# MUC LUC

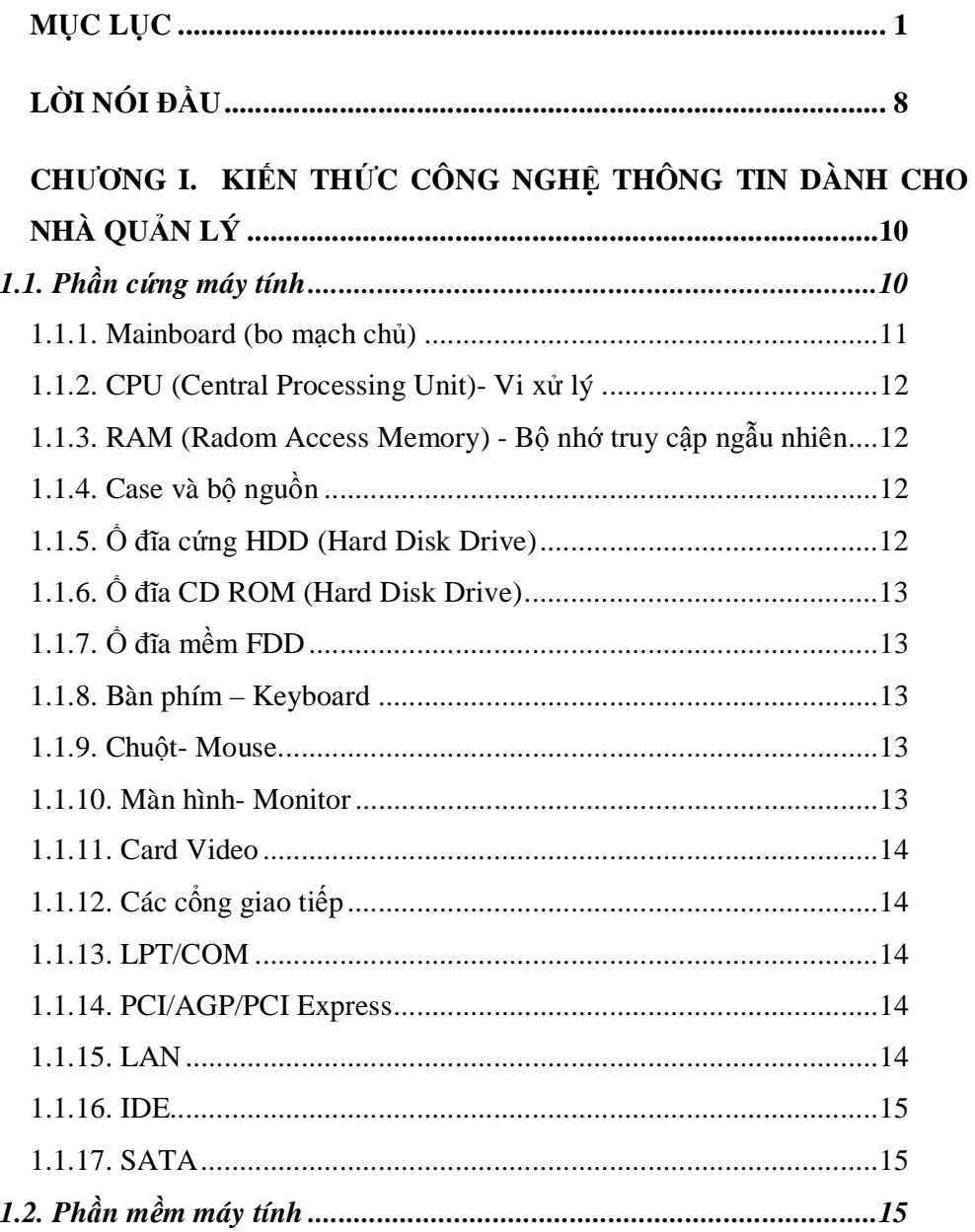

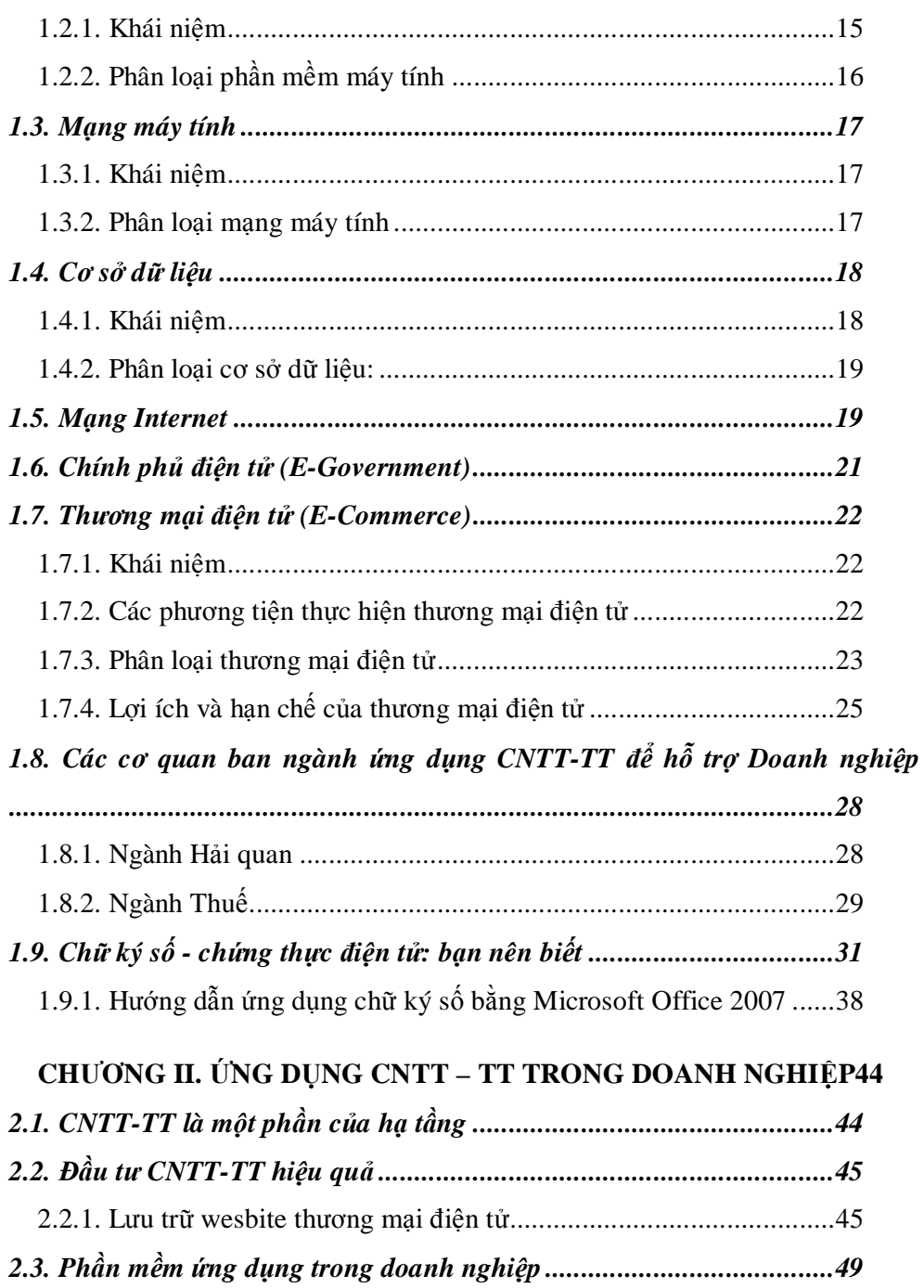

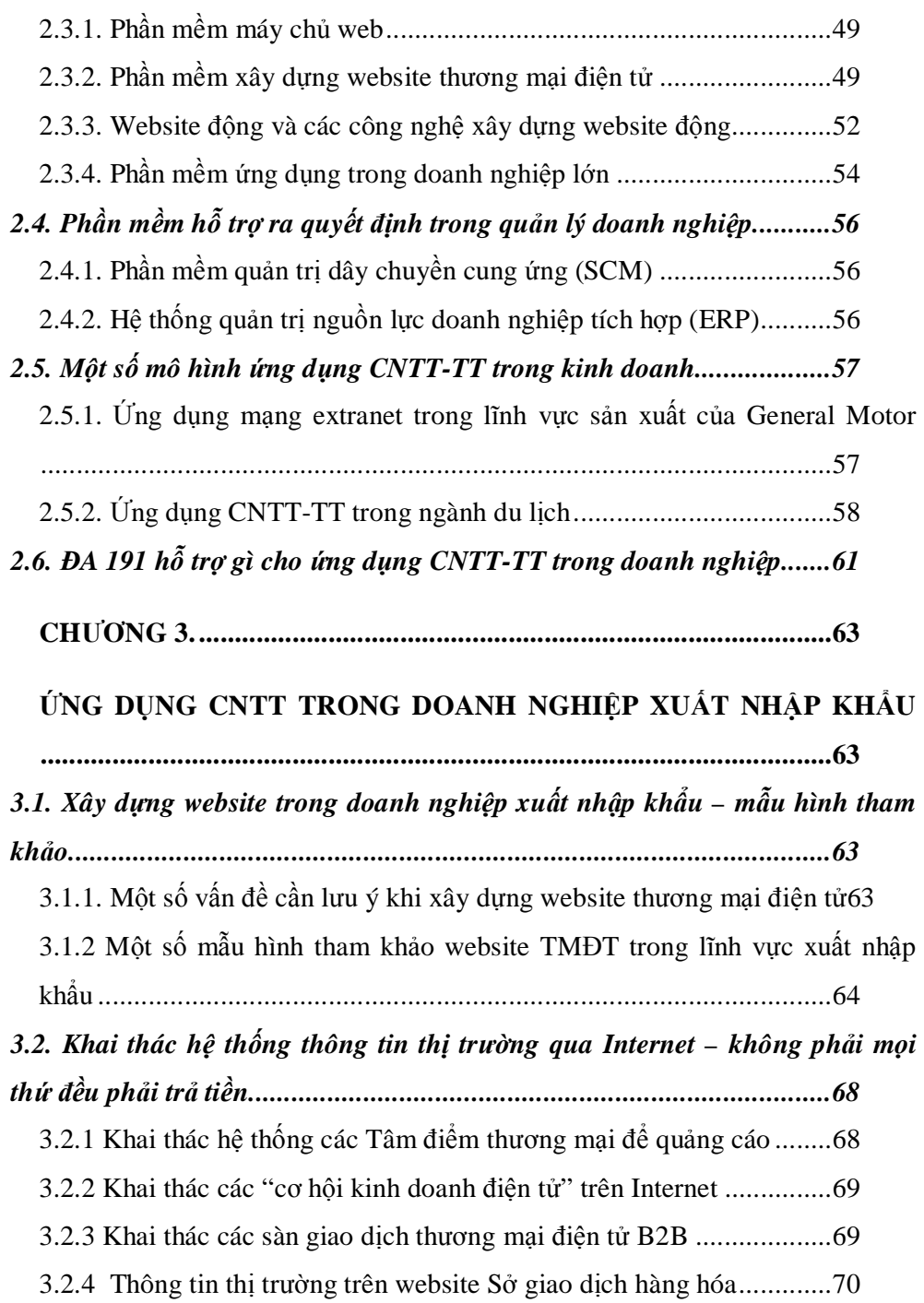

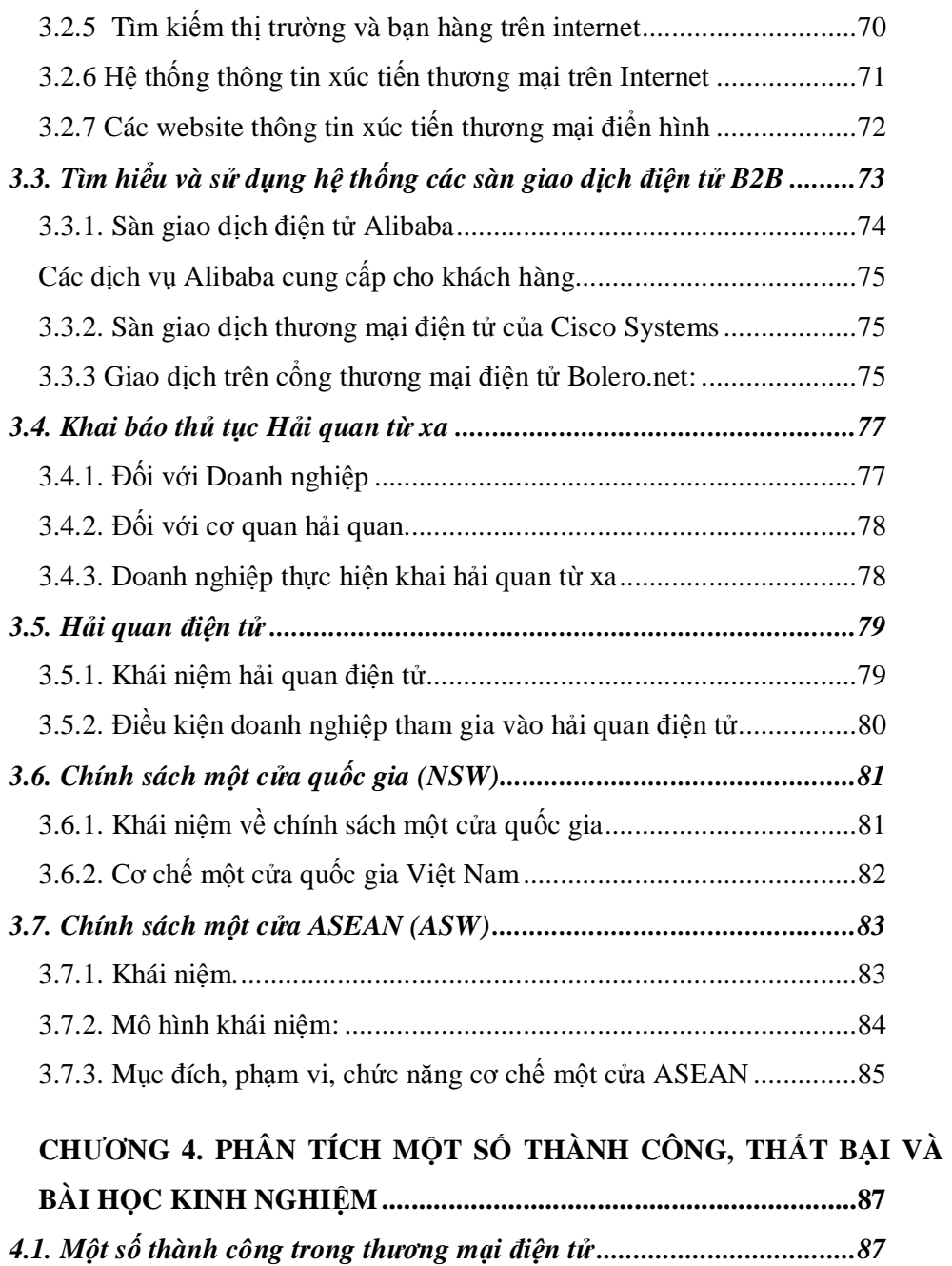

4.1.1. Google.com – Công cụ tìm kiếm thông minh ..............................87

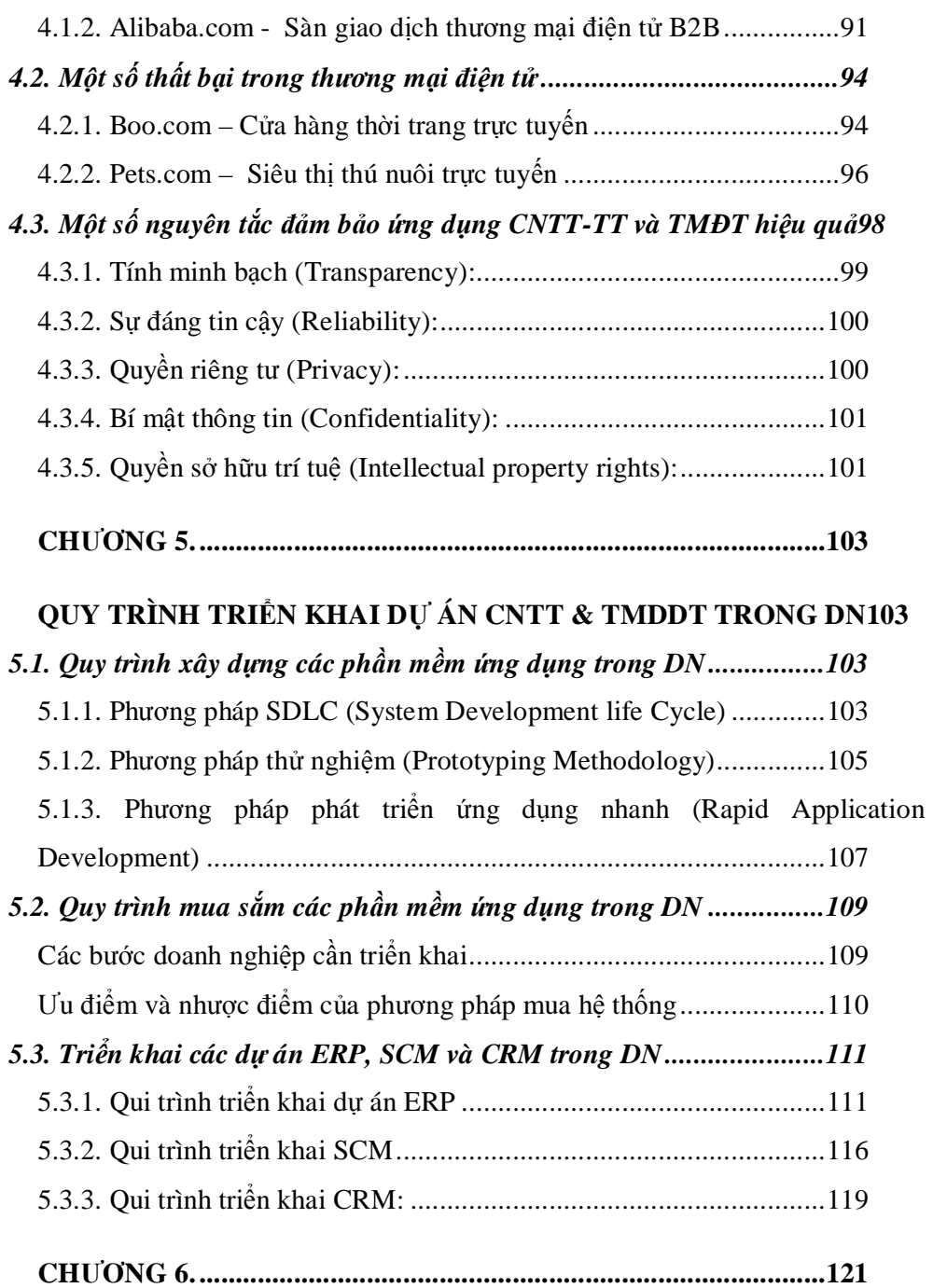

**ỨNG DỤNG MỘT SỐ PHẦN MỀM TỰ DO MÃ NGUỒN MỞ TRONG** 

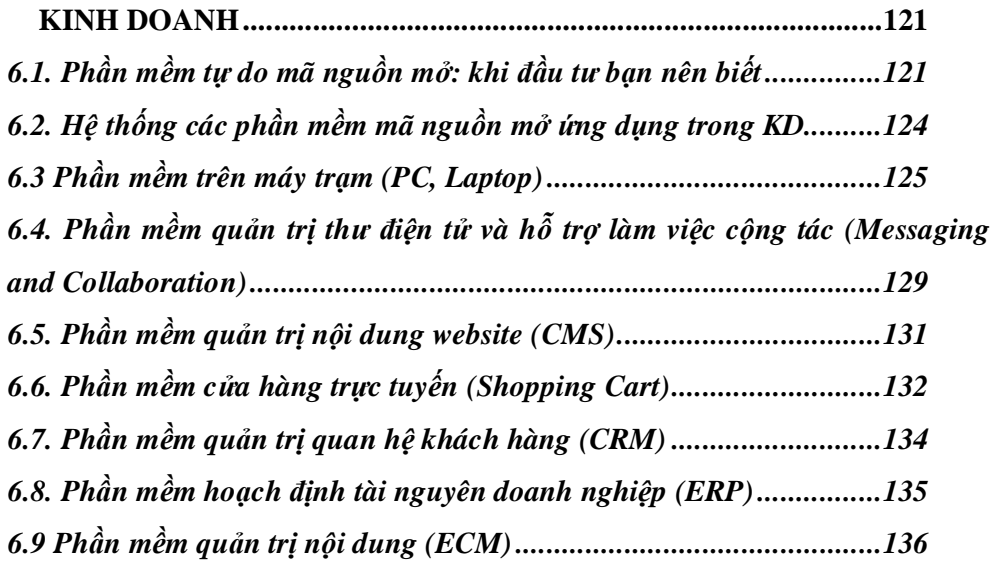

# CHƯƠNG 7. THƯƠNG HIỆU TRỰC TUYẾN VÀ TIẾP THỊ ĐIỆN TỬ

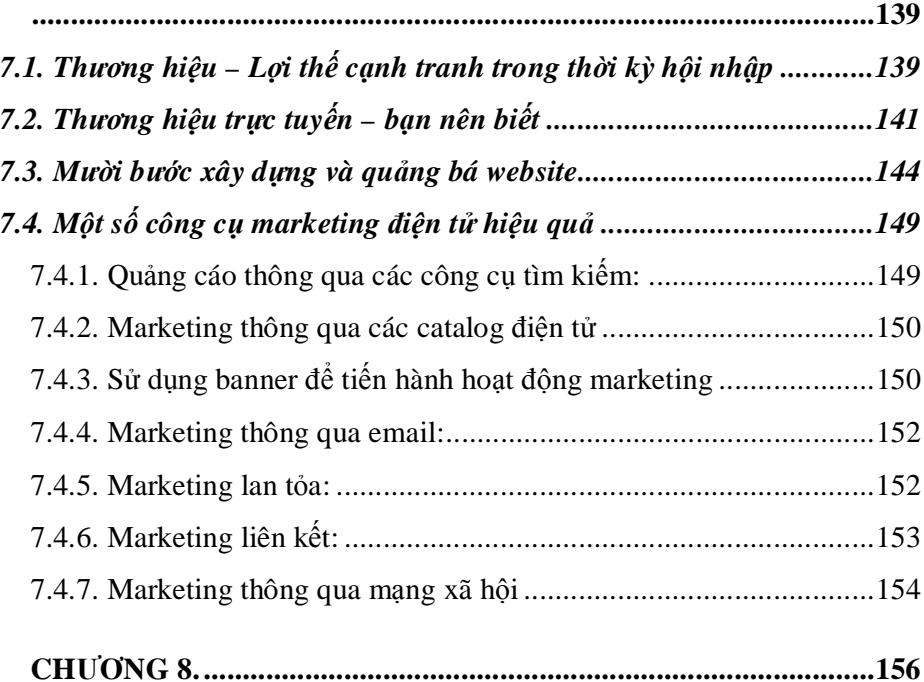

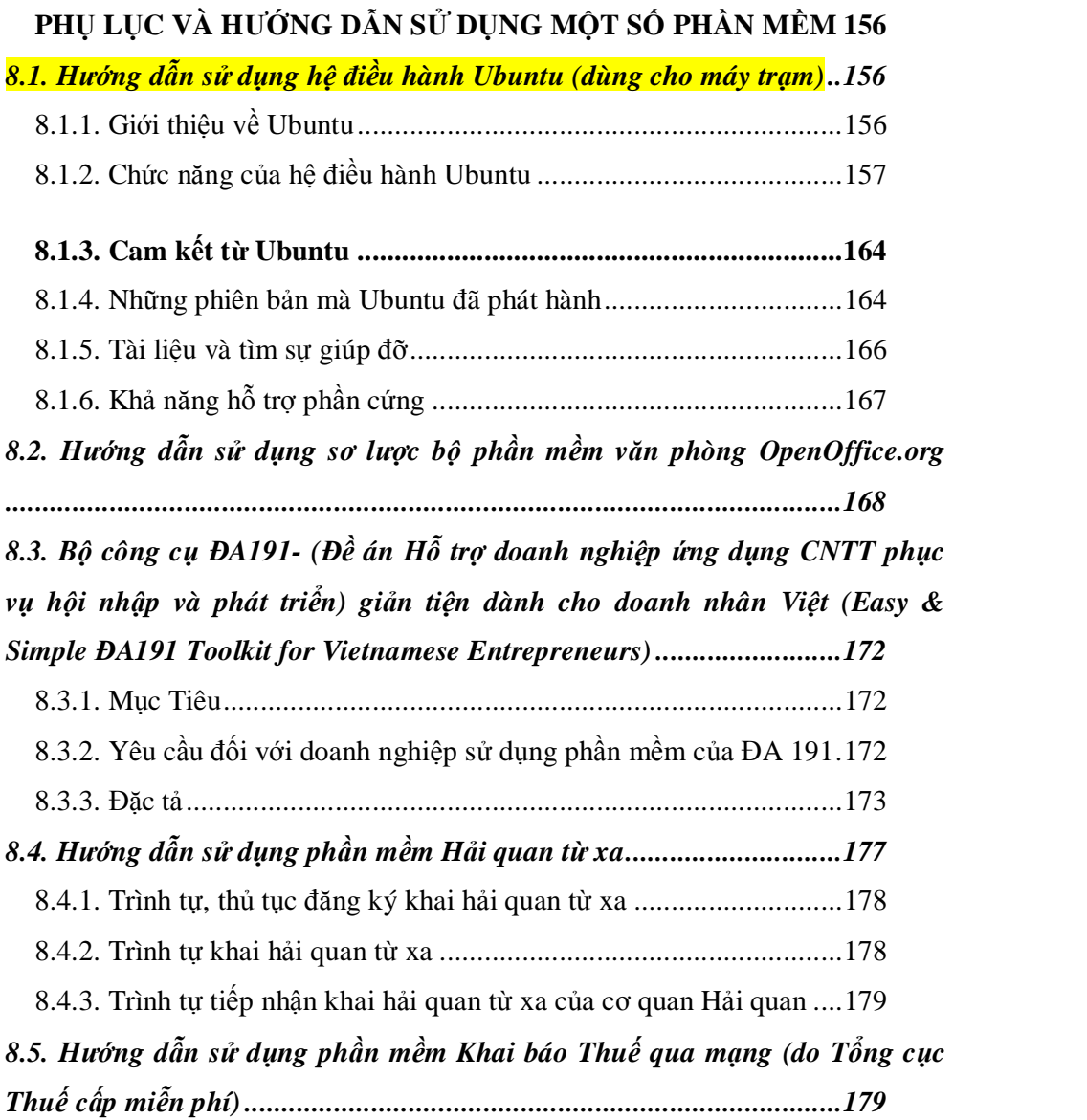

## LỜI NÓI ĐẦU

Trong giai đoạn hiện nay, công nghệ thông tin có vai trò quan trọng trong sự nghiệp phát triển kinh tế - xã hội theo định hướng công nghiệp hóa, hiện đại hóa đất nước. Đối với Doanh nghiệp, Công nghệ thông tin là một yếu tố góp phần quan trọng trong việc đổi mới phương thức quản lý, điều hành kinh doanh và sản xuất.

Khái niệm ứng dụng CNTT trong hoạt động thương mại hay còn gọi là thương mại điện tử ra đời và đang trở thành xu thế mới thay thế dần phương thức kinh doanh cũ với rất nhiều ưu thế nổi bật như nhanh hơn, rẻ hơn, tiện dung hơn, hiệu quả hơn và không bị giới hạn bởi không gian và thời gian.

Với mục đích cung cấp cho các doanh nghiệp những kiến thức về CNTT nói chung và Thương mại điện tử nói riêng, Viện Tin học doanh nghiệp – Phòng Thương mại và Công nghiệp Việt Nam phối hợp với Nhà Xuất bản Bưu điện xuất bản cuốn sách "*Ứng dụng Công nghệ Thông tin và Thương mại điện tử trong doanh nghiệp"* bao gồm 8 chương:

Chương 1: Kiến thức công nghệ thông tin dành cho nhà quản lý

Chương 2: Ứng dụng CNTT-TT trong doanh nghiệp

Chương 3: Ứng dụng CNTT-TT trong doanh nghiệp xuất nhập khẩu

Chương 4: Phân tích một số thành công, thất bai và Bài học kinh nghiệm trong TMĐT

Chương 5: Qui trình triển khai dự án CNTT và TMDT trong doanh nghiệp

Chương 6. Ứng dụng một số phần mềm tự do mã nguồn mở trong kinh doanh

Chương 7: Thương hiệu trực tuyến và tiếp thị điện tử

Chương 8: Phụ lục và hướng dẫn sử dụng một số phần mềm

Sách *Ứng dụng Công nghệ Thông tin và Thương mại điện tử trong doanh nghiệp"* là tài liệu tham khảo, đồng thời nhằm tạo ra một môi trường thúc đẩy ứng dụng CNTT-TT trong Doanh nghiệp. Chúng tôi, hy vọng rằng với việc trình bày dễ hiểu bao gồm các ví dụ, trường hợp tiêu biểu, các bài học thu được và những thực hành tốt nhất giúp cho nhà quản lý doanh nghiệp đưa ra được quyết định thích hợp và xây dựng chính sách chiến lược phù hợp trong nền kinh tế thông tin cho doanh nghiệp Xin trân trọng giới thiệu cùng bạn đọc Hà Nội, ngày 21 tháng 12 năm 2009

VIỆN TIN HỌC DOANH NGHIỆP

PHÒNG THƯƠNG MẠI VÀ CÔNG NGHIỆP VIỆT NAM

## CHUƠNG L KIẾN THỨC CÔNG NGHỆ THÔNG TIN DÀNH CHO NHÀ QUẢN LÝ

Ngày nay, công nghệ thông tin đã thâm nhập vào mọi góc cạnh của đời sống xã hội. Các công ty truyền thống phải cạnh tranh với các công ty dotcom với các hình thức kinh doanh trên mạng Internet thông qua các cửa hàng trực tuyến, các kênh mới trong hoạt động bán hàng, marketing, dịch vụ khách hàng. Bên cạnh đó, quản lý phần cứng máy tính, phần mềm, quản trị mạng đã trở nên quen thuộc và là công việc thường ngày của các chuyên gia công nghệ thông tin. Tuy nhiên, không chỉ riêng giám đốc công nghệ thông tin, mà tất cả các nhà quản lý đều phải chịu trách nhiệm đầu tư và và quản lý hệ thống thông tin trong doanh nghiệp. Tính tới năm 2000, hơn một nửa vốn đầu tư của doanh nghiệp dành chi cho công nghệ thông tin. Do vậy, chương này tập trung giới thiệu những kiến thức cơ bản về công nghệ thông tin cho các nhà quản lý cả về kinh doanh và về công nghệ, nhằm nâng cao kiến thức về quản lý công nghệ thông tin trong tổ chức. Đồng thời, đem đến cho các nhà quản lý những thông tin để đưa ra quyết định khi mua sắm, triển khai và quản lý giải pháp công nghệ thông tin cũ và mới.

## *1.1. Phần cứng máy tính*

Công nghệ vi tính (microcomputer) xuất hiện từ những năm 1970, khi công ty MITS (Hoa Kỳ) giới thiệu chiếc máy tính cá nhân Altair đầu tiên trên thế giới vào năm 1975. Chiếc máy này sử dụng bộ vi xử lý 8080 của Intel, chiếc máy tính đầu tiên không có màn hình mà chỉ hiện kết quả thông qua các đèn Led. Và sự ra đời của máy tính cá nhân IBM đầu tiên năm 1981 đã mở màn cho ngành máy tính để bàn. Ngày nay, máy tính để bàn và máy tính xách

tay có công suất xử lý dữ liệu bằng toàn bộ trung tâm máy tính của các tổ chức trong những năm 1960. Các thành phần cơ bản trong máy tính gồm các thiết bị sau:

#### 1.1.1. Mainboard (bo mạch chủ)

Mainboard đóng vai trò liên kết tất cả các thành phần của hệ thống lại với nhau tạo thành một bộ máy thống nhất. Các thành phần khác nhau chúng có tốc độ làm việc, cách thức hoạt động khác nhau nhưng chúng vẫn giao tiếp được với nhau là nhờ có hệ thống Chipset trên Mainboard điều khiển.

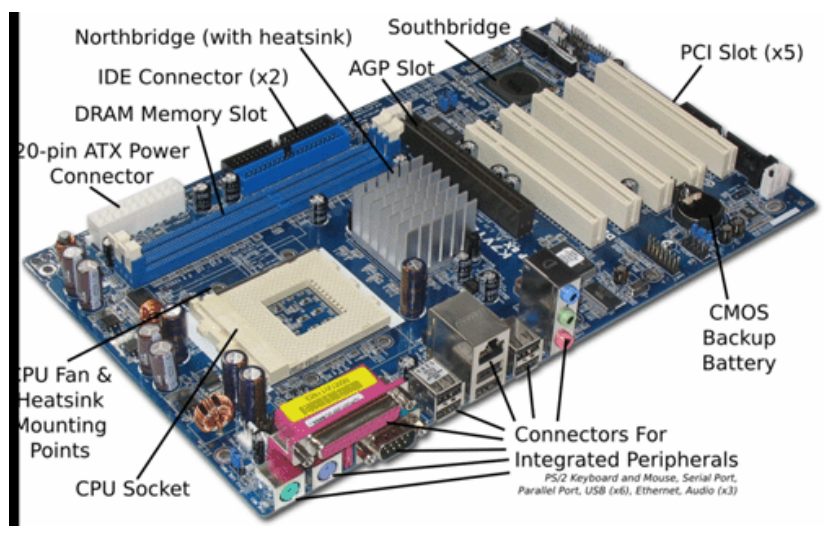

Trong đó, chipset – là một nhóm các mạch tích hợp (các "chip") được thiết kế để làm việc cùng nhau và đi cùng nhau như một sản phẩm đơn. Trong máy tính, từ chipset thường dùng để nói đến các chip đặc biệt trên bo mạch chủ hoặc trên các card mở rộng. Khi nói đến các máy tính cá nhân (PC) dựa trên hệ thống Intel Pentium, từ "chipset" thường dùng để nói đến hai chip bo mạch chính: chip cầu bắc và chip cầu nam. Nhà sản xuất chip thường không phụ thuộc vào nhà sản xuất bo mạch. Ví dụ các nhà sản xuất chipset cho bo

mạch PC có NVIDIA, ATI, VIA Technologies, SiS và Intel. Nhìn vào chipset của main thì ta có thể biết được "đời" của main này, tuỳ theo dòng chipset sẽ có những tính năng hỗ trợ tương ứng cho mainboard.

### 1.1.2. CPU (Central Processing Unit)- Vi xử lý

CPU là thành phần quan trọng nhất của máy tính, thực hiện các lệnh của chương trình khi phần mềm nào đó chạy, tốc độ xử lý của máy tính phụ thuộc chủ yếu vào linh kiện này, CPU là linh kiện nhỏ nhưng đắt nhất trong máy vi tính. Hiện có hai loại CPU phổ biến là AMD, Intel mỗi loại CPU có nhiều dòng khác nhau tuỳ theo từng dòng CPU mà sẽ có các dòng main tương ứng.

1.1.3. RAM (Radom Access Memory) - Bộ nhớ truy cập ngẫu nhiên

RAM là bộ nhớ tạm thời, lưu các chương trình phục vụ trực tiếp cho CPU xử lý, tất cả các chương trình trước và sau khi xử lý đều được nạp vào RAM, vì vậy dung lượng và tốc độ truy cập RAM có ảnh hưởng trực tiếp đến tốc độ chung của máy.

1.1.4. Case và bộ nguồn

Case: Là hộp máy để gắn các thành phần như Mainboard, các ổ đĩa, các Card mở rộng.

Nguồn: Thường đi theo Case, có nhiệm vụ cung cấp điện áp cho Mainboard và các ổ đĩa hoạt động.

#### 1.1.5. Ổ đĩa cứng HDD (Hard Disk Drive)

Là thiết bị lưu trữ chính của hệ thống, ổ cứng có dung lượng lớn và tốc độ truy cập khá nhanh, vì vậy chúng được sử dụng để cài đặt hệ điều hành và các chương trình ứng dụng, đồng thời nó được sử dụng để lưu trữ tài liệu, tuy nhiên ổ cứng là ổ cố định, không thuận tiện cho việc di chuyển dữ liệu đi xa.

## 1.1.6. Ổ đĩa CD ROM (Hard Disk Drive)

Là ổ đĩa lưu trữ quang học với dung lượng khá lớn khoảng 640MB, đĩa CD Rom gọn nhẹ dễ ràng di chuyển đi xa, tuy nhiên đa số các đĩa CD Rom chỉ cho phép ghi được 1 lần, ổ đĩa CD Rom được sử dụng để cài đặt phần mềm máy tính, nghe nhạc, xem phim.

## 1.1.7. Ổ đĩa mềm FDD

Đĩa mềm có thể đọc và ghi nhiều lần và dễ ràng di chuyển đi xa, tuy nhiên do dung lượng hạn chế chỉ có 1,44MB và nhanh hỏng nên ngày nay đĩa mềm ít được sử dụng mà thay vào đó là các ổ USB có nhiều ưu điểm vượt trội.

### 1.1.8. Bàn phím – Keyboard

Bàn phím là thiết bị chính giúp người sử dụng giao tiếp và điều khiển hệ thống, trình điều khiển bàn phím do BIOS trên Mainboard điều khiển.

#### 1.1.9. Chuột- Mouse.

Là thiết bị nhập bằng các giao diện đồ hoạ như hệ điều hành Window và một số phần mềm khác, trình điều khiển chuột do hệ điều hành Window nắm giữ.

## 1.1.10. Màn hình- Monitor

Màn hình Monitor hiển thị các thông tin về hình ảnh, ký tự giúp cho người sử dụng nhận được các kết quả xử lý của máy tính, đồng thời thông qua màn hình người sử dụng giao tiếp với máy tính để đưa ra các điều khiển tương ứng.

Hiện nay có hai loại màn hình phổ biến là CRT và màn hình LCD.

1.1.11. Card Video

Card Video là thiết bị trung gian giữa máy tính và màn hình, trên Card Video có bốn thành phần chính.

+ Ram: Lưu dữ liệu video trước khi hiển thị trên màn hình, bộ nhớ Ram của Card Video càng lớn thì cho hình ảnh có độ phân giải càng cao.

+ IC: DAC (Digital Analog Conveter) đây là IC đổi tín hiệu ảnh từ dạng số của máy tính sang thành tín hiệu tương tự.

+ IC giải mã Video

+ BIOS: Là trình điều khiển Card Video khi Window chưa khởi động. Card Video có thể được tích hợp trực tiếp trên Mainboard

1.1.12. Các cổng giao tiếp

**USB-** Cổng giao tiếp với các thiết bị gắn ngoài có tốc độ truyền dữ liệu cao.

1.1.13. LPT/COM

**-** Các cổng giao tiếp dành cho máy in, modem.. hiện nay không còn được ưa chuộng nữa vì USB sẽ là lựa chọn tốt hơn (tốc độ truyền dữ liệu, dễ tháo lắp, cài đặt) một số main đời mới hiện nay đã loại bỏ dần hai giao thức này.

#### 1.1.14. PCI/AGP/PCI Express

**-** Các cổng giao tiếp mở rộng (Card màn hình, Fax modem, Sound card...)

1.1.15. LAN

- Cổng giao tiếp với cable mạng dùng trong việc nối kết giữa các máy tính với nhau.

#### 1.1.16. IDE

**-** Cổng giao tiếp HDD (ổ cứng) (ATA), CD/DVD-Rom, thông thường maind board có hai cổng IDE là Primary IDE (IDE 0) và Secondary IDE (IDE 1), các thông số này nằm gần cổng IDE trên main board.

## 1.1.17. SATA

- (Serial ATA) Cổng giao tiếp với ổ cứng có tốc độ truyền dữ liệu cao hơn giao thức cũ (Cổng IDE) hiện nay hầu hết mainboard đều hỗ trợ tính năng này.

## *1.2. Phần mềm máy tính*

#### 1.2.1. Khái niệm

**Phần mềm** là tập hợp của tất cả các câu lệnh do các nhà lập trình viết ra để hướng máy tính làm một số việc cụ thể nào đó, không như các thiết bị điện tử khác, máy vi tính mà không có phần mềm thì nó không hoạt động gì cả. Để có được phần mềm, các nhà lập trình phải sử dụng các ngôn ngữ lập trình để viết, ngôn ngữ lập trình là ngôn ngữ trung gian giữa ngôn ngữ giao tiếp của con người với ngôn ngữ máy, ngôn ngữ càng gần với ngôn ngữ con người thì gọi là ngôn ngữ bậc cao, càng gần ngôn ngữ máy gọi là ngôn ngữ bậc thấp.

Máy tính với linh kiện chủ chốt là CPU- là một thiết bị điện tử đặc biệt, nó làm việc theo các câu lệnh mà chúng ta lập trình, về cơ bản CPU chỉ làm việc một cách máy móc theo những dòng lệnh có sẵn với một tốc độ cực nhanh khoảng vài trăm triệu lệnh/giây, vì vậy sự hoạt động của máy tính hoàn toàn phụ thuộc vào các câu lệnh.

Phần mềm máy tính là tất cả những câu lệnh nói chung bao gồm:

+ Các lệnh nạp vào BIOS để hướng dẫn máy tính khởi động và kiểm tra thiết bị.

 $+$  Hệ điều hành được cài đặt trên ổ cứng như hệ điều hành MS DOS, hệ điều hành Window

+ Các chương trình cài đặt trên ổ cứng hay trên ổ CD Rom

Khi ta kích hoạt vào một nút lệnh về thực chất ta đã yêu cầu CPU thực hiện một đoạn chương trình của nút lệnh đó.

Virut thực chất là một đoạn lệnh điều khiển CPU thực thi các việc với ý đồ xấu: ví dụ nó lệnh cho CPU Copy và Paste để nhân bản một file nào đó ra đầy  $\dot{\hat{o}}$  cứng, hay tự động kích hoạt một chương trình nào đó chạy không theo ý muốn người dùng. Do đó, virut cũng là phần mềm nhưng nó là phần mềm độc hại do những tin tặc có ý đồ xấu viết ra, nếu ta không hiểu được bản chất phần mềm thì ta cũng không trị được các bệnh về Virut.

1.2.2. Phân loại phần mềm máy tính

Trong máy tính phần mềm được chia thành nhiều lớp:

## **Chương trình điều khiển thiết bị (Drive):**

Đây là các chương trình làm việc trực tiếp với thiết bị phần cứng, chúng là lớp trung gian giữa hệ điều hành và thiết bị phần cứng, các chương trình này thường được nạp vào trong bộ nhớ ROM trên Mainboard và trên các Card mở rộng, hoặc được tích hợp trong hệ điều hành và được tải vào bộ nhớ lúc máy khởi động.

## **Operation System- Hệ điều hành**

Là tập hợp của rất nhiều chương trình có nhiệm vụ quản lý tài nguyên máy tính, làm cầu nối giữa người sử dụng với thiết bị phần cứng, ngoài ra hệ điều hành còn cho phép các nhà lập trình xây dựng các chương trình ứng dụng chạy trên nó.

## **Chương trình ứng dụng.**

Là các chương trình chạy trên một hệ điều hành cụ thể, làm công cụ cho người sử dụng khai thác tài nguyên máy tính.

Ví dụ: Chương trình Word: giúp ta soạn thảo văn bản, chương trình PhotoShop giúp ta xử lý ảnh.

Cùng một hệ thống phần cứng, cùng một người sử dụng nhưng có thể chạy hai hệ điều hành khác nhau với các chương trình ứng dụng khác nhau và các trình điều khiển thiết bị khác nhau.

### *1.3. Mạng máy tính*

#### 1.3.1. Khái niệm

Mạng máy tính hay hệ thống mạng (tiếng Anh: computer network hay network system), được thiết lập khi có từ 2 máy vi tính trở lên kết nối với nhau để chia sẻ tài nguyên: máy in, máy fax, tệp tin, dữ liệu....

#### 1.3.2. Phân loại mạng máy tính

Mạng máy tính có thể phân bổ trên một vùng lãnh thổ nhất định và có thể phân bổ trong phạm vi một quốc gia hay quốc tế. Dựa vào phạm vi phân bổ của mạng, có thể phân loại các mạng như sau:

- GAN (Global Area Network) kết nối máy tính từ các châu lục khác nhau. Thông thượng kết nối này được thực hiện thông qua mạng viễn thông và vê tinh.

- WAN (Wide Area Network) – mạng diện rộng, kết nối máy tính trong nội bộ các quốc gia hay giữa các quốc giá trong cùng một châu lục. Thông thường, kết nối này được thực hiện thông qua mạng viễn thông. Các WAN có thể được kết nối với nhau thành GAN hay tự nó đã thành GAN.

- MAN (Metropolitan Area Network) kết nối các máy tính trong phạm vi một thành phố. Kết nối này được thực hiện thông qua các môi trường truyền thông tốc độ cao  $(50 - 100 \text{ Mbit/s})$ .

- LAN (Local Area Network) – mạng cục bộ, kết nối các máy tính trong một khu vực bán kính hẹp thông thường khoảng vài trăm mét. Kết nối được thực hiện thông qua các môi trường truyền thông tốc độ cao, ví dụ: cáp đồng trục thay cáp quang. LAN thường được sử dụng trong nội bộ cơ quan/tổ chức. Các LAN có thể được kết nối vowisn hau thành WAN.

Trong các khái niệm nói trên, WAN và LAN là hai khái niệm hay được sử dụng nhất. Mạng cục bộ (LAN) là hệ truyền thông tốc độ cao được thiết kế để kết nối với các máy tính và các thiets bị xử lý dữ liệu khác cùng hoạt động với nhau trong một khu vực địa lý nhỏ như ở một tầng của tòa nhà, hoặc trong một tòa nhà. Một số mạng LAN có thể kết nối lại với nhau trong một khu làm việc. Các mạng LAN trở nên thông dụng vì nó cho phép những người sử dụng (user) dùng chung nhwgnx tài nguyên quan trọng như máy in, ổ đĩa CD, các phần mềm ứng dụng và những thông tin cần thiết khác. Trước khi phát triển công nghệ LAN, các máy tính độc lập với nhau, bị hạn chế bởi số lượng các chương trình tiện ích, sau khi kết nối mạng hiệu quả sử dụng máy tính tăng lên gấp nhiều lần. Để tận dụng hết những ưu điểm của mạng LAN, người ta đã kết nối các LAN riêng biệt vào mạng chính yếu diện rộng WAN.

#### *1.4. Cơ sở dữ liệu*

#### 1.4.1. Khái niệm

Cơ sở dữ liệu (viết tắt CSDL; tiếng Anh là database) được hiểu theo cách định nghĩa kiểu kĩ thuật thì nó là một tập hợp thông tin có cấu trúc. Tuy nhiên, thuật ngữ này thường dùng trong công nghệ thông tin và nó thường được hiểu rõ hơn dưới dạng một tập hợp liên kết các dữ liệu, thường đủ lớn để lưu trên một thiết bị lưu trữ như đĩa hay băng. Dữ liệu này được duy trì dưới dạng một tập hợp các tập tin trong hệ điều hành hay được lưu trữ trong các hệ quản trị cơ sở dữ liệu.

Cơ sở dữ liệu còn được hiểu là một kho chứa thông tin. Có nhiều loại cơ sở dữ liệu, nhưng trong khuôn khổ bài giảng này ta chỉ quan tâm đến các ứng dụng lập trình liên quan đến cơ sở dữ liệu quan hệ.

1.4.2. Phân loại cơ sở dữ liệu:

- Cơ sở dữ liệu dạng file: dữ liệu được lưu trữ dưới dạng các file có thể là text, ascii, .dbf. Tiêu biểu cho cơ sở dữ liệu dạng file là Foxpro

- Cơ sở dữ liệu quan hệ: dữ liệu được lưu trữ trong các bảng dữ liệu gọi là các thực thể, giữa các thực thể này có mối liên hệ với nhau gọi là các quan hệ, mỗi quan hệ có các thuộc tính, trong đó có một thuộc tính là khóa chính. Các hệ quản trị hỗ trợ cơ sở dữ liệu quan hệ như: MS SQL server, Oracle, MySQL...

- Cơ sở dữ liệu hướng đối tượng: dữ liệu cũng được lưu trữ trong các bản dữ liệu nhưng các bảng có bổ sung thêm các tính năng hướng đối tượng như lưu trữ thêm các hành vi, nhằm thể hiện hành vi của đối tượng. Mỗi bảng xem như một lớp dữ liệu, một dòng dữ liệu trong bảng là một đối tượng. Các hệ quản trị có hỗ trợ cơ sở dữ liệu quan hệ như: MS SQL server, Oracle, Postgres

- Cơ sở dữ liệu bán cấu trúc: dữ liệu được lưu dưới dạng XML, với định dạng này thông tin mô tả về đối tượng thể hiện trong các tag. Đây là cơ sở dữ liệu có nhiều ưu điểm do lưu trữ được hầu hết các loại dữ liệu khác nhau nên cơ sở dữ liệu bán cấu trúc là hướng mới trong nghiên cứu và ứng dung.

#### *1.5. Mạng Internet*

Internet là mạng liên kết các mạng máy tính với nhau. Mặc dù mới thực sự phổ biến từ những năm 1990, Internet đã có lịch sử hình thành từ khá lâu

Năm 1967: Lawrence G Roberts tiếp tục đề xuất ý tưởng mạng ARPANet (Advanced Research Project Agency Network) tại một hội nghị ở Michigan; Công nghệ chuyển gói tin- packet switching technology đem lại lợi ích to lớn khi nhiều máy tính có thể chia sẻ thông tin với nhau; Phát triển mạng máy tính thử nghiệm của Bộ quốc phòng Mỹ theo ý tưởng ARPANet

Năm 1969: Mang này được đưa vào hoạt động và là tiền thân của Internet; Internet- liên mạng bắt đầu xuất hiện khi nhiều mạng máy tính được kết nối với nhau.

1972: Thư điện tử bắt đầu được sử dụng (Ray Tomlinson)

1973: ARPANet lần đầu tiên được kết nối ra nước ngoài, tới trường đại học London

1984: Giao thức chuyển gói tin TCP/IP (Transmission Control Protocol và Internet Protocol) trở thành giao thức chuẩn của Internet; hệ thống các tên miền DNS (Domain Name System) ra đời để phân biệt các máy chủ; được chia thành sáu loại chính bao gồm .edu-(education) cho lĩnh vực giáo dục, .gov- (government) thuộc chính phủ, .mil- (miltary) cho lĩnh vực quân sự, .com- (commercial) cho lĩnh vực thương mại, .org- (organization) cho các tổ chức, .net- (network resources) cho các mạng

1990: ARPANET ngừng hoạt động, Internet chuyển sang giai đoạn mới, mọi người đều có thể sử dụng, các doanh nghiệp bắt đầu sử dụng Internet vào mục đich thương mại

1991: Ngôn ngữ đánh dấu siêu văn bản HTML (HyperText Markup Language) ra đời cùng với giao thức truyền siêu văn bản HTTP (HyperText Transfer Protocol), Internet đã thực sự trở thành công cụ đắc lực với hàng loạt các dịch vụ mới. World Wide Web (WWW) ra đời, đem lại cho người dùng khả năng tham chiếu từ một văn bản đến nhiều văn bản khác, chuyển từ cơ sở dữ liệu này sang cơ sở dữ liệu khác với hình thức hấp dẫn và nội dung phong

phú. WWW chính là hệ thống các thông điệp dữ liệu được tạo ra, truyền tải, truy cập, chia sẻ... thông qua Internet. Internet và Web là công cụ quan trọng nhất của TMĐT, giúp cho TMĐT phát triển và hoạt động hiệu quả. Mạng Internet được sử dụng rộng rãi từ năm 1994.

Hiện nay, Internet là mạng máy tính lớn nhất trên thế giới, mạng của các mạng. Đây là mạng giao tiếp toàn cầu, giúp kết nối mọi người trong mạng LAN lại với nhau thông qua các nhà cung cấp dịch vụ Internet. Cấu trúc của mạng Internet là mở chính vì vậy mọi máy tính của các hãng khác nhau đều có thể truy cập kết nối với nó được.

#### *1.6. Chính phủ điện tử (E-Government)*

Chính phủ của hầu hết các quốc gia hiện nay, với sự phát triển mạnh mẽ của thương mại điện tử, cũng đang có những bước đi tích cực để tiến tới xây dựng một Chính phủ điện tử, trong đó các dịch vụ công của chính phủ và các giao dịch với chính phủ được thực hiện qua mạng, thương mại hoặc phi thương mại. Các dịch vụ phi thương mại thường bao gồm: thông tin công cộng (xuất bản các kết quả nghiên cứu khoa học, thông tin y tế trực tuyến, đào tạo công trực tuyến), thuận lợi hóa việc thanh toán (nộp tờ khai thuế điện tử, nộp phạt,) hoặc các dịch vụ khác. Các dịch vụ thương mại của chính phủ bao gồm: những hoạt động xác nhận danh tính (hộ chiếu, chứng minh thư,…), bằng cấp (bằng lái xe, đăng ký ô tô xe máy), cũng như đăng ký thu thuế điện tử. Tất cả các giao dịch trên đều có thể sử dụng với sự hỗ trợ của phương tiện điện tử, đặc biệt là Internet.

### *1.7. Thương mại điện tử (E-Commerce)*

#### 1.7.1. Khái niệm

Thương mại điện tử được biết đến với nhiều tên gọi khác nhau, như "thương mại điện tử" (Electronic commerce), "thương mại trực tuyến" (online trade), "thương mại không giấy tờ" (paperless commerce) hoặc "kinh doanh điện tử" (e- business). Tuy nhiên, "thương mại điện tử" vẫn là tên gọi phổ biến nhất và được dùng thống nhất trong các văn bản hay công trình nghiên cứu của các tổ chức hay các nhà nghiên cứu. Thương mại điện tử bắt đầu bằng việc mua bán hàng hóa và dịch vụ thông qua các phương tiện điện tử và mạng viễn thông, các doanh nghiệp tiến tới ứng dụng công nghệ thông tin vào mọi hoạt động của mình, từ bán hàng, marketing, thanh toán đến mua sắm, sản xuất, đào tạo, phối hợp hoạt động với nhà cung cấp, đối tác, khách hàng... khi đó thương mại điện tử phát triển thành kinh doanh điện tử, tức là doanh nghiệp ứng dụng thương mại điện tử ở mức cao được gọi là doanh nghiệp điện tử. Như vậy, có thể hiểu kinh doanh điện tử là mô hình phát triển của doanh nghiệp khi tham gia thương mại điện tử ở mức độ cao và ứng dụng công nghệ thông tin chuyên sâu trong mọi hoạt động của doanh nghiệp.

#### 1.7.2. Các phương tiện thực hiện thương mại điện tử

Các phương tiện thực hiện thương mại điện tử (hay còn gọi là phương tiện điện tử) bao gồm: điện thoại, fax, truyền hình, điện thoại không dây, các mạng máy tính có kết nối với nhau,... và mạng Internet. Tuy nhiên, thương mại điện tử phát triển chủ yếu qua Internet và thực sự trở nên quan trọng khi mạng Internet được phổ cập. Mặc dù vậy, gần đây các giao dịch thương mại thông qua các phương tiện điện tử đa dạng hơn, các thiết bị điện tử di động cũng dần dần chiếm vị trí quan trọng, hình thức này được biết đến với tên gọi thương mại điện tử di động (Mobile-commerce hay M-commerce).

1.7.3. Phân loại thương mại điện tử

Có nhiều tiêu chí khác nhau để phân loại các hình thức/ mô hình Thương mại điện tử như:

+ Phân loại theo công nghệ kết nối mạng: Thương mại di động (không dây), thương mại điện tử 3G.

+ Phân loại theo hình thức dịch vụ: Chính phủ điện tử, giáo dục điện tử, tài chính điện tử, ngân hàng điện tử, chứng khoán điện tử.

+ Phân loại theo mức độ phối hợp, chia sẻ và sử dụng thông tin qua mạng: Thương mại thông tin, thương mại giao dịch, thương mại cộng tác

+ Phân loại theo đối tượng tham gia: Có bốn chủ thế chính tham gia phần lớn vào các giao dịch thương mại điện tử: Chính phủ (G), doanh nghiệp (B), khách hàng cá nhân (C), người lao động (E). Việc kết hợp các chủ thể này lại với nhau sẽ cho chúng ta những mô hình thương mại điên tử khác nhau.

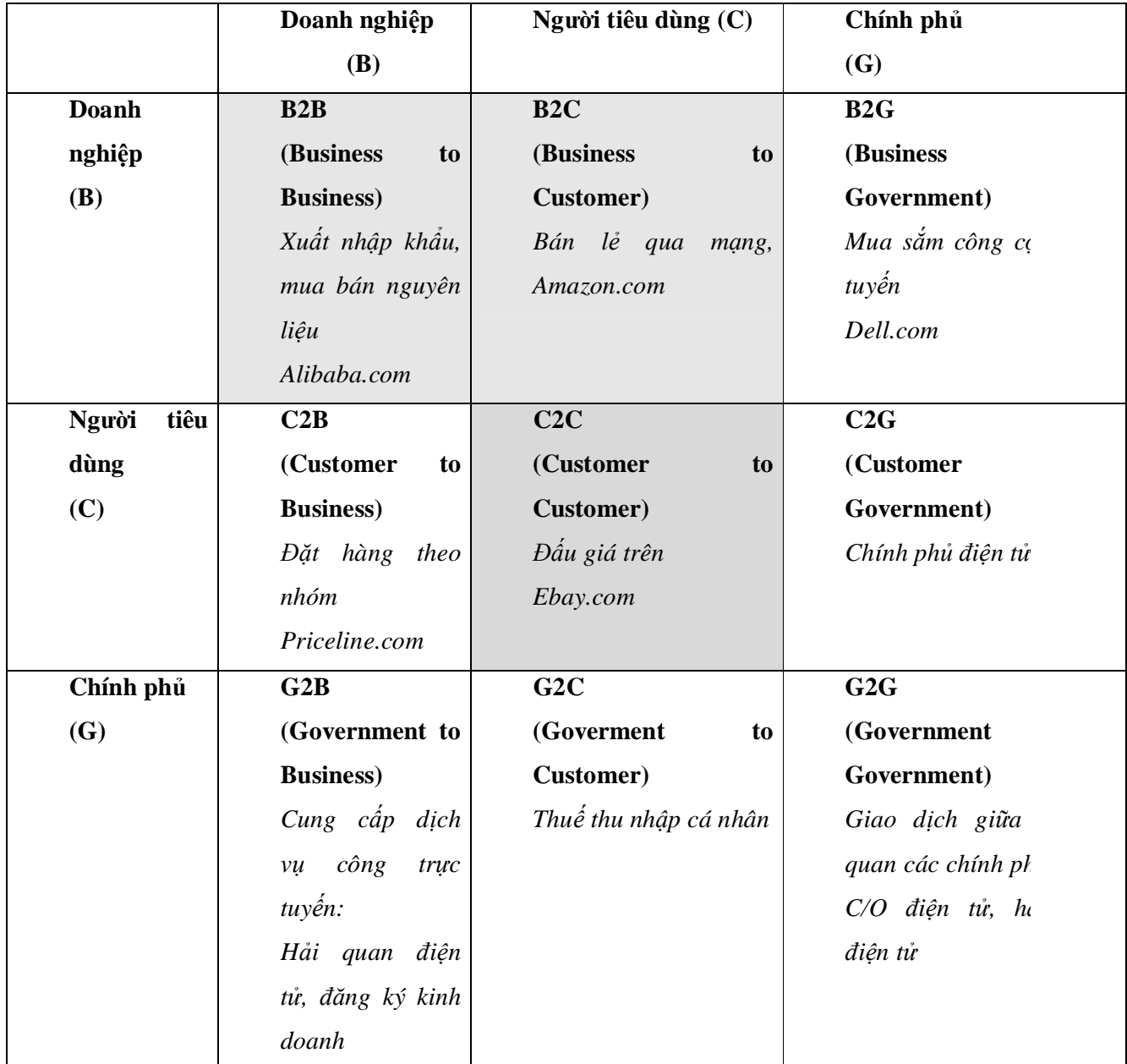

# **Bảng các mô hình thương mại điện tử**

Nguồn: Efraim Turban (2008), *Electronic Commerce A Managerial Perspective*, Prentice Hall

## 1.7.4. Lợi ích và hạn chế của thương mại điện tử

## *a. Lợi ích của Thương mại điện tử*

\* Lợi ích với tổ chức

Mở rộng thị trường: Với chi phí đầu tư nhỏ hơn nhiều so với thương mại truyền thống, các công ty có thể mở rộng thị trường, tìm kiếm, tiếp cận người cung cấp, khách hàng và đối tác trên khắp thế giới. Việc mở rộng mạng lưới nhà cung cấp, khách hàng cũng cho phép các tổ chức có thể mua với giá thấp hơn và bán được nhiều sản phẩm hơn.

- Giảm chi phí sản xuất: Giảm chi phí giấy tờ, giảm chi phí chia sẻ thông tin, chi phí in ấn, gửi văn bản truyền thống.

Giảm chi phí thông tin liên lạc: email tiết kiệm hơn fax hay gửi thư truyền thống

- Giảm chi phí mua sắm: Thông qua giảm các chi phí quản lý hành chính (80%); giảm giá mua hàng (5-15%)

- Thông tin cập nhật: Mọi thông tin trên web như sản phẩm, dịch vụ, giá cả... đều có thể được cập nhật nhanh chóng và kịp thời.

\* Lợi ích với người tiêu dùng

**-** Vượt giới hạn về không gian và thời gian: Thương mại điện tử cho phép khách hàng mua sắm mọi nơi, mọi lúc đối với các cửa hàng trên khắp thế giới

- Nhiều lựa chọn về sản phẩm và dịch vụ: Thương mại điện tử cho phép người mua có nhiều lựa chọn hơn vì tiếp cận được nhiều nhà cung cấp hơn

- Giá thấp hơn: Do thông tin thuận tiện, dễ dàng và phong phú hơn nên khách hàng có thể so sánh giá cả giữa các nhà cung cấp thuận tiện hơn và từ đó tìm được mức giá phù hợp nhất

- Giao hàng nhanh hơn với các hàng hóa số hóa được: Đối với các sản phẩm số hóa được như phim, nhạc, sách, phần mềm.... việc giao hàng được thực hiện dễ dàng thông qua Internet

- Thông tin phong phú, thuận tiện và chất lượng cao hơn: Khách hàng có thể dễ dàng tìm được thông tin nhanh chóng và dễ dàng thông qua các công cụ tìm kiếm (search engines); đồng thời các thông tin đa phương tiện (âm thanh, hình ảnh) giúp quảng bá, giới thiệu sản phẩm tốt hơn

- Đấu giá: Mô hình đấu giá trực tuyến ra đời cho phép mọi người đều có thể tham gia mua và bán trên các sàn đấu giá và đồng thời có thể tìm, sưu tầm những món hàng mình quan tâm tại mọi nơi trên thế giới.

- Cộng đồng thương mại điện tử: Môi trường kinh doanh TMĐT cho phép mọi người tham gia có thể phối hợp, chia sẻ thông tin và kinh nghiệm hiệu quả và nhanh chóng.

- "Đáp ứng mọi nhu cầu": Khả năng tự động hóa cho phép chấp nhận các đơn hàng khác nhau từ mọi khách hàng

- Thuế: Trong giai đoạn đầu của TMĐT, nhiều nước khuyến khích bằng cách miễn thuế đối với các giao dịch trên mạng

\* Lợi ích với xã hội

- Hoạt động trực tuyến: Thương mại điện tử tạo ra môi trường để làm việc, mua sắm, giao dịch... từ xa nên giảm việc đi lại, ô nhiễm, tai nạn

- Nâng cao mức sống: Có nhiều hàng hóa, nhiều nhà cung cấp sẽ tạo áp lực giảm giá, do đó tăng khả năng mua sắm của khách hàng, nâng cao mức sống

- Lợi ích cho các nước nghèo: Những nước nghèo có thể tiếp cận với các sản phẩm, dịch vụ từ các nước phát triển hơn thông qua Internet và TMĐT. Đồng thời cũng có thể học tập được kinh nghiệm, kỹ năng... đào tạo qua mạng cũng nhanh chóng giúp các nước này tiếp thu công nghệ mới

- Dịch vụ công được cung cấp thuận tiện hơn: Các dịch vụ công cộng như y tế, giáo dục, các dịch vụ công của chính phủ... được thực hiện qua mạng với chi phí thấp hơn, thuận tiện hơn. Cấp các loại giấy phép được cấp qua mạng, dịch vụ tư vấn y tế.... là các ví dụ thành công điển hình

## **b. Hạn chế của thương mại điện tử**

Có hai loại hạn chế của Thương mại điện tử, một nhóm mang tính kỹ thuật, một nhóm mang tính thương mại.

## **HẠN CHẾ CỦA THƯƠNG MẠI ĐIỆN TỬ**

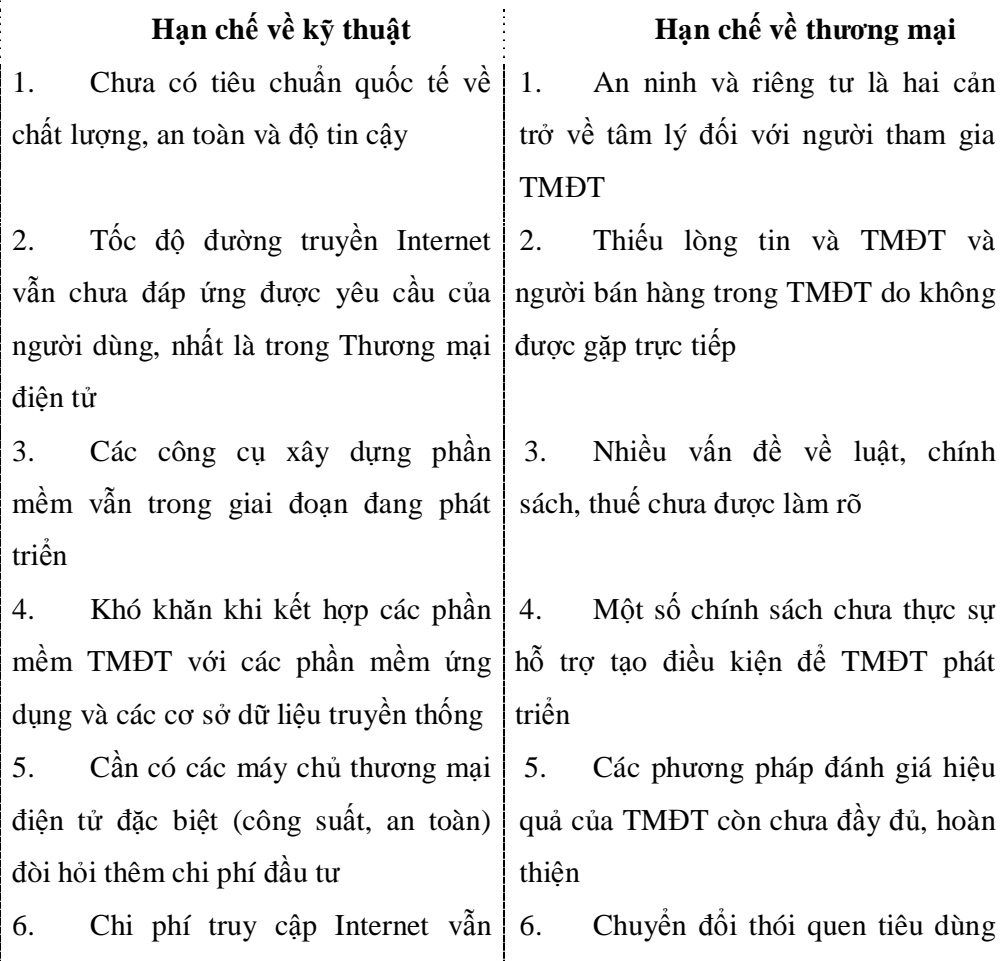

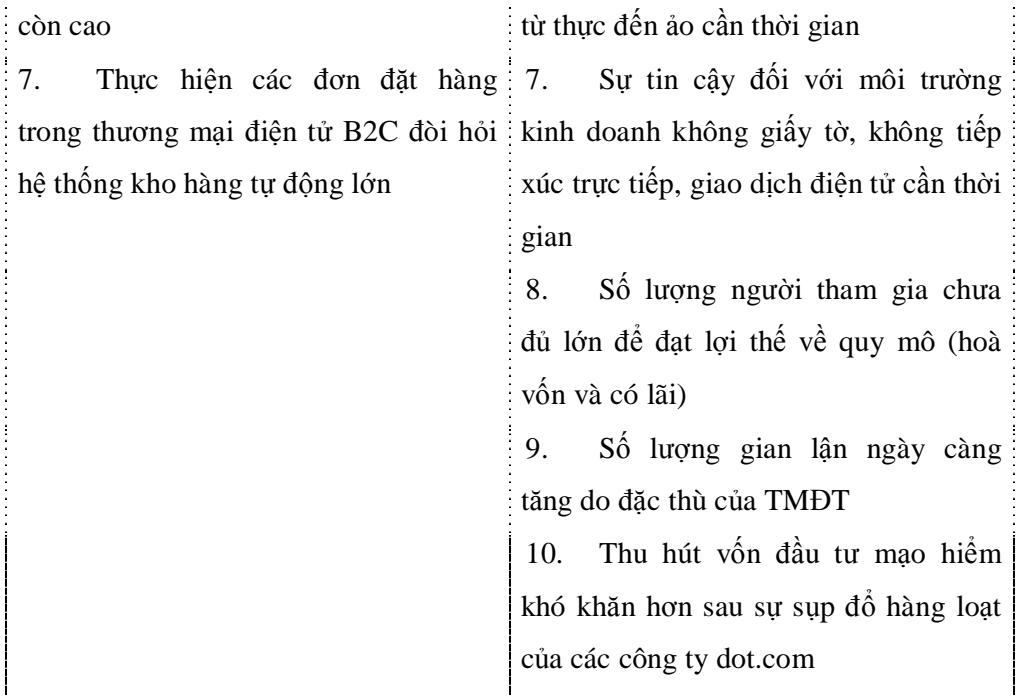

## *1.8. Các cơ quan ban ngành ứng dụng CNTT-TT để hỗ trợ Doanh nghiệp*

## 1.8.1. Ngành Hải quan

Một trong những phương thức hỗ trợ trực tiếp Doanh nghiệp đó là sử dụng cổng thông tin điện tử. Ngành Hải quan đã và đang tích cực xây dựng và triển khai đưa Website hải quan trở thành cổng thông tin điện tử cung cấp thông tin và dịch vụ hành chính công cho người dân và doanh nghiệp. Tại cổng thông tin điện tử này doanh nghiệp có thể tìm được các thông tin chung về luật, văn bản pháp quy liên quan đến thủ tục hải quan một cách nhanh chóng và chính xác.

## Địa chỉ:<http://www.customs.gov.vn>

Website hải quan cho phép khả năng tải các biểu mẫu, đơn, hồ sơ Hải

quan. Người khai Hải quan có thể in ra giấy hoặc điền vào các mẫu khai gửi thông tin khai báo trước cho cơ quan hải quan. Nâng cấp tăng tính tương tác an toàn Doanh nghiệp \_ Hải quan.

Thông qua kênh thông tin này doanh nghiệp có thể khai trực tuyến, tra cứu các biểu thuế, hàng hoá HS; Thư viện văn bản pháp luật; tra cứu thông tin nợ thuế; và được tư vấn hải quan trực tuyến giảm thiểu tối đa các hồ sơ hải quan bằng giấy và các chứng từ có liên quan.

- Các ứng dụng cơ bản phục vụ quy trình thủ tục tại Chi cục được tích hợp và tăng mức độ tự động hóa cho các chức năng: Quản lý tờ khai, quản lý thuế, quản lý giá, quản lý phân luồng hàng hóa. Khai điện tử được thực hiện theo hình thức tập trung cho cả thủ tục hải quan hiện tại và thủ tục hải quan điện tử. Bên cạnh các ứng dụng CNTT phục vụ doanh nghiệp, Tổng cục Hải quan đang là đầu mối phối hợp với các Bộ, Ngành xây dựng cơ chế một cửa quốc gia, tiến tới thực hiện cơ chế một cửa ASEAN. Cơ chế một cửa quốc gia, một cửa ASEAN là một môi trường tạo thuận lợi thương mại; nhằm đẩy nhanh việc giải phóng hàng hoá đến và đi từ các nước ASEAN giảm chi phí giao dịch và thời gian cần để thông quan hàng hải quan trong khu vực; hiệu quả kinh tế và tính cạnh tranh cao hơn. Đây chính là một trong những thách thức và đòi hỏi rất lớn từ việc áp dụng công nghệ thông tin và truyền thông.

## 1.8.2. Ngành Thuế

Trong thời gian gần đây, ngành thuế đã xây dựng và triển khai các ứng dụng công nghệ thông tin trong hầu hết các lĩnh vực hoạt động và đã phát triển một số ứng dụng để hỗ trợ doanh nghiệp thực hiện nghĩa vụ thuế với định hướng cung cấp các dịch vụ thuế điện tử cho doanh nghiệp thuận lợi hơn trong tính thuế, khai thuế và nộp thuế và cung cấp thông tin về pháp luật thuế qua hệ thống Internet để doanh nghiệp dễ dàng truy cập, sử dụng và thực hiện, các sản phẩm hiện đã được triển khai đến các doanh nghiệp là:

(1)Trang thông tin điện tử ngành thuế: từ năm 2005, ngành thuế đã khai trương trang Thông tin điện tử nhằm cung cấp cho mọi cá nhân, doanh nghiệp và đông đảo người dân có quan tâm đến Thuế các thông tin thông qua các chuyên mục chủ yếu như: Văn bản pháp quy về Thuế; Văn bản hướng dẫn về thuế ; Cải cách thủ tục hành chính thuế ; Hướng dẫn kê khai thuế ; Giải đáp về thuế; Các dư án cải cách và hiện đại hoá ngành Thuế ; Thông tin về NNT. Bên cạnh đó, trang thông tin cũng đã tích hợp các sản phẩm dịch vụ thuế điện tử, NNT chỉ việc đăng nhập vào các biểu tượng tương ứng trên Website để sử dụng các sản phẩm dịch vụ điện tử của ngành thuế được cung cấp miễn phí cho NNT như: phần mềm hỗ trợ kê khai thuế mã vạch hai chiều- HTKK, chương trình nộp tờ khai thuế qua mạng Internet –iHTKK, Chương trình cấp mã số thuế Thu nhập cá nhân- TNCN Online... để NNT dễ dàng truy cập và sử dụng.

(2)Phần mềm hỗ trợ kê khai thuế mã vạch hai chiều

Từ năm 2005, ngành thuế đã bắt đầu cung cấp phần mềm hỗ trợ kê khai thuế mã vạch hai chiều cho các doanh nghiệp trên phạm vi toàn quốc. NNT có thể truy cập trang thông tin điện tử ngành thuế để tải gói phần mềm về cài đặt tại máy tính của mình và lập các tờ khai thuế bằng các chức năng hỗ trợ của ứng dụng, tự động kiểm tra lỗi trong quá trình kê khai và in và lưu các tờ khai có mã vạch cho các loại thuế chủ yếu là: Giá trị gia tăng, Thu nhập doanh nghiệp, Tiêu thụ đặc biệt, Tài nguyên, Thu nhập cá nhân.

(3) Chương trình nộp tờ khai thuế qua mang Internet

NNT sẽ không phải mất thời gian, công sức đến cơ quan thuế, chờ đợi để nộp tờ khai thuế như trước đây mà thông qua mạng Internet, có thể nộp tờ khai tại bất kỳ địa điểm nào, kể cả ở nước ngoài và bất kỳ thời điểm nào (24/24 giờ trong ngày và 7 ngày trong tuần). Trong quá trình sử dụng, mọi thông tin trao đổi giữa cơ quan thuế và doanh nghiệp như: các thông báo xác nhận đã nộp tờ khai thuế của cơ quan thuế, xác nhận đăng ký thay đổi thông tin, tờ khai đã gửi cho cơ quan thuế của doanh nghiệp đều được lưu và tra cứu tại tài khoản iHTKK được cấp trên Internet và được đảm bảo bằng tên và mật khẩu dành riêng cho doanh nghiệp, do doanh nghiệp quản lý và thay đổi theo yêu cầu để đảm bảo an toàn, bảo mật.

(4)Chương trình nộp thuế qua thẻ ATM:

Bắt đầu từ tháng 11/2009, ngành thuế đã phối hợp với Kho bạc nhà nước và các ngân hàng thương mại thực hiện chương trình nộp thuế qua ngân hàng thương mại, theo đó, mọi NNT là cá nhân và chủ doanh nghiệp tư nhân thực hiện nộp thuế qua ATM. NNT được sử dụng biên lai in từ máy ATM làm chứng từ chứng minh đã nộp thuế. Chương trình này sẽ đặc biệt tạo thuận lợi cho NNT là các cá nhân trong việc thực hiện nghĩa vụ thuế của mình, góp phần thực hiện chủ trương thanh toán không dùng tiền mặt của Chính phủ và tạo thuận lợi cho NNT có thể nộp thuế tại bất kỳ địa điểm nào, thời gian nào, không phụ thuộc vào các quy trình hành chính của các cơ quan nhà nước như trước đây.

## *1.9. Chữ ký số - chứng thực điện tử: bạn nên biết*

Xác thực (trong tiếng Anh là Authentication, tiếng Hy Lạp là αυθεντικός) là hành động kiểm tra một đối tượng nào đó đáng tin cậy, tức là thông tin đối tượng đó đưa ra là đúng hay không. Việc xác thực thường dựa trên một hoặc nhiều nhân tố để minh chứng cụ thể.

Từ xa xưa con người đã ứng dụng công nghệ xác thực vào các lĩnh vực trong đời sống. Chúng ta có thể thấy một ví dụ rất hay và đơn giản là trong thời phong kiến, các bậc đế vương hay những người thi hành mệnh lệnh cho triều đình thường dùng thẻ bài hay miếng ngọc như một dấu hiệu để chứng minh về thân thế cũng như vị trí của mình trong xã hội.

Một lĩnh vực ứng dụng nhiều nhất xác thực chính là an ninh quốc phòng. Các thông tin quân sự được thu thập từ nhiều nguồn khác nhau, do vậy phải đòi hỏi môt cơ chế để nhận biết đâu là thông tin chính xác, cũng như nguồn cung cấp thông tin có phải là nguồn đáng tin cậy hay không. Có nhiều cách đơn giản đã được sử dụng trong trường hợp này. Ví dụ, để nhận biết đối tượng cung cấp thông tin người ta có thể quy ước dấu hiệu nhận biết với nhau thông qua một câu nói, hay một vật phẩm nào nó ... đó là một vài ví dụ về việc áp dụng xác thực tại mức thô sơ nhất. Ngày nay, khoa học kỹ thuật phát triển, con người có rất nhiều hình thức để xác thực như thông qua vân tay, thông qua phân tích chuỗi ADN, mẫu giong nói ...

Trước sự phát triển như vũ bão của Internet và các loại hình dịch vụ đi kèm, thay vì phải chạy tới các cửa hàng mua đồ thì chúng ta có thể ngồi tại máy tính để lựa chọn các sản phẩm mình muốn và đặt hàng qua mạng. Sau đó, nhà cung cấp sẽ chuyển sản phẩm tới tận tay người tiêu dùng. Có thể kể ra rất nhiều giao dịch của chúng ta sẽ thông qua máy tính và mạng Internet. Do vậy cần phải xây dựng có một cơ chế xác thực để các bên tham gia có thể tin tưởng, an tâm giao dịch, đảm bảo không bị mất mát thông tin và khi cần thiết có sự ràng buộc pháp lý giữa các bên giao dịch. Chính vì vậy, các phương pháp xác thực điện tử đã được ra đời.

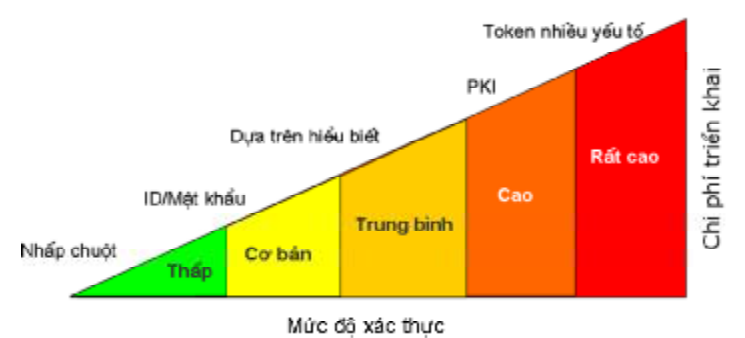

Hình 1: Các mức độ xác thực điện tử từ thấp đến cao và chi phí triển khai

Trong số các phương pháp xác thực điện tử, phương pháp đơn giản và phổ biến nhất là sử dụng ID/mật khẩu, theo đó người dùng với nhà cung cấp dịch vụ sẽ quy ước với nhau trước một thông tin bí mật nào đó. Khi dùng máy tính truy cập tới nhà cung cấp dịch vụ, bạn cần đưa thông tin đó ra và nhà cung cấp dịch vụ sẽ công nhận bạn là người mà họ đã biết và bạn có thể truy cập đến dịch vụ mình cần. Nhưng phương thức này có thể không an toàn vì trong quá trình người dùng cung cấp thông tin mật khẩu của mình khi giao dịch trên mạng, các thông tin này có thể dễ dàng bị ghi lại (ví dụ bằng các chương trình ghi lại phím gõ), quay lén (thông qua các máy quay nhỏ, được gắn bí mật)...Do vậy, đối với các hệ thống đòi hỏi tính bảo mật cao, người ta có thể dùng mật khẩu nhiều lớp để nếu mật khẩu lớp này bị lộ, hệ thống và người dùng vẫn có thể được bảo vệ bởi các mật khẩu còn lại. Nhưng việc sử dụng các biện pháp như vậy, độ an toàn cũng không tăng lên nhiều và nhiều lúc gây bất tiện cho người dùng phài phải nhập quá nhiều mật khẩu.

Một trong những phương pháp hiệu quả hiện nay để xác thực là dùng chữ ký số. Chữ ký số là một công nghệ dựa trên mã khóa công khai và cho phép người sử dụng có thể an tâm giao dịch qua mạng.

Mật mã khóa công khai là một dạng mật mã cho phép người sử dụng trao đổi các thông tin mật mà không cần phải trao đổi các khóa bí mật trước đó. Trong mật mã khóa công khai, người ta sử dụng một cặp khóa trong đó bất cứ khóa nào cũng có thể được dùng để mã hóa còn khóa kia được dùng để giải mã. Dựa trên các công thức toán học, cặp khóa được thiết kế sao cho rất khó để thể suy ra một khóa nếu biết khóa kia và nếu muốn thực hiện đều này phải sử dụng rất nhiều phương tiện, vật chất và đòi hỏi thời gian tính toán rất lâu để sau khi thực hiện được thì thông tin bị lộ có thể không còn giá trị. Một trong cặp khóa này được công bố công khai và được gọi là khóa công khai. Khóa còn lại được giữ bí mật bởi người chủ sở hữu và được gọi là khóa riêng hay khóa bí mật. Phụ thuộc vào nhu cầu cụ thể trong giao dịch điện tử, khóa công khai có thể dùng để mã hóa còn khóa riêng dùng để giải mã và ngược lại.

Trong môi trường mở, việc cấp cho mỗi cá nhân/tổ chức một cặp khóa như vậy sẽ cho phép việc trao đổi thông tin được diễn ra một cách an toàn và bảo mật.

Người dùng sẽ công bố cho cộng đồng khóa công khai của mình. Những ai muốn gửi thông tin bảo mật đến anh ta có thể dùng khóa công khai của người nhận để mã hóa văn bản, sau đó gửi tới người nhận thông qua đường điện tử. Người nhận sẽ dùng khóa bí mật của mình để giải mã văn bản đã được mã hóa. Người thứ ba muốn xem trộm nội dung thông tin sẽ không thể giải mã được vì thông tin này không được mã hóa bởi khóa công khai của anh ta. Điều này đảm bảo chỉ người có thẩm quyền nhận mới đọc được nội dung thông tin được mã hóa.

Ngược lại, người gửi có thể dùng khóa bí mật của mình mã hóa văn bản, sau đó chuyển văn bản mã đến người nhận. Người nhận sẽ dùng khóa công khai của người gửi để giải mã và nếu việc giải mã thành công, điều đó chứng tỏ người gửi là người có khóa bí mật tương ứng với khóa công khai này. Nếu khóa khóa công khai không tương ứng với khóa bí mật được dùng để mã văn bản, văn bản sau khi giả mã sẽ vô nghĩa, không đọc được. Tính chất này cho phép tiến hành thực hiện ký số trên văn bản điện tử.

Khi gửi một email điện tử, một văn bản hay một yêu cầu giao dịch, người dùng có thể dùng khóa bí mật để tạo chữ ký số cho thông điệp mình muốn gửi. Quá trình ký số một thông điệp có thể được mô tả bằng hình vẽ dưới đây:

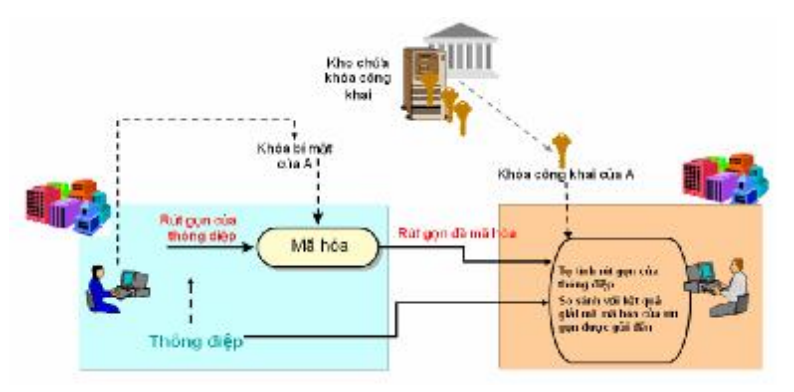

Hình 2: Các mức độ xác thực điện tử từ thấp đến cao và chi phí triển khai

Để tăng tốc độ mã hóa, thông điệp sẽ được máy tính rút gọn thành một đoạn thông điệp ngắn hơn. Việc rút gọn được tiến hành thông quan các hàm băm. Sau khi có được đoạn thông điệp rút gọn, bước tiếp theo là máy tính sẽ dùng khóa bí mật tương ứng với khóa công khai ghi trên chứng thư số của người gửi để tiến hành mã hóa đoạn thông điệp rút gọn vừa được tạo ra. Kết quả cuối cùng là chữ ký số của thông điệp ban đầu. Sau khi có chữ ký số, chủ sở hữu sẽ gửi thông điệp kèm theo chữ ký số đến người nhận. Người nhận nhận được thông điệp và chữ ký số sẽ tiến hành kiểm tra xem thông điệp có đúng là do người có chứng thư số gửi kèm ký hay không và trong quá trình truyền có bị thay đổi nội dung hay không. Việc kiểm tra này sẽ được tiến hành bằng cách người nhận sẽ tính giá trị rút gọn thông điệp bằng cùng hàm băm người gửi sử dụng khi tiến hành ký số. Sau đó, người nhận tiến hành giải mã chữ ký số của thông điệp bằng khóa công khai của người gửi. Kết quả giải mã này sẽ được so sánh với giá trị rút gọn vừa tính, nếu hai giá trị này giống nhau, thì chứng tỏ thông điệp được gửi đi bởi chủ sở hữu của khóa bí mật tương ứng với khóa công khai vừa được sử dụng và thông điệp không bị thay đổi trong quá trình truyền đến người nhận. Đó là toàn bộ quá trình tạo , và kiểm tra chữ ký số dùng trong giao dịch điện tử.

Công nghệ chữ ký số hiện nay còn được ứng dụng rất nhiều trong các dịch vụ như e-banking, e-shopping,...người dùng sẽ tiến hành ký vào các yêu cầu gửi cho nhà cung cấp dịch vụ. Sau khi nhận được yêu cầu, nhà cung cấp sẽ tiến hành kiểm tra tính hợp lệ của thông tin theo tương tự các bước như trên.

kiểm tra chứng thư số mà mình nhận được có hợp lệ hay không ví dụ như hạn sử dụng, chứng thư có đúng là do nhà cung cấp ghi trên chứng thư, chứng thư có bị nhà cung câp thu hồi hay không... tất cả thông tin trên sẽ được tiến hành dựa trên các thông tin ghi trên chứng thư người gửi và được máy tính tiến hành tự động. Sau khi kiểm tra tính hợp lệ của chứng thư số, nếu không hợp lệ, thì người nhận sẽ loại bỏ thông điệp mình nhận được hoặc bằng phương pháp khác xác định lại tính xác thức của văn bản. Nếu sau quá trình kiểm tra, chứng thư số hoàn toàn hợp lệ, thì bước tiếp theo là người dùng sẽ

Trong quá trình ứng dụng chữ ký số và các dịch vụ mã hóa thông điệp, cần đảm bảo tính bảo mật của khóa bí mật và khả năng truy cập đúng khóa công khai của đối tác tham gia giao dịch. Thông thường, khóa công khai được công bố dưới dạng một chứng thư số. Còn khóa bí mật của người dùng sẽ được lưu trong các thiết bị đặc biệt để ngăn chặn việc sao chép cũng như dánh cắp thông tin về khóa bí mật.

Nếu như số lượng người dùng lớn sẽ xảy ra các trường hợp như trùng lặp khóa công khai, hay như việc công bố khóa công khai sẽ gặp nhiều khó khăn. Hơn nữa , khi giao dịch điện tử phát triển, người ta không chỉ giao dịch trong cùng một vùng, hay một địa phương riêng rẽ với nhau mà giao dịch còn được tiến hành giữa các thành phố hay liên quốc gia. Chính vì vậy đòi hỏi phải có một cơ quan, tổ chức uy tín đứng ra để tạo cặp khóa công khai cho người sử dụng cũng như tạo, công bố và quản lý các chứng thư số. Đây chính là chức năng của cơ sở hạ tầng khóa công khai.

Cơ sở hạ tầng khóa công khai bao gồm cơ quan, tổ chức, con người, máy móc, thiết bị, quy định pháp lý...liên quan phục vụ đến việc phân bổ, quản lý khóa công khai. Một trong những thành phần quan trọng trong hạ tầng khóa công khai là tổ chức cung cấp dịch vụ chứng thực chữ ký số (Certification Authority). Đây là cơ quan sẽ tiến hành cấp phát, quản lý và thu hồi chứng thư số và có thể đảm nhiệm cả việc tạo cặp khóa bí mật/công khai cho người dùng. Chứng thư số là thông điệp dữ liệu tương tự như chứng minh thư nhân dân, nội dung bao gồm số xê-ri của chứng thư số, tên của đơn vị phát hành, ngày phát hành, ngày hết hạn, tên của đối tượng được cấp phát chứng thư số, khóa công khai của đối tượng được cấp và một số thông tin khác... Chứng thư số được lưu tại nơi an toàn, được công bố rộng rãi và bất cứ ai cũng có thể dễ dàng truy cập và lấy về máy tính của mình để sử dụng.
Vậy đối với người sử dụng, làm cách nào để tạo chứng thư số cho mình? Để có được chứng thư số, người dùng có thể tìm đến các cơ quan đăng ký của tổ chức cung cấp dịch vụ chứng thực chữ ký số để tiến hành đăng ký. Tùy thuộc vào mức độ quan trọng của chứng thư số xin cấp, cơ quan đăng ký có thể yêu cầu người xin cấp phải xuất trình các thông tin cá nhân để đảm bảo xác thực đúng người, đúng đối tượng. Sau khi kiểm tra đầy đủ các thông tin của người xin cấp chứng thư số, nếu mọi thông tin là chính xác, thì cơ quan đăng ký sẽ tạo yêu cầu chứng thư số và gửi tới tổ chức cung cấp dịch vụ chứng thực chữ ký số để tiến hành cấp phát. Ví dụ, nếu như VNPT-CA nhà cung câp dịch vụ chứng thực chữ ký số, thì người dùng có thể đến VNPT-CA để xin chứng thư số, sau đó sẽ dùng chứng thư số đó để tiến hành giao dịch trên mạng.

Hiện nay, chữ ký số ứng dụng ngày càng rộng rãi như một công cụ quan trọng để tiến hành xây dựng chính phủ điện tử và hỗ trợ giao dịch điện tử. Tại các nước tiên tiến trên thế giới, với sự giúp đỡ của công nghệ chữ ký số người ta đã xây dựng được các dịch vụ công trực tuyến như nộp thuế trực tuyến (E-tax), ngân hàng điện tử (E-banking), bán hàng trực tuyến (E-shopping), đấu thầu trực tuyến (e-Procurement)...trong đó chữ ký số là chức năng không thể thiếu.

Tại Việt Nam, chữ ký số mới được ứng dụng trong một vài năm gần đây. Nhà nước và Chính phủ cũng đã ban hành hàng loạt các văn bản pháp lý để tạo cơ sở thúc đẩy việc ứng dụng giao dịch điện tử và chữ ký số trong đó có Luật Giao dịch điện tử đã được Quốc hội khoá XI, kỳ họp thứ 8 thông qua ngày 29/11/2005 và có hiệu lực thi hành từ ngày 1/3/2006, công nhận giá trị pháp lý của thông điệp dữ liệu, công nhận chữ ký điện tử có giá trị pháp lý như chữ ký tay và Nghị định số 26/2007/NĐ-CP ban hành ngày 15/2/2007, quy định chi tiết thi hành Luật Giao dịch điện tử về chữ ký số và chứng thực chữ ký số.

Tại một số bộ ngành cũng đang bước đầu triển khai các dịch vụ ứng dụng chữ ký số như dịch vụ khai thuê qua mạng, hải quan điện tử, đấu thầu qua mạng ...Hiện nay, Bộ Thông tin và Truyền thông đang xét duyệt hồ sơ để cấp giấy phép cho các nhà cung cấp dịch vụ chứng thực chữ ký số công cộng.

1.9.1. Hướng dẫn ứng dụng chữ ký số bằng Microsoft Office 2007

Trong Microsoft Office 2007 có hai cách để thực hiện ký số vào các tài liệu:

Thực hiện chữ ký số dạng ẩn

Thêm một hoặc nhiều dòng chữ ký số trực tiếp lên tài liệu

Trong phần này, chúng ta sẽ lần lượt thử nghiệm ký số vào tài liệu Office 2007 bằng cả hai cách trên.

#### **a. Chữ ký số dạng ẩn**

Trong trường hợp ta không muốn có sự xuất hiện của dòng chữ ký trên tài liệu nhưng ta vẫn muốn tài liệu được đảm bảo các tính xác thực, toàn vẹn, chống chối bỏ, khi đó ta sử dụng chữ ký số dạng ẩn. Chữ ký số dạng ẩn có thể thêm vào các tài liệu Word, Excel, PowerPoint,… của bộ Office 2007. Mặc dù chữ ký số ẩn không thể hiện trực tiếp lên nội dung tài liệu nhưng người nhận tài liệu hoàn toàn có thể xem thông tin về chữ ký số bằng cách chọn vào biểu tượng chữ ký số dưới đáy màn hình.

Sau khi tài liệu được ký số, nó sẽ trở thành dạng chỉ đọc và không thể sửa đổi nội dung được.

Để thực hiện ký số theo cách này, ta thực hiện các bước sau đây:

Chon Office Button trỏ vào Prepare và chon Add a Digital Signature Hộp thoại Microsoft Office (xem Hình 3) xuất hiện cung cấp một số thông tin về việc thêm chữ ký số vào văn bản. Đánh dấu vào Don't show this message again và chon OK.

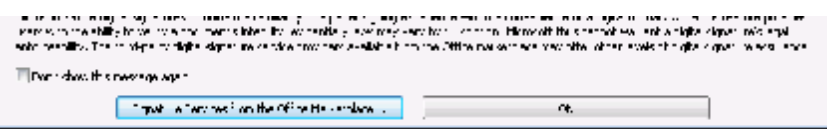

*Hình 3: Hộp thoại Microsoft Office cung cấp thông tin về việc tạo chữ ký số*

Hộp thoại Microsoft Office khác (xem Hình 4) xuất hiện thông báo rằng trước khi tạo chữ ký số ta phải lưu tài liệu vào định dạng hỗ trợ chữ ký số. Ta có thể lưu tài liệu theo định dạng mới của Office (.docx, .xlsx and .pptx) hoặc định dạng cũ (.doc, xls and .ppt), sau đó chọn Yes để lưu tài liệu.

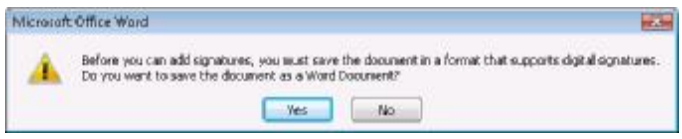

**Hình 4: Hộp thoại yêu cầu lưu tài liệu vào định dạng phù hợp** 

1. Trong hộp thoại **Save As**, chọn tên và vị trí lưu cũng như định dạng của tài liệu. Sau đó chọn **Save**.

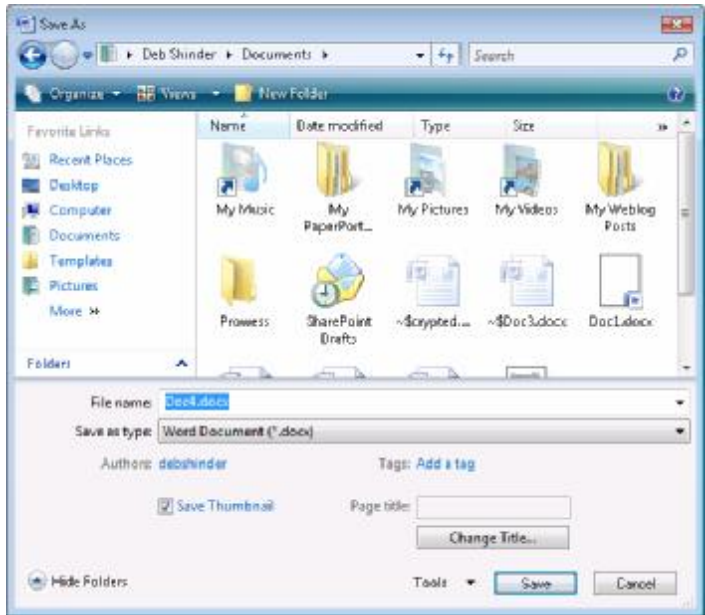

**Hình 5: Chọn vị trí lưu tài liệu** 

2. Trong hộp thoại **Sign**, ta có thể thêm vào thông tin về mục đích của chữ ký trong hộp văn bản **Purpose for signing this document**, ta cũng có thể để trống hộp này nếu muốn. Trong mục **Signing as**, Microsoft Office sẽ lựa chọn chứng thư của user mặc định, ta có thể thay đổi chứng thư phù hợp với người ký bằng cách chọn **Change**. Chọn **Sign** để ký số

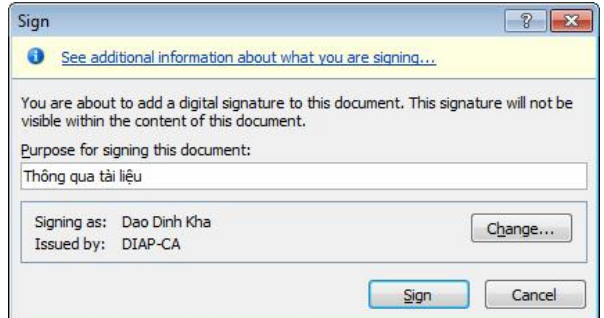

**Hình 6: Chọn chứng thư số và mục đích ký số**

3. Từ đây tài liệu sẽ chuyển thành dạng chỉ đọc và có biểu tượng ký số dưới

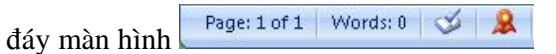

4. Chọn vào biểu tượng để xem thông tin về người ký số, tình trạng chứng thư số và mục đích việc ký số (xem Hình 7)

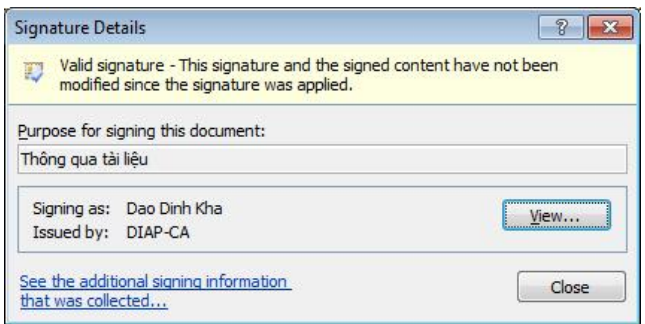

**Hình 7: Thông tin chi tiết về chữ ký số**

# b. Ký số bằng cách thêm một hoặc nhiều dòng chữ ký vào nội dung tài **liệu**

Cách ký số này sẽ tạo thêm một hoặc nhiều dòng chữ ký số ngay trên tài liệu, để ký số ta thực hiện các thao tác sau:

1. Chọn **Insert tab** sau đó chọn nút **Signature Line**. Hộp thoại **Signature Setup** xuất hiện, ta điền các thông tin về người ký số như họ tên, chức danh, địa chỉ thư điện tử. Chọn **Show sign date in signature line** nếu muốn thêm vào ngày tháng ký. Chọn **OK**.

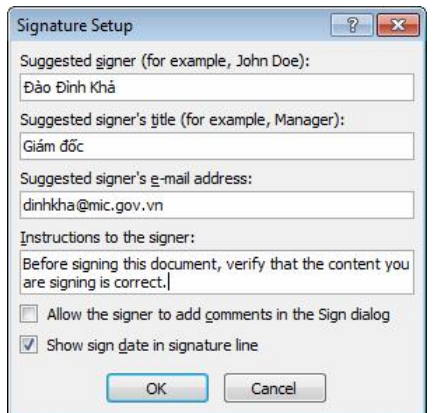

**Hình 8: Hộp thoại Signature Setup** 

2. Lúc này trên văn bản sẽ xuất hiện một dòng chữ ký số. Nháy đúp vào để thao tác ký số

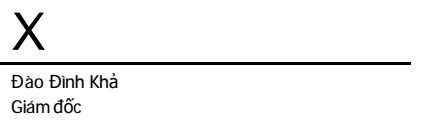

**Hình 9: Dòng chữ ký số**

3. Trong hộp thoại **Sign,** ta có thể tạo hình ảnh chữ ký tay bằng cách dùng bút điện tử hoặc dùng một hình ảnh minh họa chữ ký tay được quét sẵn vào máy để đưa vào mục này băng cách chọn **Select Image** và chọn file ảnh cần chèn vào.

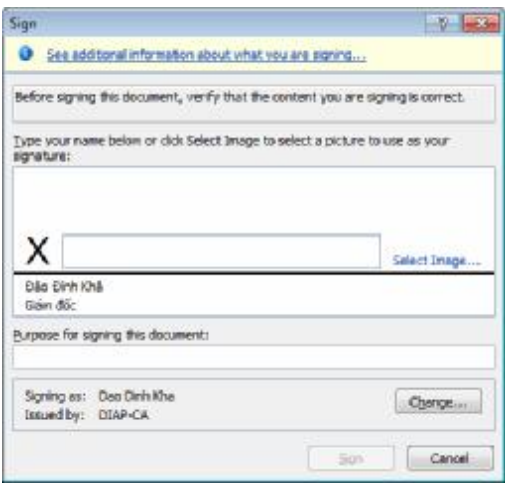

**Hình 10: Hộp thoại Sign** 

4. Trong hộp thoại **Select Signature Image,** chọn file ảnh chữ ký tay và chọn **Select.**

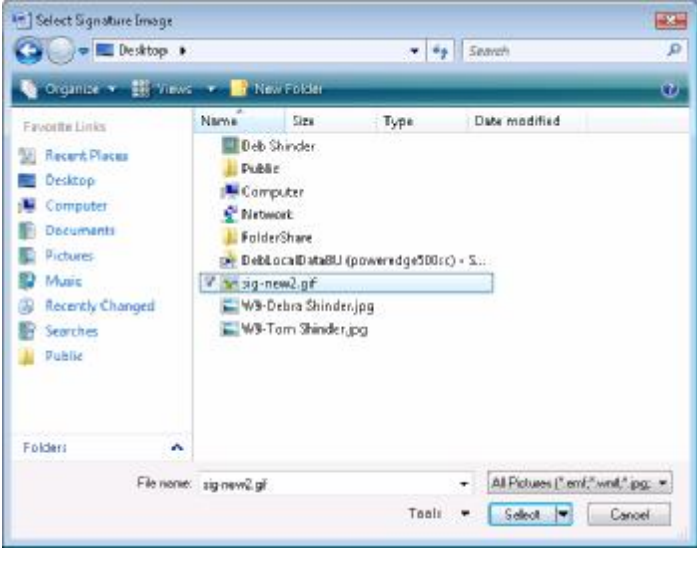

**Hình 11: Chọn hình ảnh chữ ký tay đại diện** 

5. Hình ảnh được chọn sẽ xuất hiện ở hộp thoại **Sign**. Trước khi tiến hành ký số văn bản, ta có thể gõ nội dung về mục đích ký vào mục **Purpose for signing this document,** sau đó chọn **Sign** để ký số.

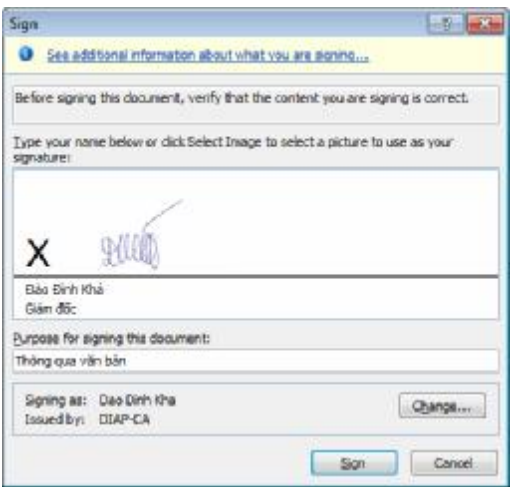

**Hình 12: Hộp thoại ký số**

6. Trong hộp thoại **Signature Details**, ta có thể xem thông tin về người ký, giá trị của chữ ký, tình trạng chứng thư số cũng như mục đích, ngày ký số.

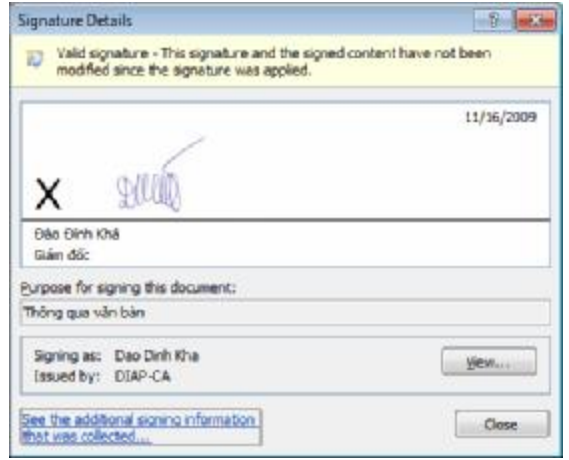

**Hình 13: Thông tin chi tiết về chữ ký số**

### CHƯƠNG II. ỨNG DỤNG CNTT – TT TRONG DOANH NGHIỆP

#### *2.1. CNTT-TT là một phần của hạ tầng*

Thương mại điện tử là những giao dịch thương mại được thực hiện chủ yếu thông qua máy tính và mạng Internet. Do đó, để thương mại điện tử có thể phát triển được, yêu cầu về hạ tầng công nghệ thông tin và truyền thông là không thể thiếu.

Các yếu tố trong hạ tầng CNTT và truyền thông bao gồm:

- Ngành công nghiệp thiết bị ICT (máy tính, thiết bị mạng, ...). Đây là các yếu tố thuộc về "phần cứng" trong đầu tư cho TMĐT.

- Ngành công nghiệp phần mềm

- Ngành viễn thông (các hệ thống dịch vụ viễn thông cố định, di động,...)

- Internet và các dịch vụ gia tăng dựa trên nền internet

- Bảo mật, an toàn và an ninh mạng

- Xây dựng hạ tầng CNTT và truyền thông để TMĐT phát triển phải đạt được những mục tiêu sau:

- Cho phép người dân và các tổ chức, doanh nghiệp có thể sử dụng các thiết bị CNTT và truyền thông như máy tính và các thiết bị xử lý.

- Cho phép người dân và các tổ chức, doanh nghiệp tiếp cận và sử dụng dịch vụ viễn thông cơ bản và internet với giá rẻ. Ngoài ra, mọi doanh nghiệp, cộng đồng và công dân đều được kết nối và tiếp cận tới cơ sở hạ tầng băng rộng và mobile

- Thiết lập được các hệ thống mạng viễn thông cố định và không dây mạnh.

Nâng cao năng lực đường tuyền với hệ thống băng thông rộng, cho phép các tổ chức và doanh nghiệp có thể sử dụng các dịch vụ chất lượng cao vào các ứng dụng TMĐT của mình với chi phí chấp nhận được. Ngoài việc đâu tư mới cho các thiết bị, việc nâng cấp các hệ thống thiết bị hiện thời là điều không thể thiếu, vì các ứng dụng TMĐT ngày càng phức tạp hơn, dung lượng dữ liệu cần truyền tải ngày càng lớn hơn, do đó, yêu cầu về mặt thiết bị và công nghệ cũng cao hơn.

#### *2.2. Đầu tư CNTT-TT hiệu quả*

# 2.2.1. Lưu trữ wesbite thương mại điện tử *a. Một số phương pháp lưu trữ website*

Việc lưu trữ website thương mại điện tử bao gồm cả lưu trữ dữ liệu (thông tin về doanh nghiệp, sản xuất, kinh doanh, khách hàng…), hệ thống phần mềm xử lý các giao dịch điện tử (mua bán trực tuyến, quản lý hóa đơn, dịch vụ khách hàng…) và những nội dung khác trên website (catalogue điện tử, báo cáo, tài nguyên số…). Tùy theo quy mô của hệ thống thương mại điện tử mà số lượng, cấu hình của hệ thống máy chủ cần sử dụng để lưu trữ các website thương mại điện tử sẽ khác nhau.

Hiện nay, có một số phương pháp cơ bản để lưu trữ các website thương mại điện tử như sau:

- Tự đầu tư mua các máy chủ về lắp đặt tại cơ sở của doanh nghiệp, thuê chuyên gia thiết kế và xây dựng hệ thống mạng cũng như cài đặt các phần mềm cần thiết để quản trị hệ thống máy chủ của doanh nghiệp.

+ Nhược điểm: Chi phí đầu tư xây dựng hệ thống máy chủ của riêng doanh nghiệp rất lớn, về cơ sở hạ tầng, về máy móc, thiết bị, chi phí thuê thiết kế hệ thống và quản trị hệ thống sau này. Để giảm thiểu chi phí hạ tầng, doanh nghiệp có thể vẫn đầu tư máy chủ nhưng thuê chỗ để đặt máy chủ tại các nhà cung cấp dịch vụ này. Như vậy, tránh đầu tư xây dựng các phòng máy chủ vốn có tiêu chuẩn kỹ thuật rất cao và tránh thuê đường truyền riêng để kết nối đến các máy chủ của mình. Cách làm này vẫn đảm bảo được bí mật thông tin của doanh nghiệp do các máy chủ được lưu giữ tại các phòng được bảo mật cao. Hiện nay, tại Việt Nam, hệ thống máy chủ của các ngân hàng, trường đại học, hải quan, thuế… thường được tự xây dựng và vận hành bên trong tổ chức.

+ Ưu điểm: Mức độ an toàn của thông tin và chủ động trong vận hành hệ thống cũng như nâng cấp, mở rộng sau này. Bên cạnh đó, khả năng tự xây dựng, quản trị hệ thống máy chủ thương mại điện tử cũng là một năng lực cạnh tranh quan trọng của các doanh nghiệp khi tham gia kinh doanh điện tử.

- Thuê máy chủ của các nhà cung cấp dịch vụ (thuê chỗ trên một máy chủ hoặc thuê một số máy chủ). Theo đó, các doanh nghiệp trả phí để có thể sử dụng một phần dung lượng ổ cứng trên máy chủ để lưu trữ website hoặc thuê một số máy chủ của nhà cung cấp dịch vụ để sử dụng. Có thể sử dụng kết hợp hình thức này với hình thức trên. Thậm chí những doanh nghiệp hàng đầu trong thương mại điện tử như Google cũng thuê ngoài dịch vụ lưu trữ website

+ Ưu điểm: Các chi phí xây dựng cơ sở hạ tầng, lắp đặt đường truyền, duy trì và quản trị các máy chủ do nhà cung cấp dịch vụ thực hiện. Doanh nghiệp chỉ phải trả phí thuê dịch vụ hàng tháng. Doanh nghiệp tận dụng được đường truyền tốc độ cao của nhà cung cấp dịch vụ.

+ Nhược điểm: Mức độ bảo mật thông tin không được bảo đảm do doanh nghiệp không kiểm soát hoàn toàn những máy chủ lưu trữ thông tin của mình. Do đó, phương pháp này thường phù hợp với các hệ thống thương mại điện tử nhỏ, các website chỉ có chức năng giới thiệu, quảng bá sản phẩm, dịch vụ... chưa có chức năng thanh toán trực tuyến và các chức năng cao cấp khác như xử lý dữ liệu (data mining) hay chia sẻ thông tin giữa các đối tác (B2B integration)

#### *b. Đường Internet thuê riêng (leased line Internet) cho các máy chủ*

Khi doanh nghiệp muốn xây dựng hệ thống máy chủ của riêng mình và hệ thống này đặt tại trung tâm lưu trữ dữ liệu của doanh nghiệp thì doanh nghiệp sẽ phải thuê đường truyền Internet riêng để kết nối vào các máy chủ này. Thông qua đường kết nối này, các máy tính khác có thể truy cập tới máy chủ của doanh nghiệp để thực hiện các giao dịch điện tử như tra cứu thông tin, thực hiện giao dịch mua bán, ký kết hợp đồng… Đường truyền Internet thuê riêng là một dạng kết nối Internet cao cấp nhất hiện nay của các doanh nghiệp. Bên cạnh đó còn hai dạng phổ biến khác để kết nối Internet là Dial-up và ADSL.

Kết nối Internet bằng kênh thuê riêng (leased line), Nhà cung cấp đồng thời sẽ cung cấp cho doanh nghiệp tối thiểu 1 dải IP gồm 8 địa chỉ. Doanh nghiệp sẽ sử dụng 6 trong 8 địa chỉ này cho các máy chủ của mình. Hai địa chỉ không sử dụng là địa chỉ IP đầu tiên (địa chỉ mạng con) và địa chỉ IP cuối cùng (địa chỉ quảng bá trong mạng con). Vì đây là một đường kết nối riêng từ doanh nghiệp đến nhà cung cấp dịch vụ Internet, tốc độ kết nối vào Internet sẽ ổn định và có thể tăng cao thấp tùy nhu cầu của doanh nghiệp. Bên cạnh đó tốc độ upload và download là bằng nhau, ổn định liên tục 24/24. Tuy nhiên, phí dịch vụ sử dụng loại của đường truyền này còn cao, chưa phù hợp với phần lớn các doanh nghiệp vừa và nhỏ hiện nay.

#### *c. Máy chủ web*

Các máy chủ web nói chung thường có nhiều bộ nhớ, ổ cứng lớn, chạy nhanh, và bộ vi xử lý có tốc độ cao hơn các máy tính cá nhân thông thường. Nhiều máy chủ web sử dụng nhiều bộ vi xử lý, trong khi rất ít máy tính cá nhân có nhiều hơn một bộ vi xử lý. Yêu cầu cơ bản đối với các máy chủ là khả năng hoạt động liên tục 24/7 và xử lý đồng thời nhiều thông tin khi nhiều người dùng cùng truy cập đưa ra. Vì vậy, các máy chủ web sử dụng nhiều phần cứng nên chúng thường có giá đắt hơn các máy trạm thông thường.

### *d. Hệ điều hành cho các máy chủ web*

Hệ điều hành có nhiệm vụ thực thi chương trình và phân phối tài nguyên như bộ nhớ, không gian lưu trữ cho chương trình. Phần mềm hệ điều hành cũng cung cấp các dịch vụ nhập xuất tới các thiết bị kết nối với máy tính như bàn phím, màn hình và máy in. Một máy tính muốn hoạt động được nó phải được cài đặt phần mềm hệ điều hành để điều khiển việc thực thi các chương trình. Với các hệ thống lớn, hệ điều hành còn phải theo dõi hoạt động của nhiều người sử dụng khác nhau khi họ cùng đăng nhập vào hệ thống và phải đảm bảo hoạt động của những người sử dụng này không gây cản trở nhau.

Phần lớn các máy chủ web được cài đặt một trong các hệ điều hành sau: Microsoft Windows NT Server, Microsoft Windows 2000 Server, Microsoft Windows 2003 Server, Linux, hoặc các hệ điều hành dựa trên UNIX như Solaris hoặc FreeBSD. Máy chủ web chạy trên nền UNIX thì phổ biến hơn, và nhiều người sử dụng tin rằng việc cài đặt máy chủ web trên UNIX sẽ bảo mật hơn.

## *2.3. Phần mềm ứng dụng trong doanh nghiệp*

#### 2.3.1. Phần mềm máy chủ web

Đó là các phần mềm mà máy chủ web phải cài đặt để các website có thể hoạt động trên nền là các phần mềm này. Giống như muốn cài đặt và đánh máy bằng MS Word thì máy tính phải được cài đặt MS windows. Một số phần mềm phổ biến nhất hiện nay đang được dùng làm máy chủ web như: Apache HTTP Server, Microsoft Internet Information Server(IIS) và Sun Java System Web Server (JSWS) (thường được gọi bằng các tên khác như Sun ONE, iPlanet Enterprise Server, và Netscape Enterprise). Thứ hạng về mức độ phổ biến này đã được tích lũy thông qua điều tra được thực hiện bởi NetCraft, một công ty tư vấn mạng ở Anh nổi tiếng về máy chủ web điều tra. Netcraft tiếp tục điều tra đối với tổng số trang web đang tồn tại và đo mức độ liên quan đến tính phổ biến của phần mềm máy chủ web.

Trang web điều tra của Netcraft chỉ ra rằng, thị trường của phần mềm máy chủ web trong một vài năm gần đây đã đi vào ổn định. Nhìn chung Apache chiếm khoảng 65 đến 70% thị phần, Microsoft IIS chiếm khoảng 20 đến 25% thị phần. Theo điều tra của một tạp chí máy tính, thị phần của các phần mềm máy chủ web cũng rất khác nhau đối với máy chủ web công cộng và máy chủ web nội bộ.

## 2.3.2. Phần mềm xây dựng website thương mại điện tử

#### **a) Đặc điểm website thương mại điện tử**

Các website thượng mại điện tử cần hoạt động liên tục 24/7 dù là mô hình nào, B2B hay B2C. Những website đều cần được chạy trên các máy chủ đủ mạnh để xử lý khi lượng truy cập cao nhất. Bên cạnh yêu cầu hoạt động

nhanh và ổn định, các website thương mại điện tử giao dịch cần sử dụng những phần mềm hiệu quả và dễ nâng cấp khi lượng truy cập website tăng. Các website thông tin như tin tức, báo cáo, thông tin số hóa… cần đáp ứng nhu cầu tìm kiếm thông tin nhanh và chính xác. Thông tin cần hiển thị nhanh nhất trên màn hình của người xem. Nhìn chung yêu cầu hoạt động vẫn là 24/7 nhưng mức độ nhanh và ổn định có thể thấp hơn so với các website thương mại điện tử giao dịch. Yêu cầu về phần cứng cũng có thể thấp hơn, tuy nhiên yêu cầu về xử lý lượng truy cập đông có thể cao hơn, do các website tin tức, thông tin dễ thu hút khách truy cập hơn.

#### **b) Chức năng website thương mại điện tử**

Phần mềm website thương mại điện tử có thể có các nhiệm vụ khác nhau, từ việc có catalog trưng bày sản phẩm trực tuyến đến việc xử lý đơn hàng một cách tự động. Một giải pháp thương mại điện tử ít nhất phải có các chức năng sau:

- Catalog trưng bày sản phẩm
- Giỏ mua hàng
- Xử lý giao dịch đặt hàng, hợp đồng, thanh toán...

Các trang web thương mại điện tử lớn, phức tạp hơn cũng sử dụng những phần mềm có các chức năng trên và có thêm những công cụ bổ trợ thương mại điện tử khác. Phần mềm trung gian (middleware) nối kết hệ thống thương mại điện tử với các hệ thống thông tin của công ty (quản lý hàng tồn kho, xử lý đơn hàng, kế toán). Bên cạnh đó có các gói phần mềm chuyên thực hiện một số chức năng như: phần mềm ERP, phần mềm SCM, phần mềm CRM, phần mềm quản trị nội dung (CMS) và phần mềm quản trị tri thức (NM).

#### **c) Website catalog điện tử**

Doanh nghiệp sử dụng catalog trưng bày các sản phẩm hoặc dịch vụ của mình. Giống như trong cửa hàng bán lẻ truyền thống, nhà kinh doanh gian hàng trực tuyến có thể nhóm hàng hóa thành từng khu theo những tiêu chí riêng với tên gọi các gian hàng tương tự như gian hàng truyền thống. Trong hầu hết các gian hàng truyền thống, mỗi sản phẩm chỉ để trong một vị trí nhất định, tuy nhiên với gian hàng trực tuyến, một sản phẩm có thể được phân loại ở nhiều chủng loại hàng khác nhau. Ví dụ: giày chạy có thể vừa được phân loại trong khu giầy hoặc khu dụng cụ thể thao.

Một trang web thương mại nhỏ có thể có một catalog tĩnh đơn giản. **Catalog tĩnh** là một danh mục đơn giản được viết bằng ngôn ngữ HTML, hiển thị trong một hoặc một số trang web. Để thêm vào, xóa đi, hoặc thay đổi một mục hay một sản phẩm trong danh mục, công ty phải sửa lại phần lệnh HTML của một hoặc một số trang. Các trang web thương mại lớn hơn thường sử dụng cấu trúc catalog động. **Catalog động** lưu trữ thông tin về các mục hàng trong một cơ sở dữ liệu, thường trên một máy tính riêng biệt có thể truy cập tới máy chủ. Mỗi mục hàng trong catalog động có thể được hiển thị với nhiều hình ảnh hoặc thông tin chi tiết, và một công cụ tìm kiếm sẽ cho phép khách hàng tìm kiếm mục hàng và xem xét liệu mục hàng đó có sẵn bán hay không. Phầm mềm catalog động thường được gắn kèm trong một bộ phần mềm thương mại điện tử trọn gói, tuy nhiên một số công ty viết phần mềm catalog riêng, sau đó nối với cơ sở dữ liệu sản phẩm của công ty mình.

#### **d) Vai trò của giỏ mua hàng trong thương mại điện tử**

Giỏ mua hàng lưu trữ các sản phẩm mà người mua đã chọn, cho phép người mua có thể xem lại những mặt hàng mình đã chon đưa vào giỏ, thêm vào giỏ mặt hàng mới hoặc bỏ bớt đi sản phẩm nào đó. Để đặt hàng, khách hàng chỉ cần đơn giản kích chuột vào sản phẩm đó, tất cả các thông tin về sản phẩm bao gồm giá cả, mô tả, mã sản phẩm hay các thông tin khác đều được tự

động lưu trữ trong giỏ mua hàng. Khi khách hàng đã chọn hàng xong, họ chỉ cần nhấn nút thực hiện việc mua hàng, phần mềm giỏ mua hàng sẽ tự động tính toán tổng số sản phẩm, tổng giá trị tiền thanh toán cũng như các chi phí vận chuyển hay thuế. Phần mềm Giỏ mua hàng của một số trang web thương mại điện tử còn cho phép khách hàng chọn sản phẩm đưa vào giỏ, để giỏ vào một ngăn ảo, và khách hàng sau vài ngày quay trở lại mới quyết định chọn mua hoặc thanh toán. Một số phần mềm giỏ mua hàng được bán độc lập để các công ty tự kết nối vào trang web bán hàng của mình.

#### **e) Xử lý các giao dịch thương mại điện tử**

Khi người mua quyết định mua hàng bằng cách nhấn vào nút checkout trên trang web, khi đó trang web thực hiện quy trình xử lý giao dịch: phần mềm thương mại điện tử thực hiện bất cứ một tính toán cần thiết nào, ví dụ chiết khấu dựa trên số lượng hàng mua, thuế, chi phí vận chuyển, … Khi checkout, cả khách hàng và người bán đều chuyển sang giao diện giao dịch an toàn. Xử lý giao dịch có thể là phần phức tạp nhất của việc bán hàng trực tuyến. Tính toán thuế và chi phí vân chuyển là những phần quan trong trong quá trình này, và các nhà quản trị mạng phải thường xuyên kiểm tra mức thuế suất cũng như chi phí vận chuyển để đảm bảo mức giá đang được áp dụng là mức giá đúng. Một số phần mềm cho phép máy chủ web tự động cập nhật thông tin giá vận chuyển bằng cách kết nối trực tiếp tới các công ty vận chuyển. Một số tính toán khác bao gồm: in hóa đơn, chương trình khuyến mại,…

#### 2.3.3. Website động và các công nghệ xây dựng website động

Microsoft đã phát triển một công nghệ tạo trang web động và được sử dụng rộng rãi hiện nay là **Active Server Pages** (ASP). Sun Microsystems cũng đã phát triển một công nghệ tương tự gọi là **Java Server Pages** (JSP), và hiệp hội mã nguồn mở Apache Software Foundation cũng phát triển một ngôn ngữ lập trình tương tự là PHP (**Hypertext Preprocessor**). Gần đây, một công nghệ tương tự được Macromedia xây dựng với tên gọi là **Cold Fusion**. Đây là bốn công nghệ phổ biến nhất được sử dụng để xây dựng các website. Trong những công nghệ này, các câu lệnh chạy trên máy chủ được trộn lẫn với những câu lệnh HTML để tạo ra các trang web động, tức là có nội dung khác nhau. Ví dụ, ASP cho phép người lập trình web sử dụng những ngôn ngữ lập trình khác nhau như VBScript, Jscript, hoặc Perl. Java là ngôn ngữ lập trình do Sun tạo ra, cũng có thể được sử dụng để tạo ra các trang web động, Những ứng dụng đó được gọi là Java Servlets.

Mặc dù các công cụ này thường được sử dụng để xây dựng các website nhỏ, tuy nhiên chúng cũng có thể được sử dụng để xây dựng các thành phần riêng lẻ của cac website thương mại điện tử có quy mô trung bình bằng cách tạo ra các trang web và các công cụ quản lý website. Ví dụ, phiên bản gần đây của chương trình Macromedia Dreamweaver đã tích hợp luôn cả môi trường phát triển. Như vậy đối với các nhà thiết kế web có kinh nghiệm họ có thể sử dụng để tạo ra các thành phần của một trang web động dễ như tạo ra một trang web tĩnh.

#### *a. Một số công cụ phát triển web phổ biến*

Một công cụ thiết kế web khác khá phổ biến đó là Microsoft Frontpage cũng có thể được sử dụng để xây dựng khung của các website thương mại điện tử. Các thành phần còn lại của các trang web động như để tạo danh mục hàng hóa, dịch vụ khách hàng, xử lý các phiên giao dịch có thể được viết bổ sung bằng các công cụ phát triển web khác chẳng hạn như Visual Studio.NET của hãng Microsoft.

Sau khi tạo xong website với các công cụ phát triển này, người thiết kế cần mua bổ sung thêm các thành phần phần mềm tiện ích khác như giỏ mua

hàng, phần mềm quản trị nội dung. Cuối cùng là tạo ra các phần mềm trung chuyển để kết nối website vào các phần mềm với cơ sở dữ liệu sẵn có của công ty như:

- phần mềm quản trị nội dung website thương mại điện tử
- phần mềm quản trị hệ thống thông tin trong doanh nghiệp
- Phần mềm phân tích dữ liệu
- Tiện ích Link-checking và quản trị website doanh nghiệp

2.3.4. Phần mềm ứng dụng trong doanh nghiệp lớn

Trên thị trường hiện nay cũng có một số sản phẩm dành cho doanh nghiệp lớn với cường độ giao dịch cao, quy mô lớn như IBM WebSphere Commerce Business Edition, Oracle E-Business Suite, và Broadvision One-To-One Commerce

Phần mềm thương mại điện tử dành cho doanh nghiệp lớn cung cấp các công cụ liên kết và hỗ trợ cho các hoạt động mua sắm, sản xuất và bán hàng của doanh nghiệp. Phần lớn các công ty thương mại B2B đặt hàng tại các đối tác cung cấp với các quy trình đã được thống nhất giữa các bên. Để bán sản phẩm, phần mềm thương mại điện tử cung cấp các chuẩn cho giao dịch thương mại điện tử như xử lý và hoàn thiện giao dịch đảm bảo an toàn, chính xác hơn. Ví dụ, phần mềm có thể tương tác với hệ thống quản lý hàng tồn kho của công ty và tiến hành những điều chỉnh phù hợp, tạo đơn mua hàng với những mặt hàng có lượng tồn kho giảm xuống mức thấp và nhập dữ liệu kế toán trong hệ thống ERP hoặc hệ thống lưu trữ.

Trong trường hợp giao dịch B2C, khách hàng sử dụng trình duyệt web của mình để tìm kiếm catalog sản phẩm. Với hàng số hóa (phần mềm, bài nghiên cứu, bản nhạc,..) khách hàng có thể tải sản phẩm số hóa trực tiếp từ trên website, hoặc có thể điền vào đơn hàng để mua bản cứng. Máy chủ được

nối với các hệ thống khác, gồm hệ thống quản trị cơ sở dữ liệu, máy chủ bán hàng và máy chủ cho các ứng dụng. Cơ sở dữ liệu thường chứa hàng triệu dòng thông tin về các sản phẩm, giá cả, lượng hàng tồn, thông tin và lịch sử mua hàng của khách hàng. Thống kê các giao dịch mua sắm của khách hàng cho phép website đưa ra các gợi ý hay đề xuất với khách hàng thường xuyên đặc biệt khi họ trở lại thăm các mục hàng có liên quan.

Các công ty lưu trữ dữ liệu về khách hàng, quá trình khách hàng truy cập web sẽ được lưu vào cơ sở dữ liệu lớn, sử dụng những công cụ chuyên dụng để phân tích những dữ liệu này nhằm cải thiện mối quan hệ với khách hàng. Những dữ liệu này thường gồm các thông tin của từng khách hàng, các trang web họ xem, thời gian viếng thăm trên mỗi trang, các sản phẩm đuợc xem và mua… Để quản lý tốt tất cả các hoạt động này, các website thương mại điện tử lớn sử dụng module phần mềm quản lý quan hệ khách hàng (CRM). Bên cạnh đó, các công ty cũng sử dụng công cụ để tích hợp hệ thống sản xuất của mình với hệ thống thông tin của nhà cung cấp, khi đó website thương mại điện tử có thêm module phần mềm quản trị dây chuyền cung ứng (SCM).

Sử dụng hiệu quả các công cụ trên cho phép doanh nghiệp kết nối khách hàng, doanh nghiệp và nhà cung cấp. Chia sẻ thông tin giữa các bên là một động lực để thu hút khách hàng truy cập website của doanh nghệp, đồng thời nhà cung cấp cũng có thông tin để lên kế hoạch cung cấp hiệu quả và kịp thời hơn. Phần mềm thương mại điện tử cũng có thêm module cho phép tự động quản lý và thay đổi thông tin trên website.

## *2.4. Phần mềm hỗ trợ ra quyết định trong quản lý doanh nghiệp*

# 2.4.1. Phần mềm quản trị dây chuyền cung ứng (SCM)

Phần mềm SCM hỗ trợ doanh nghiệp trong việc phối hợp hoạt động của doanh nghiệp với các nhà cung cấp để được cung ứng đầu vào nhanh và hiệu quả nhất. Phần mềm SCM thường có hai chức năng cơ bản: lên kế hoạch và thực hiện kế hoạch. Hầu hết các công ty đều cung cấp phần mềm SCM với hai chức năng trên với mức độ chi tiết khác nhau. Phần mềm lập kế hoạch SCM giúp công ty đưa ra các dự báo dựa trên những thông tin của các thành viên trong dây chuyền cung ứng. Phần mềm thực hiện kế hoạch SCM giúp công ty thực hiện các nhiệm vụ như quản trị kho hàng và phân phối. Hiện nay có hai công ty cung cấp phần mềm SCM lớn trên thế giới là i2 Technologies và Manugistics.

## 2.4.2. Hệ thống quản trị nguồn lực doanh nghiệp tích hợp (ERP)

Nhiều website B2B phải có khả năng kết nối với các hệ thống thông tin nội bộ của doanh nghiệp, việc này được thực hiện thông qua phần mềm Quản lý nguồn lực doanh nghiệp (ERP). Phần mềm ERP là hệ thống các module phần mềm được tích hợp thành một hệ thống nhằm quản lý mọi hoạt động của doanh nghiệp, từ kế toán, quản lý mua hàng, sản xuất, marketing, lên kế hoạch, quản trị dự án, và các chức năng quản lý tiền. Các nhà cung cấp phần mềm ERP chủ yếu hiện nay gồm Baan, Oracle, PeopleSofft (hiện nay thuộc Oracle) và SAP.

## *2.5. Một số mô hình ứng dụng CNTT-TT trong kinh doanh*

2.5.1. Ứng dụng mạng extranet trong lĩnh vực sản xuất của General Motor

GM là công ty hàng đầu thế giới về sản xuất xe ô tô. Công ty bán ô tô tại hơn 190 nước và có nhà máy sản xuất tại khoảng 50 nước. Do ngành công nghiệp ô tô rất cạnh tranh, GM luôn tìm kiếm những phương hướng để nâng cao hiệu quả. Công ty đã triển khai một phần mềm ứng dụng cho phép khách hàng có thể tự thiết kế một chiếc xe theo mong muốn của mình. Nhờ ứng dụng này số lượng đơn đặt hàng gửi về công ty ngày càng tăng.

Trong lĩnh vực cung ứng hiện nay GM phải mua khoảng 200 000 sản phẩm khác nhau từ hơn 20 000 nhà cung cấp, chi mất gần 100 tỉ đô mỗi năm. Công ty thường sử dụng quá trình đấu thầu truyền thống để thương thuyết các hợp đồng với các nhà cung cấp tiềm năng. Những yêu cầu chi tiết về nguyên liệu cần thiết sẽ được gửi bằng email tới các nhà cung cấp tiềm năng, các nhà cung cấp này sau đó sẽ đưa ra giá thầu, và GM sẽ lựa chọn người thắng nếu người cũng cấp đưa ra giá đủ thấp. Nếu tất cả các giá thầu đều quá cao, vòng mời thầu thứ hai hoặc thứ ba sẽ được mở ra. Trong vài trường hợp, quá trình này kéo dài hàng tuần, thậm chí hàng tháng trước khi GM tin rằng đã đạt được một hợp đồng tốt nhất cả về giá cả và chất lượng. Những chi phí chuẩn bị cho việc ra giá thầu khiến nhiều nhà thầu không thể đưa ra lời mời do đó việc số lượng nhà cung cấp tham gia ít hơn số lượng tối ưu dẫn tới việc GM sẽ phải trả giá cao hơn.

Để giải quyết vấn đề liên kết giữa các nhà phân phối và cung cấp, GM đã thiết lập một hệ thống extranet được gọi là ANX (Automotive Network Exchange). Hệ thống ANX - được các nhà sản xuất ô tô khác ủng hộ - đã phát triển thành website trao đối giữa các consortium *covisint.com.* Để giải quyết vấn đề tư liệu sản xuất, vào đầu năm 2000 GM đã triển khai thị trường điện tử của riêng mình, bây giờ đã trở thành một phần của *covisint.com*, nơi các đấu giá chuyển tiếp được xây dựng. Sản phẩm đầu tiên được đem ra đấu giá là tám chiếc máy ép 75 tấn. GM đã mởi 140 người tham gia đấu giá xem tranh và biên bản dịch vụ của những máy ép này qua mạng. Sau chỉ một tuần chuẩn bị, buổi bán đấu giá đã diễn ra trực tuyến và những chiếc máy đã được bán trong vòng hai giờ.

Đối với vấn đề mua sắm hàng hoá, GM đã tự động hoá quá trình đấu giá sử dụng đấu giá ngược trên trang web mua sắm qua mạng. Các nhà cung cấp đủ điều kiện sử dụng Internet để đưa ra giá mỗi sản phẩm GM cần mua. Việc đấu giá diễn ra mở, điều này có nghĩa là tất cả những người tham gia đấu giá có thể có thể nhìn thấy giá chào của đối thủ cạnh tranh. GM có thể chấp nhận giá chào từ nhiều nhà cung cấp một cách đồng thời và sử dụng những tiêu chuẩn đã được quyết định trước như giá, ngày giao hàng, điều kiện thanh toán có thể giúp tìm được nhanh chóng người chào bán thích hợp. Năm 2001, Gm đã thực hiện hơn 150 cuộc đấu giá điện tử khác. Nhiều doanh nghiệp khác cũng được khuyến khích bán sản phẩm của họ qua mạng này và trả cho GM tiền hoa hồng trên giá bán cuối cùng.

Trong phiên bán đấu giá ngược online đầu tiên, GM đã mua được một lượng lớn túi kín bằng cao su dùng cho ô tô. Giá GM phải trả thấp hơn giá công ty đã trả cho sản phẩm tương tự trước kia bằng hình thức đấu thầu truyền thống. Hiện nay, các cuộc đấu giá tương tự vẫn được thực hiện hàng tuần trên trang web. Chi phí quản lý trên một đơn đặt hàng giảm khoảng 40% thậm chí còn hơn thế.

### 2.5.2. Ứng dụng CNTT-TT trong ngành du lịch

Trên thế giới, dịch vụ du lịch trực tuyến với các hoạt động như đặt vé, tour, phòng qua mạng đã trở nên phổ biến ở nhiều nước, nhất là tại Mĩ và các nước Châu Âu. Theo hãng nghiên cứu Internet eMarketer (New York, Mĩ), trong năm 2008 , 78% du khách Mĩ sử dụng mạng Internet để tìm kiếm thông tin về điểm đến, tour du lịch… trong đó 82% du khách quyết định đặt tour qua mạng.

Là một trong những công ty đầu tiên trên thế giới ứng dụng thương mại điện tử vào ngành Du lịch, *Expedia.com* là một website kinh doanh thương mại điện tử theo mô hình B2C (business to customer), hoạt động dựa trên mô hình thượng mại điện tử thuần túy (pure e-commerce). Nghĩa là, mọi giao dịch từ doanh nghiệp tới khách hàng, kể cả việc thanh toán, giao hàng đều được thực hiện thông qua mạng Internet.

Expedia là đại lý du lịch trực tuyến hàng đầu thế giới, trực thuộc tập đoàn Expedia Inc (Mĩ). Đây là trang web cho phép người dùng đặt vé máy bay, tàu thủy du lịch, đặt phòng khách sạn, thuê xe ô tô, cung cấp các kỳ nghỉ trọn gói và nhiều dịch vụ hấp dẫn khác bằng việc truy cập trực tuyến vào website *expedia.com*.

Được thành lập vào năm 1996 bởi hãng phần mềm khổng lồ Microsoft, sau 3 năm, vào năm 1999, Expedia đã tách ra kinh doanh độc lập và trở thành 1 trong 3 ông lớn tại Mĩ kinh doanh trong lĩnh vực du lịch trực tuyến (cùng với Orbitz và Travelocity). Năm 2002, Barry Diller, ông chủ tập đoàn USA Network nay là IAC/ Inter Active Corp đã mua lại cổ phần của Expedia và đầu tư mạnh tay hơn vào doanh nghiệp này, biến Expedia trở thành công ty số 1 không những tại Mĩ mà còn trên toàn thế giới. Tính đến nay, Expedia Inc sở hữu 6 thương hiệu nổi tiếng về du lịch là Expedia.com®, hotels.com®, Hotwire®, Expedia® Corporate Travel, TripAdvisor™ và Classic Vacations®, có trụ sở chính đặt tại Bellevue, Washington (Mĩ) nhưng hiện đã có mặt tại 15 quốc gia, 70 điểm kinh doanh toàn cầu tại 6 khu vực chính: Mĩ, Mexico/ Châu Mĩ La Tinh, Canada, Carribbean, Châu Âu, Châu Á/ Úc, Trung Đông.

Expedia luôn tỏ rõ ưu thế của người đi trước với bề dày kinh nghiệm và liên tục tung ra các chiêu khuyến mại, các chương trình du lịch trọn gói giá rẻ hấp dẫn khách hàng. Nếu như năm 2005, Expedia lần đầu tiên tung ra chương trình cho phép khách hàng tự thiết kế tour du lịch trên website *expedia.com*, tự cân nhắc chi phí, thời gian, lựa chọn dịch vụ... và tạo ra một cơn sốt trong ngành du lịch; thì vào năm 2006, trước sự cạnh tranh gay gắt của các đối thủ như Travelocity.com; Orbiz.com…Expedia đã đưa ra cam kết với khách hàng **Best Price Guarantee**, đảm bảo giá dịch vụ tại Expedia là tốt nhất. Cụ thể, nếu khách hàng được cung cấp dịch vụ tương tự như tại Expedia với giá thấp hơn trong vòng 24 giờ sau khi đăng kí tại website *Expedia.com*, hãng du lịch trực tuyến số 1 tại Mĩ này sẽ hoàn lại tiền cho khách ngay lập tức và tặng thêm 50 USD cho chuyến du lịch tiếp theo của khách tại trang web này.

Thêm vào đó, ở Mỹ, tốc độ tăng trưởng về du lịch trực tuyến đang chậm lại do các công ty phải rất vất vả tranh giành khách hàng cũ, trong khi ở châu Á vẫn còn nhiều cơ hội để thu hút thêm khách hàng mới - đó là những người sử dụng Internet lần đầu tiên. Theo eMarketer, một công ty nghiên cứu Internet ở New York, doanh thu của ngành du lịch trực tuyến ở khu vực châu Á năm nay có thể đạt 25,6 tỉ đô la Mỹ, nhưng mới chỉ bằng khoảng một phần ba so với thị trường Mỹ. Công ty eMarketer cũng dự báo, dịch vụ du lịch trực tuyến ở châu Á sẽ bùng nổ trong những năm còn lại của thập niên này. Cụ thể, trong giai đoạn 2006-2010, Ấn Độ sẽ đạt mức tăng trưởng đến 271,6%/năm, trong khi Việt Nam dự báo sẽ tăng trưởng 202%. Trung Quốc và Indonesia cũng sẽ đạt mức tăng trưởng tương ứng 70% và 83%

Nắm bắt được cơ hội và nhân thấy du lịch trực tuyến đang được tiếp nhận như một xu hướng phát triển tất yếu tại lục địa Châu Á, tập đoàn IAC, công ty mẹ sở hữu website Expedia.com đã bỏ ra 166.7 triệu USD để mua lại 52% cổ phần của eLong, trang web đặt chỗ du lịch và lữ hành lớn thứ hai tại Trung Quốc. Qua đó, công ty có thể tiếp cận lượng khách dồi dào tại thị trường này.

Xu hướng cung cấp dịch vụ du lịch trực tuyến hiện đang lan nhanh sang các nước châu Á, trong đó có Việt Nam. Theo dự báo của tổ chức du lịch thế giới, từ năm 2006-2010, ước tính du lịch trực tuyến Việt Nam sẽ tăng trưởng 202%/năm, được xếp trong top đầu tăng trưởng. Nhận thức được thời cơ mà thương mại điện tử đem lại, các doanh nghiệp kinh doanh du lịch, khách sạn hàng đầu của Việt Nam đều xây dựng website riêng, tiêu biểu có thể kể đến như *[www.travel.com.vn](http://www.travel.com.vn)*, *[www.hotels.com.vn](http://www.hotels.com.vn)*, *[www.vietnamtourism.com](http://www.vietnamtourism.com)*…Tuy nhiên, các trang web này mới dừng ở mức cung cấp thông tin tới khách hàng, việc giao dịch thượng mại điện tử thuần túy từ khâu chọn tour, đến thanh toán vẫn còn nhiều hạn chế và chưa phổ biến. Vì thế, việc nghiên cứu một mô hình kinh doanh thương mại điện tử thành công trong lĩnh vực du lịch trực tuyến là việc làm cần thiết, giúp các doanh nghiệp Việt Nam nhanh chóng nắm bắt xu thế phát triển của thế giới.

*2.6. ĐA 191 hỗ trợ gì cho ứng dụng CNTT-TT trong doanh nghiệp* 

CHUƠNG 3.

## ỨNG DỤNG CNTT TRONG DOANH NGHIÊP XUẤT NHẤP KHẦU

3.1. Xây dựng website trong doanh nghiệp xuất nhập khẩu – mẫu hình tham *khảo* 

3.1.1. Một số vấn đề cần lưu ý khi xây dựng website thương mại điện tử

a) Điều kiên để cửa hàng bán lẻ trực tuyến (B2C) thành công

Có nhiều điều kiện để một cửa hàng thương mại bán lẻ trực tuyến (B2C) thành công, tuy nhiên, các điều kiện cơ bản thường là:

Thương hiệu mạnh: Dell, Sony, eBay, Cisco.

Uy tín được đảm bảo: Ford, Charles Shwab, Amazon.

Khả năng số hóa: phần mềm, âm nhạc, phim.

Giá cao: thiết bị điện tử, văn phòng.

Tiêu chuẩn hóa: sách, CDs, vé máy bay.

Hàng đóng gói: hoa, quà tặng.

*b) Các tiêu chí đánh giá một gian hàng bán lẻ trực tuyến (B2C)* 

Khi xây dựng một gian hàng thương mại điện tử, doanh nghiệp có nhiều tiêu chí để đánh giá, tuy nhiên, mô hình 7C được coi là mô hình đánh giá khá toàn diện các yếu tố cơ bản của một gian hàng thương mại điện tử.

Nội dung (Content). Hình thức (Context). Liên kết (Connection). Khách hàng (Community). Giao dịch (Commerce). Hệ thống truyền thông (Communication). Cá biệt hóa (Customization).

c) Nguyên nhân thất bại của một số hoạt động marketing điện tử

Có thể thấy trong marketing điện tử có nhiều công ty thành công những cũng không ít công ty thất bại. Những thất bại này do một số nguyên nhân khá điển hình, cụ thể:

Coi nhẹ mục tiêu lợi nhuận.

Coi nhẹ dịch vụ khách hàng.

Chi phí xây dựng thương hiệu quá lớn.

Không đủ vốn đề duy trì đến thời điểm hòa vốn.

Website không hiệu quả, không hấp dẫn đối với khách hàng.

3.1.2 Một số mẫu hình tham khảo website TMĐT trong lĩnh vực xuất nhập khẩu

*a) Cổng thương mại điện tử quốc gia ECVN* 

Mô hình kinh doanh sàn giao dịch thương mại điện tử hỗ trợ giao dịch giữa doanh nghiệp với doanh nghiệp B2B ở Việt Nam ngày càng trở nên sôi động. Theo thống kê của Vụ Thương mại điện tử (Bộ Thương mại) cho thấy, hiện nay, đã có khoảng 30 sàn giao dịch thương mại điện tử theo loại hình B2B của Việt Nam đang hoạt động khá hiệu quả và nhiều sàn giao dịch khác đang tìm lối đi riêng cho mình. Ứng dụng thương mại điện tử vào kinh doanh là một xu thế tất yếu đối với các doanh nghiệp hiện nay. Một trong số các sàn giao dịch thương mại điện tử B2B tương đối nổi trội ở Việt Nam hiện nay đó là cổng thương mại điện tử quốc giao <http://ecvn.com>. Thu hút gần 1000 thành viên, thuộc nhóm 38.000 website hàng đầu thế giới, là website thương mại điện tử được truy cập nhiều nhất tại Việt Nam…, là trang web uy tín cho các đối tác nước ngoài tìm hiểu thị trường cũng như doanh nghiệp xuất khẩu Việt Nam, Cổng thương mại điện tử quốc gia ecvn.com đáng trở thành cầu

nối cho doanh nghiệp Việt Nam đến với thế giới nhờ ứng dụng thương mại điện tử. Trong giai đoạn đầu, ECVN tập trung vào các ngành hàng có khối lượng giao dịch thương mại lớn và phù hợp với hình thức TMĐT như nông sản, thuỷ sản, dệt may, da giầy, điện tử, thủ công mỹ nghệ, gốm sứ, đồ gỗ... Các doanh nghiệp xuất khẩu có uy tín do Bộ Thương mại lựa chọn là những đối tượng đầu tiên được mời tham gia ECVN. ECVN hỗ trợ doanh nghiệp cả trực tuyến và không trực tuyến.

Theo khảo sát của Bộ Công Thương về hiệu quả hoạt động của Cổng thương mại điện tử quốc gia ECVN 19% doanh nghiệp thành viên đã ký kết được những hợp đồng thương mại có giá trị lớn.

Trung bình, cứ 5 doanh nghiệp thành viên tham gia ECVN thì có 1 thành viên ký được hợp đồng. Thậm chí, có những thành viên ký được hợp đồng với 5 doanh nghiệp khác nhau trong cùng một ngày. Qua gần 3 năm hoạt động, hiện ECVN có hơn 4.000 doanh nghiệp thành viên, trong đó, 1.000 thành viên là doanh nghiệp nước ngoài.

Các doanh nghiệp Trung Quốc chiếm tới 68% thành viên, sau đó là Ấn Độ, Hoa Kỳ, Belarus. Trên ECVN, thường xuyên có 5.000 sản phẩm được các thành viên giới thiệu tìm kiếm đối tác nhập khẩu nước ngoài, chủ yếu là thủ công mỹ nghệ, đồ gỗ, dệt may, nông sản, thiết bị hóa chất.

Điểm hấp dẫn nhất trên ECVN là các doanh nghiệp được đăng ký gian hàng trực tuyến bằng tiếng Anh và tiếng Việt hoàn toàn miễn phí. Hiện tại, ECVN đã triển khai thêm phiên bản tiếng Trung Quốc và tiếng Pháp để phục vụ các thị trường tiềm năng sử dụng 2 ngôn ngữ này như Canada, Bỉ, Thụy Sĩ, Pháp, Trung Quốc.

### *b) Gophatdat.com và vị trí trong kinh doanh thương mại điện tử ở VN*

Công ty tư vấn và cung ứng giải pháp TMĐT Tiên Phong (Eclead) đã chính thức lập nên trang web Gophatdat.com ngày 1/1/2006, một website thương mại điện tử B2B được đánh giá là có sức lớn mạnh Phù Đổng, đứng thứ 3 trong top 10 website B2B bình chọn của TrustVn, cho đến nay đã quy tụ hơn  $400.000<sup>1</sup>$ doanh nghiệp tới từ hơn 200 quốc gia và vùng lãnh thổ trên thế giới. Tập trung vào phát triển giao dịch cho doanh nghiệp bằng cách liên kết với nhiều trung tâm xúc tiến thương mại, các đại sứ quán của các nước tại Việt Nam, các trang web xúc tiến thương mại và nhiều kênh thông tin khác, Gophatdat.com giúp các doanh nghiệp tìm kiếm sản phẩm và đối tác, từ đó, ký kết, giao dịch và xúc tiến những mối quan hệ thương mại trên quy mô toàn cầu.

Gophatdat.com cũng cung cấp những dịch vụ marketing xuất khẩu trực tuyến hỗ trợ việc phát triển thị trường quốc tế của doanh nghiệp Việt Nam. Gophatdat.com đã xây dựng mô hình xúc tiến thương mại mới gồm xúc tiến thương mại trực tuyến (online) kết hợp với mô hình hỗ trợ kết nối "mặt đối mặt" (offline face-to-face). Từ sàn giao dịch này, Gophatdat.com sẽ dựa trên nguồn dữ liệu doanh nghiệp của mình để tìm nhà sản xuất Việt Nam phù hợp với nhu cầu của người mua hàng. Sau đó, Gophatdat.com.vn sẽ sắp xếp tổ chức cho hai bên gặp mặt trực tiếp để cùng phát triển nguồn hàng (sourcing meeting). Trước buổi sourcing meeting, tất cả các nhà sản xuất đều được thông tin về người mua hàng, nhu cầu chi tiết... để họ có thể chuẩn bị thông tin đầy đủ nhằm tạo ấn tượng tốt với người mua, ký kết đơn hàng tại chỗ.

Gophatdat.com với vai trò là một đối tác địa phương, không tham gia vào việc giao dịch, mà đứng hỗ trợ doanh nghiệp Việt Nam bán hàng ra thị trường quốc tế trong vai trò là người cung cấp và quản lý hệ thống kết nối (Networks Matching) giữa các doanh nghiệp vừa và nhỏ Việt Nam và các đối tác nước ngoài. Gophatdat.com không lấy phần trăm hoa hồng trên đơn hàng được kí do đó các doanh nghiệp không phải chia sẻ lợi nhuận trung gian,

 $\overline{a}$ <sup>1</sup> <http://cuocsongso.thanhnien.com.vn/news/Pages/200927/20090701105805.aspx>

doanh thu chủ yếu của gophatdat.com là từ phí thành viên và phí quảng cáo trên website.

Ra đời trong bối cảnh thương mại điện tử Việt Nam có những bước ngoặt đầy ấn tượng, điểm mạnh đầu tiên cần phải kể đến là cũng như một số sàn giao dịch chuyên nghiệp khác, ban quản lý sàn gophatdat.com có chiến lược kinh doanh rõ nét và đầu tư cho phát triển sàn cả về công nghệ bao gồm phần mềm, máy chủ, mạng cũng như quảng bá, hỗ trợ thông tin, tư vấn cộng thêm cơ chế quản lý linh hoạt, ban lãnh đạo có tầm nhìn chiến lược cùng đội ngũ nhân viên chuyên nghiệp, trình độ chuyên môn cao, giàu kinh nghiệm… Thứ hai, mặc dù ra đời chưa lâu nhưng Gophatdat.com đã tạo được uy tín bằng quy trình kiểm duyệt thông tin chặt chẽ. Khi doanh nghiệp có nhu cầu đăng thông tin thì bộ phận "Data Processing" sẽ kiểm duyệt tính chính xác trước khi cho đăng rộng rãi. Dịch vụ chứng thực của gophatdat.com sẽ cho biết sự tồn tại của các bên giao dịch, tránh được những vụ lừa đảo qua mạng. Ngoài ra, gophatdat.com có dịch vụ hỗ trợ offline nhưng theo hướng hỗ trợ tư vấn cho từng doanh nghiệp để trong tương lai có thể tự tiến hành giao dịch, tạo văn phòng trực tuyến cho doanh nghiệp.

Một trong những điểm nổi bật khác của sàn giao dịch này là sự phong phú đa dạng về danh mục hàng hóa cũng như phạm vi hoạt động không chỉ giới hạn trong phạm vi địa lý hạn hẹp mà phổ biến rộng rãi trên toàn cầu, đúng như tiêu chí "mang Việt Nam đến với thế giới". Hơn nữa, gophatdat.com còn có ưu thế hơn một số sàn giao dịch cùng ngành khác là được hỗ trợ về tài chính và network của các website lớn như Yahoo, Google, Baidu...và của quỹ DFJ VinaCapital. Bên canh đó, trong những năm qua, gophatdat.com đã mở rộng mạng lưới thành viên, phát triển thị trường, đa dạng hóa các giải pháp thanh toán (đưa vào sử dụng giải pháp thanh toán trực tuyến PayPal), nâng quy mô, chất lượng của các kỳ hội chợ, triển lãm nhằm hỗ trợ cộng đồng doanh nghiệp xúc tiến thương mại, mở rộng thị trường xuất nhập khẩu, cũng như kết nối cơ hội giao thương toàn cầu hiệu quả.

3.2. Khai thác hệ thống thông tin thi trường qua Internet – không phải mọi *thứ đều phải trả tiền* 

3.2.1 Khai thác hệ thống các Tâm điểm thương mại để quảng cáo

Trade Point hay "Tâm điểm thương mại" là một sáng kiến của tổ chức Thương mại và Phát triển của Liên Hợp Quốc (UNCTAD), nằm trong chương trình Hiệu quả thương mại (Trade Efficiency) và Thuận lợi hoá thương mại (Trade Facilitation), sử dụng những tiến bộ về công nghệ thông tin trong hoạt động thương mại nói chung và thương mại quốc tế nói riêng.

Một trong những mục đích cơ bản của Tâm điểm thương mại là cung cấp một website làm trung tâm tại đó có tất cả các thông tin phục vụ hoạt động kinh doanh như thông tin về thị trường, hàng hoá, dịch vụ, vận tải, bảo hiểm, môi giới, các quan hệ với cơ quan quản lý nhà nước như hải quan, thuế... Hơn nữa website này kết nối tới các tâm điểm thương mại khác để mở rộng mạng lưới thông tin trên toàn cầu. Thông qua tâm điểm thương mại, các cơ quan, tổ chức liên quan đến doanh nghiệp, cá nhân chỉ cần tiếp cận một địa điểm (one-stop-shopping) để có thể tiếp cận và tra cứu được thông tin thương mại toàn cầu.

Chương trình Tâm điểm thương mại có ba chức năng chính:

Cung cấp các dịch vụ kinh doanh, thương mại.

Cung cấp các dịch vụ thông tin thị trường, tìm kiếm bạn hàng.

Kế nối các doanh nghiệp với nhau.

Doanh nghiệp có thể sử dụng Tâm điểm thương mại để tiến hành các hoạt động trước giao dịch (pre-transaction) như liên lạc, tìm kiếm bạn hàng, thị trường. Sau đó, nếu thuận lợi các doanh nghiệp có thể tiến tới đàm phán, ký kết và thực hiện hợp đồng.

#### 3.2.2 Khai thác các "cơ hội kinh doanh điện tử" trên Internet

Cơ hội kinh doanh điện tử hay ETO (Electronic Trade Opportunity) là một dịch vụ được nhiều doanh nghiệp quan tâm khi triển khai marketing điện tử. Nhờ dịch vụ này, các doanh nghiệp có thể tìm kiếm người mua hàng, người bán hàng hay phát hiện ra nhu cầu thị trường. Dịch vụ ETO được cung cấp trên các tâm điểm thương mại, sàn giao dịch thương mại điện tử hoặc các cổng thương mại điện tử. ETO cho phép các doanh nghiệp tham gia gửi các đơn chào hàng, hỏi hàng lên một địa điểm trên website và mọi doanh nghiệp trên khắp thế giới đều có thể tiếp cận được thông qua Internet. Đây được coi là một hoạt động khá tiêu biểu của hầu hết các tâm điểm thương mại (Trade point).

Đây thực chất là một ứng dụng của thượng mại truyền thống trên Internet khi đưa các yêu cầu chào mua và chào bán lên mang. Trong thương mại truyền thống, khi các doanh nghiệp muốn chào bán (offer) hay chào mua (inquiry) thì phải thực hiện trên các phương tiện truyền thông như tivi, đài, báo, tạp chí, fax, điện thoại hoặc hội chợ, triển lãm. Các phương tiện trên hiện nay vẫn còn hiệu quả, nhưng Internet phát triển tạo ra một phương tiện mới, một công cụ mới cho phép hầu hết doanh nghiệp có thể tham gia với chi phí rẻ hơn, nhanh hơn và hiệu quả lớn hơn.

#### 3.2.3 Khai thác các sàn giao dịch thương mại điện tử B2B

Sàn giao dịch điện tử (electronic marketplace hay e-marketplace) là một website, tại đó người mua và người bán gặp nhau, trao đổi và giao dịch. Doanh nghiệp có thể sử dụng e-market place để tiến hành:

- Giới thiệu, quảng bá sản phẩm dịch vụ vì đây là địa điểm tập trung để người mua và bán trên khắp thế giới gặp nhau.
- Tiến hành các giao dịch điện tử trên các e-marketplace, do emarketplace tập trung được nhiều quan hệ giữa cá nhân, tổ chức và chính phủ và có khả năng đầu tư để cung cấp các giải pháp bảo mật, thanh toán hỗ trợ cho các giao dịch điện tử của doanh nghiệp.

#### 3.2.4 Thông tin thị trường trên website Sở giao dịch hàng hóa

Sở giao dịch hàng hoá là một trong những tổ chức giao dịch mua bán hàng hoá cổ truyền nhất trong thương mại với nhiều tên gọi: commodity exchange, commodity market, corn exchange... Đây là nơi người ta tiến hành các giao dịch mua và bán hàng hoá với khối lượng lớn, những loại hàng hoá có phẩm cấp rõ ràng như kim loại, ngũ cốc, cà phê, cao su... Việc mua bán ở đây tiến hành theo những quy chế chặt chẽ thông qua những người môi giới do sở giao dịch hàng hoá chỉ định.

Sở giao dịch hàng hoá thể hiện tập trung quan hệ cung cầu về một số mặt hàng trong từng thời gian nhất định. Giá cả tại các sở giao dịch hàng hoá được các doanh nghiệp coi là tài liệu tham khảo về giá cả hàng hoá trên thị trường thế giới. Nguyên nhân cơ bản là số lượng hàng hoá được giao dịch trên các thị trường này thường rất lớn. Trở ngại lớn nhất đối với các doanh nghiệp khi muốn tận dụng nguồn thông tin này là khoảng cách, thời gian và chi phí.

#### 3.2.5 Tìm kiếm thị trường và bạn hàng trên internet

Một mục tiêu của các tổ chức hiện nay là làm sao ứng dụng công nghệ thông tin để quảng cáo và bán được sản phẩm. Làm thế nào để khuyếch trương website của công ty trên mạng Internet? Đưa tên website vào các công cụ tìm kiếm, đăng ký vào các Tâm điểm thương mại, các sàn giao dịch điện tử, các danh bạ doanh nghiệp, trang vàng, trang trắng điện tử để giới thiệu sản phẩm dịch vụ của mình, giới thiệu trên các trang web về hội chợ, triển lãm là một số các biện pháp cơ bản, hiệu quả, nhanh và tiết kiệm chi phí để đạt mục tiêu này.

Mục tiêu tiếp theo là làm sao có thể tìm người mua hoặc cung cấp thông qua Internet tại các thị trường cụ thể theo khu vực địa lý hoặc theo các ngành hàng, mặt hàng mà doanh nghiệp quan tâm. Trước đây, hàng năm một số quốc gia có xuất bản Danh bạ các công ty xuất nhập khẩu, tuy nhiên để các doanh nghiệp vừa và nhỏ có thể tiếp cận và sử dụng còn nhiều hạn chế. Ngày nay, Internet và web đã góp phần giải quyết vấn đề này một cách hiệu quả thông qua các danh bạ trên web. Có ba loại danh bạ kinh doanh trên web, loại một chứa danh mục các danh bạ kinh doanh trên thế giới, loại hai là các danh bạ kinh doanh toàn cầu hay quốc tế và loại ba là danh bạ kinh doanh của từng nước.

3.2.6 Hệ thống thông tin xúc tiến thương mại trên Internet

Hoạt động hỗ trợ thương mại, xúc tiến thương mại, phát triển thương mại là một công việc mà các tổ chức quốc tế, các quốc gia, các phòng thương mại và doanh nghiệp, hiệp hội ngành nghề... đã và đang tiến hành từ nhiều năm nay. Các dịch vụ chính có thể bao gồm:

Thống kê về hoạt động sản xuất, ngoại thương của các nước.

Thông tin về các quy định thương mại quốc tế của các nước, các khu vực.

Thông tin về các quy tắc y tế, an toàn, chất lượng liên quan đến ngoại thương.

Thông tin về đấu thầu.

Thông tin về danh mục các nhà xuất khẩu, nhà nhập khẩu, các tổ chức liên quan đến thương mại.

Cung cấp các tài liệu giới thiệu về kinh tế và thương mại các nước, hướng dẫn kinh doanh với từng thị trường cụ thể.

Thông tin về giá cả hàng hoá.

Thông tin hỗ trợ thiết lập quan hệ bạn hàng, trợ giúp các công ty nước ngoài tiếp cận với doanh nghiệp trong nước.

Thông tin về các hội chợ, triển lãm quốc tế, sự kiện kinh tế trên thế giới.

Giới thiệu các chào hàng, hỏi hàng, các cơ hội kinh doanh.

Thông tin về vận tải hàng hoá.

Thông tin về các kỹ thuật marketing quốc tế, tập quán thương mại quốc tế.

Hướng dẫn kỹ thuật nghiệp vụ ngoại thương.

Các vấn đề về pháp lý, trọng tài liên quan đến thương mại quốc tế.

3.2.7 Các website thông tin xúc tiến thương mại điển hình

*a. Website của các tổ chức xúc tiến thương mại của Chính phủ*

Hầu hết các chính phủ đều có hoạt động hỗ trợ thương mại. Chẳng hạn tại Mỹ, mọi người có thể tìm hiểu tại website của Bộ Thương mại Mỹ: [www.usatrade.gov](http://www.usatrade.gov) hoặc [http://www.ita.doc.gov;](http://www.ita.doc.gov) Bộ Nông nghiệp Mỹ: <http://www.usda.gov>; Hiệp hội các nhà xuất nhập khẩu Mỹ (AAEI) [http://www.aaei.org.](http://www.aaei.org) Tại Singapore, có thể tham khảo các thông tin hỗ trợ thương mại tại Bộ công nghiệp và thương mại Singapore: [http://www.mti.gov.sg;](http://www.mti.gov.sg) Website của Hội đồng phát triển thương mại Singapore: [http://www.tbd.gov.sg.](http://www.tbd.gov.sg) Tại Nhật bản, Tổ chức xúc tiến ngoại thương của Nhật (JETRO): [www.jetro.go.jp](http://www.jetro.go.jp) cung cấp các thông tin xúc tiến thương mại quốc tế.

*b. Website của các Phòng thương mại trên thế giới.*
Các phòng thương mại trên thế giới là nơi hướng dẫn các doanh nghiệp, nhất là doanh nghiệp xuất nhập khẩu, cung cấp các thông tin cũng như các hướng dẫn để doanh nghiệp tham gia thị trường, phát hiện, tiếp cận khách hàng, cung cấp các thông tin, hướng dẫn, hỗ trợ để doanh nghiệp tham gia hội chợ, triển lãm... Có thể tham khảo website của một số phòng thương mại điển hình như: Phòng thương mại quốc tế tại Paris: <http://www.iccwbo.org>; Phòng thương mại Mỹ tại New York: [http://www.uschamber.org;](http://www.uschamber.org) Phòng thương mại quốc tế Singapore: <http://www.sicc.com.sg> và Phòng thương mại và công nghiệp Nhật Bản: <http://www.jcci.or.jp>

3.3. Tìm hiểu và sử dụng hệ thống các sàn giao dịch điện tử B2B

B2B là chữ viết tắt của Business-To-Business để chỉ mô hình giao dịch thương mại điện tử giữa doanh nghiệp với doanh nghiệp. Giao dịch B2B thường diễn ra tại các sàn giao dịch điện tử B2B (B2B emarketplace), trao đổi giao dịch qua thư điện tử hoặc mạng truyền tải dữ liệu điện tử (EDI). Tỷ trọng các giao dịch thương mại điện tử B2B chiếm trung bình khoảng 85% tổng giá trị giao dịch thương mại điện tử

Thương mại điện tử B2B cũng được chia thành bốn loại hình cơ bản dựa trên quy trình giao dịch, đối tượng xây dựng cơ sở hạ tầng cho giao dịch điện tử và số lượng các bên tham gia sàn giao dịch điện tử. Các sàn giao dịch này bao gồm:

- **- Sàn của người bán:** do người bán bán thành lập cho nhiều người mua.
- **- Sàn của người mua:** do người mua thành lập cho nhiều người bán.
- **- Sàn của trung gian:** cho nhiều người bán và nhiều người mua.

**- Cổng thương mại điện tử tích hợp:** do nhiều bên phối hợp nhằm chia sẻ thông tin và giao dịch giữa doanh nghiệp, cơ quan quản lý, các tổ chức.

Có nhiều sàn giao dịch thương mại điện tử điển hình cho tất cả các mô hình trên như: Cisco - Sàn giao dịch của người bán; General Electric, Boeing, Marshall – Sàn giao dịch của người mua; Alibaba – Sàn giao dịch của trung gian hay Belero.net – Cổng thương mại điện tử. Cisco được coi là một trong những công ty đầu tiên đã xây dựng thành công sàn giao dịch điện tử B2B trên thế giới.

### 3.3.1. Sàn giao dịch điện tử Alibaba

Alibaba.com website B2B được xây dựng theo mô hình thị trường sàn giao dịch, cho phép các doanh nghiệp đăng tải thông tin về sản phẩm, các điều kiện giao dịch như thời hạn giao hàng, lượng hàng tối đa, tối thiểu mà doanh nghiệp có thể cung ứng, hình thức vận chuyển, đóng gói, hình thức thanh toán .v.v.

Chức năng của Alibaba.com là gửi những đơn chào bán sản phẩm của mình, tìm kiếm khách hàng trên internet. Với cách thức marketing trực tuyến tiện dụng, Alibaba cho phép khách mua có thể tìm thấy thông tin đầy đủ và chi tiết về khách bán thông qua newsletter, thư điện tử, quảng cáo trực tuyến được thiết kế chuyên nghiệp. Để tham gia chào bán sản phẩm hay đặt mua các đơn hàng, các doanh nghiệp chỉ cần đăng ký trở thành thành viên của website alibaba.com. Các thành viên chỉ cần bỏ ra một khoản phí nhỏ để trở thành thành viên Gold Suppliers và được sử dụng nhiều dịch vụ hỗ trợ giao dịch từ alibaba.com như: đăng tải sản phẩm không giới hạn, được phép tạo profile giới thiệu công ty, được hiện thị cao nhất, tất cả các nhà cung cấp tham gia Gold Supplier đều được xác thực thông tin bởi đơn vị xác thực toàn cầu... Những mặt hàng của các nhà cung cấp trên alibaba.com rất phong phú về kiểu dáng, chất lượng và giá cả được phân chia vào các nhóm hàng như: hàng nông nghiệp, đồ trang sức và phục trang, phương tiện đi lại, dịch vụ thương mại, tư vấn du lịch, hóa chất, phần cứng và phần mềm, thực phẩm và đồ uống .v.v.

Các dịch vụ Alibaba cung cấp cho khách hàng

- § Cung cấp các thông tin về hàng hoá thị trường,
- § Cung cấp thông tin về các công ty, doanh nghiệp thành viên,
- § Cung cấp các dịch vụ hỗ trợ giao dịch,
- § Cung cấp dịch vụ thành viên

### 3.3.2. Sàn giao dịch thương mại điện tử của Cisco Systems

Cisco Systems [\(www.cisco.com\)](http://www.cisco.com)) là nhà sản xuất bộ định tuyến (router), bộ chuyển mạch (switch), đây là nhà cung cấp dịch vụ liên kết mạng hàng đầu thế giới. Cisco đã không ngừng mở rộng trong vài năm gần đây và đã phát triển thành sàn giao dịch thương mại điện tử chuyên cung cấp dịch vụ bán hàng trực tiếp cho các khách hàng là doanh nghiệp lớn nhất trên thế giới. Từ năm năm 1994, Cisco đưa toàn bộ hệ thống kinh doanh của mình lên mạng và đặt tên là Kết nối Cisco trực tuyến (Cisco Connection Online - CCO). Dịch vụ trên website B2B của Cisco được cung cấp bằng 14 thứ tiếng. Mô hình của Ciso được coi là một mô hình B2B thành công điển hình đầu tiên trên thế giới.

3.3.3 Giao dịch trên cổng thương mại điện tử Bolero.net:

Mô hình sàn giao dịch điện tử quốc tế B2B được thành lập đầu tiên trên thế giới là Bolero.net, với mục đích triển khai vận đơn điện tử và tất cả các chứng từ điện tử trong quá trình giao dịch thương mại quốc tế. Đặc điểm nổi bật của mô hình này là sử dụng chữ ký số trong tất cả các giao dịch. Tại mỗi bước giao dịch, các bên đều sử dụng chữ ký số để mã hóa và bảo mật thông điệp dữ liệu trước khi truyền gửi. Chữ ký số cũng có thể được sử dụng tại các sàn giao dịch điện tử, tại đó các bên có thể sử dụng chữ ký số để ký, gửi, nhận, xác thực các bên và nội dung các chứng từ điện tử.

Toàn bộ quy trình giao nhận điện tử thông qua Bolero.net trong đó bao gồm cả quy trình phát hành vận đơn điện tử, chuyển quyền sở hữu từ người xuất khẩu sang người nhập khẩu, đến việc xuất trình cho đại lý người chuyên chở tại nước nhập khẩu để nhận hàng được minh hoạ qua 14 bước cụ thể như sau :

*Bước 1:* Người nhập khẩu đăng nhập vào Bolero.net và đặt hàng thông qua hệ thống xử lý thông điệp Trung tâm (BCMP - Bolero Core Messaging Platform);

*Bước 2:* Người xuất khẩu đăng nhập vào Bolero.net và nhận đơn đặt hàng của người nhập khẩu;

*Bước 3:* Người nhập khẩu gửi cho người xuất khẩu một thông điệp yêu cầu các chứng từ cần xuất trình sau khi giao hàng để được thanh toán;

*Bước 4a* : Người xuất khẩu gửi chấp nhận cho người nhập khẩu;

*Bước 4b* : Người nhập khẩu gửi tiếp thông điệp đến ngân hàng yêu cầu mở  $L/C$ ;

*Bước 5:* Ngân hàng mở L/C thông báo cho người xuất khẩu thông qua Bolero.net và Người xuất khẩu thực hiện giao hàng như trong truyền thống;

*Bước 6:* Người xuất khẩu gửi các yêu cầu lấy các chứng từ cần thiết đến các cơ quan như Chứng nhận kiểm dịch, Chứng nhận xuất xứ, Chứng nhận chất lượng, Vận đơn đường biển, Bảo hiểm đơn…;

*Bước 7:* Các chứng từ điện tử được chuyển đến cho người xuất khẩu thông qua Bolero.net;

*Bước 8:* Người xuất khẩu gửi bộ chứng từ điện tử cho Trung tâm xử lý thanh toán (SURF - Settlement Utility for managing Risk and Finance) thuộc Bolero.net để tổ chức kiểm tra và tiến hành thanh toán;

*Bước 9:* SURF kiểm tra các chứng từ với L/C và thông báo cho người xuất khẩu và ngân hàng của người nhập khẩu;

*Bước 10:* Người nhập khẩu thanh toán cho Ngân hàng nhập khẩu, bộ chứng từ được chuyển cho người nhập khẩu;

*Bước 11:* Ngân hàng nhập khẩu thanh toán cho ngân hàng của người xuất khẩu;

*Bước 12:* Khi hàng đến cảng, đại lý của người chuyên chở thông báo hàng đã đến cảng cho người nhập khẩu;

*Bước 13:* Người nhập khẩu xuất trình vận đơn điện tử để đổi lấy lệnh giao hàng;

*Bước 14:* Người nhập khẩu dùng lệnh giao hàng để nhận hàng từ người vận tải

Mặc dù phương thức giao dịch điện tử trên, đặc biệt là việc ký kết hợp đồng và sử dụng các chứng từ điện tử, đã được phát triển qua hơn 20 năm nhưng vẫn chưa thực sự đáp ứng được nhu cầu giao dịch điện tử. Nguyên nhân là do trong thương mại quốc tế có rất nhiều bên tham gia vào quá trình giao dịch, vận tải, giao nhận, thanh toán, bảo hiểm... Bên cạnh người xuất khẩu, nhập khẩu, người chuyên chở, các ngân hàng tại các nước khác nhau, còn có các công ty bảo hiểm, các công ty giao nhận, cảng khẩu, hải quan, các tổ chức quản lý của nhà nước...

#### *3.4. Khai báo thủ tục Hải quan từ xa*

Khai hải quan từ xa thông qua phương tiện điện tử *(gọi tắt là khai báo hải quan từ xa)* là việc doanh nghiệp (người khai hải quan) khai các thông tin của một số chứng từ thuộc hồ sơ hải quan trên máy tính và truyền dữ liệu khai tới hệ thống máy tính của cơ quan Hải quan. Việc nộp hồ sơ hải quan giấy và thủ tục hải quan vẫn được thực hiện theo các quy định hiện hành đối với các loại hình hàng hóa xuất nhập khẩu. Việc ứng dụng công nghệ thông tin trong khai báo Hải quan từ xa được Ngành Hải quan thực hiện từ năm 2007, đến nay công tác khai báo hải quan từ xa đã mang lại nhiều lợi ích cho doanh nghiệp và cơ quan hải quan.

### 3.4.1. Đối với Doanh nghiệp

Khai báo từ xa thực chất là quy trình giúp đồng bộ hoá dữ liệu giữa cơ quan Hải quan và doanh nghiệp, từ đó giúp cả cơ quan Hải quan và doanh nghiệp có thể tự thanh khoản thông qua dữ liệu khai báo từ xa được lưu vào hệ thống. Tất cả các dữ liệu được lưu trữ khi thanh khoản chỉ cần một vài thao tác là có kết quả chính xác

Khai báo hải quan từ xa giúp doanh nghiệp rút ngắn thời gian làm thủ tục hải quan do thông tin khai báo qua mạng được Chi cục Hải quan cửa khẩu kiểm tra ngay khi doanh nghiệp truyền đến. Hạn chế các chi phí phát sinh về đi lại, văn phòng phẩm và đặc biệt tiết kiệm thời gian, nâng cao hiệu quả kinh doanh của doanh nghiệp.

Những ưu tiên khi thực hiện khai hải quan từ xa: Cùng một thời điểm, cán bộ hải quan đăng ký tiếp nhận tờ khai của nhiều doanh nghiệp khác nhau thì ưu tiên cho việc tiếp nhận đăng ký tờ khai hải quan được khai qua mạng Internet trước; Khi có thông tin khai báo từ xa của doanh nghiệp gửi đến, cán bộ làm nhiệm vụ tiếp nhận có trách nhiệm kiểm tra ngay và sớm có kết quả trả lời; Những khó khăn vướng mắc trong thực hiện khai báo hải quan điện tử từ xa sẽ được Tổ giải quyết khó khăn vướng mắc tại các Chi cục hải quan cửa khẩu ưu tiên giải quyết trước, đảm bảo nhanh chóng, thuận tiện đúng quy định; Định kỳ, Chi cục hải quan cửa khẩu phối hợp với các đơn vị liên quan hỗ trợ doanh nghiệp thực hiện khai hải quan điện tử kiểm tra hệ thống, quét vi rút và hướng dẫn doanh nghiệp thực hiện.

3.4.2. Đối với cơ quan hải quan

Khai hải quan từ xa giúp cho cán bộ hải quan có nhiều thời gian hơn cho phân tích, xử lý thông tin do không phải nhập số liệu; chất lượng thông tin được tăng cường, có độ chính xác cao. Bước đầu chuyển đổi phương thức quản lý hải quan hiện đại từ quản lý theo từng giao dịch sang quản lý theo doanh nghiệp, từ xử lý giấy tờ sang xử lý trên dữ liệu điện tử, đảm bảo tính công khai, minh bạch, công bằng trong quản lý, nâng cao hiệu quả quản lý của cơ quan hải quan; Qua đó cũng hình thành đội ngũ cán bộ làm việc trong môi trường mới, tạo được hình ảnh đẹp của cơ quan hải quan đối với cộng đồng doanh nghiệp và xã hội.

3.4.3. Doanh nghiệp thực hiện khai hải quan từ xa

Đăng ký tài khoản khai Hải quan từ xa (mẫu đơn đăng ký có sẵn tại website Hải quan [www.customs.gov.vn\)](http://www.customs.gov.vn).

- Cài đặt phần mềm khai hải quan

Doanh nghiệp có 3 cách để cài đặt sử dụng phần mềm khai báo:

o Doanh nghiệp tự xây dựng phần mềm theo chuẩn dữ liệu của Tổng cục Hải quan.

o Tải phần mềm miễn phí và hướng dẫn sử dụng tại đây .

o Hoặc mua phần mềm khai báo của các Công ty cung cấp phần mềm khai báo hải quan từ xa.

- Kết nối Internet.

Sau khi được cấp tài khoản và mật khẩu đăng nhập hệ thống khai điện tử từ xa của Hải quan, doanh nghiệp sử dụng tài khoản và mật khẩu này để thực hiện việc truyền thông tin, dữ liệu liên quan đến hệ thống của cơ quan hải quan. Các dữ liệu truyền gồm: danh mục nguyên phụ liệu, danh mục sản phẩm xuất khẩu, định mức, tờ khai hải quan, hồ sơ thanh lý.

### *3.5. Hải quan điện tử*

#### 3.5.1. Khái niệm hải quan điện tử

Hải quan điện tử là một bộ phân của chính phủ điện tử, thực hiện việc tư động hóa tất cả các loại hình thủ tục và các chế độ hải quan (kiểm soát hàng hóa, các quy trình xử lý thủ tục, giám sát hàng quá cảnh) với những chức năng cốt yếu của cơ quan hải quan thông qua việc áp dụng kỹ thuật quản lý hải quan hiện đại vào tất cả các khâu nghiệp vụ hải quan.

Là một bộ phận của Chính phủ điện tử: Hệ thống hải quan điện tử được kết nối với các bộ phận khác của Chính phủ điện tử (thực tế là một cổng điện tử của Hải quan đã được kết nối với các cổng điện tử của cơ quan nhà nước khác).Việc xây dựng, thực hiện thủ tục hải quan điện tử dựa trên các quy định của Luật giao dịch điện tử, Luật CNTT và các chính sách phát triển CNTT, lộ trình thực hiện chính phủ điện tử.

Hiện nay các nước không đề cập tới khái niệm "thủ tục hải quan điện tử" mà thường đề cập tới khái niệm "hệ thống tự động hóa hải quan" (customs automation system). Đây là chương trình ứng dụng CNTT để xử lý các nghiệp vụ hải quan. Hệ thống gồm nhiều chương trình ứng dụng CNTT để quản lý hàng hóa đưa ra, đưa vào lãnh thổ hải quan, và các chương trình hỗ trợ cho công tác nghiệp vụ hải quan (tại Hàn Quốc: 60 chương trình hỗ trợ).

# 3.5.2. Điều kiện doanh nghiệp tham gia vào hải quan điện tử

Để tham gia thủ tục hải quan điện tử, doanh nghiệp cần phải chuẩn bị kỹ lưỡng một số vấn đề, trong đó đặc biệt quan trọng là hạ tầng (CNTT) và đội ngũ nguồn nhân lực.

*Về hạ tầng CNTT:* Doanh nghiệp cần chuẩn bị sẵn các điều kiện cơ sở vật chất như máy tính, đường truyền, phần mềm khai báo, các phần mềm bổ trợ (nếu cần). Tham gia thủ tục hải quan điện tử, người khai hải quan sẽ sử dụng máy tính (chủ yếu của mình/sử dụng máy tính của cơ quan hải quan ở bộ phận khai báo hải quan) để tạo thông tin cho từng chứng từ thuộc hồ sơ hải quan điện tử và thông qua phương tiện điện tử truyền số liệu khai hải quan đến cơ quan hải quan. Và để chuẩn hóa những dữ liệu này, hệ thống khai báo của doanh nghiệp phải tương thích với hệ thống của cơ quan hải quan. Hiện nay có một số doanh nghiệp được chứng nhận xây dựng phần mềm tương thích trong truyền nhận dữ liệu với cơ quan Hải quan, gồm Công ty CP Công nghệ phần mềm Đà Nẵng, Công ty TNHH Thương mại dịch vụ CNTT G.O.L và Công ty TNHH phát triển công nghệ Thái Sơn.

*Nguồn nhân lực:* Nguồn nhân lực là vấn đề quan trọng hàng đầu ảnh hưởng đến hiệu quả quá trình tham gia hải quan điện tử. Nói như vậy không phải là một sự cường điệu bởi tất cả các khía cạnh trong quản lý hải quan, kể cả việc ứng dụng và bảo trì hệ thống CNTT hiện đại đều đòi hỏi đội ngũ tiếp nhận có đủ trình độ để vận hành hệ thống hiện đại một cách hiệu quả và chuẩn bị sẵn sàng để đón nhận các kỹ thuật và quy trình mới.

*3.6. Chính sách một cửa quốc gia (NSW)* 

3.6.1. Khái niệm về chính sách một cửa quốc gia

Một công việc đầu tiên và hết sức quan trọng trong quá trình xây dựng và thực hiện Cơ chế một cửa quốc gia của bất kì nước nào là xác định nội hàm của Cơ chế một cửa quốc gia mà mình xây dựng. Việc xác định nội hàm của Cơ chế một cửa quốc gia sẽ quyết định đến phạm vi, mô hình, chức năng của Cơ chế một cửa quốc gia và những vấn đề liên quan khác.

Đến nay, do hướng tiếp cận, mục tiêu, mô hình, chức năng về Cơ chế một cửa của mỗi nước khác nhau nên định nghĩa về Cơ chế một cửa quốc gia hiện nay rất phong phú, đa dạng.

Hiện tại, định nghĩa cơ chế một cửa thương mại của các quốc gia đưa ra đều bám sát và được phát triển thêm dựa trên định nghĩa tại Khuyến nghị số 33 về xây dựng cơ chế một cửa thương mại và tài liệu hướng dẫn xây dựng cơ chế một cửa thương mại do Trung tâm nghiên cứu của Liên hiệp quốc về tạo thuận lợi thương mại và thương mại điện tử (UN/CEFACT) thuộc Ủy ban kinh tế Châu Âu của Liên hiệp quốc (UNECE) đưa ra. Theo đó, *"Cơ chế một cửa thương mại được định*  nghĩa là một công cụ tạo thuận lợi cho phép các Bên tham gia vào hoạt động thương mai và vân tải gửi chứng từ và thông tin đã được chuẩn hóa tới một điểm tiếp nhận duy nhất để thực hiện tất cả các quy định dành cho các hoạt động nhập khẩu, xuất khẩu, quá cảnh. Nếu thông tin được nộp dưới dang điện tử thì mỗi tiêu *chí thông tin chỉ nên được nộp một lần."* 

Đối với ASEAN, định nghĩa về Cơ chế một cửa quốc gia được đề cập tại Khoản 2, Điều 1 Hiệp định về xây dựng và thực hiện cơ chế một cửa ASEAN. Theo *đó:* 

*"Cơ chế một cửa quốc gia là một hệ thống cho phép:* 

*a) Xuất trình dữ liệu và thông tin một lần;* 

*b) Xử lý thông tin và dữ liệu một lần và đồng thời; và* 

c) Ra quyết định một lần cho việc giải phóng và thông quan hàng hoá. Việc ra quyết định một lần được hiểu một cách thống nhất là một điểm ra quyết định duy nhất bởi cơ quan hải quan đối với việc giải phóng hàng hoá trên cơ sở các quyết định của các bộ ngành chức năng được gửi tới Cơ quan hải quan một cách *kịp thời"* 

Tham gia vào Cơ chế một cửa quốc gia có sáu thành phần chính trong hoạt động vận tải và thương mại quốc tế, bao gồm: Cơ quan Hải quan chịu trách nhiệm về thông quan và giải phóng hàng hóa xuất khẩu/nhập khẩu/quá cảnh và phương tiện vận tải xuất cảnh/nhập cảnh/quá cảnh; Các cơ quan chính phủ tham gia quản lý nhà nước về hoạt động vận tải, thương mại quốc tế; Các thể chế tài chính, ngân hàng, cơ quan bảo hiểm; Cộng đồng vận tải, giao nhận; Cộng đồng doanh nghiệp hoạt động trong lĩnh vực xuất khẩu, nhập khẩu...; Các thành viên ASEAN và các đối tác thương mại khác trên toàn cầu.

Tại Việt Nam*; "Cơ chế một cửa hành chính"* đang được áp dụng rất phổ biến trong lĩnh vực hành chính công. Do đó, khái niệm *"Cơ chế một cửa quốc gia*" theo quy định tại Hiệp định và Nghị định thư dễ bị đồng nhất. Tuy nhiên, đây là hai khái niệm có nội hàm rất khác nhau.

Hệ thống một cửa quốc gia cũng giúp tăng cường tính minh bạch trong các hoạt động quản lý nhà nước, giúp doanh nghiệp nâng cao khả năng dự báo của mình, tăng cường khả năng cạnh tranh của doanh nghiệp Việt Nam trong bối cảnh hội nhập kinh tế quốc tế ngày càng sâu rộng.

Bên cạnh đó, Cơ chế một cửa quốc gia còn giúp doanh nghiệp sử dụng nguồn lực một cách hợp lý và hiệu quả; nâng cao năng lực và phát triển doanh nghiệp; khả năng thâm nhập vào các thị trường rộng lớn cũng như tiếp cận được với nhiều nguồn lực phục vụ cho sản xuất được tốt hơn.

3.6.2. Cơ chế một cửa quốc gia Việt Nam

Về nguyên tắc, Việt Nam đã tham gia Hiệp định và Nghị định thư về xây dựng và thực hiện Cơ chế một cửa ASEAN thì phải tuân thủ định nghĩa mà Hiệp định và Nghị định thư này đưa ra. Tuy nhiên, thực tiễn thực hiện và xây dựng Cơ chế một cửa quốc gia của các nước thành viên ASEAN cho thấy, trong quá trình thực hiện, các nước ASEAN đều có những điều chỉnh nhất định để phù hợp với tình hình của nước mình.

Tại Việt Nam, "Cơ chế một cửa quốc gia Việt Nam" được định nghĩa như sau:

"Cơ chế một cửa quốc gia Việt Nam là hệ thống tích hợp cho phép:

1) Các bên tham gia hoạt động xuất khẩu, nhập khẩu, quá cảnh nộp/gửi thông tin và chứng từ chuẩn hóa tới một điểm tiếp nhận duy nhất;

2) Các cơ quan chính phủ xử lý dữ liệu, thông tin và ra quyết định dựa trên hệ thống các quy trình, thủ tục thống nhất và đồng bộ; ra quyết định và gửi quyết định này tới hệ thống dựa trên thỏa thuận cung cấp và trao đổi thông tin thống nhất giữa các cơ quan chính phủ; và

3) Cơ quan hải quan ra quyết định cuối cùng về việc thông quan và giải phóng hàng hóa xuất khẩu/nhập khẩu/quá cảnh; phương tiện vận tải xuất cảnh/nhập cảnh/quá cảnh căn cứ trên các quyết định của các cơ quan chính phủ có liên quan được hệ thống chuyển tới một cách kịp thời dựa trên quy định về cung cấp dịch vụ công của các cơ quan chính phủ".

*3.7. Chính sách một cửa ASEAN (ASW)* 

3.7.1. Khái niệm.

"Cơ chế một cửa ASEAN (sau đây gọi là "ASW") là môi trường mà trên đó cơ chế một cửa quốc gia của các nước thành viên vận hành và tích hơp *với nhau.***"** 

Trong đó theo Nghị định thư và Hiệp định về xây dựng và thực hiện ASW Cơ chế một cửa quốc gia được định nghĩa:

Cơ chế một cửa quốc gia (sau đây gọi là "NSW") là một hệ thống cho phép:

- i. Xuất trình một lần các dữ liệu và thông tin;
- ii. Xử lý một lần và đồng thời các dữ liệu và thông tin; và
- iii. Ra quyết định một lần đối với việc giải phóng và thông quan hải quan. Việc ra quyết định một lần được hiểu thống nhất là một điểm ra quyết định cho việc giải phóng hàng hóa bởi Cơ quan Hải quan trên cơ sở các quyết định của các Bộ ngành hữu quan được chuyển đến Cơ quan Hải quan một cách kịp thời.

Để thực hiện cơ chế một cửa ASEAN các nước thành viên phải tuân theo một số các nguyên tắc cơ bản sau:

Các nước thành viên sẽ bảo đảm rằng các giao dịch, các quy trình và quyết định được thực hiện trong các Cơ chế một cửa quốc gia và Cơ chế một cửa ASEAN được tiến hành một cách phù hợp với các nguyên tắc: nhất quán; đơn giản; minh bạch; và hiệu quả.

ASW sẽ hoạt động trong một môi trường mở của các mối quan hệ và đường kết nối được yêu cầu giữa các chủ thể kinh tế và các chính phủ, để hoàn thành một giao dịch như mối quan hệ giữa Chính phủ - Doanh nghiệp, Doanh nghiệp - Doanh nghiệp, hoặc Chính phủ - Chính phủ và các mối quan hệ khác có cùng bản chất, thông qua một hạ tầng đảm bảo

3.7.2. Mô hình khái niệm:

Cơ chế một cửa ASEAN (ASW) là môi trường theo đó 10 cơ chế một cửa quốc gia hoạt động và kết nối với nhau để đẩy nhanh việc giải phóng và thông quan hàng hoá. Chức năng của Cơ chế một cửa ASEAN dựa trên các mối quan hệ với các chủ thể kinh tế dưới hình thức từ Chính phủ - Chính phủ, Chính phủ - Doanh nghiệp, Doanh nghiệp – Doanh nghiệp hoặc Doanh nghiệp – Chính phủ. Cơ chế ASW cũng hoạt động trong bối cảnh hài hoà hoá và đơn giản hoá quy trình và thủ tục hải quan đang tăng lên cũng như việc tiêu chuẩn hóa các tiêu chí thông tin theo các tiêu chuẩn quốc tế (theo Công ước Kyoto sửa đổi). Cơ chế một cửa quốc gia áp dụng những tiến bộ mới nhất của quy trình xử lý thông tin (Công nghệ thông tin và viễn thông – ICT) và tự tích hợp qua hệ thống kết nối an toàn. Trong mô hình mang tính khái niệm này, cơ sở hạ tầng an toàn được đưa vào một kết nối an toàn.

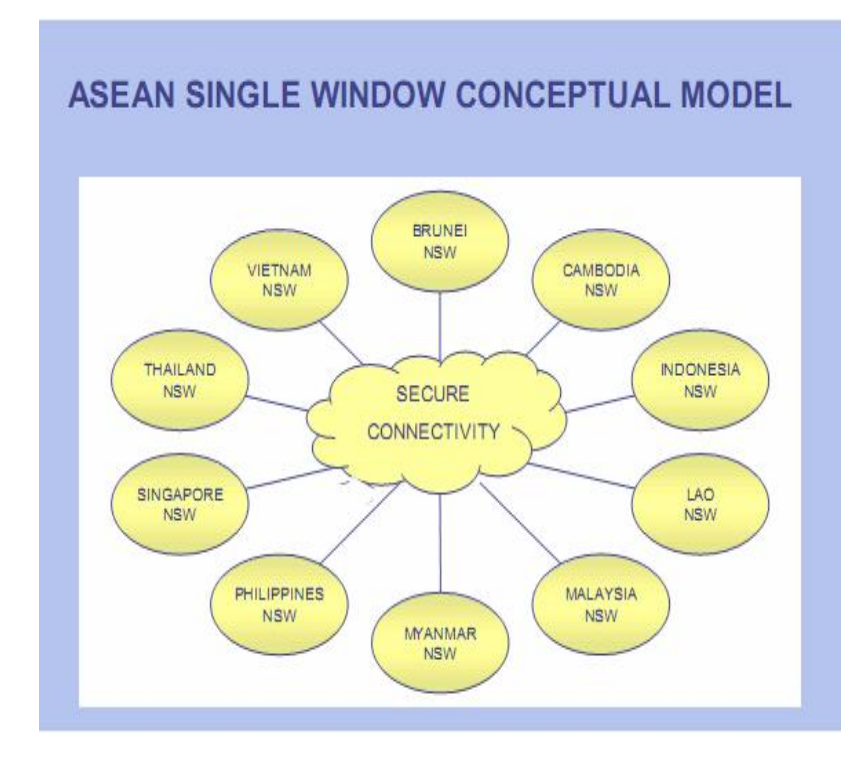

# 3.7.3. Mục đích, phạm vi, chức năng cơ chế một cửa ASEAN

# **a. Mục đích:**

 Cơ chế một cửa ASEAN là một môi trường tạo thuận lợi thương mại, hoạt động trên cơ sở các tiêu chí thông tin, quy trình, thủ tục, các thông lệ quốc tế phổ biến nhất liên quan đến việc giải phóng và thông quan hàng hoá tại các cửa khẩu của ASEAN dưới bất cứ chế độ hải quan cụ thể nào (nhập khẩu, xuất khẩu, và các chế độ khác).

Cơ chế một cửa ASEAN nhằm mục đích đẩy nhanh việc giải phóng hàng hoá đến và đi từ ASEAN để giảm chi phí giao dịch và thời gian cần để thông quan hải quan trong khu vực. Cơ chế một cửa ASEAN cần được coi là một phần của dây chuyền cung ứng quốc tế và của ngành giao nhận, hoạt động nhằm thực hiện hiệu quả Cộng đồng kinh tế ASEAN.

### **b. Phạm vi, chức năng:**

Cơ chế một cửa ASEAN hoạt động trong một môi trường xử lý thông tin hài hòa và tiêu chuẩn hoá (bao gồm cả thông tin thương mại và hoặc thông tin quản lý) để dẩy nhanh việc giải phóng và thông quan hàng hoá.

Phạm vi chức năng và hoạt động của Cơ chế một cửa ASEAN bao gồm các hoạt động và sự tương tác của 6 cấu phần chính: Cộng đồng doanh nghiệp, Hải quan, các Cơ quan chính phủ khác, các nhà kinh doanh vận tải, ngành ngân hàng và bảo hiểm và những mối liên kết của các cơ quan này với ASEAN/hệ thống quốc tế.

# CHƯƠNG 4. PHÂN TÍCH MỘT SỐ THÀNH CÔNG, THẤT BẠI VÀ BÀI HỌC KINH NGHIỆM

### *4.1. Một số thành công trong thương mại điện tử*

4.1.1. Google.com – Công cụ tìm kiếm thông minh

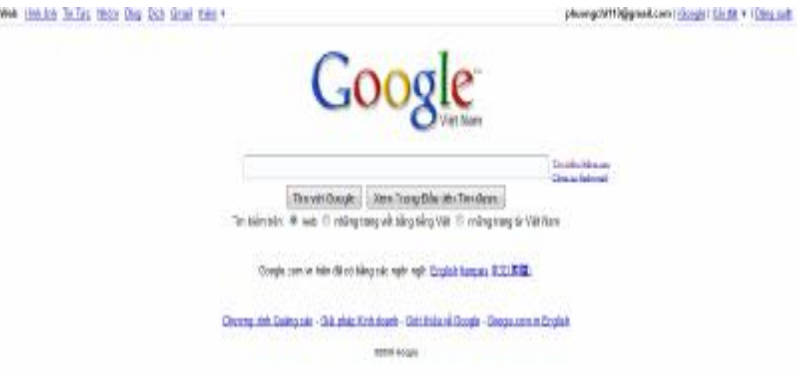

Google là một công ty thương mại điện tử của Mỹ được thành lập vào vào tháng 9/1998 tại thành phố California. Tên khởi thủy của google là Backrub (gãi lưng) – tại vì hệ thông này dùng các liên kết để ước tính tầm quan trọng của trang.

Google đã phát triển mô hình kinh doanh bắt đầu từ một thuật toán thông minh. Nhờ biết sử dụng hiệu quả các thuật toán này mà chỉ trong vòng vài năm công ty đã trở thành công ty cung cấp công cụ tìm kiếm hàng đầu trên thế giới. Ngoài ra công ty còn phát triển thành công nhiều ứng dụng như Google Earth, Google Video, google maps, gmail….Từ những ngày đầu thành lập công ty đã phải cạnh tranh gay gắt với gã khổng lồ Microsoft và các công cụ tìm kiếm hàng đầu khác như Yahoo, Lycos, Altavista, Excite. Nhờ nỗ lực hết mình của toàn thể công ty cũng như chiến lược kinh doanh thông

minh, kết quả công ty không những không thất bại trong cuộc cạnh tranh gay gắt này mà giờ đây google đã trở thành một công cụ tìm kiếm không thể thiếu trong đại bộ phận các cá nhân, tổ chức trên thế giới. Hiện nay google đang dẫn đầu thị phần về cung cấp công cụ tìm kiếm. Thị phần của google chiếm gần 60%, vượt xa so với những đối thủ cạnh tranh đứng thư hai Yahoo (23,6%) và thứ ba MSN (8,4%).

Các nhân tố tạo lên sự thành công của mô hình kinh doanh của google.com bao gồm công ty đã đưa ra được nhiều quyết định thông minh và kịp thời, công ty có một chiến lược marketing hiệu quả, có những nhà tư vấn giỏi, sản phẩm dịch vụ tốt. Bên cạnh đó thì mô hình kinh doanh của công ty là mô hình kinh doanh đầy rủi ro và sáng tạo.

Giao diện người dùng của google rất là đơn giản, rõ ràng. Giao diện của trang web bao gồm logo của công ty và một hộp tìm kiếm. Giao diện này rất đơn giản và người dùng nhanh chóng tải về. Đây chính là điểm mạnh của google so với các công cụ tìm kiếm khác trong những năm từ 1999-2001 khi tốc độ đường truyền internet còn châm. Trong khi đó yahoo và các công cụ tìm kiếm khác thì lại là giống một cổng thông tin chung với nhiều tính năng và đường link không hữu dụng, cũng như rất nhiều quảng cáo gây rối mắt. Chính vì vậy những trang này tải về rất lâu và chậm. Điều này cho thấy google đã hiểu tâm lý người tiêu dùng khi sử dụng công cụ tìm kiếm đó là họ mong muốn có một công cụ đơn giản cái chỉ cần duy nhất công cụ tìm kiếm.

Nhân lực giỏi, tài năng, sáng tạo chính là một trong những nhân tố tạo lên sự thành công của google. Google đã tạo ra một cái máy " tuyển dụng" để chuyên tuyển người. Cái máy này sẽ tuyển khoảng 10 người mỗi ngày. Hiện nay công ty có khoảng 300 cái máy tuyển dụng như vậy. Để giúp nhân viên sáng tạo thì google đã tạo ra một môi trường làm việc thoải mái, tự do

Tính đến nay, google đã đem lại nhiều ứng dụng cho người dùng trong đó bao gồm cả những ứng dụng trả tiền và miễn phí – hầu hết những ứng dụng của google là miễn phí. Nguồn thu để duy trì và phát triển hoạt động kinh doanh của google là từ hoạt động quảng cáo thông qua các từ khóa tìm kiếm. Hoạt động quảng cáo đem lại tới 90% doanh thu và thu nhập cho công ty – trong đó nguồn thu này chủ yếu là từ chương trình google adwords. Theo thống kê của Business Week hơn 200000 công ty trên toàn thế giới đang sử dụng Google adwords để quảng cáo. Khi doanh nghiệp, cá nhân sử dụng google adwords để quảng cáo thì những quảng cáo bằng từ khóa này sẽ được hiển thị kèm với các kết quả tìm kiếm khác. Tuy nhiên các quảng cáo mất tiền này của doanh nghiệp sẽ được hiển thị trong mục liên kết tài trợ ở bên phải các kết quả tìm kiếm hay ngay trên đầu các kết quả tìm kiếm này. Các cá nhân, tổ chức thích sử dụng google adwords để quảng cáo vì họ có thể kiểm soát được nguồn ngân sách quảng cáo của mình. Nguồn thu thứ hai của công ty là từ việc bán các công cụ tìm kiếm cho khách hàng là các công ty, tập đoàn

Đối với doanh nghiệp, google luôn cố gắng tạo ra nhiều công cụ, tiện ích để hỗ trợ hoạt động thương mại điện tử. Ba công cụ của google mà các doanh nghiệp thương mại điện tử sử dụng nhiều nhất hiện nay đó là google adwords, google adsense và google checkout. Google adwords cho phép các doanh nghiệp quảng cáo thông qua từ khóa tìm kiếm. Google adsense cho phép doanh nghiệp thu phí quảng cáo đối với doanh nghiệp khác khi tham gia vào chương trình này. Google checkout là giải pháp thanh toán trực tuyến giống paypal.

Để xây dựng cho mình một đế chế hung mạnh, ngoài tự phát triển những ứng dụng mới thì google còn mua lại những công ty lớn. Năm 2001 công ty đã mua lại Pyra Labs – công ty đã sáng tạo ra blogger. Đầu năm 2006

công ty mua lại Upstartle, một công ty chịu trách nhiệm xử lý từ ngữ trên mạng. Cuối năm 2006, công ty mua lại youtube với giá 1,65 tỷ đô la. Năm 2007 công ty đã vượt mặt Microsoft mua lại được doubleclick với giá 3,2 tỷ đô la.

Google không chỉ dừng lại là một công cụ tìm kiếm phổ biến hiện nay mà nó là một công cụ rất thân quen với mọi người trên toàn thế giới. Đối với những ai thích cập nhật bản tin bằng email thì có thể sử dụng ứng dụng Google Alerts, tìm kiếm hình ảnh có thể sử dụng Google image hay tìm kiếm sách có thể sử dụng Book search….Ngoài ra nhờ sự phát triển của web 2.0 google còn cung cấp nhiều tiện ích văn phòng trực tuyến cho cá nhân và tổ chức.

Tóm lại thành công của google cũng giống các gã khổng lồ thương mại điện tử khác như amazon.com, ebay.com đó là biết tận dụng "sức mạnh của số đông" (the power of many). Công ty đã biết tận dụng tối đa những ưu điểm của internet và mô hình thương mại điện tử thuần túy của mình. Công ty đã xây dựng được một đội ngũ nhân lực tài năng, làm việc hiệu quả và sáng tạo. Bên cạnh đó các ứng dụng của google rất đơn giản, cái mà ai cũng có thể dễ dàng sử dụng. Hơn nữa công ty đã sở hữu một công cụ pagerank - đánh giá website. Công cụ này đã giúp google đưa ra những kết quả tìm kiểm một cách nhanh chóng và chuẩn xác. Sự thành công của google thể hiện ngay trong thói quen của người dùng. Giờ đây thay vì nói hãy tìm kiếm – search thì người dùng thường nói hãy " google it".

#### 4.1.2. Alibaba.com - Sàn giao dịch thương mại điện tử B2B

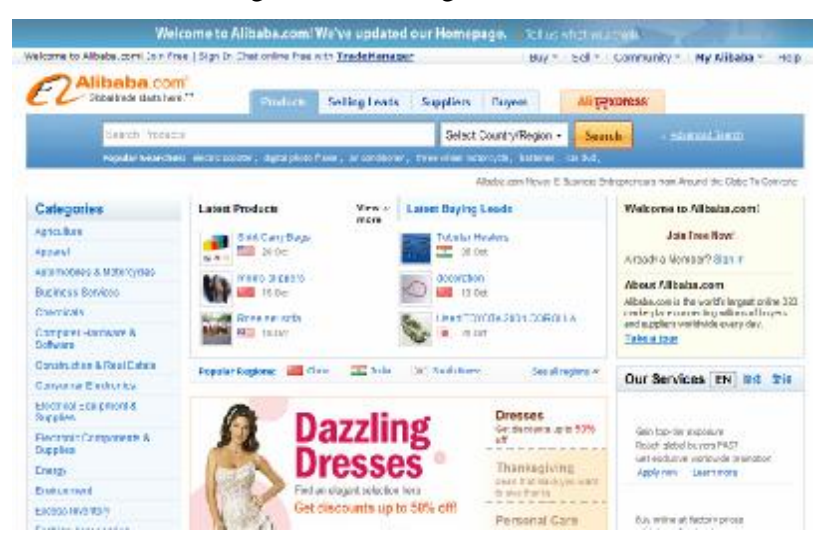

Alibaba.com là một trong những sàn giao dịch thương mại điện tử B2B lớn nhất trên thế giới. Alibaba được thành lập vào năm 1999 bởi Jack Ma. Thành công lớn nhất của sàn giao dịch Alibaba.com là đã gắn kết được các doanh nghiệp xuất nhập khẩu trên thế giới lại với nhau và xúc tiến hoạt động thương mại toàn cầu. Sau 8 năm thành lập công ty đã tiến hành niêm yết trên sàn chứng khoán trong nước. Gần một năm sau công ty tiến hành niêm yết trên sàn chứng khoán Nasdaq. Việc niêm yết trên sàn chứng khoán đã giúp cho công ty thu lợi rất nhiều và gây chấn động trong làng công nghệ.

Hiện nay trang alibaba có thể giới thiệu bằng ba ngôn ngữ khác nhau bao gồm tiếng anh (alibaba.com), tiếng trung (alibaba.com.cn) và tiếng nhật (alibaba.com.jp). Ngoài trang website chính thức alibaba.com thì tập đoàn alibaba.com còn có 5 công ty thành viên bao gồm taobao.com- sàn giao dịch bán lẻ trực tuyến going mô hình thương mại điện tử của amazon.com, alipay.com- giải pháp thanh toán trực tuyến giống mô hình của paypal.com, alisoft – công ty giải pháp phần mềm doanh nghiệp trên môi trường mạng.

Trong những ngày đầu thành lập alibaba.com đóng vai trò như là một cổng thông tin hỗ trợ các doanh nghiệp vừa và nhỏ tìm kiếm các đối tác làm ăn trên toàn cầu. Số lượng thành viên của sàn trong những năm đầu thành lập là rất hạn chế và chủ yếu là các doanh nghiệp Trung Quốc. Nhưng tính đến nay thì số lượng thành viên đã tăng lên nhanh chóng. Chỉ sau 10 năm kể từ ngày thành lập số lượng thành viên của alibaba.com đã tăng lên gần 5 triệu thành viên từ hơn 240 nước khác nhau. Tính trung bình mỗi ngày alibaba.com có gần 20000 thành viên tham gia. Khi tham gia vào sàn giao dịch alibaba.com các thanh viên không chỉ có cơ hội tìm kiếm các thương vụ làm ăn mà còn có thể tiền hành kí kết hợp đồng điện tử thông qua sàn. Hơn nữa khi tham gia sàn alibaba.com các thanh viên sẽ được chứng thực trên sàn. Như vậy độ uy tín của các thành viên ngày càng tăng. Đây chính là lợi điểm thu hút ngày càng nhiều các doanh nghiệp từ các quốc gia trên thế giới tham gia vào sàn. Việc doanh nghiệp gõ alibaba.com trên môi trường mạng giống như gọi " vừng ơi, mở cửa ra" để bước vào cánh cửa "ảo" hội nhập toàn cầu. Để thu hút nhiều doanh nghiệp đến với website của công ty, alibaba.com cho phép các doanh nghiệp miễn phí giới thiệu và mua sản phẩm thông qua website của công ty. Công ty chỉ thu phí thành viên hàng năm đối với những khách hàng muốn làm thành viên hạng nhất trong gói Gold Supplier. Lợi ích của việc trở thành thành viên hạng nhất của sàn đó là doanh nghiệp được xác thực thông tin bởi đơn vị xác thực toàn cầu và sẽ được sử dụng nhiều gói dịch vụ của công ty hơn như thành viên sẽ được xếp ưu tiên xếp đầu danh sách hiển thị, thành viên có một kệ trưng bày sản phẩm, một website miễn phí cho doanh nghiệp…

Thành công của alibaba.com một phần có được là nhờ công ty đã biết phân khúc thị trường để phục vụ một cách tốt hơn như alibaba.com cho doanh nghiệp toàn cầu, alibaba.com.cn cho thị trường trong nước và alibaba.com.jp

co thị trường Nhật Bản. Việc xây dựng những website cho từng thị trường cho thấy công ty hiểu rõ từng đặc tính của thị trường. Ngoài ra thì xây dựng trang web với ngôn ngữ của thị trường riêng biệt sẽ giúp công ty xóa bỏ rào cản về ngôn ngữ.

Nhằm giúp cho các thành viên của sàn dễ tìm kiếm được đối tác thì công ty đã phân chia danh mục các thương vụ theo danh mục sản phẩm. Hiện nay trên sàn có khoảng 400000 mặt hàng được chia thành 41 danh mục sản phẩm lớn. Mỗi danh mục sản phẩm lớn lại được chia thành các tiểu mục nhỏ.

Doanh thu chính của công ty ban đầu là từ phí thành viên và quảng cáo. Đến năm 2004, cùng với sử bùng nổ của thương mại điện tử tại Châu Á, nguồn thu của công ty đã được mở rộng từ các dịch vụ có thu phí như tín dụng doanh nghiệp, báo cáo xuất nhập khẩu, trung tâm thông tin về dịch vụ vận tải….Lợi nhuận của công ty tăng đều hàng năm. Lợi nhuận thuần năm 2006 là 219,9 triệu nhân dân tệ tăng gấp đôi so với năm 2005, lợi nhuận năm 2007 tăng gấp 3 lần trong năm 2006. Cuối năm 2007 cuộc khủng hoảng kinh tế diễn ra trên toàn cầu. Nhiều doanh nghiệp rơi vào tình trạng lao đao, tuy nhiên alibaba.com vẫn đạt được mức tăng trưởng lợi nhuận (tăng 36%).

Tóm lại những suy nghĩ táo bạo của Jack Ma khi xây dựng một sàn giao dịch kết nối giao thương giữa các doanh nghiệp trên toàn cầu với nhau đã đem lại sự thành công của alibaba.com. Trong bốn năm liền từ 2002-2005 công ty được đánh giá là "Best of the Web B2B". Alibaba.com đã xây dựng được cho mình mối quan hệ tốt trong cộng đồng doanh nghiệp nhờ đã biết xây dựng được mối quan hệ tốt đẹp và sâu sắc với những khách hàng của mình thông qua việc cung cấp nhiều tiện ích, giá trị gia tăng cho khách hàng như các tiện ích giao tiếp trực tiếp qua trang web của công ty, các buổi hội thảo theo chuyên đề…

# *4.2. Một số thất bại trong thương mại điện tử*

4.2.1. Boo.com – Cửa hàng thời trang trực tuyến

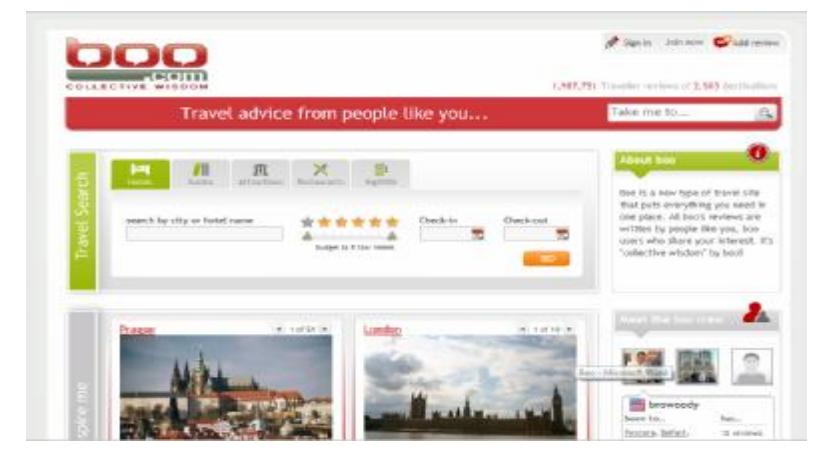

Boo.com là trang web thương mại điện tử chuyên kinh doanh các mặt hàng quần áo thời trang nổi tiếng. Boo.com chính thức đi vào hoạt động vào năm 1998. Tầm nhìn của công ty là phải trở thành một trang web bán hàng thể thao nổi tiếng trên khắp toàn cầu. Khách hàng mục tiêu của công ty là các thanh niên trẻ ưa thời trang tuổi từ 18 – 24 tuổi. Mục tiêu chiến lược của công ty rất là tốt tuy nhiên Boo.com sớm chết yểu chỉ sau 2 năm thành lập.

Thất bại của Boo.com bắt nguồn trước hết là do trang web của công ty có ít tiện ích và thiết kế của trang web thì nghèo nàn. Việc tìm kiếm thông tin sản phẩm trên trang web của công ty thì rất rối. Khách hàng phải mất ít nhất là 5 thao tác mới có thể tìm được sản phẩm mà mình cần tìm. Trong khi đó trong qui tắc để xây dưng website có qui tắc 3 cú click chuột – tức là khách hàng có được thông tin sản phẩm dịch vụ mình cần tối đa là 3 cú click chuột. Các hình ảnh của trang web thì được trình bày dưới dạng text thay vì dưới dạng hình ảnh. Bên cạnh đó để mua được một sản phẩm trên boo.com khách hàng phải mất tời gần 20 phút. Điều này đã dẫn tới việc khách hàng chỉ mua

một lần trên website công ty mà không có lần thứ hai. Như vậy công ty không những đánh mất khách hàng hiện tại mà không thu hút được thêm những khách hàng tiềm năng.

Hầu hết các ứng dụng trên website công ty là trên nền băng thông rộng để hỗ trợ cho những hình ảnh 3-D. Trong khi khách hàng trực tuyến của công ty thời kỳ đó thường không có kết nối với băng thăng rông. Chính vì vậy những ứng dụng trên website của công ty sẽ không phát huy hiệu quả.

Mặt hàng kinh doanh trên Boo.com là quần áo có thương hiệu nên giá cả của nó rất cao. Trong khi thực tiễn khách hàng mua hàng trực tuyến thường tìm những sản phẩm có giá rẻ hơn. Hơn nữa sản phẩm quần áo là sản phẩm mà người dùng muốn xem và mặc thử trước khi mua. Để tạo cho khách hàng trực tuyến của mình cảm nhận như đang thử ở một của hàng truyền thống, boo.com đã ứng dụng công nghệ 3-D giúp cho khách hàng có cái nhìn thật nhất về sản phẩm. Theo rất nhiều nghiên cứu về lí do mua hàng trực tuyến thì ba lí do chính người tiêu dùng mua hàng trực tuyến đó là "đơn giản/thuận tiện", " giá cạnh tranh" và "qui trình mua đơn giản và nhanh chóng". Về giá cả thì Boo.com không muốn giảm giá các sản phẩm của mình vì nó sẽ làm giảm giá trị thương hiệu của các sản phẩm.

Một nguyên nhân nữa dẫn tới thất bại của boo.com đó chính là công ty chưa có cơ chế quản lý tài chính hiệu quả. Công ty muốn tiến hành đầu tư công nghệ cho hoạt động bán hàng bằng nhiều đồng ngoại tệ và hệ thống phân phối hàng hóa. Tuy nhiên chí phí triển khai rât là lớn trong khi các nhà đầu tư thì không sẵn sang bỏ chi phí cho những khoản tiền đó. Boo.com đã buộc phải tiến hành cổ phần hóa khi các nhà đầu tư từ chối đầu tư tiền của cho các chiến lược kinh doanh của công ty.

Kết quả là tháng 6 năm 2000, Fashionmall đã mua lại boo.com bao gồm tên thương hiệu, địa chỉ website, các công cụ quảng cáo và nội dung trực

tuyến. Đến ngày 30 tháng 10/2000 thì một phiên bản Boo.com mới ra đời. Phiên bản mới không quá tham vọng như giai đoạn đầu.

Đến năm 2007 thì trang web Boo.com đã được chuyển thành trang web về du lịch. Khi trang web mới này được đưa ra thì có hàng triêu người dùng vào xem do trang này kết nối với rất nhiêu trang web du lịch khác.

Tóm lại thất bại của Boo.com trước hết là đầu tư mạnh vào hạ tầng công nghệ cao trong khi cơ sở hạ tầng của khách hàng lại thế hệ cũ chính vì vậy những ứng dụng công nghệ mới của Boo.com đã không được người dùng biết tới. Ngoài ra việc tìm kiếm các nhà đầu tư của công ty lại chưa đạt hiệu quả. Công ty chưa đủ thuyết phục tới các nhà đầu tư.

4.2.2. Pets.com – Siêu thị thú nuôi trực tuyến

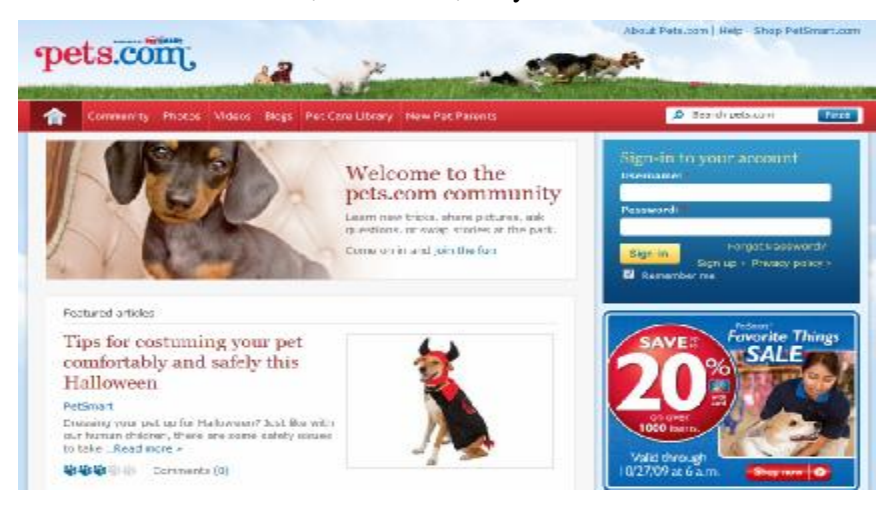

Pest.com là một trong số nhiều doanh nghiệp thương mại điện tử kinh doanh các sản phẩm cho thú nuôi và cung cấp những sản phẩm này một cách trực tiếp tới người tiêu dùng thông qua website. Trang web pets.com chính thức được ra hoạt động vào tháng 11/1998 – cùng thời điểm ra đời của một số trang web cung cấp các sản phẩm cho thú nuôi như petstore.com, Petopia.com, Petsmart.com, and PetPlanet.com. Đây cũng chính là những đối thủ cạnh tranh chính trên môi trường mạng. Công ty có lợi thế là người đi đầu trong mô hình kinh doanh này. Chính vì vậy công ty đã kinh doanh thành công hơn rất nhiều so với những đối thủ cạnh tranh của mình. Năm 1999 được xem là năm làm ăn thành công của công ty. Tuy nhiên thì doanh thu thu về của công ty không đủ bù đắp chi phí mà công ty bỏ ra.

Pets.com cung cấp cho khách hàng rất nhiều loại sản phẩm với số lượng lớn và giá cả cạnh tranh. Website của công ty cũng rất là bắt mắt khách hàng. Tuy nhiên mô hình kinh doanh của công ty không phải là độc nhất và không có gì khác biệt so với các đối thủ cạnh tranh. Để tạo sự khác biệt, công ty mong muốn sẽ trở thành "của hàng trực tuyến một điểm dừng" – one stop shop chuyên cung cấp các sản phẩm cho thú cưng. Cửa hàng trực tuyến của công ty sẽ cung cấp nhiều loại mặt hàng hơn đối thủ cạnh tranh.

Vốn đầu tư ban đầu của pets.com không quá lớn nên công ty phải huy động vốn đầu tư từ bên ngoài. Tuy nhiên mặt hàng kinh doanh của công ty là mặt hàng có lợi nhuận cận biên thấp trong khi chi phí giao hàng lại quá cao. Do đó mà công ty không thể đưa ra các khoản chiết khấu cho sản phẩm hay dịch vụ miễn phí. Điều này đã dẫn tới khách hàng thích mua hàng tai các cửa hàng hơn tạp phẩm hơn vì họ có thể nhận được một khoản chiết khấu. Công ty luôn rơi vào tình trạng thua lỗ. Kết quả là công ty quyết định niêm yết tại sàn chứng khoán Nasdaq vào tháng 2/2000. Để cắt giảm bớt chi phí công ty đã chuyển hoạt động kinh doanh từ San Francisco sang Midwest – nơi có chi phí sống thấp hơn. Ngoài ra công ty còn tiến hành bán các con rối tại các cửa hàng bán lẻ truyền thống. Mặc dù công ty đã có nhiều động thái để duy trì hoạt động kinh doanh của mình nhưng cuối cùng tháng 1/2000 công ty đã tuyên bố ngừng kinh doanh sau hai năm hoạt động.

Nguyên do dẫn tới sự thất bại của pets.com có thể là do mô hình kinh doanh của công ty không phù hợp với mặt hàng kinh doanh, thứ hai nữa là công ty đã tiến hành cổ phần sớm cũng như đầu tư một cách vội vã thiếu chiến lược. Bên cạnh đó công ty đã giành quá nhiều chi phí cho hoạt động marketing và quảng cáo. Trong suốt hai năm hoạt động kinh doanh công ty đã giành 70 triệu đô la cho quảng cáo. Chi phí quảng cáo và marketing lớn nhưng hiệu quả của các hoạt động này là không cao. Chi phí quảng cáo không tạo cho pets.com lợi thế dẫn đầu thị trường mà chỉ tạo ra doanh thu cao hơn so với đối thủ cạnh tranh khác.

Thất bại của pets.com một phần cũng là do công ty đã tự định vị sai doanh nghiệp. Đáng ra công ty phải chỉ cho khách hàng thấy được lí do tại sao họ phải mua các sản phẩm này trên pets.com. Thay vì đưa ra lý do thuyết phục khách hàng đến với công ty thì pets.com chỉ cung cấp các sản phẩm mà người tiêu dùng có thể dễ dàng có dược tại các cửa hàng bán lẻ gần đó và những thông tin về sức khỏe, đặc điểm riêng của từng thú nuôi thì khong thỏa mãn mong muốn của khách hàng khi truy cập vào trang web. Cũng giống như các đối thủ cạnh tranh khác công ty cũng đưa chiến lược giá thấp, điều này không tạo ra sự khác biệt giữa công ty với đối thủ cạnh tranh. Công ty luôn bán sản phẩm dưới giá do vậy trong suốt hai năm kinh doanh lợi nhuận công ty luôn âm.

# 4.3. Một số nguyên tắc đảm bảo ứng dụng CNTT-TT và TMĐT hiệu quả

Trong gần 15 năm phát triển của thương mại điện tử đã có rất nhiều tổ chức doanh nghiệp thương mại điện tử kinh doanh thành công và thương mại điện tử đã có những đóng góp to lớn trong việc thúc đẩy hoạt động thương mại của toàn cầu. Để có được thành công như ngày hôm nay đó là do các tổ chức cá nhân đã áp dụng hiệu quả các nguyên tắc về ứng dụng công nghệ Thông tin - Truyền thông và Thương mại điện tử. Dưới đây là một số các nguyên tắc trong triển khai Thương mại điện tử:

4.3.1. Tính minh bạch (Transparency):

- Thông tin phải chính xác: Hiện nay nhờ sự ra đời của internet mà loài người có thể tiếp cận được với rất nhiều loại thông tin khác nhau trên môi trường mạng. Tuy nhiên vì có quá nhiều thông tin nên người tiêu dùng cũng như các tổ chức doanh nghiệp khó mà biết được đâu là thông tin chuẩn xác và hữu dụng nhất. Khách hàng luôn muốn có được nhiều thông tin hữu ích để giúp họ có thể đưa ra quyết định cuối cùng cho một giao dịch điện tử. Các tổ chức thì luôn cố gằng hết mình để làm sao cung cấp cho khách hàng những thông tin có liên quan tới các giao dịch của khách hàng vào đúng lúc. Đối với các tổ chức để đảm bảo cho một giao dịch thương mại điện tử thành công thì phải cung cấp cho khách hàng những thông tin điều khoản chung về giao dịch bằng các phương tiện điện tử như thông báo qua website, email, điện thoại, fax hoặc trên truyền hình… Ngoài những thông tin liên quan tới giao dịch giữa doanh nghiệp với khách hàng thì doanh nghiệp còn phải cung cấp thêm thông tin về chính doanh nghiệp mình kèm theo những thông tin về sản phẩm như:

 $+$  Tên và địa chỉ công ty, giấy phép đăng ký kinh doanh, mã số thuế

+ Địa chỉ liên lạc điện tử như địa chỉ email, địa chỉ trang web chính thức của công ty

+ Thông tin liên quan tới việc làm đại diện cung cấp sản phẩm dịch vụ

+ Miêu tả sản phẩm

 $+$  Các loại giá cấu thành giá sản phẩm cũng như những chi phí được chiết khấu

+ Điều kiện để mua hàng

 $+$  Thời hạn đề chấp nhận đơn hàng

+ Cách thức để khách hàng có thể ghi lại giao dịch của mình

- Quảng cáo thương mại phải dễ nhận biết: Hiện nay các doanh nghiệp đều có riêng một website về doanh nghiệp mình. Tuy nhiên để người tiêu dùng hay bất cứ một tổ chức, doanh nghiệp khác biết tới website của doanh nghiệp là không đơn giản. Điều này đồng nghĩa với việc các quảng cáo thương mại trên website của doanh nghiệp cũng sẽ chỉ có một số người xem nhất định. Vậy doanh nghiệp cần phải đưa những quảng cáo thương mại lên những trang web có tỉ lệ người xem cao vậy đòi hỏi những quảng cáo này phải đơn giản giúp cho người tiêu dùng, các tổ chức dễ nhận ra doanh nghiệp.

4.3.2. Sự đáng tin cậy (Reliability):

- Thông tin phải đáng tin cậy: Việc đưa thông tin về bản thân doanh nghiệp, đối tác và sản phẩm dịch vụ bằng các phương tiện phải chuẩn xác và những thông tin này phải đúng.

- Sự đáng tin cậy trong các giao dịch: Khi trao đổi thông tin bằng các phương tiện điện tử, các bên tham gia phải chỉ rõ giá trị, hiệu lực pháp lý của những thông tin dưới dạng điện tử.

- Phải có một hệ thống, tổ chức đáng tin cậy để thẩm tra: Doanh nghiệp thương mại phải đảm bảo rằng hệ thống thương mại điện tử là đáng tin cậy. Khi giao dịch với khách hàng thì phải đảm bảo rằng các cơ sở dữ liệu giao dịch sẽ được lưu lại trong một khoảng thời gian nhất định để cho phép khách hàng có thể truy cập bằng các phương tiện điện tử khi cần thiết.

- Chữ ký điện tử phải đáng tin cậy: chữ ký điện tử rất đa dạng chính vì vậy doanh nghiệp phải chỉ rõ ra những hình thức và công nghệ của chữ kí điện tử mà doanh nghiệp chấp nhận trong các giao dịch điện tử.

4.3.3. Quyền riêng tư (Privacy):

Việc bảo mật thông tin cá nhân là một phần thiết yếu trong việc quản lý hoạt động kinh doanh của doanh nghiệp. Để đảm bảo cho các giao dịch thành công cũng như thẩm tra các chủ thể đang tiến hành các giao dịch điện tử, các tổ chức thường yêu cầu khách hàng cung cấp những thông tin cá nhân. Những thông tin mang tính cá nhân này chỉ được sử dụng trong một số trường hợp như sau:

- Thông tin cần được thay đổi trong quá trình hoạt động kinh doanh

- Những thông tin này có liên quan tới các hoạt động thương mại điện tử

- Khách hàng yêu cầu kiểm tra và sửa chữa thông tin

- Thông tin cung cấp theo yêu cầu về mặt luật pháp

Nếu doanh nghiệp muốn sử dụng những thông tin cá nhân này, thì doanh nghiệp cần phải hỏi trước với khách hàng.

4.3.4. Bí mật thông tin (Confidentiality):

Trong hoạt động thương mại truyền thống việc thu thập thông tin rất là khó khăn và mất thời gian và để tiếp cận với những thông tin bí mật này là không hề đơn giản. Tuy nhiên giờ đây với sự phát triển của công nghệ thông tin, một cá nhân có trình độ, kiến thức về công nghệ sẽ dễ dàng truy cập vào cở sở dữ liệu thông tin mật. Vậy để đảm bảo thông tin bí mật thì doanh nghiệp cần có chính sách phát hiện giả mạo, gian lận cũng như phải ứng dụng những công nghệ bảo mật tân tiến. Nếu cần phải lưu chuyển các thông tin mật trên môi trường mạng thì yêu cầu các bên phải có các biện pháp bảo mật của riêng mình.

4.3.5. Quyền sở hữu trí tuệ (Intellectual property rights):

Công nghệ thông tin đã giúp cho con người dễ dàng vi phạm bản quyền như sao chép một bản nhạc, một cuốn sách, các bí kíp kinh doanh. Chính vì vậy để tiền hành kinh doanh thương mại điện tử thành công đồi hỏi doanh nghiệp cần phải đề cao quyền sở hữu trí tuệ cũng như trách nhiệm của doanh nghiệp với vấn đề này.

### CHUƠNG 5.

## QUY TRÌNH TRIỀN KHAI DỰ ÁN CNTT & TMDDT TRONG DN

# *5.1. Quy trình xây dựng các phần mềm ứng dụng trong DN*

Để triển khai dự án thương mại điện tử, doanh nghiệp có rất nhiều cách thức lựa chọn phần mềm. Một doanh nghiệp có thể tự xây dựng phần mềm ứng dụng cho riêng doanh nghiệp hoặc có thể mua sắm hoặc sử dụng các phần mềm mã nguồn mở. Nếu doanh nghiệp chọn hình thức tự xây dựng các phần mềm mã nguồn mở thì doanh nghiệp có thể lựa chọn một trong số các phương pháp sau:

5.1.1. Phương pháp SDLC (System Development life Cycle)

Phương pháp SDLC còn có tên là phương pháp thác nước (Waterfall) triển khai dự án hệ thống thông tin theo từng bước.

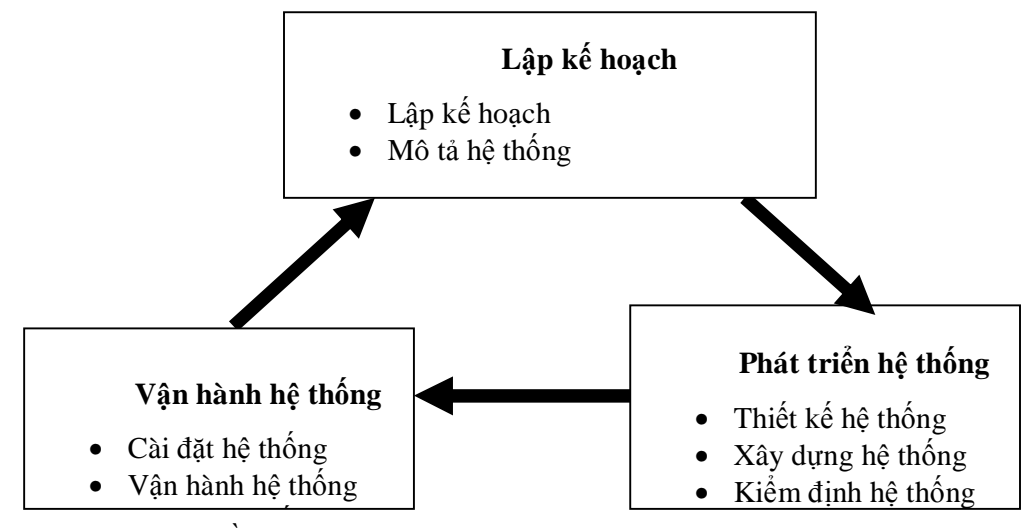

*Nguồn: Trang 376, Information Technology, Sixth Edition, Pearson International Edition* 

a. Các bước triển khai

Để thực hiện phương pháp này doanh nghiệp cần thực hiện lần lượt 9 bước bởi từng bước có mối liên hệ mật thiết với nhau, bước trước làm tiền đề cho bước sau.

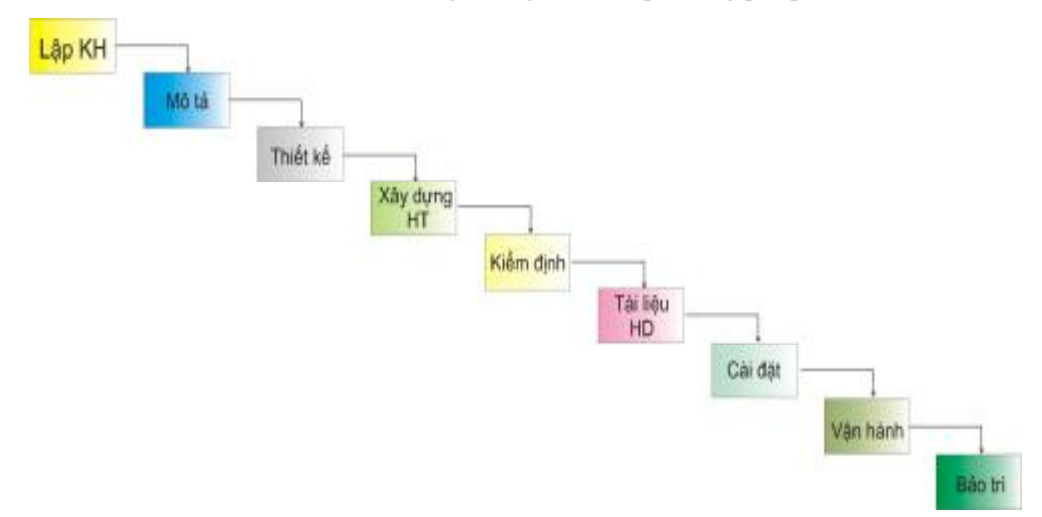

*Các bước triển khai dự án hệ thống thông tin theo phương pháp SDLC* 

*Nguồn: Trang 376, Managing Information Technology, Sixth Edition, Pearson International Edition* 

- *b. Đánh giá phương pháp SDLC*
- *Ưu điểm:*

- Quy trình triển khai có cấu trúc hết sức chặt chẽ từ mô tả yêu cầu đối với hệ thống, thiết kế, phát triển, kiểm định hệ thống và cuối cùng là vận hành hệ thống. Hệ thống các bước triển khai rất rõ ràng, cụ thể với việc phân công nhiệm vụ rất rõ ràng cho các chuyên gia công nghệ thông tin và người sử dụng; đề ra cụ thể các mốc hoàn thành các nhiệm vụ, các nguyên tắc cần tuân thủ, các yêu cầu chi tiết về kết quả sẽ đạt được. Do đó, đội dự án có thể xây dựng được một hệ thống thông tin hoàn chỉnh đúng thời gian với chi phí không vượt quá ngân sách được cấp.

- Người sử dụng tham gia tích cực vào quá trình thiết kế và xây dựng hệ thống do đó họ sẽ chủ động và dễ dàng sử dụng hệ thống mới;

• Nhược điểm

- Thời gian để triển khai dự án rất dài và chi phí cho dự án lớn. Do vậy có thể xảy ra tình trạng các yêu cầu đưa ra đối với hệ thống ở bước mô tả, thiết kế hệ thống không còn phù hợp với môi trường của doanh nghiệp vốn luôn thay đổi rất nhanh chóng, trong khi các bước phát triển hệ thống luôn phải thực hiện đúng các yêu cầu đã được đặt ra ở bước trước. Nếu muốn điều chỉnh các yêu cầu thì phải quay lại các bước ban đầu để sửa đổi nên rất mất thời gian đồng nghĩa với tốn kém thêm nhiều chi phí và tiến độ dự án sẽ bị chậm lại.

- Tính phụ thuộc giữa các bước thực hiện dự án rất cao nên nếu ở bước trước có sự thiếu chính xác thì sẽ dẫn đến sai sót ở các bước sau và để sửa đổi thì phải làm lại từ đầu. Ngoài ra, do áp lực phải thực hiện đúng tiến độ đã đặt ra ở bước trước nên có thể dẫn đến tình trạng đẩy nhanh tốc độ bằng cách làm cẩu thả; hậu quả là chất lượng của hệ thống sẽ không được đảm bảo.

### 5.1.2. Phương pháp thử nghiệm (Prototyping Methodology)

Phương pháp xây dựng hệ thống thử nghiệm là quá trình xây dựng một hệ thống thử nghiệm một cách nhanh chóng nhằm mô tả và đánh giá hệ thống để những người sử dụng có thể nhanh chóng xác định các yêu cầu cần thêm và chỉnh sửa qua quá trình sử dụng hệ thống thử nghiệm đó.

Nếu như phương pháp SDLC rất phù hợp khi cần xây dựng một hệ thống lớn và phức tạp thì phương pháp thử nghiệm này lại là giải pháp khi khó mô tả rõ ràng, cụ thể chức năng của hệ thống hay cần ngay một hệ thống để dùng thử nhằm thích nghi với sự thay đổi của môi trường.

*a. Các bước triển khai dự án hệ thống thông tin theo phương pháp thử nghiệm* 

*Các bước triển khai* 

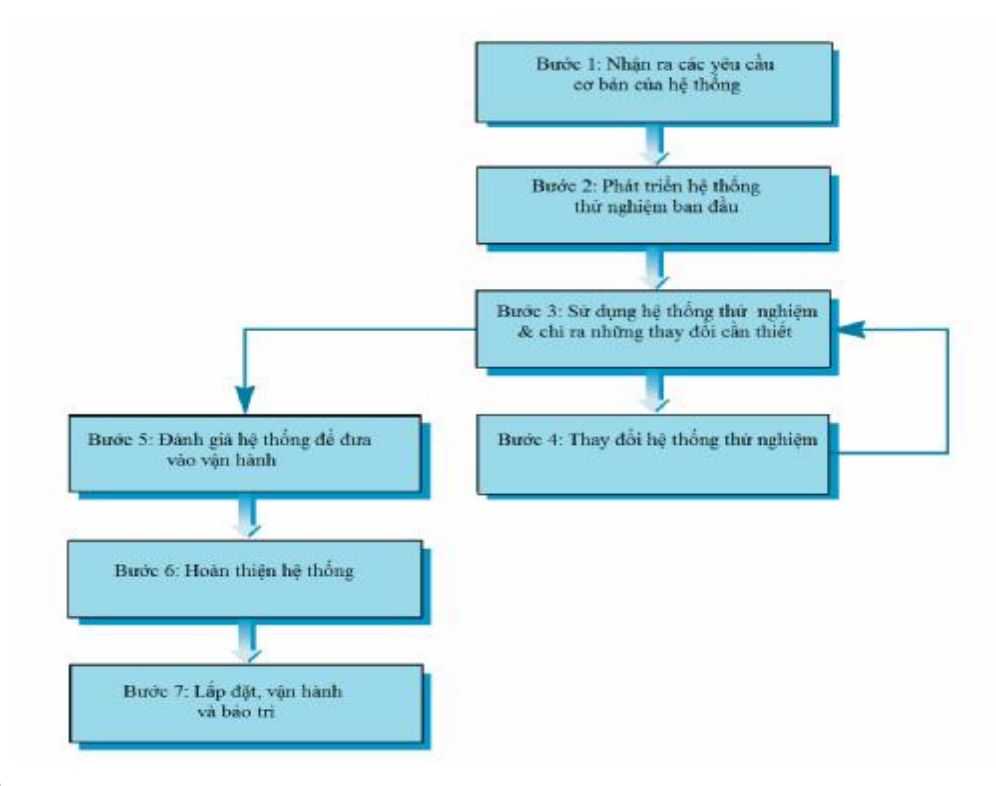

*Nguồn: Trang 388, Managing Information Technology, Sixth Edition, Pearson International Edition*

b*. Đánh giá phương pháp thử nghiệm*

• Ưu điểm

- Người sử dụng chủ động tham gia trong quá trình thiết kế và phát triển hệ thống

- Thời gian phát triển hệ thống ngắn do mức độ về các yêu cầu và giải pháp phát triển hệ thống thấp.

- Khắc phục được các vấn đề nảy sinh đối với phương pháp SDLC. Phương pháp này khuyến khích được sự tham gia tích cực của người sử dụng vào quá trình phát triển hệ thống; nhờ vậy mà loại bỏ được những sai

sót thiết kế và lãng phí thường xảy ra khi các yêu cầu chưa được xác định một cách chính xác ngay tại thời điểm ban đầu.

• Nhược điểm

- Người sử dụng có thể trở nên gắn bó với hệ thống thử nghiệm và không có mong muốn sử dụng hệ thống hoàn tất vì vậy có thể gây ra những bất cập trong quá trình vận hành hệ thống mới

- Đòi hỏi các chuyên gia công nghệ thông tin cần phải có các kỹ năng đặc biệt. Nếu chuyên gia không có kinh nghiệm làm việc với người sử dụng thì rất khó phát triển hệ thống.

- Khả năng hoàn thành thấp, phụ thuộc nhiều vào người sử dụng.

- Khó áp dụng cho các hệ thống cần tính toán nhiều và có nhiều thủ tục phức tạp.

- Khó xác định cách thức xây dựng một hệ thống lớn hoặc các phần của hệ thống. Khó kiểm soát trong quá trình phát triển.

5.1.3. Phương pháp phát triển ứng dụng nhanh (Rapid Application Development)

Đây là phương pháp kết hợp giữa phương pháp SDLC và phương pháp thử nghiệm. Mục đích của phương phát này là xây dựng được hệ thống thông tin chỉ trong vòng không đến một năm. Phương pháp phát triển ứng dụng nhanh thường có đặc điểm giống phương pháp thử nghiệm nhiều hơn, đó là tạo ra một hệ thống riêng biệt, do đó sự phụ thuộc lẫn nhau giữa các hệ thống không cần được xem xét.

a. Các bước triển khai hệ thống thông tin theo phương pháp phát triển ứng *dụng nhanh* 

#### **Phụ lục Hợp đồng số 2009-08-25/ITB**

*Các bước triển khai theo phương pháp phát triển ứng dụng nhanh* 

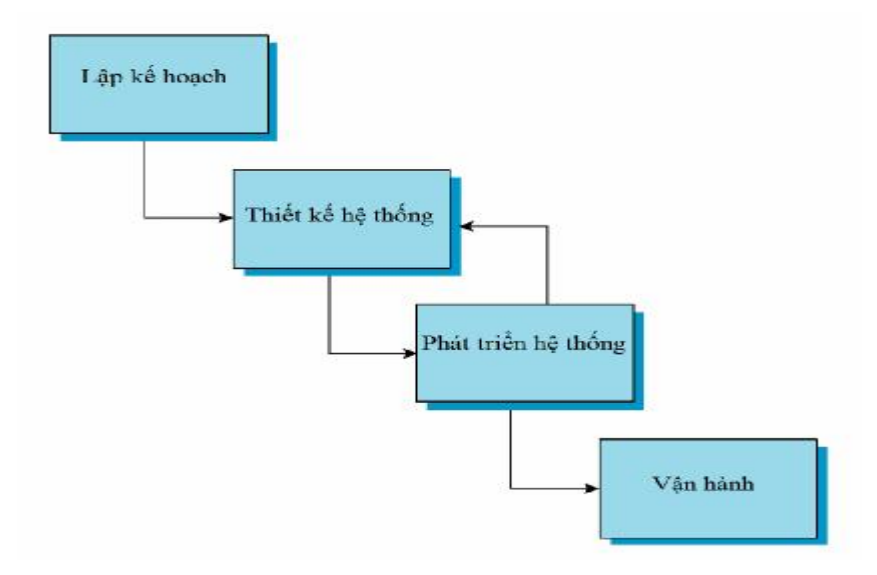

*Nguồn: Trang 391, Managing Information Technology, Sixth Edition, Pearson International Edition* 

*b. Đánh giá phương pháp phát triển ứng dụng nhanh* 

• Ưu điểm

- Phương pháp này phù hợp với các tổ chức chịu tác động của môi trường thay đổi nhanh và liên tục. Phương pháp này đòi hỏi chi phí thấp nhất do để xây dựng dự án chỉ cần đội dự án nhỏ gọn và thời gian triển khai dự án ngắn. Ngoài ra việc tăng cường sử dụng các phần mềm hỗ trợ cũng giúp tăng tốc độ triển khai dự án một cách đáng kể.

- Phương pháp này rất linh hoạt, cho phép thực hiện những thay đổi đối với thiết kết dự án một cách nhanh chóng theo yêu cầu của người dùng.

• Nhược điểm

- Chất lượng của hệ thống không đảm bảo do thời gian triển khai rất ngắn

- Phụ thuộc nhiều vào người sử dụng nên nếu người sử dụng không tham gia tích cực vào quá trình triển khi thì dự án khó hoàn thành.
*5.2. Quy trình mua sắm các phần mềm ứng dụng trong DN* 

Đây là việc doanh nghiệp thực hiện việc thiết kế và quản lý hệ thống thông tin dựa vào một tổ chức khác.

Doanh nghiệp thực hiện mua hệ thống bên ngoài khi:

- Doanh nghiệp bị giới hạn về cơ hội để khác biệt hóa các hoạt động dịch vụ của nó nhờ hệ thống thông tin

- Việc ngưng trệ dịch vụ hệ thống thông tin không ảnh hưởng nhiều đến các hoạt động của doanh nghiệp.

- Việc sử dụng nguồn lực bên ngoài không tước mất các bí quyết kỹ thuật quan trọng cần cho phát triển hệ thống thông tin trong tương lai của doanh nghiệp.

- Khả năng của hệ thống thông tin hiện có của doanh nghiệp bị hạn chế, không có hiệu quả và yếu kém về mặt kỹ thuật.

Các bước doanh nghiệp cần triển khai

Các bước doanh nghiệp cần thực hiện để thuê mua hệ thống thông tin thường gồm 3 bước: Lập kế hoạch, Phát triển hệ thống và lắp đặt hệ thống.

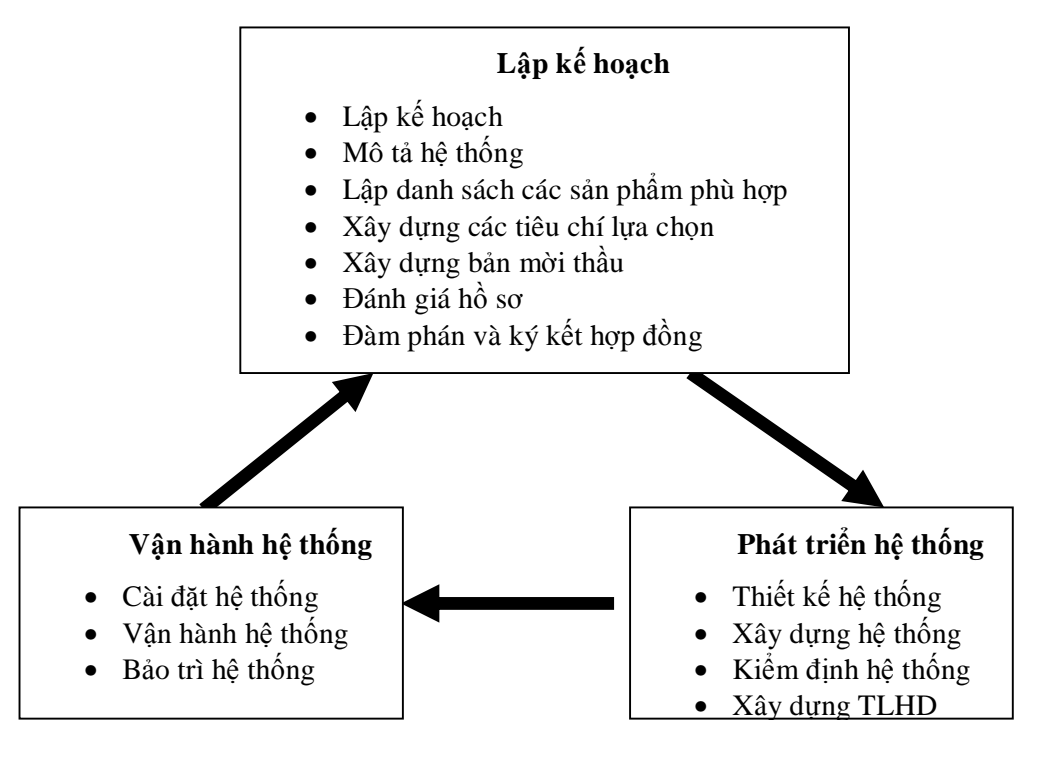

Ưu điểm và nhược điểm của phương pháp mua hệ thống

• Ưu điểm:

- Phương pháp mua hệ thống giúp doanh nghiệp tiết kiệm đáng kể thời gian so với phương pháp doanh nghiệp tự phát triển hệ thống, mặc dù thời gian để có thể đưa một hệ thống vào vận hành cũng kéo dài từ vài tháng đến vài năm tùy vào quy mô của hệ thống.

- Doanh nghiệp có thể sử dụng phương pháp này khi nguồn kinh phí dành cho hệ thống bị hạn chế.

- Doanh nghiệp tiết kiệm được nguồn lực, các chuyên gia hệ thống của doanh nghiệp sẽ có thể dành thời gian nghiên cứu và phát triển các ứng dụng quan trọng cho riêng doanh nghiệp nhằm tạo nên lợi thế cạnh tranh cho doanh nghiệp.

- Chất lượng hệ thống tốt hơn do hệ thống này được phát triển bởi doanh nghiệp chuyên hoạt động trong lĩnh vực thiết kế hệ thống. Ngoài ra, hệ thống của doanh nghiệp sẽ liên tục được nâng cấp theo những thay đổi về công nghệ diễn ra hết sức nhanh chóng.

• Nhược điểm

Do không tự thiết kế ra hệ thống nên trong quá trình vận hành doanh nghiệp dễ rơi vào trạng thái bị động do không hiểu hết về hệ thống. Để tránh trường hợp này thì cần thực hiện tập huấn kỹ càng cho các chuyên gia hệ thống của doanh nghiệp và nhân viên, do đó sẽ làm tăng chi phí lắp đặt hệ thống. Bên cạnh đó, do không hiểu hết về hệ thống nên trong quá trình vận hành doanh nghiệp có thể không sử dụng hết những tính năng của hệ thống.

Phương pháp này cũng tồn tại các nhược điểm đó là doanh nghiệp mất đi sự tự chủ, mất khả năng kiểm soát; bất ổn về an toàn thông tin, thông tin của doanh nghiệp rất dễ bị rò rỉ ra ngoài; doanh nghiệp phải phụ thuộc vào công ty cung cấp dịch vụ bên ngoài trong quá trình vận hành và bảo trì hệ thống. Nguy cơ sẽ xảy ra khi nhà cung cấp bị phá sản hoặc nhà cung cấp không đáp ứng đầy đủ các yêu cầu của doanh nghiệp.

# *5.3. Triển khai các dự án ERP, SCM và CRM trong DN*

# 5.3.1. Qui trình triển khai dự án ERP

## **a. Quản trị dự án ERP**

Hệ thống Quản trị nguồn lực doanh nghiệp (ERP) hay hệ thống thông tin quản trị về cơ bản sẽ thay đổi toàn bộ hệ thống thông tin trong doanh nghiệp và tác động đến hai khối nguồn lực của doanh nghiệp: công nghệ và con người. Khi triển khai ERP mọi thành viên trong doanh nghiệp đều có khả năng bị tác động, tuy nhiên, trong một số trường hợp, người triển khai không lường trước mức độ tác động đến từng cá nhân trong tổ chức và điều này có thể dẫn đến những khó khăn cho việc triển khai ERP do sự thiếu hiểu biết và hợp tác của những cá nhân này. Trung bình một dự án ERP liên quan đến hàng nghìn đầu việc, dù triển khai một module hay nhiều module, sự thống nhất giữa các module đòi hỏi sự quản lý chặt chẽ và thống nhất để đảm bảo sự thành công của dự án.

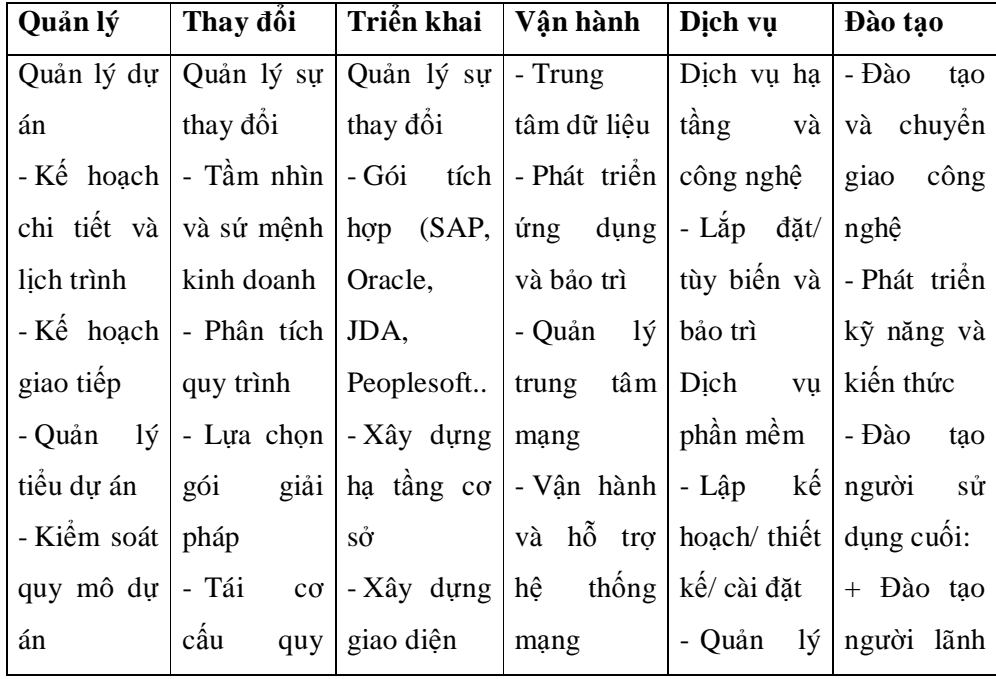

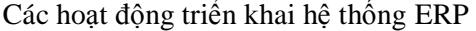

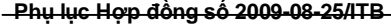

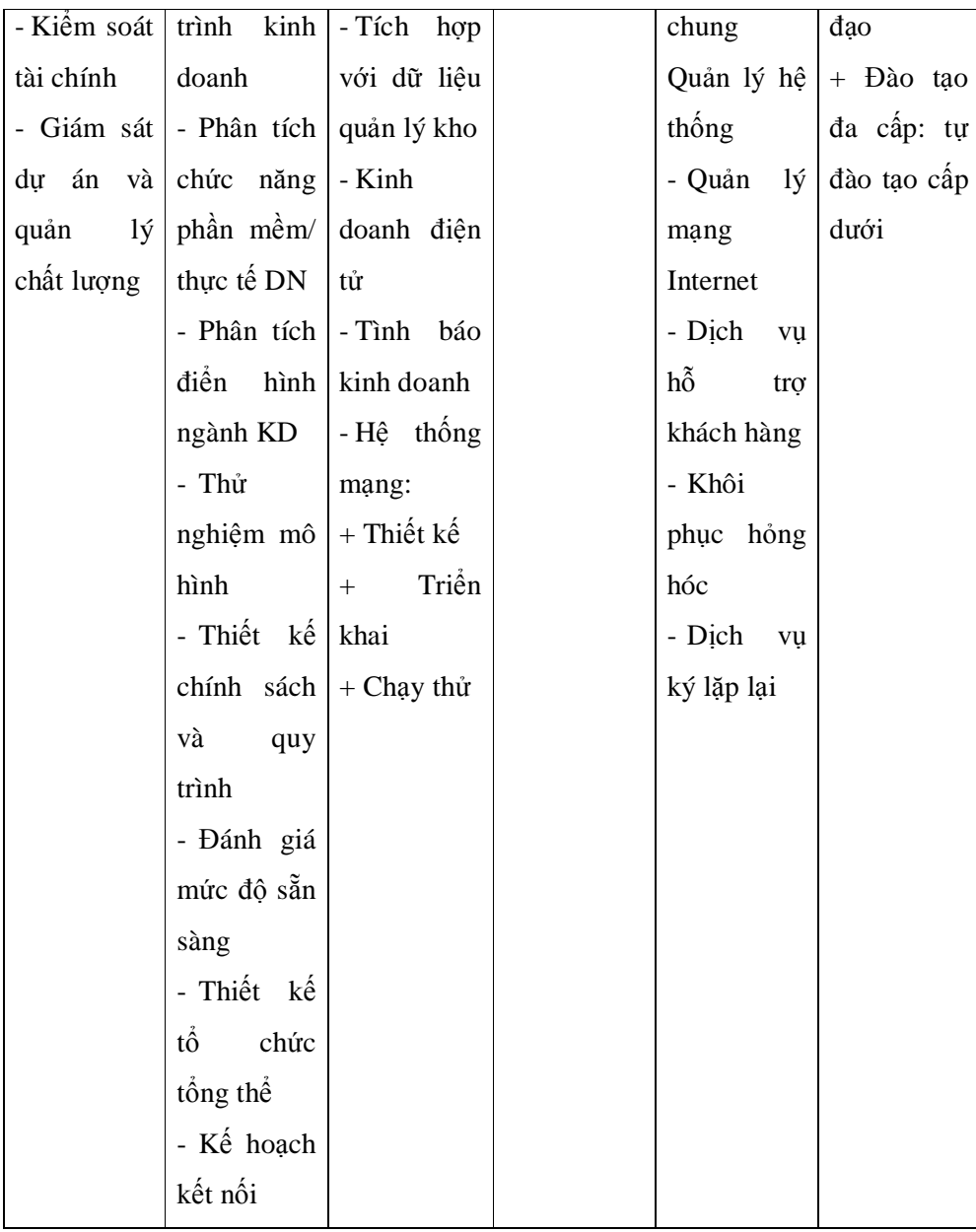

Từ mô hình trên ta thấy triển khai hệ thống ERP là một quá trình diễn ra liên tục, từ quản lý dự án, quản lý sự thay đổi, triển khai vận hành, dịch vụ hỗ trợ tới đào tạo và chuyển giao công nghệ. Đòi hỏi mọi nhân viên trong

doanh nghiệp phải tham gia với sự phối hợp cao nhất để triển khai được hệ thống tổng thể cho doanh nghiệp.

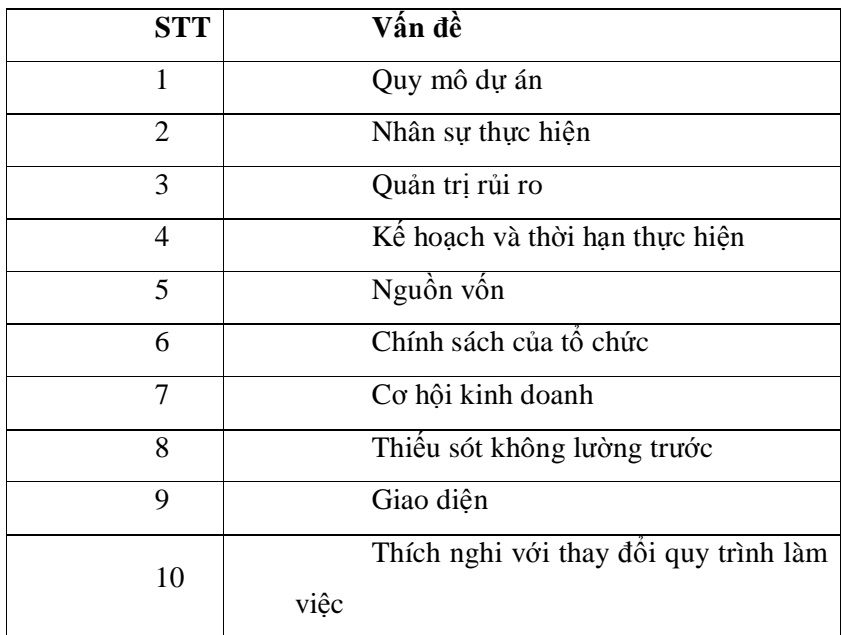

# **Mười vấn đề lớn nhất trong triển khai dự án ERP**

# **b. Lập báo cáo tiền khả thi**

Có hai trường hợp mà chủ đầu tư cần lập báo cáo tiền khả thi. Một là do yêu cầu về pháp lý: các tổ chức chính phủ, các doanh nghiệp nhà nước khi muốn triển khai một dự án công nghệ thông tin có giá trị lớn buộc phải qua bước này như là một trình tự không thể thiếu của đầu tư xây dựng cơ bản. Hai là, do đơn vị có cơ cấu tổ chức quá phức tạp, quá nhiều nghiệp vụ đặc thù, nhiều hệ thống con cần thay thế giao diện – tích hợp, đòi hỏi phải có sự định lượng rõ ràng về giải pháp và đường hướng triển khai.

Trong cả hai trường hợp, trình tự của dự án thường là:

- (i) Lập báo cáo tiền khả thi;
- (ii) Thẩm định báo cáo;
- (iii) Trình cấp có thẩm quyền phê duyệt;
- (iv) Tổ chức đấu thầu chọn nhà triển khai giải pháp.

Một báo cáo tiền khả thi đầy đủ thường phải trả lời những câu hỏi sau: Mục đích hướng tới của dự án là gì? Hệ thống hiện tại có những bất cập nào? Các yêu cầu cụ thể của nghiệp vụ ra sao? Đâu là những tham số chính (mô hình, quy mô, thời gian và kế hoạch triển khai) của giải pháp? Số tiền đầu tư dự kiến là bao nhiêu?

# **Một số nội dung cơ bản của báo cáo tiền khả thi:**

- Phân tích các mục tiêu lớn, tính cấp thiết của dự án
- Cơ sở phương pháp luận và cách thức triển khai lập báo cáo. Đây là căn cứ để xác định xem báo cáo có được xây dựng một cách thực sự khách quan, khoa học hay không.
- Phân tích các bối cảnh chung của dự án: mô hình tổ chức của đơn vị, hiện trạng triển khai và ứng dụng công nghệ thông tin trong tác nghiệp và quản lý, các dự án lớn đang được triển khai có thể ảnh hưởng trực tiếp/gián tiếp tới dự án ERP đang đề cập.
- Liệt kê, hệ thống hóa và phân tích các nghiệp vụ có thể sẽ được tác nghiệp trên hệ thống ERP tương lai.
- Lựa chọn giải pháp: người lập báo cáo phải chứng minh được đề xuất của mình thông qua việc so sánh những ưu – nhược điểm và độ phù hợp với các yêu cầu nghiệp vụ nêu trên của các giải pháp có trên thị trường, từ đó khuyến nghị một hoặc hai sự lựa chọn tối ưu nhất.
- Xác định các tham số cơ bản của hệ thống: phạm vị địa lý của dự án; phạm vi nghiệp vụ (các module) và chi tiết từng nghiệp vụ; quy mô về người sử dụng và khối lượng giao dịch; kiến trúc hệ thống (kết nối, truyền thông...); các yêu cầu về phần cứng và hạ tầng đi kèm.
- Các ràng buộc về nguồn lực.
- Đánh giá kết quả của dự án

# **c. Quy trình triển khai dự án ERP**

Có hai khả năng, một là doanh nghiệp thay đổi quy trình để tránh tùy biến phần mềm; hai là cá biệt hóa phần mềm để thích ứng với quy trình của

doanh nghiệp. Người quản trị dự án ERP là người phải hiểu được những thay đổi cần thiết của quy trình kinh doanh trong doanh nghiệp để làm việc với các giám đốc kinh doanh nhằm đảm bảo chắc chắn sự thay đổi trong các bộ phận phù hợp với hệ thống đang triển khai. Loại bỏ khoảng cách giữa "chức năng phần mềm" và "thực tế doanh nghiệp".

Đặc điểm cơ bản của dự án ERP là rủi ro lớn và các chức năng đan xen lẫn nhau, do đó người quản lý cần có những kỹ năng nhất định để thu thập các thông tin trong toàn bộ tổ chức, huy động nhân lực và giải quyết các vấn đề phát sinh từ nhiều phòng ban khác nhau. Các kỹ năng cơ bản nhất bao gồm quản trị rủi ro, lập kế hoạch và triển khai dự án. Khả năng xử lý vấn đề phát sinh đối với hầu hết mọi thành viên trong tổ chức, từ những chuyên viên kỹ thuật IT đến những công nhân sản xuất hay đội ngũ quản lý nhân sự, kế toán, tài chính. Một đặc điểm nổi bật là người quản trị dự án ERP phải có khả năng tiếp thu nhanh các vấn đề kinh doanh trong hầu hết mọi bộ phận trong tổ chức mà trước đó họ chưa quen thuộc hoặc chưa biết.

# **d. Quyết định về "Quy mô của dự án ERP"**

Người quản lý dự án cần hợp tác chặt chẽ với mọi phòng ban để xác định quy mô của dự án. Nếu quy mô xác định nhỏ hơn nguồn lực sẽ gây lãng phí, ngược lại sẽ thiếu ngân sách để triển khai.

Để hạn chế các vấn đề về phạm vi dự án ERP, cần xây dựng sứ mạng của dự án hay các mục tiêu cụ thể và có sự xác nhận bằng văn bản (ký xác nhận) của lãnh đạo cấp cao nhất và các cấp lãnh đạo liên quan. Đồng thời xác định rõ ràng quy trình và thủ tục để thay đổi các nội dung của dự án.

## **e. Quản trị rủi ro trong dự án ERP**

Đối với dự án ERP, rủi ro đơn giản là những vấn đề có khả năng đưa dự án đến thất bại. Có hàng nghìn hoặc thậm chí nhiều hơn các điểm có rủi ro tiềm ẩn, từ công nghệ, nhân sự, chính trị và thậm chí cả thiên tai như bão, lụt, động đất… Có rất nhiều nội dung liên quan đến quản trị rủi ro, tuy nhiên để tránh rủi ro có thể tổng hợp lại 5 vấn đề lớn như sau:

- Xác định các điểm tiềm ẩn rủi ro

- Phân tích và xác định mức độ thiệt hại nếu các rủi ro đó xẩy ra
- Đánh giá khả năng rủi ro đó xẩy ra
- Dựa trên ba yếu tố trên, xếp loại các rủi ro
- Đưa ra các biện pháp loại bỏ và giảm thiểu nguy cơ rủi ro

Các rủi ro có thể được loại trừ căn cứ vào khả năng xảy ra hoặc tác động nếu xẩy ra. Giảm thiểu rủi ro có thể bằng các biện pháp ngăn chặn hoặc kế hoạch khôi phục. Cần xác định rõ những người có khả năng khắc phục hậu quả của các rủi ro nếu chúng xẩy ra. Đồng thời cần xác định các triệu chứng của rủi ro để ngăn ngừa trước khi xẩy ra. Ví dụ, kiểm tra toàn bộ hệ thống phần cứng và phần mềm trước khi vận hành.

Bên cạnh các yếu tố quan trọng nêu trên, doanh nghiệp khi ứng dụng giải pháp ERP, Người quản trị dự án cần liên tục rà soát để xác định những khoảng cách nhất định giữa chức năng của phần mềm và yêu cầu của tổ chức. và để vận hành hệ thống tốt, doanh nghiệp cần chọn đúng người, bố trí thời gian làm việc hợp lý và linh hoạt cho cán bộ tham gia dự án. Tránh thiếu hụt chất xám

Quản lý một dự án ERP tiềm ẩn khả năng đối mặt với nhiều khủng hoảng do khối lượng công việc và con người liên quan rất lớn. Việc thay đổi toàn bộ hệ thống thông tin trong một tổ chức sẽ tác động ghê gớm đến mọi người trong tổ chức, các nhà cung cấp và toàn bộ khách hàng. Người quản trị dự án phải đảm bảo tất cả mọi người và mọi công việc đã vạch ra đều đi đến đích đã định trước.

# 5.3.2. Qui trình triển khai SCM

116 Quản trị chuỗi cung ứng là quá trình thiết kế, bảo trì và vận hành một chuỗi cung ứng nhằm thỏa mãn nhu cầu của người dùng cuối cùng. Việc triển khai dự án SCM là rất khó khăn vì nó liên quan tới tất cả tất cả các hoạt động sản xuất từ việc cung ứng các nhân tố đầu vào của sản xuất của doanh nghiệp cho tới phân phối sản phẩm tới tay người tiêu dùng. Nếu triển khai dự án

SCM thành công doanh nghiệp sẽ tiết kiệm được rất nhiều chi phí. Còn nếu không nó có thể dẫn tới sự phá sản của doanh nghiệp. Để triển khai thành công dự án SCM đòi hỏi nhà quản lý không chỉ có hiểu biết về quản trị mà còn cần phải hiểu biết về kỹ thuật để hiểu rõ một qui trình SCM diễn ra như thế nào.

# **a. Thiết kế hệ thống SCM**

Hệ thống này sẽ bao gồm các thành phần giúp cho doanh nghiệp có thể tiến hành mua sắm phục vụ cho sản xuất hàng hóa và dịch vụ cũng như các nhân tố hỗ trợ doanh nghiệp phân phối sản phẩm cuối cùng tới tay người tiêu dùng một cách hiệu quả nhất. Trong quá trình vận hành hệ thống SCM sẽ có nhiều đối tượng tham gia vào như nhà sản xuất, nhà cung ứng, nhà phân phối, công ty bán lẻ. SCM được chia ra làm năm giai đoạn: bước thứ nhất lên kế hoạch các nguồn lực cần thiết cho SCM; bước thứ hai là cung cấp các nguồn lực cho SCM; bước thứ ba là tiến hành sản xuất; thứ tư là phân phối sản phẩm cuối cùng tới tay người tiêu dùng và cuối cùng xử lý các sản phẩm hoàn lại từ khách hàng.

# **b. Lập báo cáo tiền khả thi:**

Đây là giai đoạn quan trọng giúp doanh nghiệp đánh giá các chọn lựa để tìm ra các một hệ thống hiệu quả cho tình hình thực tế của doanh nghiệp. Trong quá trình xây dựng hệ thống SCM doanh nghiệp có thể ứng dụng các phân mềm do chính doanh nghiệp tạo ra hoặc có thể đi mua hoặc sử dụng các phần mềm nguồn mở. Nếu tự viết các phần mềm hỗ trợ SCM thì đòi hỏi doanh nghiệp cần có một đội ngữ nhân lực giỏi về công nghệ và chí phí để tự viết các phần mềm này là rất cao và mất rất nhiều thời gian. Tuy nhiên nó sẽ phù hợp với tình hình kinh doanh của doanh nghiệp. Trong trường hợp doanh nghiệp cần triển khai ngay hệ thống SCM thì doanh nghiệp có thể đi mua các phần mềm từ nhà cung cấp thứ ba. Việc mua các gói phần mềm ứng dụng chỉ giúp doanh nghiệp giải quyết được một vài nhiệm vụ trong SCM. Không có nhà cung cấp nào cung cấp cho doanh nghiệp với một gói phần mềm giải

quyết tất cả các nhiệm vụ trong hệ thống SCM của doanh nghiệp. Vì vậy doanh nghiệp có thể mua các gói phần mềm từ các nhà cung cấp khác nhau và sử dụng phối hợp các gói này với nhau. Đối với các công ty lớn họ thường sử dụng các gói phần mềm do SAP và Oracle cung cấp. Còn đối với các doanh nghiệp nhỏ hơn thì thường sử dụng gói phần mềm của Microsoft.

Khi mua các gói phần mềm ứng dụng thì doanh nghiệp cần phải hỏi rõ xem nhà cung cấp sẽ là người chạy các ứng dụng phần mềm với chi phí đã chọn gói từ đầu hay doanh nghiệp sẽ phải trả thêm chí phí chạy ứng dụng hoặc chi phí để đào tạo nhân lực trong nội bộ doanh nghiệp.

## **c. Đánh giá rủi ro trong SCM:**

Trong quá trình vận hành SCM doanh nghiệp có thể gặp rủi ro. Cho nên trước khi đưa SCM đi vào vận hành doanh nghiệp cần phải đánh giá xem những rủi ro nào có thể xảy ra. Nếu doanh nghiệp mua các phần mềm ứng dụng từ các nhà cung cấp khác nhau thì rủi ro mà doanh nghiệp có thể gặp phải đó là các phần mềm này không không tuơng thích với nhau. Rủi ro của các nhà cung ứng cũng sẽ là rủi ro của chính doanh nghiệp. Trong SCM có rất nhiều thành phần tham gia bao gồm trong và ngoài doanh nghiệp. Chính vì vậy để tăng hiệu quả kinh doanh, doanh nghiệp thường tích hợp hệ thống của mình với các đối tác, nhà cung cấp nhằm giúp cho quá trình lưu chuyển trong giai đoạn cung ứng được thông suốt cũng như giúp doanh nghiệp luôn kiểm soát được nguồn cung ứng đầu vào. Tuy nhiên thì không phải doanh nghiệp nào cũng sử dụng những ứng dụng phần mềm giống nhau nên có thể hệ thống của SCM không thể kết nối với hệ thống của các nhà cung ứng và đối tác.

# **d. Vận hành hệ thống SCM:**

Giai đoạn này doanh nghiệp sẽ đưa hệ thống vào hoạt động. Trong quá trình vận hành doanh nghiệp sẽ kiểm tra mức độ tương thích của các phần mềm. Bên cạnh đó doanh nghiệp sẽ tìm xem trong quá trình vận hành bất cứ bước nào của hệ thống còn chưa hiệu quả thì doanh nghiệp sẽ tìm rõ nguyên

nhân và lý giải để từ đó tìm ra hướng giải quyết nhằm hoàn thiện hệ thống SCM của doanh nghiệp.

# 5.3.3. Qui trình triển khai CRM:

Về bản chất, triển khai CRM, đặc biệt là ứng dụng hệ thống phần mềm CRM tương tự như triển khai các hệ thống thông tin khác. Các doanh nghiệp cần tổ chức quản lý như các dự án công nghệ thông tin. Trong đó, đặc biệt chú trọng đến quy mô dự án, tránh đầu tư lãng phí cũng như tránh thiếu hụt các nguồn lực. Trong quá trình thực hiện triển khai và bảo trì hệ thống, các doanh nghiệp nên chú ý tới một số yếu tố căn bản sau:

- Thời gian: Thời gian cần thiết để triển khai dự án. Sự phân bố thời gian và kế hoạch cụ thể để tận dụng các nguồn lực và sự phối hợp của các bộ phận trong doanh nghiệp.

- Hỗ trợ triển khai: Doanh nghiệp cần đặt ra các yêu cầu cụ thể về dự án CRM, đặc biệt từ sự hỗ trợ từ các nhà cung cấp giái pháp CRM. Bên cạnh đó, việc đào tạo có hệ thống từ cấp lãnh đạo, quản lý và tác nghiệp có tính quyết định đối với thành công hay thất bại của dự án. Nhân viên trực tiếp triển khai cần được đào tạo dài hạn để nắm bắt được tất cả những chi tiết phức tạp nhất của hệ thống và đạt được những kỹ năng cần thiết khi sử dụng sau này.

- Chính sách bảo trì: Bào trì và nâng cấp là hai vấn đề quan trọng sau khi hệ thống đã đi vào hoạt động. Doanh nghiệp cần đưa ra các yêu cầu về hỗ trợ kỹ thuật cần thiết để đảm bảo hệ thống hoạt động tốt và khả năng khắc phục các sự cố nếu phát sinh sau này. Đồng thời, cần đưa ra các điều kiện về nâng cấp và khả năng tích hợp với các hệ thống khác của doanh nghiệp như SCM, ERP.

- Chương trình hỗ trợ: Trong suốt quá trình triển khai và bảo trì hệ thống CRM, doanh nghiệp nên xác định rõ các vấn đề sau:

Mức độ chuyên sâu về đào tạo công nghệ

Thời gian đào tạo, hướng dẫn sử dụng, chạy thử và hỗ trợ kỹ thuật

Thời gian bảo trì, nâng cấp, khắc phục sự cố

Khi triển khai dự án phần mềm CRM, cũng như các dự án phần mềm khác, trước hết cần đạt được sự thống nhất cao trong nội bộ DN, quyết tâm thay đổi, đầu tư cả về kinh phí và nguồn nhân lực. Trên hết, mọi người đều phải nhận thức được lợi ích chiến lược, dài hạn và ngắn hạn của CRM để tích cực và chủ động tham gia. Khi đã có sự thống nhất và quyết tâm cao, DN có thể tiến hành các bước tiếp theo trong triển khai CRM:

- (i) . Xây dựng chiến lược
- (ii) . Lựa chọn giải pháp
- (iii). Triển khai
- (iv). Bảo trì và nâng cấp hệ thống

### CHƯỜNG 6.

# ỨNG DỤNG MỘT SỐ PHẦN MỀM TỰ DO MÃ NGUỒN MỞ TRONG KINH DOANH

# *6.1. Phần mềm tự do mã nguồn mở: khi đầu tư bạn nên biết*

# **Phần mềm tự do nguồn mở là gì?**

Phần mềm tự do/nguồn mở -- Free/Open Source Software -- là những phần mềm thoả mãn những điều kiện do tổ chức Free Software Foundation [\(www.fsf.org\)](http://www.fsf.org)) hoặc Open Source Initiative [\(www.opensource.org\)](http://www.opensource.org)) đưa ra, nhằm bảo đảm những quyền tự do cơ bản cho người sử dụng, bao gồm quyền được tự do sử dụng, tự do phân phối và tự do sửa đổi chương trình và tự do phân phối lại bản sửa đổi.

Phần mềm tự do nguồn mở được phân phối theo giấy phép sử dụng được các tổ chức FSF và OSI công nhận, trong đó mô tả đầy đủ các quyền tự do của người sử dụng và các vấn đề liên quan. Một số giấy phép phổ dụng như: GPL, LGPL, AGPL, MPL, Apache, BSD...

Phần mềm tự do không đồng nghĩa với Linux. Trên Linux, đa số là phần mềm tự do/nguồn mở, nhưng vẫn có phần mềm thương mại. Ngược lại, bộ phần mềm từ Mozilla và OpenOffice.org là hai ví dụ cụ thể về phần mềm tự do/nguồn mở trên Windows.

# **Tại sao nên sử dụng phần mềm tự do nguồn mở?**

Lý do đầu tiên để sử dụng phần mềm tự do nguồn mở là vì nó miễn phí (quyền tự do sử dụng và tự do phân phối). Tuy nhiên không nên nhầm lẫn phần mềm tự do nguồn mở với phần mềm miễn phí. Đối với phần mềm miễn phí, người sử dụng chỉ được quyền sử dụng (có giới hạn) chương trình, và đôi khi được quyền phân phát lại chương trình đó.

Tuy nhiên, phần mềm tự do nguồn mở không chỉ đơn giản là "phần mềm miễn phí". Với phần mềm tự do nguồn mở, chính người sử dụng nắm quyền điều khiển phần mềm mình dùng. Khi bạn dùng phần mềm tự do nguồn mở, phần mềm là của chính bạn. Bạn được quyền làm gì tuỳ thích với những gì mình sở hữu. Bạn có thể kiểm tra, tìm hiểu nó; Bạn có thể phân phát nó cho bạn bè; Bạn có thể chỉnh sửa nó và phân phát tiếp những chỉnh sửa của mình.

Trên thực tế, những quyền này không hẳn được phát huy tác dụng một cách trực tiếp. Nếu bạn là một người sử dụng phần mềm, không phải là một người phát triển phần mềm, bạn có thể nghĩ, quyền được xem và sửa đổi mã nguồn có thể nói là không cần thiết đối với bạn. Không hẳn là như thế, bởi vì khi bạn có quyền xem và điều chỉnh phần mềm, bạn có thể tận dụng một nguồn lực khác, như thuê lập trình viên, để sử dụng những quyền của mình, điều không thể xảy ra với các phần mềm thương mại. Với những người dùng là các tổ chức có nhu cầu đặc biệt, việc điều chỉnh các phần mềm cho phù hợp nhu cầu sử dụng hoàn toàn nằm trong tầm tay.

Do mã nguồn phần mềm tự do nguồn mở được công khai, mọi người đều có thể xem, bạn có thể an tâm là phần mềm mình kiểm tra bởi một lượng lớn lập trình viên giỏi trên thế giới. Nếu một lỗi an ninh được phát hiện, một chức năng quan trọng được đề cập, nhiều khả năng nó sẽ được khắc phục, thêm vào hết sức nhanh chóng. Dĩ nhiên điều này chỉ đúng với những phần mềm có tầm ảnh hưởng lớn, như Linux kernel và một số phần mềm tự do nguồn mở được hỗ trợ phát triển bởi một cộng đồng lớn, rất lớn, hoặc thậm chí được một hoặc một vài công ty thương mại lớn bảo trợ. Chúng tôi sẽ đề cập tới cụ thể một số phần mềm trong số này ở các phần sau.

Đối với người sử dụng là những tổ chức, doanh nghiệp, quyền được sở hữu phần mềm tự do nguồn mở trở thành điểm then chốt. Hãy hình dung, công ty của bạn phụ thuộc vào một phần mềm thương mại. Điều gì sẽ xảy ra nếu một ngày kia công ty đó quyết định thôi không bảo trì, phát triển phần mềm đó? Nhiều khả năng bạn phải đối mặt với việc thay thế phần mềm này bằng một phần mềm khác, ảnh

hưởng đến việc kinh doanh của công ty mình. Nếu điều này xảy ra với phần mềm tự do nguồn mở, bạn chỉ cần bỏ một số tiền để thuê một công ty/cá nhân khác tiếp tục bảo trì, phát triển phần mềm.

Rộng hơn nữa, đối với một quốc gia, việc sử dụng các phần mềm được tạo ra bởi các quốc gia không thân thiện là xâm hại an ninh quốc gia. Do không thể kiểm tra mã nguồn, một quốc gia khó lòng biết được nếu quốc gia khác có cài mã độc hoặc mã theo dõi vào những phần mềm mình đang sử dụng hay không. Với phần mềm tự do nguồn mở, một quốc gia sẽ hoàn toàn làm chủ công nghệ mình đang sử dung.

# **Lựa chọn phần mềm**

Quá trình lựa chọn phần mềm phù hợp trong hàng chục, thậm chí trăm nghìn phần mềm tự do nguồn mở có ý nghĩa đặc biệt quan trọng tới tiến trình triển khai, ứng dụng phần mềm tự do nguồn mở. Thực tế các dự án triển khai lớn cho thấy khâu xem xét, tư vấn, lựa chọn phần mềm phù hợp chiếm khoảng 20% nguồn lực cả về thời gian, nhân lực, vật lực, tài chính của toàn bộ dự án.

Để lựa chọn được các phần mềm tự do nguồn mở phù hợp với nhu cầu úng dụng cụ thể, từng tổ chức, doanh nghiệp nhất thiết phải thực hiện các bước sau:

- Xác định rõ nhu cầu, yêu cầu bài toán.
- Tìm kiếm các giải pháp, phần mềm tự do nguồn mở, đáp ứng yêu cầu thực tế.
- Lựa chọn một giải pháp cụ thể trong tập hợp đã xác định kể trên.

Bước 1 thường ít được lưu tâm, nhưng có ý nghĩa rất quan trọng, quyết định thành bại của toàn bộ tiến trình. Trong đại đa phần các trường hợp, không thể tìm ngay được các giải pháp đáp ứng chính xác 100% nhu cầu. Chính vì vậy, khi xác định nhu cầu, yêu cầu bài toán, cần đưa ra các yếu tố chính, chức năng chủ yếu, và đặc biệt là cần phân loại thành các mức độ "bắt buộc", "hữu dụng", "tùy chọn"...

Sau khi bước một đã hoàn tất, các bước tìm kiếm, đánh giá và lựa chọn phần mềm tiếp theo không quá khó khăn. Có những website chuyên liệt kê, đánh giá, so sánh

tất cả (hoặc phần lớn) các phần mềm tự do nguồn mở như sourceforge.net, freshmeat.net, osalt.com... Hoặc bạn có thể học hỏi kinh nghiệm từ những người đi trước, từ cộng đồng; hoặc có thể thuê tư vấn từ các công ty chuyên cung cấp các dịch vụ hỗ trợ ứng dụng phần mềm tự do nguồn mở.

Khâu đánh giá có thể thực hiện các thử nghiệm thực tế với các phần mềm đã tìm được, sơ loại và đưa vào trong danh sách; thậm chí có thể lập bảng cho điểm đối với từng phần mềm theo chức năng, mức độ ổn định... Về cơ bản, quá trình lựa chọn phần mềm nên ưu tiên chú trong đến mức đô phát triển, hoạt động ổn định của phần mềm, thay vì chú tâm vào việc nhiều chức năng (miễn là đáp ứng đủ các chức năng tối thiếu loại "bắt buộc").

# *6.2. Hệ thống các phần mềm mã nguồn mở ứng dụng trong KD*

Sử dụng phần mềm tự do nguồn mở mang lại rất nhiều lợi ích cho tổ chức và doanh nghiệp trong quản lý, sản xuất, kinh doanh. Phần mềm tự do nguồn mở rất đa dạng, phù hợp với nhiều nhu cầu ứng dụng chung cũng như chuyên biệt của từng ngành nghề.

Trong cuốn sách này, chúng tôi muốn giới thiệu sơ lược một số lĩnh vực, nhu cầu mà phần mềm tự do nguồn mở có thể đáp ứng. Bởi tính đa dạng của phần mềm tự do nguồn mở như đã được đề cập ở phần trên, chúng tôi không có kỳ vọng liệt kê được hết các ngành nghề, nhu cầu, lĩnh vực mà phần mềm tự do nguồn mở có thể đáp ứng; chỉ xin liệt kê, mô tả ở đây một số phần mềm tự do nguồn mở hữu dụng, với chất lượng, tính sẵn sàng cao, khả năng cung ứng dịch vụ trên thị trường lớn.

Chương này dành một mục cho các phần mềm tự do nguồn mở dành cho máy trạm. Đây cũng là các phần mềm được khuyến cáo sử dụng rộng rãi trong hệ thống các cơ quan nhà nước (thậm chí mang tính bắt buộc ở một số cơ quan) và toàn xã hội nói chung.

Các mục tiếp theo mô tả các phần mềm tự do nguồn mở dành cho các hệ thống thông tin chuyên biệt, hoạt động trên môi trường mạng, đáp ứng các nhu cầu và chức năng khác nhau.

*6.3 Phần mềm trên máy trạm (PC, Laptop)* 

## **Unikey**

Unikey là bộ gõ tiếng Việt gọn nhẹ và tiện dụng, chạy trên tất cả các hệ điều hành máy tính, hỗ trợ nhiều bảng mã (TCVN3/ABC, TCVN-6909/Unicode, VNI, VIRQ...) và nhiều cách gõ khác nhau (Telex, Vni...).

Unikey là phần mềm tự do nguồn mở, phát hành theo giấy phép bản quyền tự do GPL.

Website: <http://www.unikey.org/>

## **Mozilla Firefox**

Mozilla Firefox hiện là trình duyệt web phổ biến chỉ sau Internet Explorer, chiếm gần 30% thị phần. Firefox tích hợp các tính năng tiên tiến vượt trội, với tốc độ lướt web đạt cực đại, hoạt động trên tất cả các nền tảng hệ điều hành máy tính phổ biến.

Duyệt web bằng Firefox, người sử dụng được bảo vệ một cách tối đa khỏi các phần mềm, trang web độc hại, bảo đảm tính riêng tư của người lướt web. Kèm theo hàng ngàn các phần mở rộng được phát triển, tùy biến bởi một cộng đồng rộng lớn (một trong các cộng đồng phần mềm tự do nguồn mở lớn nhất trên thế giới), khiến tính năng của Firefox hỗ trợ cho người duyệt web và ứng dụng càng thêm phong phú.

Firefox hỗ trợ tất cả các chuẩn công nghệ hiện được ứng dụng rộng rãi trên Internet. Firefox trở thành chuẩn trong hầu hết các bản phân phối Linux, được sử dụng rộng rãi trên Windows và đặc biệt được lựa chọn làm thành phần cho nhiều ứng dụng khác, cả phần mềm tự do nguồn mở lẫn phần mềm thương mại.

Firefox là phần mềm tự do nguồn mở phát hành theo 3 giấy phép bản quyền tự do MPL, GPL, LGPL.

Website: <http://www.mozilla.com/en-US/firefox/firefox.html>

# **Mozilla Thunderbird**

Mozilla Thunderbird là phần mềm đọc tin, quản lí thư điện tử tự do nguồn mở của Quỹ Mozilla. Dự án này lấy hình mẫu từ Mozilla Firefox, một dự án nhắm tới việc tạo ra một trình duyệt web. Phiên bản 1.0 phát hành 7/12/2004 có ngay 500,000 tải về trong 3 ngày và 1,000,000 tải về trong 10 ngày.

Với mục tiêu trở thành phần mềm đọc thư điện tử gọn nhẹ phần lõi chính của Thunderbird chỉ bao gồm các chức năng cơ bản như gửi/nhận thư điện tử, đọc tin, tổ chức, sắp xếp, tìm kiếm thư, lọc thư rác; các chức năng bổ sung khác như quản lý thông tin cá nhân được cung cấp dưới dạng các phần mở rộng, phát triển bởi cộng đồng.

Thunderbird hỗ trợ tất cả các chuẩn Internet liên quan đến thư điện tử phổ biến như POP3, IMAP, SMTP, LDAP, RSS/Atom, S/MIME, OpenPGP, SSL/TLS...

Thunderbird hoạt động trên tất cả các nền tảng hệ điều hành máy tính phổ biến. Tương tự như Firefox, Thunderbird phát hành theo 3 giấy phép bản quyền tự do MPL, GPL, LGPL.

Website: <http://www.mozillamessaging.com/en-US/thunderbird/>

# **OpenOffice.org**

OpenOffice.org là bộ phần mềm văn phòng tự do nguồn mở thường được biết đến với cái tên ngắn gọn OpenOffice, được phát hành theo giấy phép LGPL và hoạt động trên tất cả các nền tảng hệ điều hành máy tính phổ biến.

OpenOffice hỗ trợ tiêu chuẩn ISO/IEC về định dạng tài liệu mở ODF như định dạng ngầm định; ngoài ra, OpenOffice còn hỗ trợ định dạng tài liệu Microsoft Office (bao gồm cả định dạng tài liệu MS Office 2007, định dạng mà ngay cả MS

Office 2003 cũng không đọc được) và một số định dạng tài liệu văn phòng thông dung khác.

Với mục tiêu trở thành bộ phần mềm thay thế MS Office, giao diện OpenOffice được thiết kế tương tự và người dùng hầu như không mất nhiều thời gian làm quen với phần mềm mới khi chuyển sang.

Bộ ứng dụng OpenOffice gồm các ứng dụng sau:

- Writer: phần mềm soạn thảo văn bản, tương tự Word
- Calc: phần mềm bảng tính, tương tự Excel
- Impress: phần mềm trình diễn, tương tự PowerPoint
- Base: phần mềm cơ sở dữ liệu, tương tự Access
- Draw: phần mềm vẽ hình, xử lý ảnh, tương tự Visio
- Math: phần mềm soạn thảo công thức, tương tự Equation Editor

Nói thêm về định dạng tài liệu mở ODF, đây là định dạng tài liệu đầu tiên được công nhận tiêu chuẩn ISO và được hỗ trợ bởi tất cả các bộ phần mềm văn phòng; MS Office mới ra gần đây cũng đã chính thức hỗ trợ định dạng mở này. Khác với các chuẩn định dạng tài liệu đóng, ODF bao gồm bản đặc tả đầy đủ và công khai, giúp cho các nhà phát triển phần mềm có thể tạo ra các sản phẩm hỗ trợ đúng 100% định dạng tài liệu này; kết quả là những người sử dụng khác nhau, sử dụng các bộ phần mềm văn phòng khác nhau có thể chia sẻ tài liệu của mình không giới hạn.

Hiện cùng với Mozilla Firefox, OpenOffice được cộng đồng người sử dụng Việt Nam, dưới sự tài trợ của bộ Khoa học và Công nghệ, Việt hóa toàn bộ giao diện, hướng dẫn, trợ giúp cũng như thêm các tính năng đặc thù như kiểm tra chính tả tiếng Việt, chuyển đổi ảng mã từ TCVN3 sang Unicode...

Website: <http://www.openoffice.org/>

# **Hệ điều hành máy trạm**

127 Nói đến hệ điều hành máy trạm, người ta nhắc nhiều đến MS Windows, nhất là ở Việt Nam. Tuy nhiên có một hệ điều hành máy trạm đang nổi lên, chiếm lĩnh, chia

sẻ thị phần với Windows rất mạnh, đặc biệt trong khoảng thời gian vài năm trở lại đây, đó là Linux.

Linux có mặt trong hầu hết các lĩnh vực của cuộc sống từ hàng không vũ trũ, ngân hàng, tài chính, công nghiệp, nông nghiệp đến đồ gia dụng... Linux hỗ trợ mọi nền tảng phần cứng từ những máy chủ cực lớn, máy chủ thường, máy để bàn, máy xách tay, máy tính mạng đến các thiết bị di động, điện thoại thông minh, thiết bị nhúng...

Các bản phân phối Linux hiện có mặt, đang được ứng dụng rộng rãi ở Việt Nam và được hỗ trợ bởi các công ty chuyên cung cấp dịch vụ cũng như cộng đồng có thể kể đến:

Asianux, hiện với hàng ngàn máy chủ, hơn 100,000 máy trạm được phát hành và gần 100,000 phiên bản đĩa DVD được phát miễn phí trên phạm vi toàn quốc, Asianux đang chiếm một thị phần đáng kể, với số lượng người dùng cực kỳ đông đảo. Asianux tiền thân là sự hợp tác của 3 nước phát triển nhất khu vực Đông Á và trên thế giới bao gồm Nhật Bản, Hàn Quốc và Trung Quốc, sau kết nạp thêm Việt Nam và Thái Lan với phương châm 4-cùng: cùng phát triển sản phẩm, cùng thương hiệu, cùng quảng bá và cùng nhau hỗ trợ.

Ở Việt Nam, đại diện hợp tác phát triển là trung tâm Asianux Việt Nam, trực thuộc công ty VietSoftware, có trụ sở tại Hà Nội, phụ trách toàn bộ công tác phát triển, bản địa hóa, quảng bá và cung cấp dịch vụ hỗ trợ tại Việt Nam và các nước lân cận.

Ubuntu, hiện là một trong những bản phân phối Linux phổ biến nhất hiện tại, với số lượng người dùng đông đảo trên toàn thế giới. Dự án Việt hóa Ubuntu, thực hiện bởi công đồng người sử dụng, dưới sự tài trợ của bộ Khoa học và Công nghệ đã giúp Ubuntu có chỗ đứng vững vàng hơn ở Việt Nam. Dự án cũng cung cấp bản dịch nguồn quí giá, ứng dụng cho hầu hết các bản phân phối Linux (đây cũng là một đặc tính mở, tiên tiến của phần mềm tự do nguồn mở: khi bạn đóng góp cho

một cộng đồng nhỏ, một cộng đồng lớn hơn có thể được hưởng lợi từ những thành quả chia sẻ của bạn)

Fedora, tương tự như Ubuntu, đã được Việt hóa gần như toàn bộ. Người sử dụng có thể lựa chọn tiếng Việt, tiếng Anh hay bất cứ ngôn ngữ nào trong hơn 200 ngôn ngữ đã được dịch. Xuất phát điểm là một dự án mở được tài trợ bởi Red Hat, một trong các công ty nguồn mở lớn nhất thế giới, Fedora giờ đây đã trở thành một trong các dự án phần mềm tự do nguồn mở với cộng đồng đông đảo bậc nhất.

Cho dù là được phát hành tới tay người tiêu dùng theo hình dạng của bản phân phối nào, Linux cũng có những đặc tính không thể trùng lặp bởi khả năng bảo mật, hiệu năng hoạt động, tốc độ, độ ổn định, tính dễ mở rộng và nhiều đặc tính vượt trội khác với chi phí đầu tư, vận hành đặc biệt tiết kiệm, chỉ bằng khoảng 20-30% so với đầu tư phần mềm bản quyền tương ứng (một đặc tính khá chung của các phần mềm tự do nguồn mở)

Linux được phát hành theo giấy phép bản quyền mở GPL.

Website:

<http://www.kernel.org/>

<http://www.asianuxvietnam.vn/>

<http://www.ubuntu.com/>

<http://fedoraproject.org/>

6.4. Phần mềm quản tri thư điên tử và hỗ trơ làm việc công tác (Messaging *and Collaboration)* 

## **Zimbra Collaboration Suite**

Zimbra CS là bộ phần mềm tự do nguồn mở quản lý thư điện tử và hỗ trợ làm việc cộng tác. Dự án Zimbra khởi nguồn từ một công ty nhỏ tại San Mateo, California, USA., sau đó được Yahoo! mua lại với thương vụ 350 triệu USD vào cuối năm 2007.

Zimbra bao gồm cả phần mềm máy chủ và phần mềm máy trạm, phát hành theo giấy phép "kép" gồm phiên bản tự do nguồn mở theo giấy phép mở Yahoo Public License và phiên bản thương mại chứa một số thành phần mã nguồn đóng nâng cao (như tích hợp Outlook, iSync...).

Zimbra hỗ trợ toàn bộ các nhu cầu làm việc cộng tác với thư điện tử, sổ địa chỉ, lịch làm việc nhóm, giao việc, tài liệu, chat nội bộ... tất cả đều có thể chia sẻ được, trên một giao diện web-based hỗ trợ công nghệ Ajax, với chức năng tổ chức lưu trữ và tìm kiếm cực mạnh.

Người sử dụng có thể phép kết nối đến máy chủ Zimbra qua trình duyệt (Internet Explorer, Firefox...), các phần mềm thư điện tử thông dụng (Outlook, Thunderbird...), qua chính phần mềm Zimbra Desktop dành cho trạm làm việc (với chức năng hỗ trợ truy cập offline) hoặc qua các thiết bị di động.

## Website: <http://www.zimbra.com/>

## <http://www.iwayvietnam.com/moi-truong-cong-tac.html>

# **Asterisk**

Asterisk là phần mềm tự do nguồn mở hỗ trợ điện thoại IP và tổng đài số.

Như mọi tổng đài bình thường khác, Asterisk cho phép người dùng kết nối điện thoại số thực hiện các cuộc gọi đàm thoại và/hoặc hình ảnh cho nhau theo hình thức điểm-điểm, hội nghị (conference call), hộp thư thoại, tổng đài hỗ trợ (call center)... thông qua mạng nội bộ, diện rộng và cả Internet. Asterisk cũng cho phép kết nối với hệ thống điện thoại thông thường PSTN qua các phần cứng mở rộng.

Bằng việc hỗ trợ đa dạng các loại hình đàm thoại truyền thống cũng như kỹ thuật số, Asterisk cho phép triển khai các hệ thống thay thế tổng đài bình thường, thêm các tính năng cao cấp hoặc thực hiện các cuộc gọi qua Internet nhằm tiết kiệm chi phí.

130 Asterisk phát hành theo giấy phép kép, với phiên bản tự do nguồn mở tuân theo giấy phép mở GPL, và phiên bản thương mại. Khởi đầu thiết kế để chạy trên

Linux, Asterisk hiện tại đã hỗ trợ hoạt động trên tất cả các hệ điều hành máy tính thông dung.

Website: <http://www.asterisk.org/>

# **DimDim**

DimDim là phần mềm tự do nguồn mở hỗ trợ đàm thoại hình ảnh, hội nghị trực tuyến qua web với các chức năng như đàm thoại hình ảnh, chia sẻ máy làm việc, trình diễn...

DimDim phát hành phiên bản thương mại dưới dạng máy chủ ảo, và phiên bản tự do nguồn mở theo giấy phép mở GPL.

Website: <http://www.dimdim.com/>

*6.5. Phần mềm quản trị nội dung website (CMS)* 

## **Drupal**

Drupal là phần mềm tự do nguồn mở hỗ trợ quản trị nội dung website, phát hành theo giấy phép mở GPL.

Drupal hiện được sử dụng rộng rãi để quản trị các thể loại website, từ những blog cá nhân nhỏ, đến những website thương mại lớn, website chính phủ, mà điển hình gần đây nhất là được dùng cho website whitehouse.gov của Nhà Trắng.

Phần lõi của Drupal bao gồm các chức năng cơ bản để quản trị nội dung website như: quản lý người dùng, quản lý trình đơn, quản lý tin bài, tùy biến giao diện, quản trị log và quản trị hệ thống. Cấu trúc mở của Drupal cho phép cộng đồng tự xây dựng thêm các phần mở rộng ghép nối vào dễ dàng. Cũng bởi lý do này, Drupal còn được gọi là nền tảng quản trị nội dung hay nền tảng ứng dụng web.

Drupal cho phép người sử dụng tự phát triển thêm các thành phần; tuy nhiên, người sử dụng hoàn toàn không cần đến kiến thức lập trình nếu chỉ muốn khởi tạo và quản trị một website thông thường.

Drupal được viết và chạy trên PHP nên cho phép hoạt động trên tất cả các hệ điều hành phổ biến.

Website: <http://drupal.org/>

<http://en.wikipedia.org/wiki/Drupal>

## **Joomla**

Joomla! là phần mềm tự do nguồn mở hỗ trợ quản trị nội dung website tương tự Drupal, phát hành theo giấy phép GPL. Dự án Joomla được tách ra từ một dự án tương tự rất phát triển trong khoảng 4-5 năm về trước mang tên Mambo.

Joomla cùng với Drupal hiện đang là hai phần mềm tự do nguồn mở hỗ trợ quản trị nội dung website thông dụng và được ưa chuộng nhất trên Internet. Mỗi phần mềm đều có một vài ưu điểm riêng nhưng tựu chung đều hướng đến xây dựng một nền tảng mở, một cộng đồng phát triển mạnh và hỗ trợ cho người quản trị website theo những cách thức tiện dụng nhất (Drupal có một chút ưu điểm hơn với phần lõi được lập trình công phụ, liên tục về nhất trong các cuộc bình chọn hàng năm phần mềm tự do nguồn mở hỗ trợ viết bằng PHP hỗ trợ quản trị nội dung website tốt nhất kể từ năm vài năm trở lại đây).

Joomla hiện có một cộng đồng khá mạnh tại Việt Nam, với diễn đàn JoomlaViet.org chuyên tin bài, thảo luận về các thông tin xung quanh liên quan cũng như cùng nhau đóng góp phát triển các phần mở rộng cho Joomla.

Website: <http://www.joomla.org/>

# **WordPress**

# ...

Website: <http://wordpress.org/>

*6.6. Phần mềm cửa hàng trực tuyến (Shopping Cart)* 

# **Ubercart**

Ubercart là phần mềm tự do nguồn mở chuyên dùng cho cửa hàng trực tuyến, phát hành theo giấy phép mở GPL, tích hợp và cài đặt như một phần mở rộng của Drupal, tận dụng các ưu điểm vượt trội của phần lõi Drupal và các thành phần mở rộng khác.

Ubercart cho phép xây dựng cửa hàng trực tuyến mua bán các sản phẩm truyền thống hữu hình (đồ gia dụng, ô tô, xe máy, máy tính...) cũng như các sản phẩm kỹ thuật số (mã thẻ cào, phần mềm, tài liệu, ảnh kỹ thuật số, phí thành viên trực tuyến...)

Ubercart cho phép quản lý nhóm sản phẩm, sản phẩm, các thuộc tính riêng cho từng sản phẩm, chức năng đặt hàng, xử lý đơn hàng trực tuyến, đơn hàng bình thường, tự động tạo tài khoản người mua, nhiều lựa chọn vận chuyển hàng...

Ubercart tích hợp với rất nhiều các cổng thanh toán trực tuyến và cho phép người dùng tự phát triển phần tích hợp riêng. Cổng thanh toán trực tuyến OnePay.com tại Việt Nam đã chính thức được hỗ trợ từ tháng 12/2009 với phần mở rộng được đóng góp phát triển bởi cộng đồng Việt Nam, công ty iWay.

Website: <http://www.ubercart.org/>

# **VirtueMart**

Tương tự như Ubercart và Drupal, cộng đồng Joomla cũng phát triển một mô đun chuyên dùng cho cửa hàng trực tuyến, VirtueMart, phát hành theo giấy phép mở GPL.

VirtueMart cũng tương tự Ubercart, có những mô đun chuyên dùng, hỗ trợ cho các tính năng cơ bản và cao cấp cần thiết để vận hành một cửa hàng trực tuyến.

VirtueMart tích hợp với Joomla kết nối cửa hàng trực tuyến với các thông tin giới thiệu về công ty và nhiều thông tin liên quan khác.

Website: <http://virtuemart.net/>

# **osCommerce**

# Website: <http://www.oscommerce.com/>

# *6.7. Phần mềm quản trị quan hệ khách hàng (CRM)*

# **SugarCRM**

...

SugarCRM là phần mềm tự do nguồn mở hỗ trợ quản trị quan hệ khách hàng và tương tác với khách hàng; với các tính năng thực hiện quảng bá, bán hàng, hỗ trợ khách hàng, tương tác, phân tích, dự áo, lập báo cáo, cùng nhiều tính năng khác.

SugarCRM phát hành theo giấy phép kép với phiên bản tự do nguồn mở tuân theo giấy phép GPL và phiên bản có thêm một vài mô đun, tính năng nâng cao như tích hợp với bộ phần mềm văn phòng, chương trình điện tử, truy cập qua thiết bị di động, các loại phân tích, dự báo, báo cáo nâng cao, cổng dịch vụ khách hàng...

SugarCRM xây dựng theo kiến trúc mở, cho phép người sử dụng phát triển thêm các thành phần mở rộng, bản địa hóa, tùy biến một phần hoặc toàn bộ ứng dụng.

SugarCRM viết bằng PHP nên có khả năng hoạt động trên tất cả các hệ điều hành máy tính phổ biến.

Website: <http://www.sugarcrm.com/>

## **vTigerCRM**

vTigerCRM là một dự án tách ra từ SugarCRM với mục tiêu tận dụng nền tảng có sẵn, tuân theo giấy phép mở GPL của SugarCRM, đồng thời viết thêm hoặc lại các thành phần chỉ có trong phiên bản thương mại của SugarCRM, phát hành theo giấy phép ản quyền mở, giúp người sử dụng tiếp cận các tính năng nâng cao này.

Tuy nhiên nguồn lực phát triển còn hạn chế, nhưng biết cách tận dụng lợi thế, ưu điểm từ sản phẩm nền SugarCRM và cách thức bố trí chức năng, giao diện phù hợp, vTigerCRM cho thấy một sản phẩm tự do nguồn mở hoàn toàn cũng có những lợi thế nhất định.

Website: <http://www.vtiger.org/>

# **CiviCRM**

# ...

Website: <http://civicrm.org/>

*6.8. Phần mềm hoạch định tài nguyên doanh nghiệp (ERP)* 

# **WebERP**

WebERP là phần mềm tự do nguồn mở, phát hành theo giấy phép mở GPL, phù hợp triển khai các hệ thống thông tin tài chính, hoạch định tài nguyên doanh nghiệp cho các doanh nghiệp vừa và nhỏ.

WebERP hỗ trợ nhiều tính năng về kế toán, tài chính, bán hàng, quản lý kho, nhập/xuất hàng, quản lý sản xuất..., đặc biệt hữu dụng cho những doanh nghiệp sản xuất, kinh doanh, thương mại có nhiều văn phòng, đại lý, và bán hàng trên khu vực rộng.

WebERP xây dựng trên PHP, theo kiến trúc mở, gọn nhẹ, cho phép hoạt động trên máy chủ trong văn phòng hoặc trên Internet, hỗ trợ tất cả các hệ điều hành phổ biến; người sử dụng chỉ cần trình duyệt và trình đọc tệp PDF để làm việc.

Website: <http://www.weberp.org/>

## **Compiere, Adempiere, OpenBravo**

Compiere, Adempiere, OpenBravo là các phần mềm tự do nguồn mở, hoạch định tài nguyên doanh nghiệp, phù hợp với các loại hình doanh nghiệp.

Compiere là dự án gốc, được phát triển đầu tiên. Sau đó, do một vài bất đồng không thể giải quyết giữa cộng đồng phát triển và công ty tài trợ, một nhóm phát triển đã tách ra để thành lập dự án Adempiere và ngay lập tức trở thành một trong các dự án phần mềm tự do nguồn mở sôi động nhất trên sourceforge.net chỉ trong vài tuần. OpenBravo cũng là một dự án tách ra từ Compiere và cũng đã đạt được những bước phát triển hết sức tích cực.

Dự án gốc Compiere, và các biến thể Adempiere và OpenBravo được phát triển trên công nghệ Java cho phép vận hành trên tất cả các hệ điều hành. Một mặt phần mềm có thể hoạt động với hiệu năng cao, cho phép xử lý các giao dịch lớn; nhưng mặt khác, cũng khiến cho hệ thống không được gọn nhẹ như WebERP. Chính vì vậy, các phần mềm này phù hợp hơn với các doanh nghiệp vừa, lớn và cực lớn.

Tính năng của các phần mềm này bao gồm:

- Hoạch định tài nguyên doanh nghiệp (ERP)
- Quản lý chuỗi cung ứng (SCM)
- Quản lý quan hệ khách hàng (CRM)
- Phân tích hiệu quả tài chính
- Tích hợp giải pháp Điểm bán hàng (POS)
- Tích hợp kho hàng trực tuyến
- Quản lý tài nguyên sản xuất
- ... và nhiều tính năng hữu dụng khác.

Compiere phát hành theo giấy phép mở GPL (cũng đảm bảo tính hợp pháp cho việc tách thành các dự án riêng như Adempiere, OpenBravo); trong khi đó Adempiere vẫn chọn giấy phép mở GPL, còn OpenBravo tự xây dựng giấy phép mở riêng Openbravo Public License, dựa trên MPL.

Website:

<http://www.compiere.com/>

<http://www.adempiere.com/>

<http://www.openbravo.com/>

*6.9 Phần mềm quản trị nội dung (ECM)* 

# **KnowledgeTree, ProcessMaker**

KnowledgeTree là phần mềm tự do nguồn mở dùng cho quản lý tài liệu, phát hành theo giấy phép mở GPL.

KnowledgeTree cho phép tổ chức, quản lý các dạng tài liệu trong toàn bộ vòng đời hoạt động, bao gồm việc tạo lập, xem, chỉnh sửa, quản lý phiên bản, lưu trình tương tác, xuất bản, lưu trữ, chia sẻ...

KnowledgeTree cho phép tích hợp với các bộ ứng dụng văn phòng phổ biến và hỗ trợ giao diện tích hợp với các ứng dụng khác. Bản thân KnowledgeTree đã hỗ trợ lưu trình (workflow hay còn gọi là business process) ở mức đơn giản. Người dùng có nhu cầu xây dựng các lưu trình phức tạp hơn có một lựa chọn rất phù hợp, đó là sử dụng ProcessMaker tích hợp cùng KnowledgeTree.

ProcessMaker phần mềm tự do nguồn mở dùng cho quản lý, xây dựng và vận hành lưu trình, phát hành theo giấy phép mở AGPL.

ProcessMaker hỗ trợ công cụ thiết kế các lưu trình đồ họa kéo thả giúp người dùng dễ dàng hơn trong việc xây dựng, tùy biến và vận hành các lưu trình theo nhu cầu công việc. ProcessMaker tích hợp cùng KnowledgeTree trở thành một giải pháp toàn diện, đáp ứng nhu cầu về quản trị tài liệu và lưu trình công việc một cách hiệu quả.

KnowledgeTree và ProcessMaker đều được xây dựng trên PHP, hoạt động trên tất cả các hệ điều hành phổ biến.

Website:

# <http://www.knowledgetree.com/>

# <http://www.processmaker.com/>

## **Alfresco**

Alfresco là phần mềm tự do nguồn mở dùng cho quản trị các dạng nội dung trong doanh nghiệp như: tài liệu, nội dung xuất bản web, phim, nhạc, ảnh, các dạng dữ liệu có cấu trúc, phi cấu trúc...

Alfresco được thiết kế theo kiến trúc mở, người dùng có thể thêm, bớt, ghép nối, tùy biến, phát triển thêm các thành phần; đồng thời hệ thống có khả năng mở rộng dễ dàng.

Xây dựng trên Java, hoạt động trên tất cả các hệ điều hành phổ biến, hỗ trợ tất cả các hệ cơ sở dữ liệu lớn, Alfresco có khả năng vận hành với hiệu năng cao, triển khai trên những hệ thống máy chủ lớn và cực lớn.

Người dùng chỉ cần trình duyệt là có thể truy cập vào hệ thống chạy Alfresco. Ngoài ra, Alfresco hỗ trợ rất nhiều cách thức truy cập khác như: trực tiếp như hệ thống tệp (file server), qua FTP, WebDAV hoặc chuẩn truy cập liên thông giữa các hệ thống ECM. Alfresco cũng cho phép tích hợp với các bộ ứng dụng văn phòng phổ biến như MS Office, OpenOffice.org.

Alfresco được sử dụng rất rộng rãi, là sự lựa chọn hàng đầu của nhiều tổ chức, doanh nghiệp lớn (bao gồm cả những doanh nghiệp trong top 500 doanh nghiệp hàng đầu thế giới). Alfresco đoạt rất nhiều giải thưởng danh giá.

Alfresco phát hành theo giấy phép kép, phiên bản cộng đồng phát hành theo giấy phép GPL và phiên bản thương mại theo bản quyền thương mại (cả hai phiên bản đều nguồn mở).

Website: <http://www.alfresco.com/>

# CHƯƠNG 7. THƯƠNG HIÊU TRƯC TUYẾN VÀ TIẾP THI ĐIÊN TỬ

# 7.1. Thương hiệu – Lợi thế cạnh tranh trong thời kỳ hội nhập

Theo hiệp hội marketing của Mỹ thì thương hiệu chính là " tên, khẩu hiệu, hình ảnh, biểu tượng, kiểu dáng hoặc tổng hợp của các yếu tố trên nhằm nhận ra hàng hóa và dịch vụ của một doanh nghiệp. Thương hiệu dùng để phân biệt doanh nghiệp với các doanh nghiệp cạnh tranh".

Hay theo tổ chức sở hữu trí tuệ thế giới (WIPO) thương hiêu là một dấu hiệu đặc biệt (bao gồm hữu hình và vô hình) để nhận biết một sản phẩm hàng hóa hay một dịch vụ nào đó được sản xuất hay được cung cấp bởi một cá nhân hay tổ chức

Thương hiệu không chỉ dừng lại ở sản phẩm, nhãn hiệu để nhận biết sản phẩm của doanh nghiệp mà nó còn là những giá trị gia tăng liên quan tới sản phẩm. Việc xây dựng thương hiệu của mỗi doanh nghiệp đơn giản là việc xác định vị trí sản phẩm của doanh nghiệp trong tâm trí người tiêu dùng. Chính vì vậy việc xây dựng một thương hiệu mạnh đóng một vai trò quan trọng bởi vì nó sẽ giúp người tiêu dùng dễ dàng nhận ra doanh nghiệp cũng như sản phẩm dịch vụ của doanh nghiệp. Xây dựng một thương hiệu mạnh sẽ giúp cho người tiêu dùng phân biệt doanh nghiệp với những đối thủ cạnh tranh của doanh nghiệp.

Xây dựng thương hiệu là quá trình tạo và duy trì thương hiệu. Quá trình xây dựng thương hiệu là sự tổng hòa của rất nhiều hình thức khác nhau nhằm giao tiếp với khách hàng và sử dụng những lợi thế cạnh tranh vốn có của doanh nghiệp.

139 Một trong những nguyên tắc quan trọng để xây dựng một thương thành công đó là thương hiệu phải dành cho đám đông. Các doanh nghiệp thành công trên thế giới hiện nay đều tiến hành song song hai chiến lược thương hiệu trên hai cấp độ quốc gia và toàn cầu. Hai chiến lược thương hiệu này sẽ

bổ trợ cho nhau và giúp cho doanh nghiệp thu hút được nhiều khách hàng hơn nữa. Thương hiệu toàn cầu là việc sử dụng tên, khẩu hiệu, hình ảnh, biểu tượng và kiểu dáng trên toàn thế giới nhằm nhận ra một sản phẩm và dịch vụ của một doanh nghiệp với các sản phẩm cùng loại của đối thủ cạnh tranh. Hiện nay phần lớn các công ty có thương hiệu hàng đầu trên thế giới đều là các công ty của Mỹ như Coca-Cola, Microsoft, IBM, McDonald, …Các công ty Mỹ chiếm 40% danh sách 20 công ty có thương hiệu hàng đầu trên thế giới.

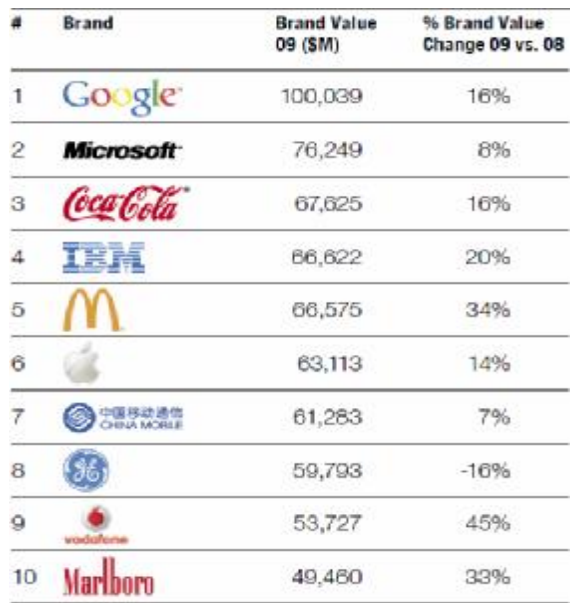

10 Thương hiệu có giá trị lớn nhất trên thế giới năm 2009

Những yếu tố cấu thành giá trị thương hiệu được kết nối đến biểu tượng, logo của công ty hoặc sản phẩm. Những yếu tố tạo nên giá trị thương hiệu có thể khác nhau tùy theo mỗi trường hợp. Tuy vậy, giá trị thương hiệu thông thường nhất sẽ có 4 yếu tố chính: sự trung thành của thương hiệu (brand loyalty); sự nhận biết thương hiệu (brand awareness); chất lượng cảm nhận (perceived quality); sự liên tưởng về thương hiệu (brand associations); và các yếu tố sở hữu khác như: bảo hộ thương hiệu, quan hệ với kênh phân phối…

Để cạnh tranh tốt hơn trên thị trường các công ty đang cố gắng xây dựng cho mình một thương hiệu mạnh vì một số lý do sau:

- Một thương hiệu mạnh có thể làm tăng dòng tiền

- Một thương hiệu mạnh có thể đẩy nhanh tốc độ quay vòng của dòng tiền

- Một thương hiệu mạnh có thể kéo dài vòng đời sản phẩm

- Một thương hiệu mạnh có thể giảm bớt rủi ro đối với dòng tiền

- Một thương hiệu mạnh có thể tạo ra rào chắn ngăn chặn sự thâm nhập của đối thủ cạnh tranh, nhờ đó giảm bớt nguy cơ cạnh tranh đối với dòng tiền.

Vậy để xây dựng một thương hiệu mạnh đòi hỏi các doanh nghiệp phải đáp ứng những nhân tố sau:

- Hiểu được tầm quan trọng của thương hiệu đối với hoạt động của doanh nghiệp

- Phải biết cách kết nối với khách hàng nhằm gây sự chú ý và sự trung thành của khách hàng với doanh nghiệp

- Hiểu rằng thông điệp đem lại cho khách hàng phải ngắn gọn nhưng lại hàm chứa nhiều ẩn ý.

- Chiến lược xây dựng thương hiệu sẽ giúp cho các nhà lãnh đạo dễ dàng đưa ra các quyết định quản lý.

- Đừng bao giờ cố gắng làm mọi thứ cho tất cả mọi người.

# *7.2. Thương hiệu trực tuyến – bạn nên biết*

Giá trị thương hiệu trực tuyến là những giá trị thương hiệu truyền thống, ngoài ra nó còn bao gồm cả giá trị tên miền của doanh nghiệp. Một doanh nghiệp thương mại điện tử thành công thường có tên miền ngắn gọn và dễ nhớ như amazon.com, ebay.com, google.com, wal-mart.com, ibm.com…

Thương hiệu trực tuyến đóng một vai trò quan trọng cho sự thành công của các công ty kinh doanh điện tử. Nếu doanh nghiệp có thương hiệu trực

tuyến tốt sẽ thu hút được nhiều người tới với trang web của doanh nghiệp và tiến hành các giao dịch mua bán trên đây. Để có một thương hiệu trực tuyến thành công đòi hỏi các doanh nghiệp phải tuân thủ theo các nguyên tắc sau:

Thứ nhất: tốc độ và chủng loại: Người tiêu dùng đến với các trang web mua sắm trực tuyến vì sự đa dạng sản phẩm cũng như có thể tiền hành mua hàng một cách nhanh chóng. Chính vì vậy các doanh nghiệp thương mại điện tử luôn cố gắng đưa ra nhiều chủng loại sản phẩm để khách hàng có được nhiều chọn lựa nhất. Điều này thể hiện qua sự thành công của amazon.com. Ngay những ngày đầu kinh doanh công ty đã chủ trương xây dựng thương hiệu là công ty có số lượng sản phẩm nhiều nhất thông quả slogan của công ty "cửa hàng sách lớn nhất trên thế giới'

- Thứ hai: cá biệt hóa: đây là một cách khác nhằm phân biệt thương hiệu của doanh nghiệp so với đối thủ cạnh tranh đó là cung cấp các sản phẩm và giải pháp cá biệt hóa trên môi trường mạng cho khách hàng dựa trên thông tin mà họ đã đưa ra.

- Thứ ba: trang web phải có tính tương tác cao: Để xây dựng mối liên kết chặt chẽ với khách hàng doanh nghiệp có thể sử dụng những phương thức điện tử bao gồm thư bản tin, thư điện tử cho từng đối tượng khách hàng, thông điệp từ ban quản trị, chat với khách hàng, diễn đàn tư vấn.

- Thứ tư: xây dựng cộng đồng: người tiêu dùng rất dễ bị tác động bởi "số đông" cho nên việc xây dựng một cộng đồng thành công sẽ giúp doanh nghiệp duy trì được mối quan hệ với các hàng hiện có và thu hút thêm nhiều các khách hàng mới.

- Thứ năm: xây dựng một liên minh chiến lược: giống như đồng thương hiệu, đối tác chiến lược trên môi trường mạng sẽ giúp cho doanh nghiệp có nhiều cơ hội hiện diện trên môi trường mạng và tăng doanh thu cho doanh nghiệp. Có rất nhiều cách liên minh trên môi trường mạng như trao đổi banner quảng cáo, đặt liên kết link trên website của doanh nghiệp khác. Ví dụ liên minh giữa nhà bán lẻ trực tuyến amazon.com và công ty giải pháp thanh

toán Paypal.com. Khi khách hàng chấp nhận thanh toán bằng paypal trên amazon.com thì ngay lập tức khách hàng sẽ được chuyển tới trang web của paypal.

- Thứ sáu: Xây dựng được tiêu chuẩn đáng tin cậy: trong thế giới số hóa các tiêu chuẩn cho hỗ trợ khách hàng phải cáo hơ so với thế giới thực nhằm đảm bảo cho các giao dịch được chính xác. Một trang web trực tuyến cần phải có tên miền gắn liền với doanh nghiệp, có thông tin liên lạc, thiết kế đơn giản, dễ chuyển đổi giữa các trang, giá cả dễ nhận ra, cho phép khách hàng có thể trao đổi và phản hồi trực tiếp trên website của doanh nghiệp.

- Thứ bảy: Cung cấp nhiều dịch vụ gia tăng: Không phải tất cả các khach hàng trực tuyến đều nhận ra những giá trị gia tăng của thương hiệu doanh nghiệp. Do đó doanh nghiệp phải cung cấp nhiều tiện ích để khách hàng có thể nhận ra những giá trị gia tăng trong quá trình sử dụng những tiện ích này.

Ngoài ra để xây dựng một thương hiệu mạnh đòi hỏi doanh nghiệp phải chọn cho mình một tên miền ngắn gọn và dễ phát âm.

Trong khoảng gần 10 năm trở lại đây các doanh nghiệp Việt Nam đã biết chú ý xây dựng thương hiệu cho doanh nghiệp. Tuy nhiên các doanh nghiệp Việt Nam còn rất là thờ ơ với việc xây dựng thương hiệu trực tuyến. Cách đây chưa đầy 5 năm, Cà phê Trung Nguyên được biết đến như một công ty đi đầu về chiến lược tạo dựng thương hiệu và những phương thức bảo vệ, khuếch trương thương hiệu của mình. Trung Nguyên chú trọng phát triển thương hiệu riêng cả ở thị trường trong nước và quốc tế, trên các phương tiện truyền thông đại chúng và mạng Internet. Tuy vậy, bài học về tên miền trungnguyen.com vẫn được nhắc đến nhiều như một ví dụ điển hình về sự thờ ơ của các doanh nghiệp Việt Nam với việc đăng ký tên miền Internet. Năm 2001, khi tên miền trungnguyen.com bị một cá nhân nhanh chân đăng ký; Công ty TNHH Trung Nguyên đã không thể giải quyết được tranh chấp để lấy lại tên miền mang thương hiệu của mình, và mãi 2 năm sau,

Trung Nguyên mới chính thức đăng ký cho mình tên miền cấp 3: trungnguyen.com.vn.

# *7.3. Mười bước xây dựng và quảng bá website*

## **Bước 1. Xác định mục đích xây dựng website**

Trước khi tiến hành xây dựng website phải xác định xem mục đích xây dựng website nhằm cung cấp thông tin cho khách hàng, thông qua website doanh nghiệp có thể giới thiệu sản phẩm tới khách hàng bằng công cụ catalogue điện tử hay website xây dựng như một kênh bán hàng trực tiếp của doanh nghiệp…Việc xác định chính xác mục đích xây dựng website sẽ giúp cho doanh nghiệp xây dựng website với nội dung phù hợp để định hướng khách hàng theo mục tiêu mà doanh nghiệp đã đề ra.

Loại hình website phụ thuộc vào bản chất hoạt động kinh doanh của công ty cũng như mục tiêu xây dựng website. Một website quảng cáo dưới dạng catalo điện tử là hình thức dễ dàng xây dựng nhất. Những website dạng này thường bao gồm các loại hình catalo khác nhau, quảng cáo, và các thông tin địa chỉ email liên lạc.

Còn với một doanh nghiệp xác định xây dựng một trang web giao dịch thì ngoài các thông tin về sản phẩm và dịch vụ dưới dạng catalo thì trang web còn tích hợp những phần mềm ứng dụng thương mại điện tử như giở mua hàng, giải pháp thanh toán trực tuyến. Những website dạng này xây dựng rất phức tạp vì nó đòi hỏi vấn đề về công nghệ hỗ trợ giao dịch cũng như công nghệ bảo mật cho sự thành công của mỗi giao dịch. Hiện nay có rất nhiều phần mềm nguồn mở hỗ trợ thực hiện các giao dịch trực tuyến trên website.

Việc xác định mục tiêu xây dựng website như một trang thông tin hay một trang giao dịch sẽ giúp doanh nghiệp xác định xem lưu lượng lưu trữ website là bao nhiêu. Trên cơ sở đó công ty sẽ tìm kiếm nhà cung cấp dịch vụ lưu trữ máy chủ phù hợp. Đối với một trang thông tin thì không nhất thiết đòi hỏi một cơ sở lưu trữ thông tin lớn như một trang web giao dịch.
### **Bước 2. Đăng ký tên miền**

Tên miền là địa chỉ kinh doanh của doanh nghiệp trên môi trường mạng. Tên miền có thể được sử dụng như là một phần của địa chỉ thư điện tử của công ty. Khi chọn tên miền doanh nghiệp nên chọn những tên ngắn, dễ nhớ và dễ mô tả. Ví dụ tên miền của công ty máy tính IBM là ibm.com. Nếu tên miền không dễ miêu tả thì doanh nghiệp nên chọn những tên miền ngắn gọn và dễ nhớ. Ví dụ khi đặt tên miền, công ty amazon có rất nhiều sự chọn lựa như AmazonBookstore.com, AmazoBooksandCDs.com hay AmazonPrintantMulitmedia.com, nhưng công ty lại chọn tên miền đơn giản nhất đó là amazon.com. Tên miền bao gồm hai phần khác nhau. Ví dụ như đối với công ty amazon.com thì tên miền gồm hai phần là amazon và .com chính vì vậy khi đặt tên miền doanh nghiệp cũng cần chú ý đăng kí nhiều tên miền khác nhau để tránh sự nhầm lẫn cho người dùng khi doanh nghiệp có được những thành công nhất định.

# **Bước 3. Đưa cơ sở dữ liệu website lên một máy chủ**

Cơ sở dữ liệu trang web cần phải lưu trưc trong một máy tính có độ tin cậy, bảo mật cao khi kết nối với internet. Hosting website chình là viêc cung cấp các nguồn lực để lưu trữ, cung cấp website tới người dùng. Doanh nghiệp có thể tự mình host trang web hoặc có thể thuê một công ty chuyên cung cấp dịch vụ hosting. Lợi thế của việc tự hosting đó là doanh nghiệp hoàn toàn kiểm soát được trang web của mình. Doanh nghiệp sẽ không mất thời gian để tìm hiểu cách thức thủ tục hosting website của nhà dịch vụ và không phải trả phí cho việc sử dụng băng thông rộng và thuê chỗ lưu trữ cơ sở dữ liệu. Tuy nhiên việc tự mình hosting sẽ gây cho doanh nghiệp một số phiến toài như phải mua và duy trì phần cứng và phần mềm.

# Bước 4. Tư xây dựng website hoặc thuê nhà thiết kế và phát triển **web**

Để quyết định xem doanh nghiệp sẽ tự xây dựng website hay thuê nhà thiết kế và phát triển web thì doanh nghiệp cần phải trả lời những câu hỏi sau:

- Dịch vụ hosting cũng cung cấp các công cụ và template để hỗ trợ doanh nghiệp xây dựng không? Nếu như các nhà cung cấp dịch vụ hosting cung cấp những dịch vụ này thì chỉ cần với một chút hiểu biết về công nghệ, doanh nghiệp có thể tự mình nhanh chóng tạo ra một website mà không mất một đồng chi phí nào.

- Ngân sách của doanh nghiệp là bao nhiêu? Thuê nhà thiết kế và lập trình sẽ mất nhiều chi phí hơn là tự doanh nghiệp xây dựng.

- Khả năng thiết kế của doanh nghiệp tới đâu? Không phải doanh nghiệp nào cũng biết hết các kỹ thuật xây dựng website. Có những công nghệ và kỹ thuật doanh nghiệp có thể biết, có một số cái thì không.

Website của doanh nghiệp phải thỏa mãn 7C sau:

- Hình thức (Context): website có hình thức đẹp sẽ thu hút được sự chú ý của khách hàng.
- Nội dung (Content) của website bao gồm text, video, âm thành, hình ảnh, tên miền của trang web, sản phẩm dịch vụ và thông tin đưa ra trên trang web.
- Công đồng (Community) cho thấy mức đô tương tác giữa những người dùng với nhau chứ không phải giữa người dùng và nhà quản trị website. Người dùng có thể giao tiếp với nhau thông qua email, trò chơi trực tuyến hoặc thông qua các chat room, diễn đàn.
- Cá biệt hóa (Customization) cho phép người dùng có thể tự thiết kế cho cá nhân một giao diện trang web riêng hoặc doanh nghiệp sẽ tự cá biệt hóa giao diện cho người dùng.
- 146 • Giao tiếp (Communication) của website cho thấy mức đô tương tác giữa nhà quản trị website với người dùng. Mức độ giao tiếp có thể chia thành 3 loại: giao tiếp giữa quản trị website với người dùng như những thông báo của nhà quản trị cho người dùng, giao tiếp giữa người dùng với nhà quản trị như yêu cầu

dịch vụ khách hàng trực tiếp trên website hoặc thông qua email, và giao tiếp tương tác hai chiều thông qua chátroom.

- Kết nối (Connect) của website thể hiện khả năng liên kết của website với các website của các doanh nghiệp khác
- Thương mại (Commerce) của website là việc doanh nghiệp tiến hành bán các sản phẩm, dịch vụ trực tuyến thông qua đây.

# **Bước 5. Tối ưu hóa trang web cho các công cụ tìm kiếm**

Có rất nhiều công cụ để quảng bá website. Trong những hình thức đó thì quảng bá qua công cụ tìm kiếm được xem là hiệu quả. Hầu hết người tiêu dùng biết tới trang web của doanh nghiệp là thông qua các công cụ tìm kiếm. Tuy nhiên để marketing doanh nghiệp thông qua các công cụ tìm kiếm hiệu quả thì doanh nghiệp phải tìm cho mình một từ khóa tìm kiếm mà miêu tả chính xác doanh nghiệp và được nhiều người tìm kiếm nhiều nhất.

# **Bước 6. Kiểm tra website và đưa vào hoạt động.**

Sau khi xây dựng xong website doanh nghiệp phải kiểm tra website trước khi đưa vào hoạt động. Doanh nghiệp phải kiểm tra đường link của trang web và phải chắc chắn rằng text, hình ảnh, màu sắc và trình bày các trang là đúng theo yêu cầu của doanh nghiệp. Hiện nay có rất nhiều công cụ miễn phí giúp doanh nghiệp kiểm tra website như netmechanic.com cho kiểm tra đánh vần các từ, kiểm tra đường link, khả năng tương thích của trang web với các trình duyệt và…Sau khi kiểm tra, nếu doanh nghiệp thỏa mãn với kết quả thì doanh nghiệp sẽ đưa website vào hoạt động.

### **Bước 7. Quảng bá website**

Ngân sách của doanh nghiệp sẽ quyết định chiến lược website. Tuy nhiên có một số điều mà doanh nghiệp nên làm ngay:

- Doanh nghiệp cần phải chắc chắn rằng đường link thâm chiếu của website (URL) phải được gắn với các công cụ quảng cáo và marketing. Hoặc in trên danh thiếp của doanh nghiệp, trang vàng, địa chỉ email.

- Đăng ký website với các công cụ tìm kiếm phổ biến như google, yahoo, alta vista và MSN.

- Đăng thông tin của doanh nghiệp trên các trang vàng, công thông tin thương mại nơi có số lượng người truy cập nhiều hoặc trang web của các hiệp hội nghành nghề mà doanh nghiệp tham gia.

# **Bước 8. Đánh giá mức độ thanh công của website thông qua số lượng người truy cập**

Đối với các doanh nghiệp thương mại điện tử để đánh giá mức độ thỏa dụng cũng như cảm nhận của khách hàng với các sản phẩm dịch vụ của doanh nghiệp là rất khó khăn. Các doanh nghiệp này thường chỉ đánh giá mức độ thỏa dụng của khách hàng thông qua lượng khách hàng truy cập, lượng khách hàng sử dụng dịch vụ của doanh nghiệp, lượng khách hàng quay trở lại với doanh nghiệp và những phản hồi của khách hàng thông qua môi trường mạng. Để thông kế được những con số này doanh nghiệp phải sử dụng tới phần mềm cài đặt trên trang web. Doanh nghiệp có thể sử dụng các ứng dụng miễn phí trên mạng như pagerank, google analytics hoặc trả tiền để mua các ứng dụng phần mềm này.

Khi sử dụng dịch vụ hosting từ nhà cung cấp thì doanh nghiệp cần phải yêu cầu nhà cung cấp cung cấp phần mềm phân tích.

# **Bước 9. Đánh giá những phản hồi của khách hàng**

Trên các website thường có mục cho phép khách hàng phản hồi. Đây cũng là một cách để doanh nghiệp đánh giá mức độ hiệu quả của trang web cũng như hoạt động kinh doanh của doanh nghiệp. Có hai hình thức để lấy phản hồi của khách hàng đó là thông qua điều tra trực tuyến hoặc qua diễn đàn.

# **Bước 10. Đánh giá – Sửa chữa – Đánh giá**

Để xây dựng và quảng bá website đòi hỏi doanh nghiệp phải tiến hành rất nhiều công việc. Do đó doanh nghiệp cần phải nhìn nhận và đánh giá lại kết quả của các công việc đó để đảm bảo mọi công việc đều có kết nối với nhau và hoạt động hiệu quả đáp ứng đúng mục tiêu mà doanh nghiệp đề ra. Nếu có bất cứ

những lỗi nào trong các hoạt động trên thì doanh nghiệp phải nhanh chóng tiến hành khắc phục.

# *7.4. Một số công cụ marketing điện tử hiệu quả*

Marketing trực tuyến giúp cho đẩy nhanh quá trình mua hàng của khách hàng. Quá trình mua hàng của khách hang thường thông qua 4 giai đoạn như sau: khách hang nhận ra cái mình muốn và cần, tìm kiếm thông tin, đánh giá các chọn lựa và tiến hành mua. Vậy để tiền hành hoạt động marketing hiệu quả thì đòi hỏi doanh nghiêp phải hiểu rõ nhu cầu và mong muốn của khách hàng trong các giai đoạn đoạn này. Mỗi giai đoạn doanh nghiệp có thể tiến hành một hoạt động marketing khác nhau.

7.4.1. Quảng cáo thông qua các công cụ tìm kiếm:

Quảng cáo thông qua các công cụ tìm kiếm ngày nay đã trở thành công cụ web quan trọng nhất cho các nhà quảng cáo. Mỗi ngày có hàng trăm triệu khách hàng tìm kiếm trên internet rmỗi ngày. Và điều tất yếu quảng cáo bằng các công cụ tìm kiếm trở thành phương tiện quảng cáo phổ biến cho tất cả các doanh nghiệp thương mại điện tử.

Quảng cáo bằng công cụ tìm kiếm là bất kì hình thức nào của hình thức quảng cáo trả tiền dựa trên giao dịch. Chi phí cho hoạt động này sẽ được các nhà quảng cáo trả cho các nhà cung cấp dịch vụ tìm kiếm như Google, Yahoo, MSN,…để đảm bảo rằng website sẽ được nhiều người biết tới hơn trong kết quả tìm kiếm.

Quảng cáo bằng từ khóa sẽ giúp doanh nghiệp sẽ giúp doanh nghiệp tạo dựng thương hiệu, tăng doanh thu cho doanh nghiệp cũng như sự phản hồi của người dùng internet. Một trong những lợi thế mà quảng cáo trực tuyến đó chính là doanh nghiệp có thể tính toán trước được hầu hết 100% chi phí bỏ ra.

Hiện nay có rất nhiều công cụ tìm kiếm hỗ trợ cho hoạt động marketing quảng bá doanh nghiệp khác nhau. Tuy nhiên thì Google adwords là một trong những công cụ quảng cáo bằng từ khóa phổ biến nhất hiện nay. Google adwords được mọi người biết tới và sử dụng nhiều là do nó trình bày thông tin một cách chi tiết cũng như chi phí cho mỗi cú kích chuột tìm kiếm là cao

## 7.4.2. Marketing thông qua các catalog điện tử

Catalog điện tử cũng giống catalog giấy. Catalog điện tử phổ biến trong những năm đầu của thương mại điện tử nhưng nhanh chóng sau đó không được các nhà quảng cáo ưa dùng bởi vì các trang quá dài và mất nhiều thời gian để tải về. Tuy nhiên năm 2009 số người dùng internet băng thông rộng ngày càng tăng. Riêng tại Mỹ 89% hộ gia đình đang dùng đường truyền internet. Và như vậy có thể trong thời gian tới catalog điện tử sẽ được sử dụng lại. Các catalog điện tử giúp cho các doanh nghiệp nhỏ có thể tiếp cận được với khách hàng tiềm năng. Trong năm 2009 số lượng catalog điện tử đã tăng gấp đôi so với cùng kỳ năm 2005.

Chức năng chính của catalog điện tử đó chính là trình bày các sản phẩm của doanh nghiệp. Catalog điện tử có đăng tải hình ảnh sản phẩm, thông tin miêu tả sản phẩm, kích thước, màu sắc, nguyên liệu cấu thành và thông tin giá cả sản phẩm. Có hai loại catalog trực tuyến khác nhau bao gồm catalog dưới dàng trình bày toàn trang và catalog trình bày theo kiểu các ô. Hầu hết các nhà bán lẻ trực tuyến là sử dụng catalog dạng các ô để giới thiệu được nhiều sản phẩm. Hiện nay các doanh nghiệp như amazon.com, gap.com, LLbean.com đang sử dụng các catalog dạng này.

7.4.3. Sử dụng banner để tiến hành hoạt động marketing

**Quảng cáo bằng banner (banner ads):** là một hình thức quảng cáo phổ biến và được nhiều người lựa chọn bởi vì thời gian tải nhanh, dễ thiết kế, thay đổi, dễ chèn vào website nhất.

**Quảng cáo kiểu dải băng (banner)** 

Quảng cáo trên web bắt đầu với các dải băng có hình chữ nhật trên các trang web. Các dải băng này có kích cỡ khác nhau nhưng thường là 7 inch và cao khoảng 1 inch hay 468x60 pixel (điểm ảnh). Đa số quảng cáo dải băng chứa một liên kết với trang web của nhà marketing cho phép nhấn chuột và đến thẳng trang web đó. Không giống các quảng cáo xuất bản phẩm, quảng cáo dải băng không chỉ thu hút được sự chú ý của khách hàng mà còn có thể cung cấp cho khách hàng những tin tức chi tiết về nội dung quảng cáo ngay trên máy vi tính của họ. Có 3 loại dải băng quảng cáo chính: tĩnh, động và tương tác:

*Dải băng quảng cáo tĩnh:* Dải băng quảng cáo tĩnh là các ảnh cố định trên một site nào đó, tương tự như một quảng cáo trên một tạp chí hay nhật báo.

*Dải băng quảng cáo động:* Đây là những dải băng có thể di chuyển cuộn lại hoặc dưới hình thức nào đó. Hầu hết các dải băng quảng cáo kiểu này sử dụng hình ảnh dạng file có đuôi.GIF hoạt động giống như những cuốn sách lật gồm nhiều hình ảnh nối tiếp. Hầu hết các dải băng động có từ 2 đến 20 khung.

*Quảng cáo kiểu dải băng tương tác:* Dải băng tương tác được chia làm 2 loại: HTML và rich media.

- Dải băng HTML thuộc loại công nghệ thấp chỉ cho phép khách hàng nhập dữ liệu vào dải băng tiến hành lựa chọn từ menu nút bấm radio hoặc menu kéo xuống trong phạm vi dải băng. Dải băng HTML cho phép người tham gia chọn phần site cần xem hoặc trả lời câu hỏi theo mẫu hay tham gia vào các trò chơi.

- Dải băng rich media, theo định nghĩa của ông Tom Hespos giám đốc truyền thông của hãng K2 Design, "là một công nghệ cho phép thể hiện được thông điệp quảng cáo chi tiết hơn, hoặc mức độ tương tác cao hơn so với quảng cáo dải băng GIF chuẩn". Rich media được xem là loại quảng cáo có dải thông cao, gây ảnh hưởng với khách hàng nhiều hơn loại quảng cáo dạng

dải băng động GIF. Dải băng rich media cho phép khách hàng hoàn tất việc giao dịch trong quảng cáo mà không ra khỏi trang web của nhà thiết kế.

7.4.4. Marketing thông qua email:

Marketing bằng email là một hình thức quảng cáo trực tuyến phổ biến nhất hiện nay. Đây là hình thức quảng cáo trực tiếp hiệu quả, cho phép doanh nghiệp quảng bá sản phẩm và dịch vụ tới khách hàng một cách nhanh nhất với chi phí thấp. Việc sử dụng email để tiến hành hoạt động marketing là nhằm mục đích tăng cường mối quan hệ giữa doanh nghiệp với khách hàng hiện tại, khuyến khích khách hàng trung thành cùng với sự phát triển của doanh nghiệp. Nội dung chính của các email marketing thường là cung cấp thông tin cho khách hàng về những sản phẩm dịch vụ mới của doanh nghiệp hay những ưu đãi mà doanh nghiệp dành cho khách hàng.

Một trong những lợi ích lớn nhất của marketing bằng email đó chính là doanh nghiệp có thể tiếp cận được với tất cả khách hàng trên toàn cầu trong khoảng thời gian ngắn nhất với chi phí thấp nhất.

Việc sử dụng email để tiến hành hoạt động marketing đã đem lại cho doanh nghiệp rất nhiều lợi ích. Tuy nhiên, bên cạnh đó doanh nghiệp cũng gặp phải một số kho khăn khi tiến hành hoạt động này. Bất lợi mà tất cả mọi người đều nhận thấy khi tiến hành hoạt động marketing bằng email đó chính là thư của doanh nghiệp có thể được xem như là thư rác. Đây là vấn đề vô cùng đau đầu với doanh nghiệp bởi vì doanh nghiệp vẫn mất tiền triển khai trong khi không đạt được một hiệu quả nào.

### 7.4.5. Marketing lan tỏa:

Marketing lan tỏa là một chiến lược của một doanh nghiệp khuyên khích các cá nhân chuyển tiếp các thông điệp marketing tới người khác nhằm tạo phát triển khách hàng tiềm năng theo cấp số nhân. Hình thức marketing lan tỏa giống như là việc phát tán virus. Nếu trong marketing truyền thống thì hình thức phát tán này hay còn gọi là marketing truyền miệng.

Hiện nay có rất nhiều website truyền thông cho phép người xem gửi những bản tin tới bạn bè như CNN.com, VOA.com, Businessweek.com…Hãng film Universal lại có một chiến lược marketing lan tỏa độc đáo hơn rất nhiều. Họ đặt ba máy quay webcam xung quanh trụ sở làm việc. Universal cho phép khách hàng sử dụng chúng để chụp ảnh trong khuôn viên trụ sở và gửi chúng tới bạn bè. Trung bình mỗi webcam khách hàng có thể gửi được 4 thiệp điện tử tới bạn bè, như vậy sẽ có hơn 6 triệu hình ảnh của công ty sẽ được gửi tới khách hàng tiềm năng. Nhờ chiền lược marketing lan tỏa này Universal sẽ tao dựng và phát triển thương hiệu của mình.

Marketing lan tỏa được xem là một trong những hình thức marketing trực tuyến hiệu quả nhất hiện nay. Các hình thức marketing lan tỏa được biến thể theo giời gian, tuy nhiên hiện nay có 3 hình thức marketing lan tỏa dược mọi người biết tới: Marketing lan tỏa dựa trên sản phẩm và dịch vụ; Markeing lan tỏa chuyển tiếp; Marketing lan tỏa "truyền miệng".

# 7.4.6. Marketing liên kết:

Marketing liên kết là hoạt động marketing dựa trên mạng internet. Marketing liên kết đơn giản chỉ là một bản hợp đồng của một công ty (marketer) hứa sẽ trả tiền cho công ty khác (affiliate) nếu giành được doanh số bán hàng thông qua website của công ty liên kết. Như vậy marketing liên kết đơn giản là marketing trả tiền, tức là người bán hàng trực tuyến sẽ nhận được một khoản hoa hồng nhờ giới thiệu một doanh nghiệp khác tới người tiêu dung. Hoa hồng có thể dựa trên doanh số hàng bán được thông qua giới thiệu, tính trên số lần click chuột hay tổng số tiền nhất định cho việc giới thiệu.

Marketing liên kết triển khai dựa trên qui mô "đám đông". Mô hình marketing liên kết giống với với mô hình marketing đa cấp. Thông qua chương trình marketing liên kết doanh nghiệp sẽ xây dựng cho mình một hệ

thống đại lý rộng khắp. Khi tham gia vào hình thức marketing liên kết thì doanh nghiệp chỉ phải trả tiền phí hoa hồng khi đã bán được hàng.

Hiện nay có rất nhiều công cụ cho doanh nghiệp tiến hành chương trình marketing liên kết. Một trong số đó phải kể tới google adwords. Đây là một hình thức marketing liên kết hoa hồng trên mỗi cú click chuột. Google adwords cho phép các nhà marketer đặt các quảng cáo nhỏ trên các website của google hay trên chính trang tìm kiếm của google. Các quảng cáo này thường nằm ở bên phải của danh sách tìm kiếm.

### 7.4.7. Marketing thông qua mang xã hội

Mạng xã hội là một cộng đồng trực tuyến kết nối các cá nhân trên khắp toàn cầu lại với nhau. Thông qua mạng xã hội các cá nhân có thể chia sẻ những sở thích và hoạt động của bản thân. Mạng xã hội cung cấp rất nhiều tiện ích để cho các cá nhân có thể giao tiếp với nhau như blog, email, tín nhắn, bản tin cập nhật. Không giống như các phương tiện truyền thông, các trang mạng xã hội không chỉ cho phép người dùng có thể giao tiếp được với nhau mà còn người dùng tìm kiếm những cá nhân có chung sở thích. Các cá nhân có chung sở thích có thể cùng nhau xây dựng lên một cộng đồng. Những công đồng này sẽ tạo lên một "sức mạnh của đám đông". Trong mạng xã hội các thành viên có thể cùng lúc đóng hai vai trò người cung cấp nội dung và người tìm kiếm thông tin.

Mạng xã hội được xây dựng trên nền web 2.0 cho phép người dùng dễ dàng chia sẻ thông tin, hình ảnh, phim ảnh với dung lượng lớn.

154 Điều này đồng nghĩa với việc triển khai hoạt động marketing trên các mạng xã hội này sẽ giúp cho doanh nghiệp tận dụng được những lợi thế của mạng xã hội này đem lại. Lợi ích đầu tiên khi tiến hành marketing trên mạng xã hội đó chính là việc doanh nghiệp lợi dụng được sức mạnh của đám động do các mạng này đem lại để tăng số lượng khách hàng tiềm năng của doanh nghiệp lên. Marketing trên mạng xã hội còn giúp doanh nghiệp nâng cao nhận thức về thương hiệu, sản phẩm dịch vụ của doanh nghiệp. Thường các

doanh nghiệp đặt các đường link kết nối tới trang web của doanh nghiệp. Khi người dùng gia nhập vào các mạng xã hội thì có thể họ sẽ click vào đường link dẫn tới website doanh nghiệp.

Ứng dụng marketing trên các trang mạng xã hội doanh nghiệp có thể tiết kiệm được rất nhiều chi phí bao gồm chi phí nghiên cứu thị trường, chi phí sản xuất, chi phí tung sản phẩm ra thị trường….. Thông qua các trang mạng xã hội, doanh nghiệp còn biết được những cảm nhận của doanh nghiệp. Trên những đánh giá của người tiêu dùng trên đây doanh nghiệp sẽ tiến hành cải tiến sản phẩm cho phù hợp với nhu cầu của thị trường.

Tính tới nay đã có rất nhiều thành công trong việc tiến hành marketing thông qua các mạng xã hội như Unilever, P&G, Toyota, IBM, Cocacola…..Thông qua mạng xã hội doanh nghiệp đã hiểu rõ hơn về khách hàng, xúc tiến hoạt động thương mại của doanh nghiệp qua đây, cải thiện được mối quan hệ với người lao động, khuyến khích người lao động chia sẻ kinh nghiệm thực tiễn theo khu vực địa lý và tăng cường xây dựng hình ảnh, thương hiệu của doanh nghiệp trong tâm trí người tiêu dùng.

## CHƯƠNG 8.

# PHU LUC VÀ HƯỚNG DẦN SỬ DUNG MỘT SỐ PHẦN MỀM

# *8.1. Hướng dẫn sử dụng hệ điều hành Ubuntu (dùng cho máy trạm)*

# 8.1.1. Giới thiệu về Ubuntu

Ubuntu là một hệ điều hành do cộng đồng phát triển và là thích hợp cho các máy tính xách tay, máy tính để bàn và cả máy chủ. Ubuntu có sẵn hầu hết các ứng dụng mà người dùng luôn cần, từ các ứng dụng soạn thảo văn bản tới thư điện tử, từ phần mềm máy chủ web tới các công cụ lập trình.

Một khi máy tính được cài đặt thì nó sẵn sàng để sử dụng ngay lập tức. Trên các máy tính để bàn người dùng sẽ có một tập hợp đầy đủ các công cụ làm việc, Internet, các ứng dụng đồ hoạ và vẽ, trình soạn thảo văn bản, bảng tính và trình diễn, và cả các trò chơi. Trên máy chủ người dùng chỉ có những gì cần thiết để có và chạy và sẽ không có những gì người dùng không cần.

Lịch sử của Ubuntu bắt đầu từ tháng Tư năm 2004, khi Mark Shuttleworth\* tập hợp một nhóm các nhà phát triển phần mềm mã nguồn mở để tạo ra một hệ điều hành mới. Với quyết tâm hiện thực hoá những ý tưởng, các lập trình viên này đặt tên nhóm là Warthogs và cùng nhau làm việc trong sáu tháng để cho ra đời phiên bản thể hiện khái niệm của hệ điều hành mới. Họ lấy tên nhóm đặt cho phiên bản Ubuntu đầu tiên này, Warty Warthog.

Dựa trên nền tảng chắc chắn của bản phân phối Debian, cùng với những nguyên tắc về thời gian phát hành, chương trình GNOME để quản lý giao diện Desktop, và một cam kết mạnh mẽ về sự tự do, chỉ trong vòng ba năm, Ubuntu đã phát triển một cộng đồng lên đến mười hai ngìn thành viên và số lượng người dùng ước tính đến hơn tám triệu (tháng Bảy năm 2007).

**\*Mark Shuttleworth** (sinh ngày 18/09/1973) là một người Nam Phi và là người Châu Phi đầu tiên du hành vào vũ trụ. Shuttleworth sáng lập ra Canonical Ltd. và là người tài trợ cho các dự án phân phối hệ điều hành Ubuntu. Hiện tại, ông đang sống tại London. Ông vừa là công dân của Nam Phi vừa là công dân của Anh Quốc.

8.1.2. Chức năng của hệ điều hành Ubuntu

Ubuntu có các chức năng đủ đáp ứng tiêu chí cơ bản nhất của hệ điều hành máy trạm:

- Trong chế độ cài đặt mặc định, HĐH Ubuntu đã bao gồm các phần mềm: Trình giao diện (GNOME), bộ Office, email client, trình đọc file PDF, trình xử lý ảnh GIMP…

- Hỗ trợ cấu hình mạng, máy in.

- Có khả năng chia sẻ file, quản lý file, ổ đĩa. Ubuntu có khả năng hỗ trợ nhiều hệ thống file phổ biến như ext2, ext3, reiserfs … của Linux hay Fat16,Fat31, NTFS của Windows.

- Có khả năng truy cập và cấu hình từ xa.

- Hỗ trợ tốt về trình điều khiển thiết bị, mạng, và bảo mật. Ví dụ tự động mount (hotplug) khi cắm ổ USB hay đĩa CD/DVD. Ví dụ đã được kiểm thử với các loại USB Transcend, Kingston, máy ảnh số Canon IXY 90…

- Hệ điều hành đa nhiệm đa người dùng.

- Cho phép cấu hình mạng ngang hàng, hay mạng-chủ khách (client-server) (mạng LAN, WAN)

Chi tiết các chức năng chính của Ubuntu:

- Ubuntu 8.10 tích hợp sẵn OpenOffice 2.4.2 là phiên bản mới và ổn định của bộ phần mềm văn phòng. Người dùng cũng có thể cài đặt bộ OpenOffice 3.0 mới nhất.

- Tích hợp sẵn trình email và calendar (Evolution). Tuy vậy nếu người dùng quen sử dụng Thunderbird thì cũng có thể cài đặt dễ dàng với chỉ một dòng lệnh hoặc vài thao tác đơn giản.

- Dễ dàng tạo Note (lời ghi chú ngắn) với Tomboy

- Truy cập web dễ dàng, an toàn và sử dụng Tab với trình duyệt Firefox mới nhất.

- Chỉnh sửa ảnh và tải lên mạng dễ dàng với F-spot

- Giải trí với Rhythmbox, Totem …

- Ubuntu sẵn sàng sử dụng trên các hệ thống PC, 64-bit và MAC. Yêu cầu tối thiểu là 256MB RAM và 3GB ổ cứng.

Dưới đây là trình bày sơ lược nhất về HĐH Ubuntu, khả năng của hệ điều hành này mang lại cho người sử dụng.

a. Phần mềm

Gõ tiếng Việt – Có thể cài đặt ba phần mềm gõ tiếng việt phổ biến trên Ubuntu là Unikey hoặc xvnkb và SCIM.

Danh sách phần mềm - Rất nhiều ứng dụng có thể cài đặt trên Ubuntu.

Có sẵn một danh sách các ứng dụng tương đương với mã đóng mà người dùng có thể thay thế được khi chuyển sang dùng HĐH nguồn mở:

• Đa phương tiện

Giải trí

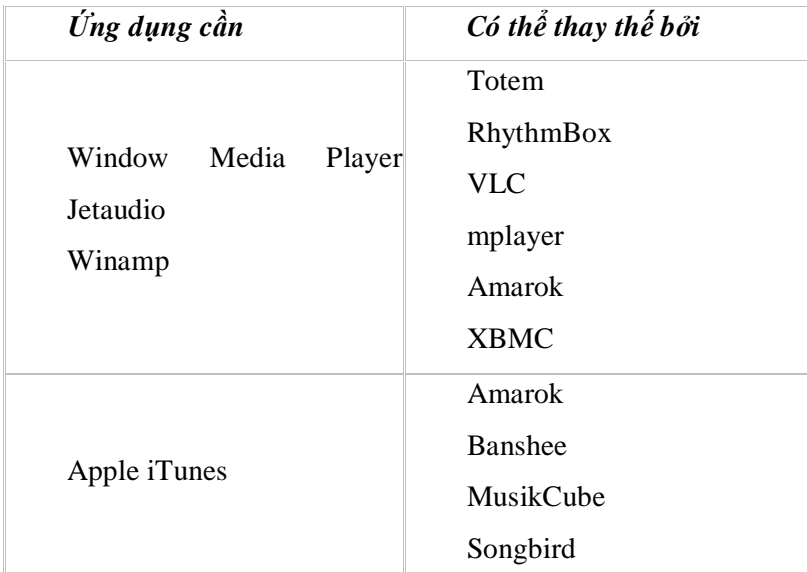

# Biên tập

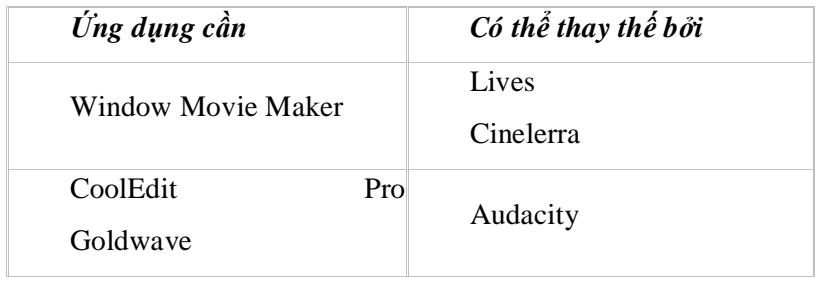

# • Đĩa

# Đĩa ảo

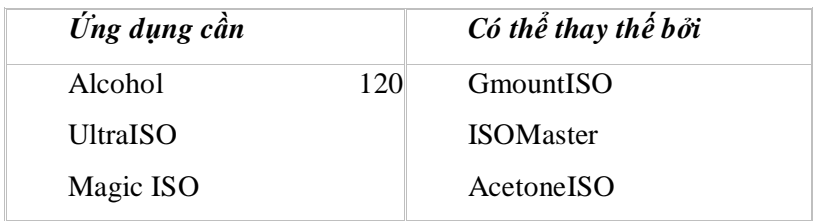

# Ghi đĩa

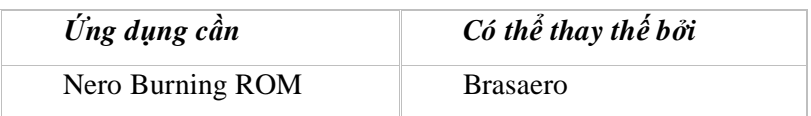

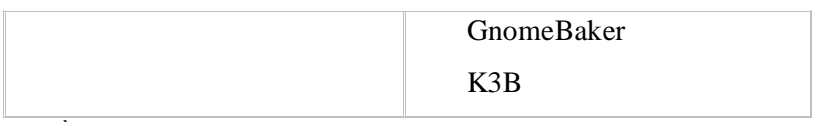

• Đồ họa

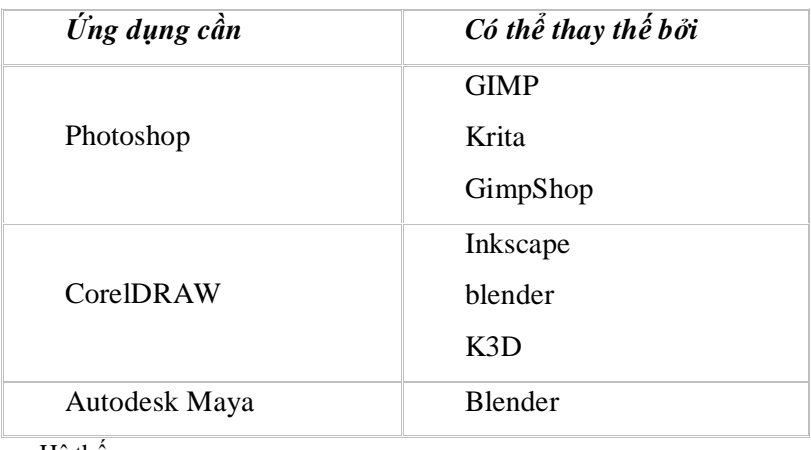

• Hệ thống

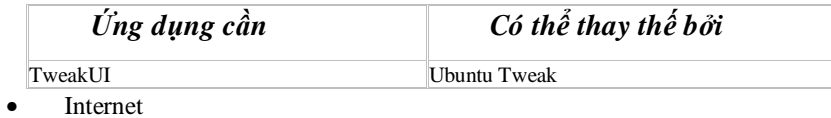

Trình duyệt

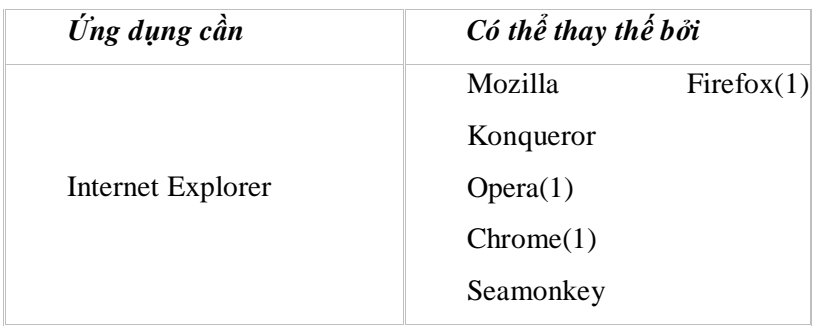

# Chat Client

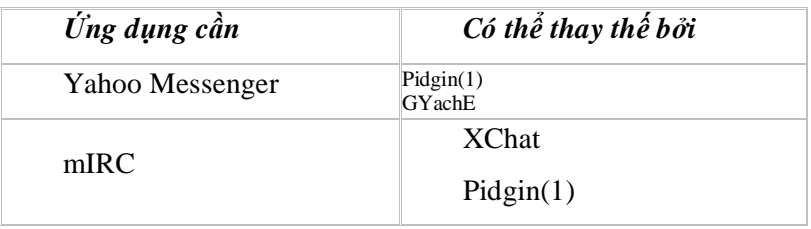

Trình download

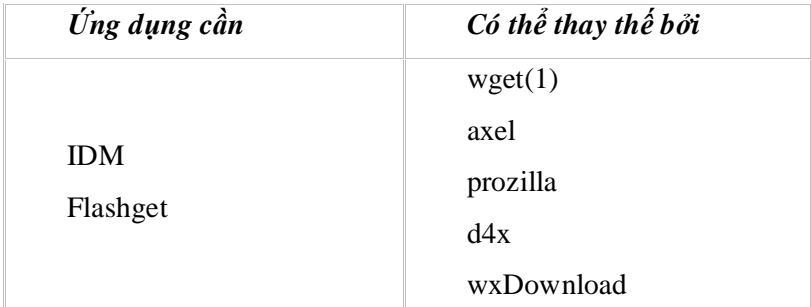

# Torrent

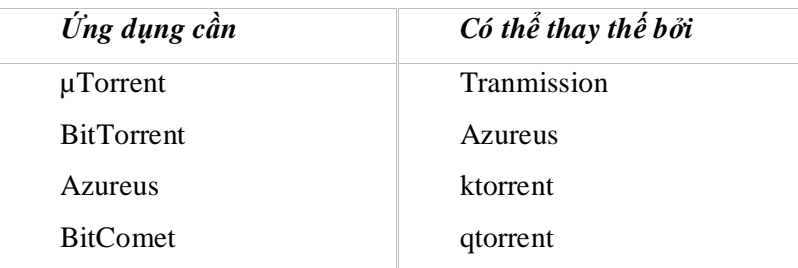

# Khác

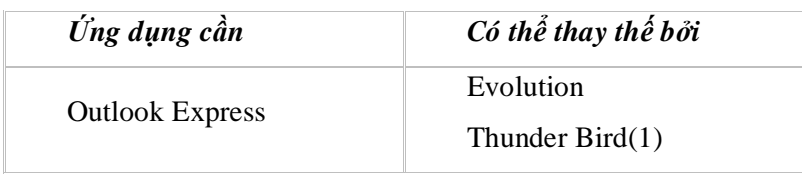

• Kỹ thuật

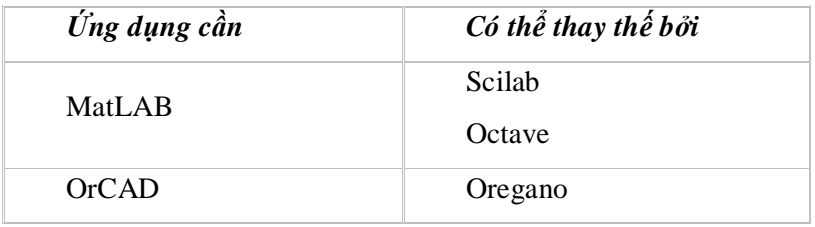

• Lập trình

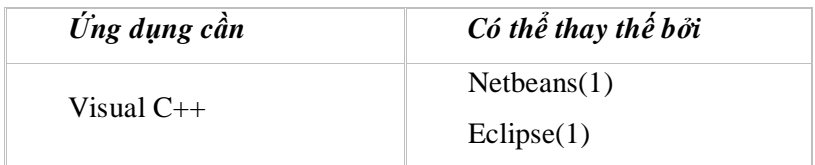

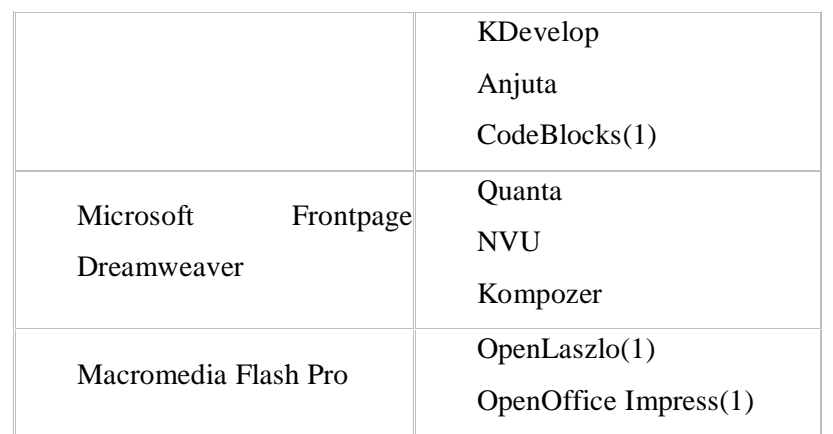

• Tiện ích

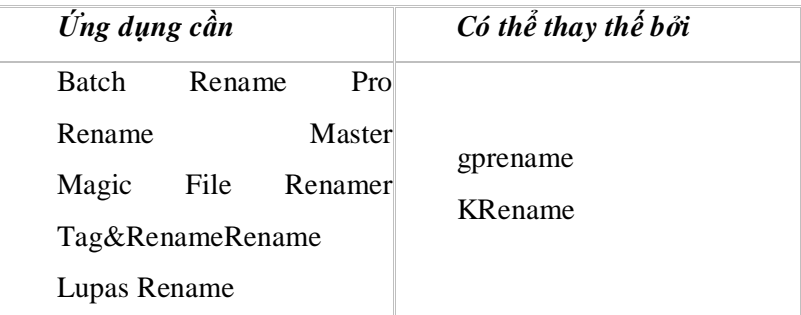

Nếu chưa tìm được ứng dụng thay thế, có thể thử tìm thêm tại [www.osalt.com/](http://www.osalt.com/) 

Kí hiệu:

(1): Ứng dụng có phiên bản dành cho Windows và Ubuntu (Linux nói chung)

b. Tuỳ biến và bảo trì Ubuntu:

Giao diện tiếng Việt – Có thể sử dụng Ubuntu với giao diện tiếng Việt.

Trong quá trình cài đặt, Ubuntu cho phép chọn Tiếng Việt. Sau khi cài đặt xong,ngôn ngữ mặc định hiển thị sẽ là Tiếng Việt ! Nếu muốn chuyển từ ngôn ngữ khác sang Tiếng Việt chỉ việc vào Menu System  $\Rightarrow$  Administrator  $\Rightarrow$  Language Support.

Tick chọn Tiếng Việt(Vietnamese) trong phần Supported Language. Chọn Default Language là Tiếng Việt (Vietnamese)

Công đồng đang bản địa hóa Ubuntu 8.10. Đến ngày 09-12-2008, số mục đã *dịch là 466169, số mục chưa dịch là 262733 Thông tin chi tiết tại: <https://translations.launchpad.net/ubuntu/intrepid/+lang/vi>*

- *1.* Cho phép cấu hình Ubuntu để sử dụng trong doanh nghiệp, ngoài ra Ubuntu hỗ trợ các dịch vụ Web, dịch vụ chia sẻ tập tin…
- *2.* Chính sách bảo mật: Tương tự như các HĐH nhân Linux, Ubuntu có chính sách bảo mật rất an toàn và hiệu quả. Ví dụ như chính sách Xác thực người dùng, phân quyền, mã hóa tập tin, thiết lập tường lửa... <https://help.ubuntu.com/community/Security>
- *3.* Quản trị hệ thống: Cung cấp các công cụ hiệu quả cho việc quản trị, bảo trì hệ thống như Quản lý người dùng, phân quyền truy cập, Tăng tốc cho máy cấu hình thấp, thêm bớt các phần mềm theo nhu cầu sử dụng…
	- c. Kết nối và cấu hình phần cứng
		- Ubuntu hỗ trợ nhiều cấu hình phần cứng khác nhau. Tự động mount các ổ nhớ USB, SD hay các loại ổ đĩa quang (Optical Drive)... Dễ dàng sử dụng cho người không biết các lệnh của Linux như mount/unmount…
		- Phân vùng và các ổ đĩa Cho phép phân vùng ổ đĩa, thêm ổ lưu trữ, truy cập những phân vùng của Windows,.... Sử dụng song song với Windows.
		- Thiết bị di động Đồng bộ và trao đổi dữ liệu với PDAs, máy nghe nhạc, điện thoại di động, và máy ảnh.
		- Thiết bị đầu vào Dễ dàng nhận dạng, cài đặt chuột, bàn phím và các thiết bị đầu vào khác.

- Máy tính xách tay: Hỗ trợ các loại máy tính xách tay khác nhau.
- Mang, mạng không dây, và các thiết bị mạng.
- Cài đặt và sử dụng máy in.
- Có hỗ trợ máy quét, máy scan bằng chức năng quét hình ảnh có sẵn trong Ubuntu.
- Âm thanh Tự động nhận biết và cho phép cài đặt cạc âm thanh, loa, và các thiết bị nhạc khác.
- Video Tự động nhân biết và cho phép cài đặt cạc màn hình và các thiết bị mở rộng khác.

Với các chức năng sẵn có như đã liệt kê ở trên, có thể thấy HĐH Ubuntu máy tram có hầu hết các chức năng đủ đáp ứng yêu cầu cơ bản về máy tram sử *dụng trong các tổ chức/doanh nghiệp và cơ quan nhà nước.* 

# 8.1.3. Cam kết từ Ubuntu

- 1. Ubuntu sẽ luôn luôn là miễn phí, kể cả các phiên bản cao cấp (enterprise releases) và luôn có các nâng cấp về an ninh.
- 2. Ubuntu sẽ đi cùng với các hỗ trợ thương mại từ hãng Canonical và hàng trăm công ty khác khắp toàn cầu.
- 3. Ubuntu bao gồm nền tảng truy cập và dịch thuật tốt nhất mà cộng đồng phần mềm tự do cung cấp cho người sử dụng.
- 4. Các đĩa CD Ubuntu chỉ có các ứng dụng phần mềm tự do; khuyến khích người sử dụng các phần mềm tự do và nguồn mở, cải tiến và phân phối chúng.

### 8.1.4. Những phiên bản mà Ubuntu đã phát hành

Ubuntu thể hiện triết lý của mình qua biểu tượng ba người nắm tay thành vòng tròn

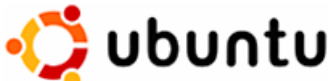

và cái tên "Ubuntu", một từ trong ngôn ngữ Bantu của châu Phi, dịch sang tiếng Anh là "Humanity to others" hay "I am what I am because of who we all are" (tạm dịch là "Lòng nhân ái cho mọi người" hay "Tôi khẳng định được mình vì tất cả chúng ta khẳng định được mình"). Với Ubuntu, giúp đỡ cộng đồng thành công sẽ mang lại thành công cho bạn.

Nguyên tổng thống Nam Phi Nelson Mandela giải thích thêm về Ubuntu: "Ubuntu không có nghĩa là người ta không nên làm giàu cho bản thân. Mà câu hỏi đặt ra là bạn sẽ làm giàu để làm cho cộng đồng xung quanh bạn phát triển chứ?"

Ubuntu có nhiều phiên bản để nhắm vào những người sử dụng mục tiêu khác nhau.

•Kubuntu là một dẫn xuất chính thức của Ubuntu, nhưng sử dụng môi trường Desktop KDE thay vì GNOME. Phiên bản này là một phần của dự án Ubuntu và có cùng nền tảng bên dưới với Ubuntu.

•Edubuntu là một dẫn xuất chính thức của Ubuntu, được thiết kế dành cho việc sử dụng trong trường học. Edubuntu bao gồm nhiều ứng dụng giáo dục như GCompris, KDE Edutainment Suite, và Schooltool Calendar.

•Xubuntu là một dẫn xuất chính thức của Ubuntu, nhưng sử dụng môi trường Desktop Xfce thay vì GNOME. Phiên bản này nhắm đến các máy tính cấu hình không cao, hoặc những hệ thống đặc biệt yêu cầu một môi trường Desktop hiệu suất cao, tốc độ nhanh.

•UbuntuStudio tậpt rung vào sản xuất nội dung giải trí đa phương tiện.

•Gobuntu là một dẫn xuất của Ubuntu cho những ai mong muốn một hệ điều hành Desktop thuần phần mềm tự do. Phiên bản này loại bỏ những driver chỉ có gói binary, và bảo đảm là không sử dụng phần mềm nào giới hạn việc hiệu chỉnh hay phân phối lại.

Ubuntu phát hành phiên bản mới theo chu kỳ 6 tháng, định kỳ vào tháng 4 và tháng 10 mỗi năm, bắt đầu từ tháng 10 năm 2004. Đây là những phiên bản thông thường, được hỗ trợ cập nhật trong 18 tháng cho cả server và deskop. Ngoài ra, sau hai năm sẽ có một phiên bản mã hiệu LTS (Hỗ trợ lâu dài) (Long-Term Support) dành cho doanh nghiệp lớn với thời gian hỗ trợ kỹ thuật dài hơn phiên bản thông thường (hỗ trợ 5 năm cho bản server và 3 năm cho bản desktop). Cho đến hiện tại, đã có hai phiên bản dạng này là 6.06

LTS, 8.04 LTS. Theo đúng chu kỳ thì bản LTS tiếp theo sẽ phát hành vào năm 2010.

Mỗi phiên bản Ubuntu được đánh số theo năm, tháng phát hành. Chẳng hạn phiên bản đầu tiên ra đời vào tháng 10 năm 2004 có tên chính thức là 4.10. Bên cạnh đó mỗi phiên bản còn có một tên vui được đặt theo tên những loài thú khác thường, ví dụ phiên bản 4.10 còn có tên Warty Warthog, theo tên một loài heo có sừng ở châu Phi. Sau đây là các phiên bản đã phát hành cho đến hiện tại

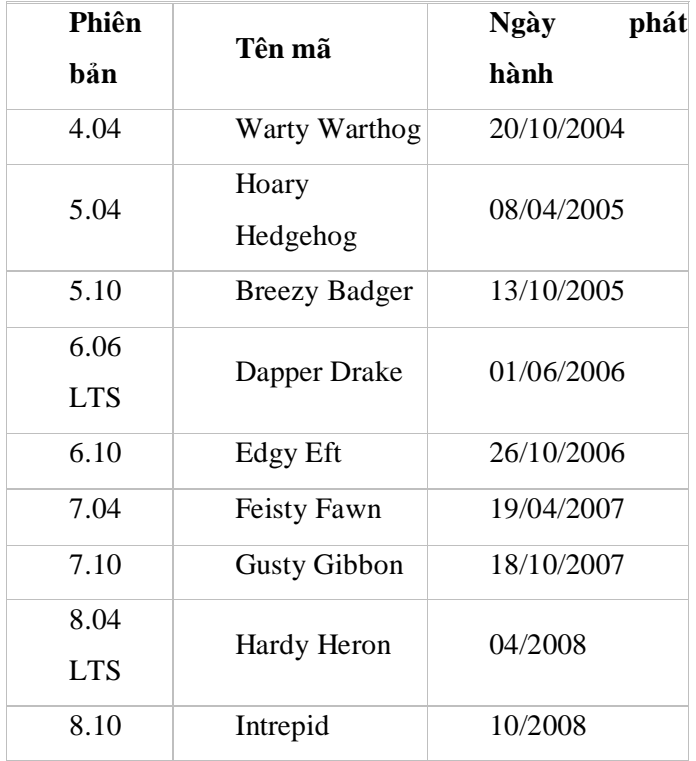

Có thể tải về tự do các phiên bản này trên: <http://www.ubuntu.com/>

8.1.5. Tài liệu và tìm sự giúp đỡ

Khi gặp vướng mắc, người sử dụng có thể tìm kiếm thông tin tại các trang web, diễn đàn lớn, ví dụ như:

- § <http://www.ubuntu-vn.com> là nơi cung cấp những thông tin chính thức, mới nhất từ cộng đồng Ubuntu-Vn
- § Diễn đàn Ubuntu Việt [\(http://forum.ubuntu-vn.com\).](http://forum.ubuntu-vn.com)) là nơi có thể giao lưu, học hỏi trao đổi kinh nghiệm sử dụng cũng như tìm kiếm sự giúp đỡ từ mọi người.
- § Tài liệu của cộng đồng Ubuntu thế giới (<https://help.ubuntu.com/community/>) đây là nguồn tài liệu vô cùng phong phú đa dạng. Chỉ cần một chút vốn tiếng Anh, người dùng có thể thực hiện theo các hướng dẫn. Và có thể giúp Việt hoá những tài liệu đó cho cộng đồng Ubuntu-VN
- § Tài liệu hướng dẫn cài đặt (tiếng Anh: [https://help.ubuntu.com/8.10/index.html\)](https://help.ubuntu.com/8.10/index.html) hoặc tiếng Việt: <http://wiki.ubuntu-vn.com/index.php/T>ài\_liệu\_Ubuntu-

# 8.1.6. Khả năng hỗ trợ phần cứng

Tại địa chỉ <https://wiki.ubuntu.com/HardwareSupport> người dùng có thể kiểm tra danh sách các thiết bị phần cứng được hỗ trợ bởi Ubuntu. Bên cạnh đó, có thể kiểm tra tại <http://www.ubuntulinux.org/wiki/HardwareSupport>

Danh sách phần cứng được hỗ trợ rất đa dạng. Từ những hệ thống cài đặt sẵn như máy trạm, máy chủ, xách tay...đến các thiết bị riêng biệt cấu thành một máy tính. Ubuntu hỗ trợ việc chạy thử trên đĩa LiveCD để người dùng kiểm tra trước khi cài đặt sự tương thích các thiết bị phần cứng mà người dùng có.

Việc tìm kiếm sự tương thích của các thiết bị cũng dễ dàng vì sự sắp xếp khoa học các thiết bị theo từng nhóm, từng nhà sản xuất như dưới đây.

### □ Pre-configured Systems

- •Desktops •Laptops •Servers •Virtual Machines •'Barebones' PCs
- •Mobile Internet Devices (MID)
- Hardware Components

•Ports and Controllers •Input Devices •Multimedia •Networking •Output Devices

Với khả năng phát hành phiên bản mới mỗi 6 tháng, thì Ubuntu có khả năng vá lỗi cao và sẽ hỗ trợ được rất nhiều các thiết bị phần cứng mới nhất.

8.2. Hướng dẫn sử dung sơ lược bộ phần mềm văn phòng OpenOffice.org

OpenOffice.org là đề án phần mềm nguồn mở với mục đích qua sự đóng góp của cộng đồng những người viết phần mềm, soạn thảo ra một chương trình ứng dụng văn phòng hoạt động được với tất cả các hệ điều hành phổ biến và khai thác các chức năng và tài liệu thông qua các thành phần mở dựa trên các thư viện nguồn API và dạng hồ sơ XML.

OpenOffice.org gồm các ứng dụng soạn thảo văn bản, bảng tính điện tử, trình chiếu, xử lý đồ họa véc-tơ và soạn thảo trang mạng với tất cả những mệnh lệnh tương đương với các chương trình ứng dụng văn phòng khác và có thể thay thế được các phần mềm thương mại này.

8.2.1. Tổng quan OpenOffice.org

OpenOffice.org (OOo) hay gọi tắt là OpenOffice là bộ trình ứng dụng văn phòng miễn phí, mã nguồn mở được xây dựng trên phiên bản StarOffice mã nguồn mở của Sun Microsystems. OpenOffice có thể chạy trên các hệ điều hành Windows (đòi hỏi phải có Java Runtime Environment), Solaris và Linux. Phiên bản mới nhất của OpenOffice cho phép đọc/ghi các định dạng file của MS Office khá hoàn hảo.

Các thành phần cơ bản của OpenOffice.org:

- \* Writer (trình soạn thảo văn bản có tính năng tương tự như Microsoft Word)
- \* Calc (trình bảng tính tương tự như Microsoft Excel)
- \* Draw (trình đồ họa cơ bản, tương tự Microsoft Visio)
- \* Impress (trình soạn thảo trình diễn, tương tự PowerPoint)
- \* Base (trình quản trị cơ sở dữ liệu, tương tự Microsoft Access)

\* Math (trình viết công thức toán, tương tự Microsoft Equation Editor)

\* Bộ văn phòng StarOffice Cơ Bản.

Thông tin về giao diện tiếng Việt của OpenOffice.org có tại

<http://vi.openoffice.org>

Địa chỉ tải OpenOffice.org bản tiếng Việt:

<http://vi.openoffice.org/about-downloads.html>

Địa chỉ tải OpenOffice.org bản tiếng Anh:

<http://download.openoffice.org/index.html>

8.2.2. OpenOffice.org Writer

OpenOffice.org Writer là một phần mềm soạn thảo văn bản trong bộ phần mềm văn phòng tự do OpenOffice.org.

Cũng như các gói phần mềm khác trong bộ OpenOffice.org, nó được xây dựng dựa theo mã nguồn của phần mềm StarOffice - vốn là một phần mềm bản quyền, có gần đủ các tính năng tương đương với bộ Microsoft Office. Chương trình này có thể hoạt động ăn khớp với hệ thống bảng biểu và phần mềm trình chiếu trong bộ phần mềm văn phòng OpenOffice.org.

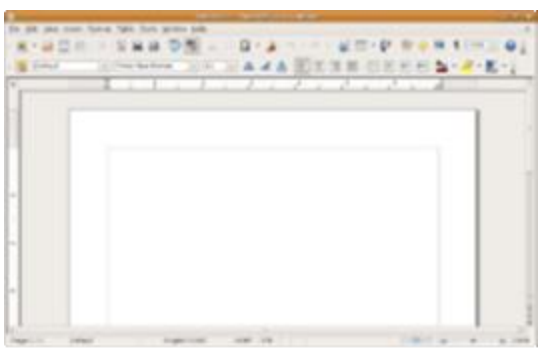

Writer có khả năng mở và lưu các tài liệu

ở các định dạng tập tin khác nhau, gồm cả OASIS Open Document Format 1.1 (định dạng tập tin mặc định của Writer), DOC, DOCX, RTF và XHTML của Microsoft Word .

Writer còn có khả năng xuất thành tập tin PDF, mặc dù chức năng ở Microsoft Word 2007 cũng có thể có nếu cài thêm một ứng dụng mở rộng có thể download tự do.

8.2.3. OpenOffice.org Calc

OpenOffice.org Calc, hay OpenOffice Calc là phần mềm bảng tính trong bộ OpenOffice.org. Chương trình có các tính năng tương tự như

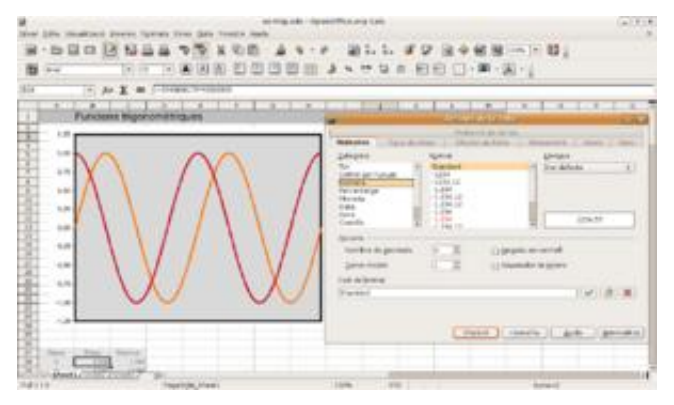

Microsoft Excel, và đọc/lưu file dưới dạng xls.

Các tính năng của OpenOffice Calc có thể được mở rộng nhờ cách viết macro bằng ngôn ngữ OpenOffice.org Basic, vốn hơi khác VBA của Excel. Tuy nhiên, đã có sự hỗ trợ[1] để người dùng Calc có thể tận dụng được các mã lệnh VBA sẵn có.

Từ phiên bản OpenOffice 3.0, Calc đã có sự mở rộng bảng tính với nhiều cột

hơn (1024), có đến 256 bảng tính trong mỗi file.

8.2.4. OpenOffice.org Draw

OpenOffice.org Draw, thường được gọi tắt là OOo Draw là phần mềm biên tập đồ

họa vec tơ. Đây là phần mềm tự do được kèm trong bộ OpenOffice.org.

Hình vẽ trong OOo Draw có thể có nhiều kích cỡ khác nhau, với khổ lớn nhất lên đến 300 cm  $\times$ 300 cm.

Ngoài các hình vẽ hai chiều, OOo Draw còn hỗ trợ tạo và thao tác (xoay, thu phóng) các đối tượng hình vẽ ba chiều.

Trong OOo Draw, người dùng có thể dùng thêm các hình vẽ bằng cách liên kết với thư viện Open Clip Art Library.

Ngoài việc thao tác với các đối

tượng hình vẽ cơ bản riêng lẻ, OOo Draw còn hỗ trợ nhóm các đối tượng (group) và tạo ra bản sao nhiều đối tượng (clone).

Một tính năng mới của OOo Draw là các đường nối thông minh (smart connector) gắn liền với các khối hình, thuận tiện cho việc vẽ các sơ đồ khối. Ngoài ra, còn có thể tạo ra các đường ghi kích thước (dimension lines), chẳng hạn trong các bản vẽ thiết kế.

### **Định dạng**

OpenOffice.org Draw có thể nhập và xuất file gồm nhiều định dạng ảnh raster khác nhau như PNG, GIF, JPEG, BMP, TIFF. Ngoài ra, đồ họa vec tơ cũng được hỗ trợ, như các định dạng EPS, SVG, WMF.

8.2.5. OpenOffice.org Impress

170 OpenOffice.org Impress, là một phần của bộ ứng dụng văn phòng OpenOffice.org

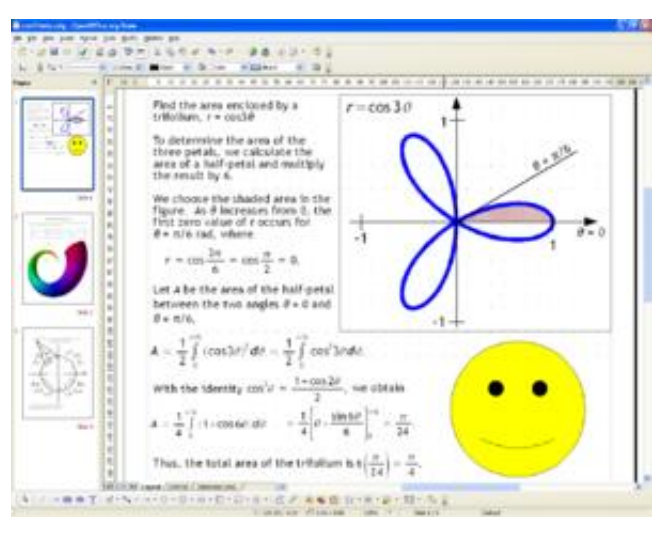

do Sun Microsystems phát triển.[1][2] Ngoài khả năng tạo tập tin định dạng PDF cho các bài trình diễn, phần mềm này còn có thể xuất bài trình diễn thành tập tin dạng SWF để có thể chạy trên bất cứ máy tính nào có cài đặt trình chạy Flash. Phần mềm này còn có thể đọc, sửa và lưu các tập tin ở một vài dạng khác, bao gồm cả .ppt của Microsoft PowerPoint.[3]

Nhược điểm của phần mềm này là thiếu các thiết kế trình diễn làm sẵn, mặc dù các template do bên ngoài làm vẫn được cung cấp trên Internet.[2] Một ưu điểm của Impress so với PowerPoint

là nó được phân phối dưới giấy phép mã nguồn mở và cho download tự do để sử dụng miễn phí.

Người sử dụng OpenOffice.org Impress có thể cài đặt Open Clip Art Library, để có thêm sưu tập hình cho thiết kế trình diễn và vẽ. Debian, Gentoo, Mandriva và Ubuntu cung cấp

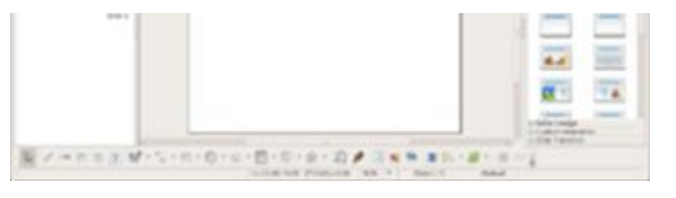

gói clip art mở làm sẵn và cho download và cài đặt.

Phát hành theo các điều khoản GNU Lesser General Public Licence, Impress là phần mềm tự do.

8.2.6. OpenOffice.org Base

OpenOffice.org Base là một ứng dụng quản trị cơ sở dữ liệu. Hồi đầu, nó được phát hành cùng với OpenOffice.org phiên bản 2.0. Hiện nay, nó dựa trên cơ cấu cơ sở dữ liệu HSQLDB viết bằng Java.

### 8.2.7. OpenOffice.org Math

OpenOffice.org Math là một công cụ để viết và sửa công thức toán, tương tự với Microsoft Equation Editor và là một phần của gói ứng dụng văn phòng OpenOffice.org. Công

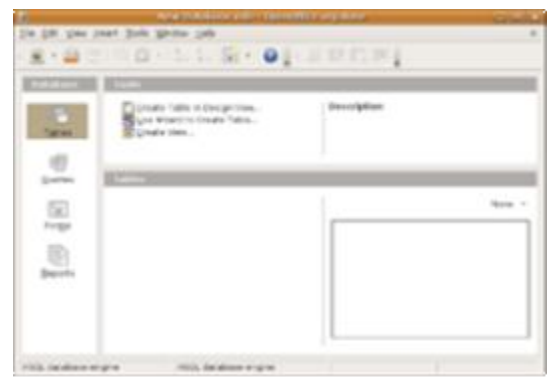

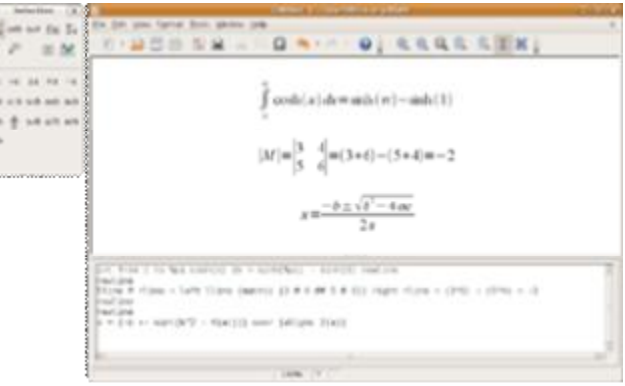

thức toán được tạo ra có thể nhúng vào các tài liệu OpenOffice.org khác, chẳng hạn như trong tài liệu tạo bằng OpenOffice.org Writer. Math hỗ trợ nhiều thứ font và có thể xuất thành tập tin PDF.

Phát hành theo các điều khoản của GNU Lesser General Public Licence, Math là một phần mềm tự do.

8.3. Bộ công cụ ĐA191- (Đề án Hỗ trợ doanh nghiệp ứng dụng CNTT phục vu hội nhập và phát triển) giản tiên dành cho doanh nhân Việt (Easy & Simple

### *ĐA191 Toolkit for Vietnamese Entrepreneurs)*

8.3.1. Mục Tiêu

Đề án Quốc gia 191 (viết tắt là ĐA 191) đặt mục tiêu tạo ra một bộ công cụ phần mềm *không thu phí bản quyền* dành cho các chủ doanh nghiệp nhỏ. Vì vậy, các doanh nghiệp khi sử dụng các phần mềm của đề án 191 sẽ được hưởng các ưu đãi sau:

- − Không thu phí bản quyền, nhưng các phần mềm này đều có bản quyền được đặt tên chung có tiếp đầu ngữ là *ĐA191 …*
- − Các doanh nghiệp phần mềm có thể thu phí dịch vụ với điều kiện các chủ doanh nghiệp đồng ý ký hợp đồng với doanh nghiệp phần mềm đó.
- − Các doanh nghiệp làm dịch vụ phải ký cam kết với ĐA191 và phải có giấy phép do ĐA191 cấp.
- − Tại địa chỉ <http://da191.vn> hoặc<http://itb.vn>của Viện Tin học Doanh nghiệp – Phòng Thương mại và Công nghiệp Việt Nam doanh nghiệp có thể tải (download) các bộ công cụ phần mềm.

8.3.2. Yêu cầu đối với doanh nghiệp sử dụng phần mềm của ĐA 191

Trong bước đầu khởi nghiệp, chủ các doanh nghiệp nhỏ thường gặp khó khăn khi mua các phần mềm quản lý doanh nghiệp. Một số lý do:

- − Giá phần mềm vẫn còn cao
- − Phần mềm chưa phân theo quy mô (đa phần phức tạp và rắc rối trong sử dung)
- − Các phần mềm tản mạn chưa tập hợp và phân theo đối tượng sử dụng

ĐA 191 đề xuất xây dựng bộ phần mềm với các yêu cầu sau:

− Bản quyền phần mềm: miễn phí

- − Đối tượng sử dụng: chủ các doanh nghiệp nhỏ
- − Kiến trúc phần mềm: hướng dịch vụ

Để tránh mất thời gian thảo luận về nền tảng và ngôn ngữ, ĐA 191 yêu cầu các gói phần mềm này:

- − Nền tảng (platform): có thể chạy trên nền tảng bất kỳ (Windows, Unix,  $Linux, \ldots)$
- − Ngôn ngữ web-based: PHP + Javascript + AJAX
- − Cơ sở dữ liệu Open Source: MySQL

Yêu cầu kỹ thuật:

- − Cài đặt: Portable (không cần cài đặt), có thể để sẵn trên các thiết bị lưu di động (như USB) và có chức năng Plug-and-Play (cắm vào là chạy)
- − Quản trị phần mềm: Định hướng phát triển và toàn bộ nguồn (source code) phải đặt dưới sự giám sát của ĐA 191.

8.3.3. Đặc tả

Trong năm 2009, ĐA tiến hành nghiên cứu, triển khai các gói phần mềm sau:

- − ĐA191 *Accounting*: Kế toán doanh nghiệp quy mô nhỏ
- − ĐA191 *CRM*: Quản trị quan hệ khách hàng của doanh nghiệp quy mô nhỏ
- − ĐA191 *DocMan*: Quản trị tài liệu doanh nghiệp quy mô nhỏ
- − ĐA191 *BrandOnLine*: Web thương hiệu cho doanh nghiệp quy mô nhỏ
- − ĐA191 *BizEBook*: Thư viện sách điện tử chia sẻ kinh nghiệm kinh doanh / giải trí

8.3.3.1. Kiểm soát phiên bản, nâng cấp và dịch vụ đặc thù

a) Phương thức phát triển

Phát triển các gói phần mềm ĐA191 được thực hiện theo phương thức sau:

- − ĐA 191 chịu trách nhiệm phát triển phiên bản chính. ĐA 191 có website riêng quản trị phiên bản chính.
- − Các doanh nghiệp phần mềm được ĐA191 cấp phép sẽ phát triển các gói nâng cấp hoặc dịch vụ đặc thù riêng cho khách hàng.

Đặc điểm của các phần mềm ĐA191: xuất phát điểm là ý tưởng, trong quá trình phát triển ý tưởng này tự hoàn thiện và chấp nhận sang các giai đoạn tiếp theo hoặc tự hủy. Xem định nghĩa "phiên bản Alpha" dưới đây.

b) Đánh số phiên bản

- − Các phiên bản của phần mềm ĐA191 được phát triển thông qua 3 giai đoạn: Alpha, Beta, Release.
- − Các phiên bản chính được đánh số theo số tự nhiên: 1, 2, 3, …
- − Các phiên bản phụ được đánh 1 chữ số thêm vào sau phiên bản chính và dấu chấm: 2.3, 3.8, …
- − Phiên bản Alpha là phiên bản ý tưởng. Các ý tưởng Alpha có thể khả thi hoặc mang tính thực tế cao hoặc không. Đây là giai đoạn tự phát triển các yêu cầu và đặc tả (requirments and specifications). Các ý tưởng không mang tính thực tế cao sẽ bị loại bỏ. Phiên bản Alpha chỉ có tài liệu / thảo luận, không có chương trình để tải.
- − Phiên bản Beta là phiên bản test. Phiên bản Beta có thể tải xuống chạy thử. Phiên bản Beta không có tài liệu hướng dẫn sử dụng.
- − Phiên bản Release là phiên bản hoàn thiện nhất, có thể tải xuống chạy thử và có tài liệu kỹ thuật + tài liệu hướng dẫn sử dụng.
- c) Tài liệu

Tài liệu được chia thành tài liệu kỹ thuật và tài liệu hướng dẫn sử dụng. Định hướng tài liệu viết trên nền web hoặc PDF.

Tài liệu hướng dẫn sử dụng có thể tải về tại địa chỉ <http://da191.vn> hoặc <http://itb.vn>

8.3.3.2. ĐA191 Accounting: Kế toán doanh nghiệp quy mô nhỏ

Đây là phần mềm Kế toán doanh nghiệp dành cho những người không chuyên.

Chức năng quan trọng nhất là giúp chủ doanh nghiệp kiểm soát tài chính, nâng cấp dần từ kiểm soát thu – chi, tính lãi lỗ các hoạt động, tính lãi lỗ chung các kỳ báo cáo tài chính đến tính lãi lỗ của cả năm tài chính.

Sau khi có các module kiểm soát tài chính, phần mềm xây dựng các module xuất thành các báo cáo tài chính gửi đến các cơ quan có thẩm quyền (cơ quan Thuế, Kiểm toán). Tích hợp chứng thư điện tử và chữ ký số - trả phí.

Đặc tả nghiệp vụ tuân theo các quy định của Kế toán Việt Nam.

8.3.3.3. ĐA191 CRM: Quản trị quan hệ khách hàng của doanh nghiệp quy mô nhỏ

Mục tiêu quan trọng nhất là kiểm soát danh mục khách hàng, chủ hàng cho chủ doanh nghiệp nhỏ.

Đối với khách hàng, phân biệt một số loại khách hàng cho chủ doanh nghiệp:

- − Khách hàng tiềm năng (chưa tiếp thị)
- − Khách hàng đã tiếp thị (chưa bán được sản phẩm, dịch vụ): lưu ký các cam kết tiếp thị
- − Khách hàng đã mua sản phẩm, dịch vụ: lưu ký chính sách chiết khấu, hoa hồng, công nợ
- − Khách hàng mua dịch vụ bảo hành, bảo trì: lưu ký các đợt thực hiện bảo hành, bảo trì.
- − Khách hàng chuyển sang các đối tác khác: lưu ký lý do, nguyên nhân khách quan, chủ quan

Đối với chủ hàng, phân biệt:

- − Chủ hàng tiềm năng: lưu các loại sản phẩm, dịch vụ, giá có ý định mua, đánh giá về độ tin cậy, uy tín trên thị trường
- − Chủ hàng đã có bán hàng: lưu các thông tin liên quan như hợp đồng, công nợ
- − Chủ hàng đang thực hiện bảo hành, bảo trì: lưu ký các đợt bảo hành bảo trì đã thực hiện

Đến cuối các kỳ báo cáo tài chính: xuất báo cáo về công nợ đối với khách

hàng, chủ hàng, cảnh báo các điểm bất thường.

8.3.3.4. ĐA191 DocMan: Quản trị tài liệu doanh nghiệp quy mô nhỏ

Đây là phần mềm giúp chủ doanh nghiệp kiểm soát tất cả các văn bản, tài liệu

liên quan đến doanh nghiệp:

- − Quản lý các công văn đến/đi, văn bản nội bộ:
	- o Đối với các công văn chuyển đi, phần mềm cần giúp chủ doanh nghiệp lưu toàn bộ các bản mềm.
	- o Đối với công văn đến: nếu có bản mềm: trích xuất và lưu, đối với bản cứng quan trọng: scan và lưu.
	- o Đối với văn bản nội bộ: lưu bản mềm
- − Quản lý các hợp đồng: lưu toàn bộ các bản mềm, giá trị các hợp đồng.
- − Lập thư viện các mẫu văn bản (mang đặc thù của doanh nghiệp).

- − Lập thư viện chung trên phiên bản chính và có cơ chế cập nhật tự động từ phiên bản chính trên Web về phiên bản của doanh nghiệp.
- − Có cơ chế kết xuất sang các phần mềm soạn thảo văn bản.

8.3.3.5. ĐA191 BrandOnLine: Web thương hiệu cho doanh nghiệp quy mô

nhỏ

Phần mềm này giúp chủ doanh nghiệp nhanh chóng có một trang Web quảng

bá cho doanh nghiệp của mình.

Phần mềm về mặt bản chất là một hệ quản trị nội dung (CMS) mức độ đơn

giản.

Các chức năng chính trên front-end:

- 1. Phần header thể hiện định vị thương hiệu: logo và khẩu hiệu (slogan).
- 2. Phần footer: thông tin liên hệ đến doanh nghiệp.
- 3. Vị trí trên bản đồ (Google Maps)
- 4. Phần tự giới thiệu về doanh nghiệp
- 5. Phần tự giới thiệu nguồn lực, năng lực, nhân sự (optional)
- 6. Danh mục sản phẩm, dịch vụ: tên, ảnh, mô tả, giá/chính sách giá, thông tin liên hệ
- 7. Tin tức nội bộ và Tin tức từ cộng đồng (tự cập nhật)
- 8. Danh mục đối tác, bạn hàng
- 9. Chuyển tự động sang tiếng Anh và ngược lại (tính năng cao cấp phải trả phí)

Các chức năng back-end:

- 1. Chức năng quản trị bảo mật, người dùng
- 2. Chức năng quản trị trang web
- 3. Các chức năng cập nhật cho front-end

Ngoài ra, Web thương hiệu có khả năng dịch cắt đoạn ngôn ngữ Việt sang

Anh phục vụ chức năng số 9 phần front-end.

8.3.3.6. ĐA191 BizEBook: Thư viện sách điện tử chia sẻ kinh nghiệm kinh

doanh / giải trí

Thực chất đây là hệ quản trị nội dung (CMS) đơn giản nhằm thạo cho doanh

nhân một công cụ tuyển chọn các bài báo, sách từ các nguồn khác nhau để

đọc lúc rãnh rồi hoặc lưu hành trên đường.

1. Phiên bản chính sẽ lưu một danh mục sách trên Web và cho phép doanh nhân tải theo tùy chọn.

- 2. Phiên bản của doanh nhân lưu danh mục sách của chính doanh nhân đó. Doanh nhân có thể upload lên phiên bản chính để đóng góp sách cho cộng đồng. Phiên bản chính phải có đội ngũ kiểm soát. Chức năng front-end:
- − Duyệt thư viện theo cấu trúc phân cấp
- − "Đọc" bằng Web (preferred) hoặc bằng cách kích hoạt tự động các phần mềm tương ứng
- − "Đọc" được hỗ trợ bằng phóng to / thu nhỏ, đọc "lướt" theo chủ đề (thực chất là tích hợp tìm kiếm ngữ nghĩa – semantic search) – trả phí, "đọc" tư động từ văn bản (text-to-speech), trả phí

Chức năng back-end:

- − Chức năng quản trị bảo mật, người dùng
- − Chức năng quản trị thư viện
- − Gồm 2 chức năng 1 và 2 ở trên

# *8.4. Hướng dẫn sử dụng phần mềm Hải quan từ xa*

Để tham gia khai hải quan từ xa, các doanh nghiệp cần thực hiện những nội dung sau:

- Đăng ký tài khoản khai Hải quan từ xa (mẫu đơn đăng ký có sẵn tại website Hải quan [www.customs.gov.vn\)](http://www.customs.gov.vn).

- Cài đặt phần mềm khai hải quan

Doanh nghiệp có 3 cách để cài đặt sử dụng phần mềm khai báo:

o Doanh nghiệp tự xây dựng phần mềm theo chuẩn dữ liệu của Tổng cục Hải quan.

o Tải phần mềm miễn phí và hướng dẫn sử dụng tại đây .

o Hoặc mua phần mềm khai báo của các Công ty cung cấp phần mềm khai báo hải quan từ xa.

- Kết nối Internet.

8.4.1. Trình tự, thủ tục đăng ký khai hải quan từ xa

Doanh nghiệp lập Đơn đăng ký khai báo điện tử từ xa, gửi đến Chi cục Hải quan nơi doanh nghiệp trực tiếp tham gia khai hải quan từ xa.

Căn cứ vào Đơn đăng ký xây dựng phần mềm khai hải quan từ xa, Chi cục Hải quan sẽ tiếp nhận và phối hợp với các đơn vị liên quan cung cấp tài liệu hướng dẫn kỹ thuật và cấu trúc dữ liệu của cơ quan Hải quan để doanh nghiệp xây dựng phần mềm. Sau khi doanh nghiệp xây dựng xong phần mềm, cơ quan Hải quan sẽ kiểm tra tính tương thích của chương trình này.

### 8.4.2. Trình tự khai hải quan từ xa

Sau khi được cấp tài khoản và mật khẩu đăng nhập hệ thống khai điện tử từ xa của Hải quan, doanh nghiệp sử dụng tài khoản và mật khẩu này để thực hiện việc truyền thông tin, dữ liệu liên quan đến hệ thống của cơ quan hải quan.

Các dữ liệu truyền gồm: danh mục nguyên phụ liệu, danh mục sản phẩm xuất khẩu, định mức, tờ khai hải quan, hồ sơ thanh lý.

Giám đốc doanh nghiệp chịu trách nhiệm đảm bảo bí mật về mật khẩu và các thông tin liên quan đến việc khai báo hải quan từ xa loại hình sản xuất xuất khẩu của doanh nghiệp. Sau lần đăng nhập đầu tiên, doanh nghiệp có trách nhiệm thay đổi và bảo mật mật khẩu của mình.

Sau khi truyền dữ liệu đến Hải quan, doanh nghiệp thường xuyên cập nhật hồi đáp của cơ quan Hải quan (mỗi lần cách nhau 15 phút), nhằm đảm bảo cho thông tin được liên tục, chính xác, hoàn chỉnh trước khi khai báo chính thức.

Sau khi nhận được thông tin hồi đáp hoàn chỉnh của Hải quan và được cấp số tiếp nhận của chương trình, doanh nghiệp mang bộ hồ sơ hải quan trực tiếp đến nộp tại cơ quan Hải quan theo quy định để làm các thủ tục tiếp theo quy trình thủ tục hải quan hiện hành.

8.4.3. Trình tự tiếp nhận khai hải quan từ xa của cơ quan Hải quan

- Cơ quan Hải quan bố trí quầy tiếp nhận hồ sơ Hải quan khai điện tử từ xa, độc lập với quầy tiếp nhận hồ sơ Hải quan khai bằng phương pháp thủ công.

- Khi doanh nghiệp mang bộ hồ sơ Hải quan đến để khai báo chính thức, cán bộ Hải quan được phân công thụ lý sẽ ưu tiên tiếp nhận ngay và thực hiện việc đối chiếu hồ sơ với các thông tin đã được khai báo trước.

- Trường hợp doanh nghiệp đã có số tiếp nhận khai báo từ xa nhưng vì lỗi kỹ thuật nên cơ quan Hải quan chưa thể duyệt trực tiếp từ chương trình khai báo từ xa, trong trường hợp này doanh nghiệp phải chuẩn bị dữ liệu chi tiết lưu trữ trên các vật mang tin như: USB, đĩa mềm để được tiếp nhận khai báo theo thứ tự tại quầy khai điện tử từ xa.

- Trường hợp cùng 01 bộ hồ sơ, phải khai báo đăng ký cho nhiều loại hình xuất nhập khẩu khác nhau, trong đó vừa có loại hình khai hải quan từ xa, vừa có loại hình khai báo thủ công, thì các tờ khai của các loại hình thủ công, cũng được ưu tiên tiếp nhận tại quầy khai báo điện tử cùng với tờ khai khai hải quan từ xa, theo thứ tự số tiếp nhận khai báo từ xa.

- Cơ quan Hải quan sẽ căn cứ vào số tiếp nhận trước và hồ sơ mang đến Hải quan trước để tiếp nhận theo thứ tự ưu tiên. Trong trường hợp doanh nghiệp có số tiếp nhận sau, nhưng mang hồ sơ khai báo đến trước doanh nghiệp có số tiếp nhận trước, cơ quan Hải quan sẽ tiếp nhận trước hồ sơ của doanh nghiệp mang đến Hải quan trước.

8.5. Hướng dẫn sử dung phần mềm Khai báo Thuế qua mang (do Tổng cục *Thuế cấp miễn phí)* 

*Tổng quan các bước nộp hồ sơ thuế qua mạng:* 

- 1. Đăng ký sử dụng dịch vụ
- 2. Thiết lập thông tin trong iHTKK
- 3. Tạo tờ khai điện tử

- 4. Gửi tờ khai điện tử
- 5. Tra cứu tờ khai và thay đổi thông tin

# **(1)Bước 1: Đăng ký sử dụng dịch vụ**

- a) Điều kiện đối với NNT sử dụng dịch vụ:
	- v Thực hiện thủ tục đăng ký để được cấp giấy chứng nhận chứng thư số (chữ ký điện tử) và mua thiết bị lưu trữ chữ ký số (token) với tổ chức chứng thực chữ ký số công công theo quy trình cấp chứng thư số.
	- v Sử dụng phần mềm kê khai thuế mã vạch hai chiều phiên bản mới nhất do cơ quan thuế cung cấp miễn phí
	- v Có đường truyền kết nối Internet
	- v Có mã số thuế
	- v Có địa chỉ thư điện tử ổn định để liên lạc với cơ quan thuế
	- b) NNT có đủ các điều kiện nói trên lập tờ khai đăng ký theo mẫu tại hình 1 sau đây:

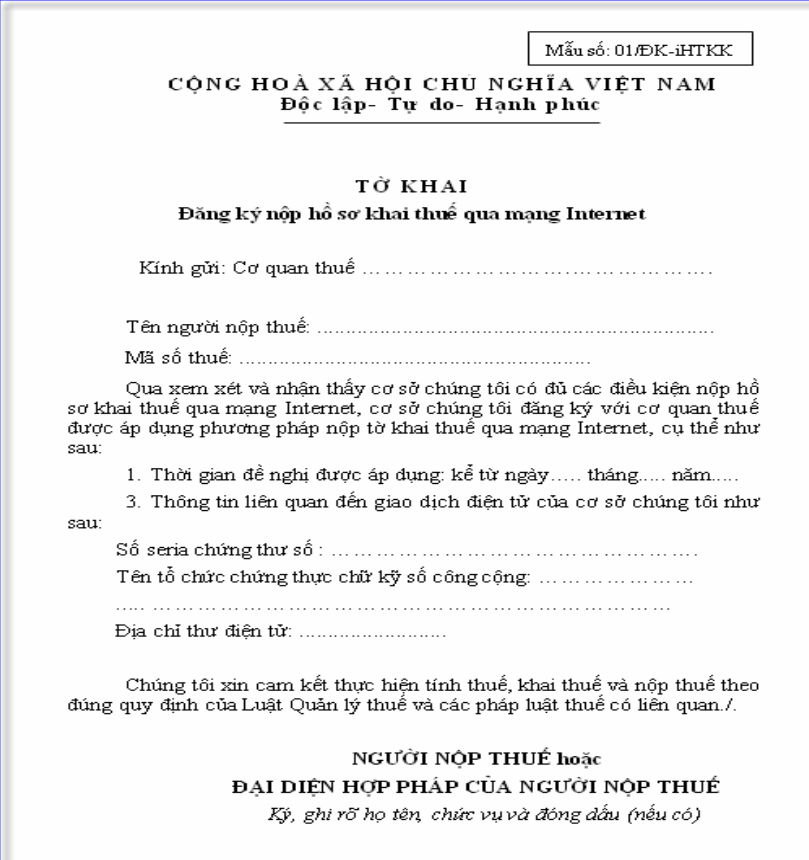
(hình 1)

c) NNT nộp tờ khai đăng ký nộp hồ sơ khai thuế qua mạng trên tại bộ phân "một cửa" của cơ quan thuế trực tiếp quản lý, kèm theo Giấy chứng nhận chứng thư số (bản sao có công chứng)

d) Chậm nhất trong 5 ngày làm việc, NNT đến bộ phận "một cửa" của cơ quan thuế trực tiếp quản lý (theo giấy hẹn) để nhận Thông báo cấp tài khoản sử dụng hệ thống nộp hồ sơ thuế qua mạng. Sau đó, NNT vào địa chỉ hộp thư điện tử đã đăng ký với CQT trong hồ sơ xin cấp phép sử dụng dịch vụ iHTKK của NNT . Tại hộp thư điện tử, NSD mở thư Thông báo cấp tài khoản sử dụng nộp hồ sơ khai thuế qua mạng, thông báo được gửi tự động từ hệ thống nhận tờ khai thuế qua mạng của Cơ quan Thuế. NSD truy cập theo đường dẫn kích hoạt ứng dụng như địa chỉ tại hình 2 dưới đây:

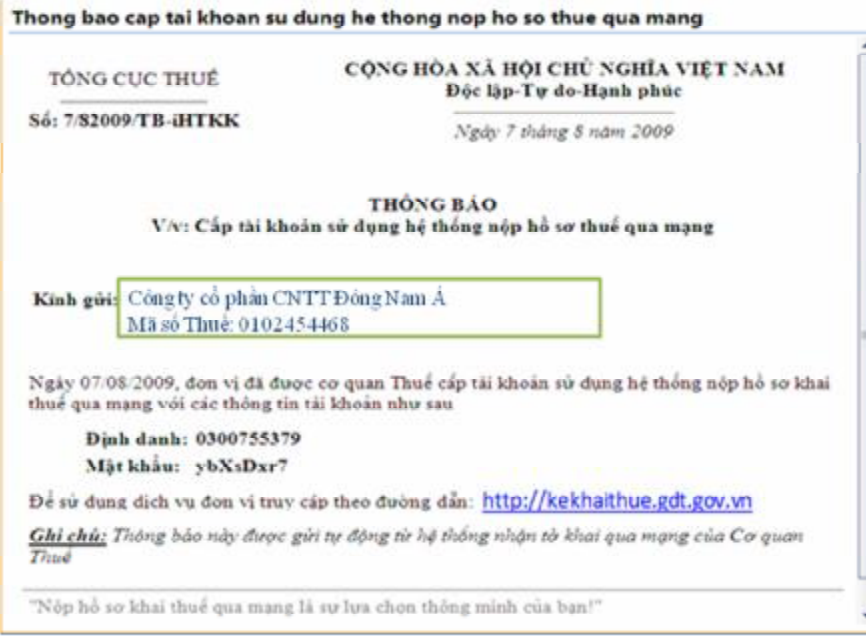

(hình 2)

## **(2)Bước 2: Đăng nhập lần đầu**

- v Vào địa chỉ: <http://kekhaithue.gdt.gov.vn> theo hướng dẫn trong thông báo
- v Đăng nhập vào hệ thống với định danh và mật khẩu được cấp.

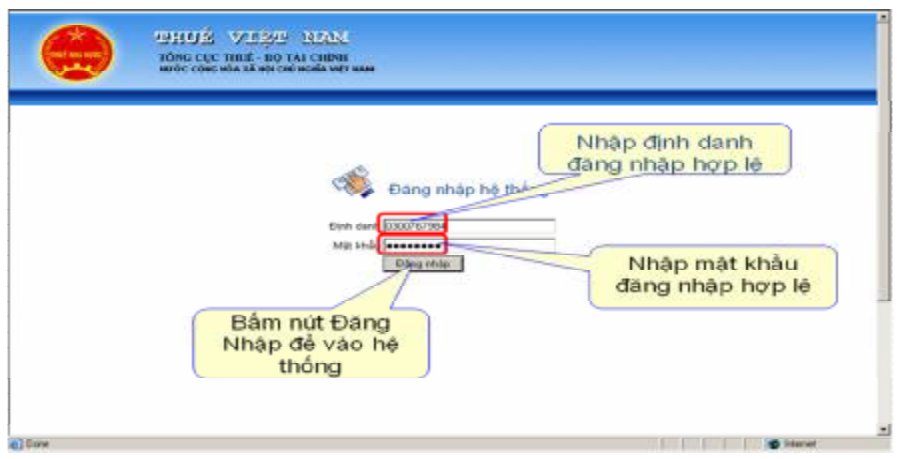

v Màn hình ứng dụng bao gồm các chức năng sau:

- v Đăng ký tờ khai
- v Nộp tờ khai
- v Tra cứu tờ khai
- v Thay đổi thông tin
- v Đổi mật khẩu

# **(3)Bước 3- Đổi mật khẩu đã được cấp:**

NNT nên đổi mật khẩu đã được cơ quan thuế cấp ngay sau khi đăng nhập hệ thống lần đầu và tự bảo quản mật khẩu của mình. mar.

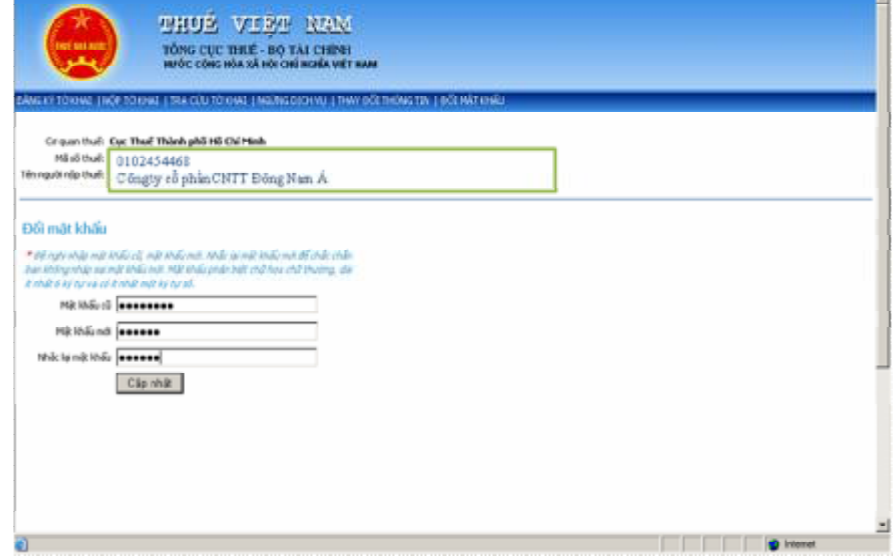

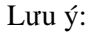

Mật khẩu có độ dài ít nhất 6 ký tự chữ và số đồng thời có ít nhất một ký tự số. Nếu NSD quên mật khẩu cần phải liên lạc với cơ quan thuế để yêu cầu hỗ trợ Sau khi thực hiện, NNT sẽ nhận được ngay thông báo của hệ thống là đã đổi mật khẩu thành công.

# **(4)Bước 4: Đăng ký nộp tờ khai thuế qua mạng**

**Formatted:** Bullets and Numbering

NNT phải thực hiện đăng ký danh sách các tờ khai thuế nộp qua mạng trước khi thực hiện nộp tờ khai thuế từ chức năng Đăng ký tờ khai của hệ thống

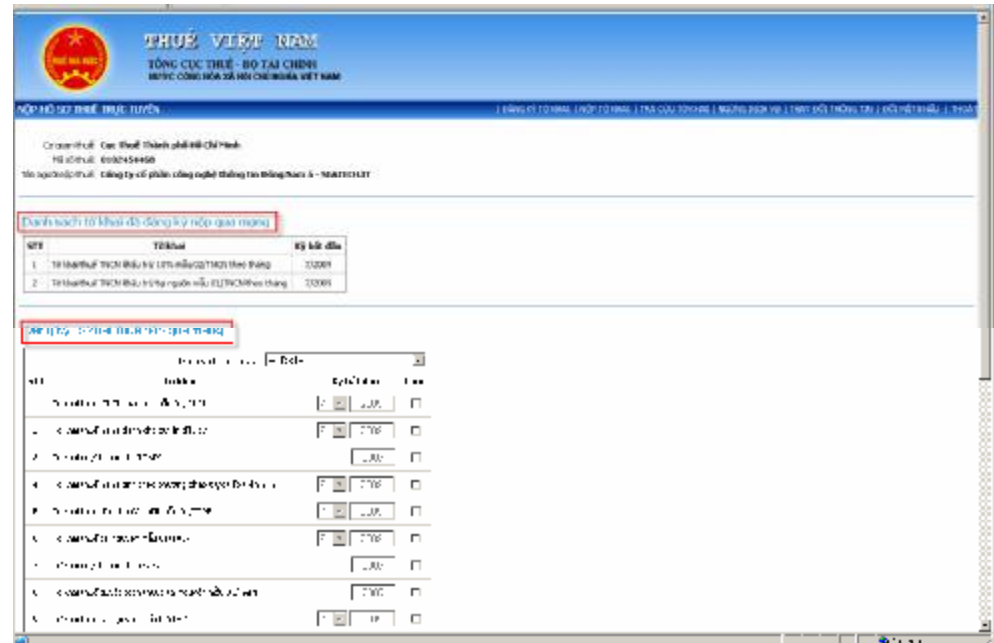

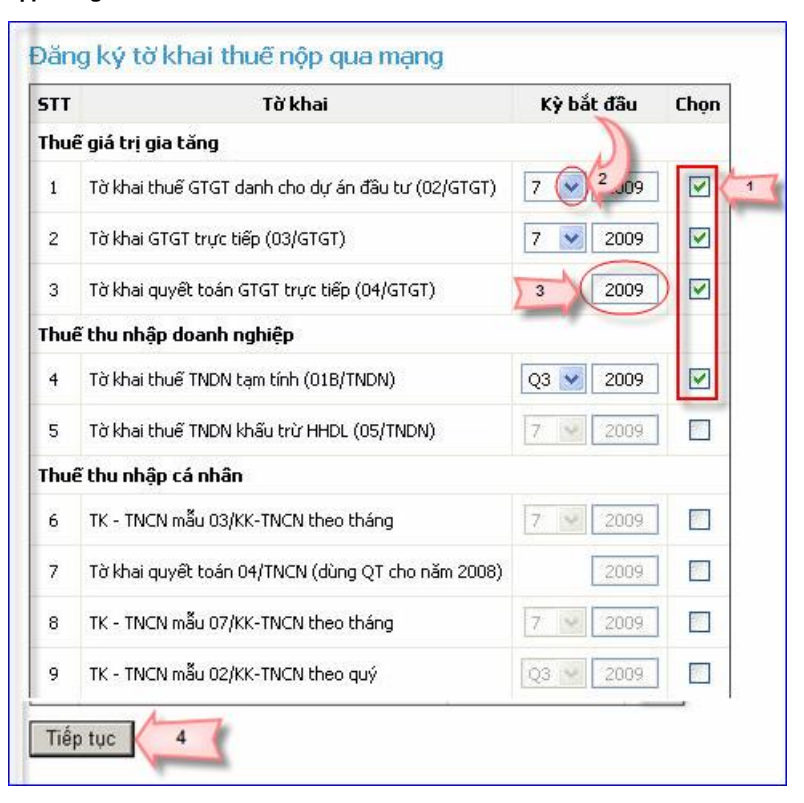

- NSD chọn loại tờ khai thuế đăng ký nộp qua mạng, hệ thống hiển thi mặc định là tất cả các tờ khai trong danh sách. Hoặc NSD lựa chọn tờ khai thuế nộp qua mạng trong cột thông tin <Tờ khai> , thực hiện nhấp chuột vào ô check chọn tại cột thông tin <Chọn>. Nhập thông tin **Kỳ bắt đầu** cho tờ khai đã chọn, nếu NSD không nhập lại thông tin kỳ bắt đầu mặc định hệ thống sẽ lấy kỳ tính thuế gần nhất so với ngày hiện tại của hệ thống.

- Nhấn nút **Tiếp tục** để cập nhật các danh sách các tờ khai thuế vừa chọn. Nếu NSD không chọn tờ khai nào, hệ thống sẽ báo lỗi **Bạn chưa chọn tờ khai đăng ký nộp qua mạng !** 

- Hệ thống kiểm tra thông tin đăng ký, nếu không hợp lệ sẽ thông báo, đồng thời con trỏ sẽ focus tại vị trí dữ liệu không hợp lệ

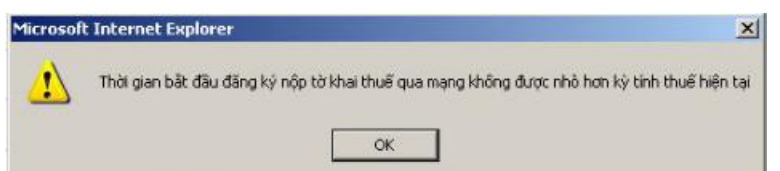

- Nếu thông tin đăng ký hợp lệ, hệ thống hiển thị màn hình *Danh sách các tờ*

## *khai vừa chọn đăng ký* gồm các tờ khai vừa chọn

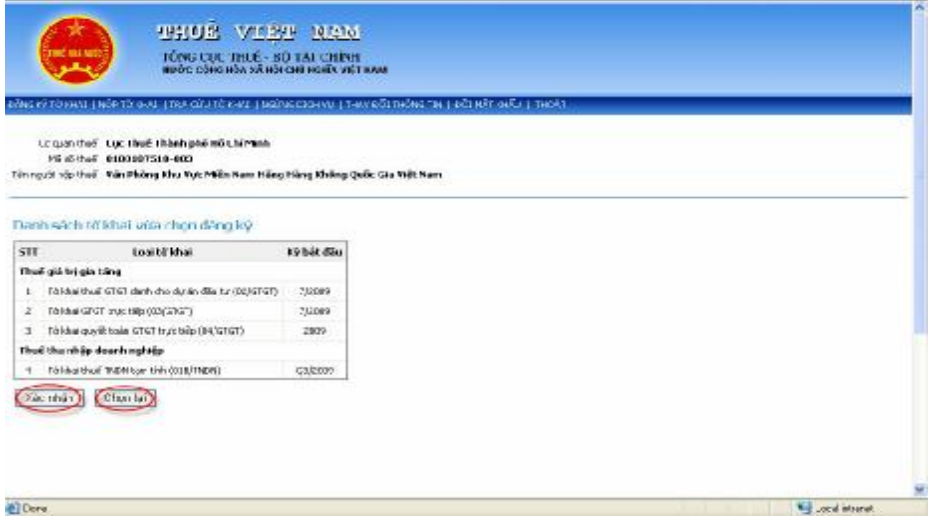

- NSD kiểm tra lại thông tin các tờ khai đã đăng ký, nhấn nút **Chọn lại** nếu muốn chỉnh sửa lại thông tin đăng ký hoặc không muốn đăng ký các tờ khai này. Hệ thống sẽ quay lại màn hình *Đăng ký tờ khai thuế nộp qua mạng* đồng thời hiển thị lại các tờ khai đã đánh dấu chọn, NSD thực hiện chọn lại các tờ khai và kỳ bắt đầu, tương tự như các bước trên.

- Nếu chấp nhận các tờ khai đã chọn, nhấn nút **Xác nhận.** Hệ thống lưu lại thông tin đăng ký của NNT và cập nhật danh sách tờ khai thuế mà NSD đăng ký vào phần *Danh sách tờ khai đã đăng ký nộp qua mạng*, đồng thời hệ thống sẽ tự động gửi mail *Thông báo Xác nhận thông tin danh sách tờ khai đăng ký nộp qua mạng Internet*.

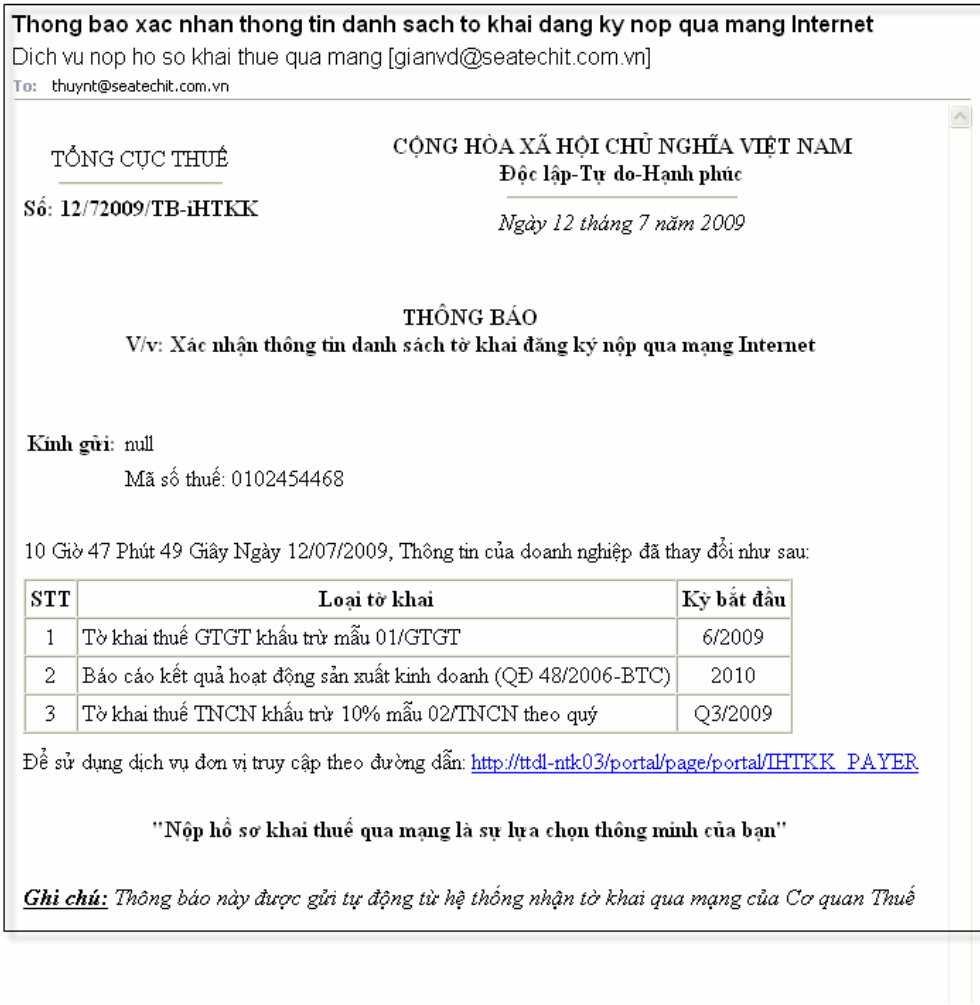

 Tại mail thông báo, có đầy đủ thông tin các danh sách tờ khai đăng ký nộp qua mạng của NNT, gồm:

- Danh sách loại tờ khai đã đăng ký
- Kỳ bắt đầu bắt đầu nộp tờ khai thuế qua mạng của từng loại tờ khai

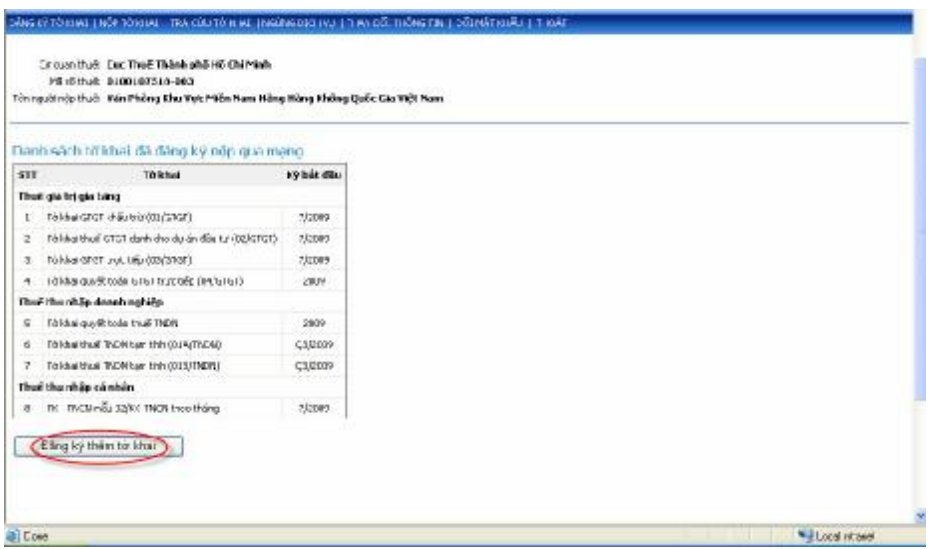

NSD kích vào nút *Đăng ký thêm tơ fkhai* thực hiện đăng ký thêm loại tờ khai nộp qua mạng nếu cần.

# *(6) Bước 6- Chuẩn bị file tệp tờ khai thuế gửi qua mạng :*

NNT sử dụng phần mềm hỗ trợ kê khai thuế mã vạch hai chiều do cơ quan thuế cung cấp miễn phí (như hiện tại) và thực hiện các bước sau đây

- Kết xuất tờ khai thuế ra file PDF (lưu ý xem hướng dẫn cài đặt phần mềm hỗ trợ kết xuất ra file PDF cho ứng dụng HTKK 2.0 ở phần hướng dẫn cài đặt ……)

+ NSD mở ứng dụng hỗ trợ kê khai thuế HTKK2.0

+ Thực hiện kết xuất các tệp tờ khai thuế (dạng .PDF) từ máy in ảo, lưu tại một thư mục qui định trên máy tính của mình

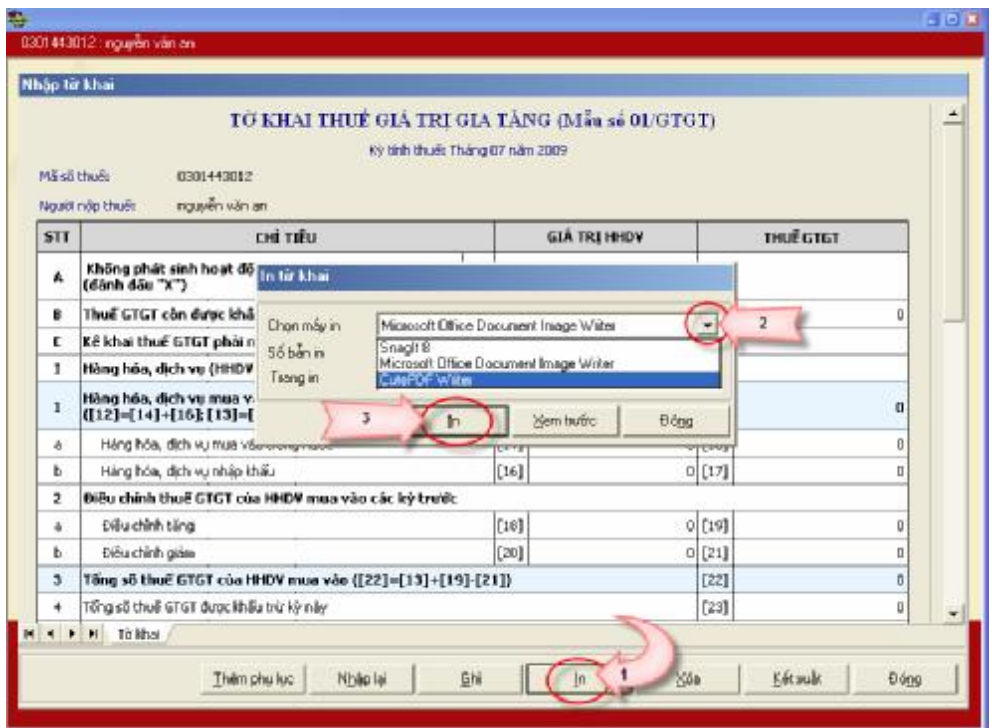

- Từ ứng dụng hỗ trợ kê khai,mở tờ khai cần kết xuất. Chọn nút **In** (1), sẽ xuất hiện màn hình **In tờ khai**

- Chọn máy in tên là **CutePDFWriter** (2), bấm nút **In** (3)

- Hệ thống sẽ hỏi tên file , NSD chọn đường dẫn tới thư mục lưu file, gõ tên file và bấm Save

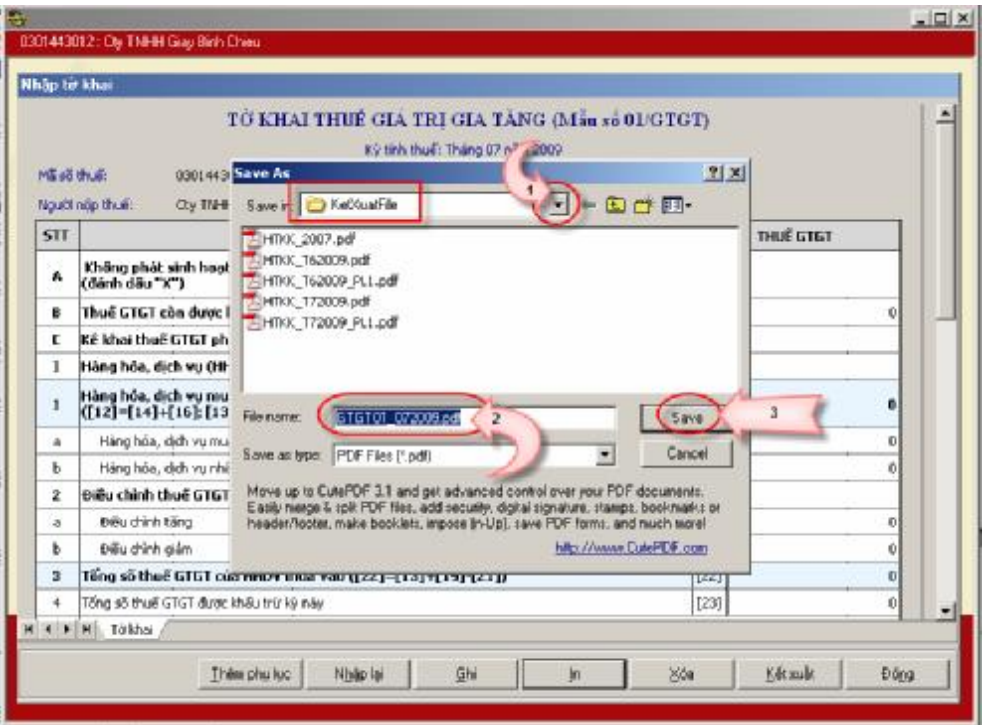

*(7) Bước 7- Thực hiện gửi tệp hồ sơ khai thuế qua mạng Internet* 

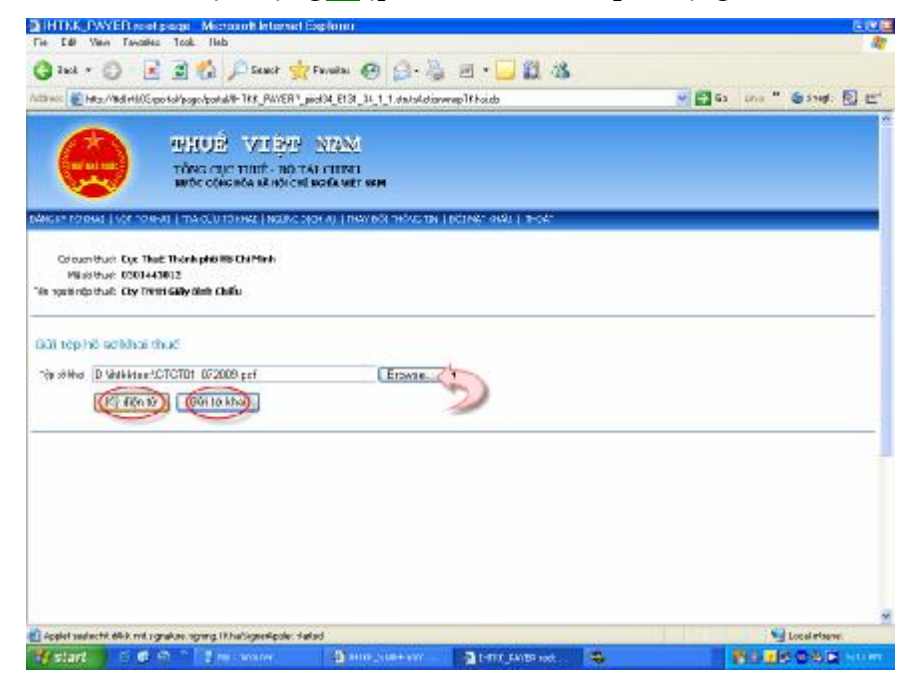

- NSD load chức năng **Nộp tờ khai** từ menu :

+ Thực hiện nhấn nút *Browse* chọn đường dẫn đến thư mục lưu tệp tờ khai thuế nộp qua mạng, ví dụ ở đây là thư mục *ihtkktesst.* 

*+* Trong thư mục **ihtkktest,** chọn tệp tờ khai thuế *GTGT01\_072009.pdf*,

# nhấn nút **Open**

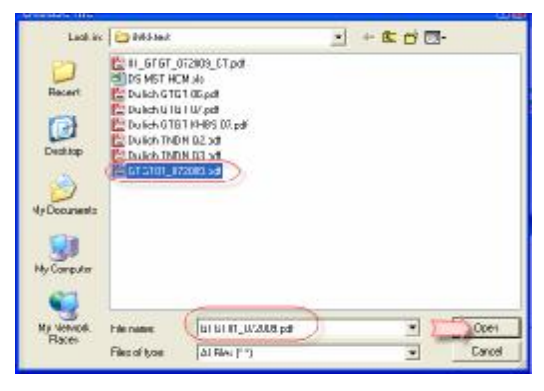

+ NSD thực hiện cắm thiết bị USB token được cung cấp bởi dịch vụ chứng thực số VDC, máy tính thực hiện cài đặt thiết bị.

**Formatted:** Space Before: 6 pt, No widow/orphan control, Tabs: 1.75", List tab

 $+$  Khi NSD thấy biểu tượng  $\mathbf{X}$  xuất hiện ở dưới thanh tabbar phía góc phải màn hình là thiết bị chứng thực số đã được xác nhận.

- NSD tiếp tục thực hiện nộp tờ khai, nhấn nút *Ký điện tử* (bước 2)

190

**Formatted:** Space Before: 6 pt, No widow/orphan control, Tabs: 1.75", List tab

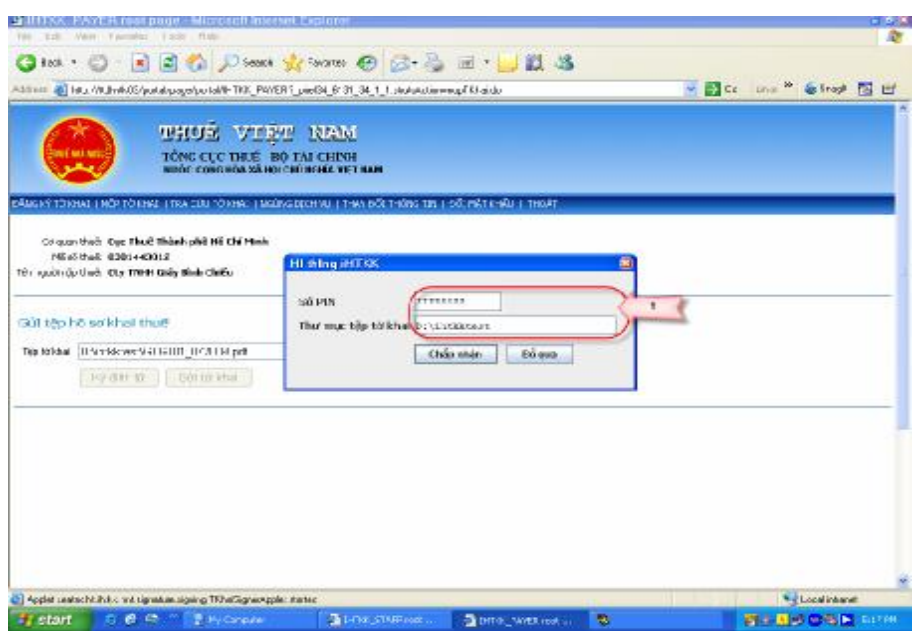

- Màn hình hệ thống sẽ hiển thị hộp *Hệ thống iHTKK,* NSD nhập :

**+ Số Pin** : chính là số priveta key của chữ ký điện tử

**+ Thư mục tệp tờ khai** : nhập lại đường dẫn đến thư mục chứa tệp tờ khai thuế để xác minh lại thư mục

+ Nhấn nút *Chấp nhận,* nếu điều kiện số Pin và đường dẫn đến thư mục tệp tờ khai hợp lệ, hệ thống sẽ tiếp tục. Ngược lại hệ thống sẽ cảnh báo **Số Pin không đúng !**

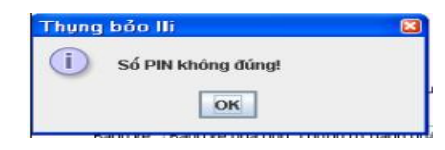

+ Nhấn nút *Bỏ qua,* nếu không muốn tiếp tục

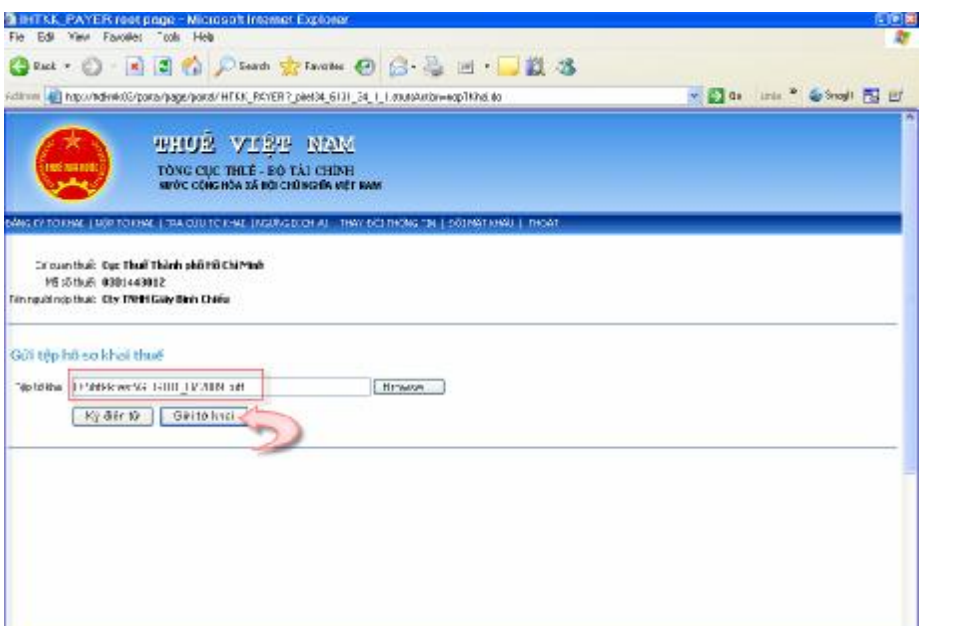

**Formatted:** Indent: First line: 0.5"

- Sau khi nhấn nút *Chấp nhận*, hệ thống tự động quay lại màn hình **Gửi tệp hồ sơ khai thuế** NSD thực hiện nhấn nút *Gửi tờ khai*. Hệ thống tự động hiển thị tệp tờ khai vừa gửi vào *Danh sách tờ khai đã gửi chưa xác nhận,* thông tin gồm có :

> o Tờ khai/ Bảng kê : Tên tệp tờ khai vừa gửi, kích chuột vào tên tệp tờ khai người dùng có thể xem lại chi tiết thông tin kê khai trên tờ khai thuế đã ký điện tử , lúc này tệp tờ khai đã được ký điện tử, chữ ký được lưu trên tệp tờ khai

Signature valid Digitally signed by VPKB63<br>Date: 2009.07.23 10:19:24 ICT

- o Kỳ tính thuế : Kỳ tính thuế tệp tờ khai vừa gửi
- o Loại tờ khai : Tờ khai nộp chính thức hoặc bổ sung
- o Lần nộp : lần gửi tờ khai
- o Gửi bảng kê : cho phép thực hiện gửi bảng kê kèm theo

o Hủy : nếu NSD muốn xóa bỏ tệp tờ khai vừa upload, thực hiện

nhấn biểu tượng với tên tệp tờ khai tương ứng cần xóa bỏ.

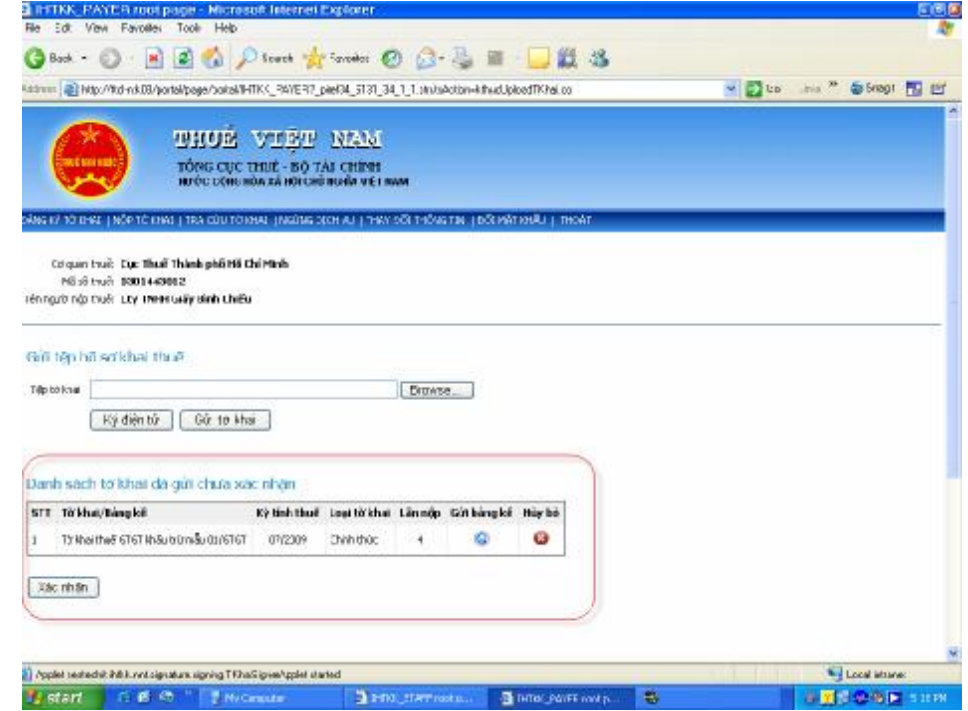

Trường hợp NSD thực hiện gửi tờ khai, ký điện tử không có thiết bị USB token hệ thống sẽ báo lỗi **Thiết bị chứng thư số chưa được cài đặt !** 

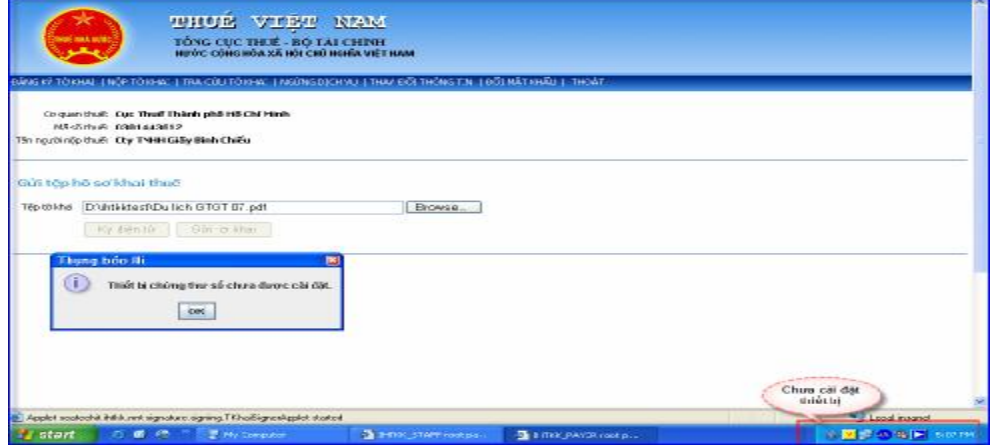

*(8) Bước 8 Thực hiện gửi tệp bảng kê kèm theo* :

- Do tệp tờ khai GTGT và TNCN có các bảng kê kèm theo với số lượng lớn nên hệ thống hỗ trợ cho phép NSD thực hiện gửi các tệp bảng kê theo định dạng file *.xls không kết xuất từ ứng dụng HTKK.* 

*-* Chuẩn bị file tệp bảng kê gửi qua mạng : NSD thực hiện lưu các file tệp bảng kê (dạng .xls) gửi qua mạng cùng trong một thư mục với tệp tờ khai đã gửi.

<sup>2</sup> Nhấn chọn biểu tượng <sup>trong</sup> cột *Gửi bảng kê*, hệ thống sẽ hiển thị màn hình gồm thông tin sau

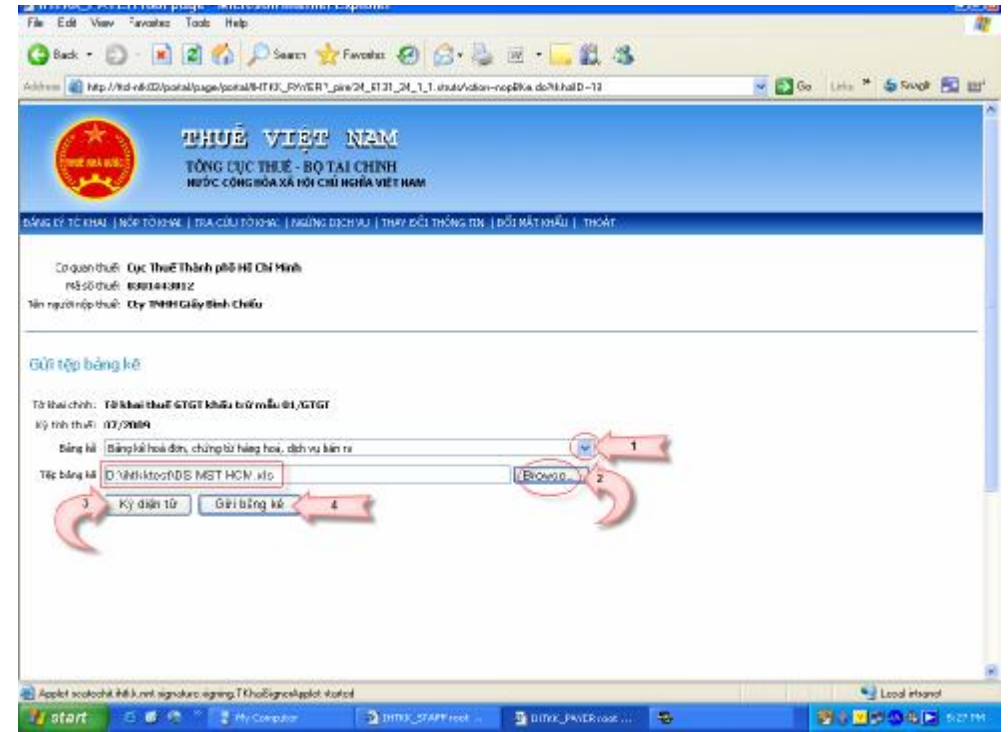

- NSD thực hiện chọn tên bảng kê nộp trong danh sách **Bảng kê**

- Nhấn nút **Browse**, chọn đường dẫn tới thư mục lưu tệp bảng kê

- Nhấn nút **Ký điện tử**, thực hiện ký điện tử lên tệp bảng kê vừa chọn
- Nhấn nút **Gửi bảng kê,** hệ thống gửi bảng kê vào *Danh sách bảng*

## *kê đã gửi chưa xác nhận*

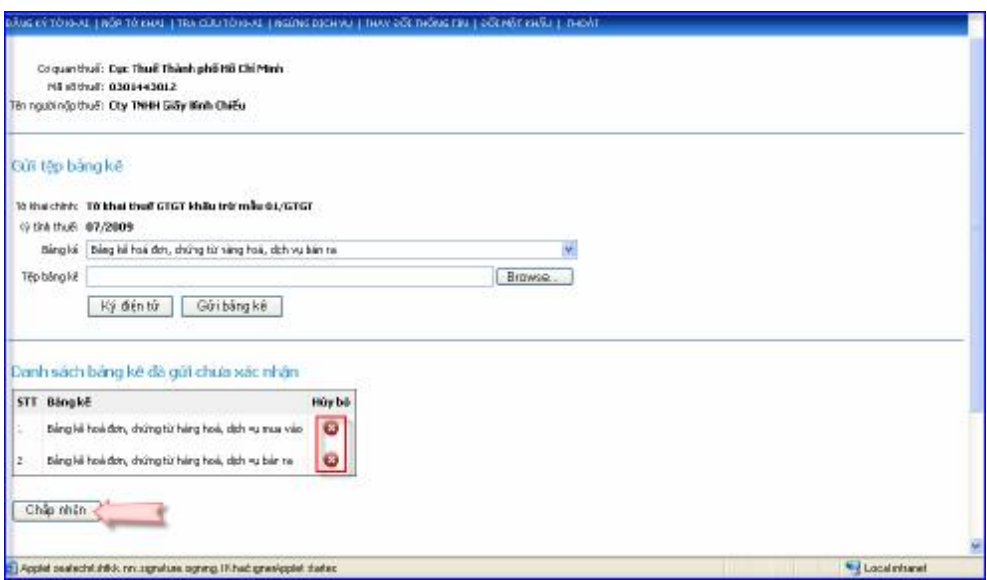

- NSD thực hiện nhấn nút **Chấp nhận** để gửi tệp bảng kê

- Nếu không muốn gửi bảng kê vừa upload thì NSD nhấn vào biểu tượng  $\bullet$ tương ứng với tên bảng kê cần xóa.

- NSD kiểm tra lại tệp tờ khai và tệp bảng kê đã upload, nhấn vào biểu tượng tương ứng với tệp tờ khai hoặc bảng kê nếu muốn xóa bỏ tệp tờ khai hoặc bảng kê đó. Lưu ý nếu NSD xóa tệp tờ khai có kèm tệp bảng kê, thì tệp bảng kê cũng tự động được xóa bỏ.

- Kích chuột vào tên tệp tờ khai hoặc tệp bảng kê đã gửi, hệ thống sẽ hiển thị thông tin chi tiết tệp tờ khai có kèm chữ ký điện tử, ngày giờ NNT upload tờ khai thuế . Đối với tệp bảng kê có định dạng file .xls, NNT không nhìn được chữ ký điện tử do chữ ký điện tử được mã hóa.

Nhấn nút **Xác nhận,** để thực hiện gửi tệp hồ sơ khai thuế tới Cơ quan thuế. Hệ thống sẽ trích xuất dữ liệu kê khai (chuỗi mã vạch của các tệp tờ khai) trong tệp hồ sơ khai thuế gửi vào hệ thống truyền tin tại Tổng cục thuế.

Hệ thống gửi thông báo xác nhận đã gửi tệp hồ sơ khai thuế thành công kèm theo số lấn đã gửi tệp hồ sơ khai thuế, đồng thời hệ thống tự động gửi

một *Thông báo xác nhận đã nộp hồ sơ khai thuế qua mạng Internet* tới địa chỉ hộp thư điện tử của NNT đã đăng ký với CQT . Nội dung thông báo gồm các thông tin sau :

- Tên doanh nghiệp
- Mã số thuế
- Tên số tệp tờ khai/bảng kê gửi qua mạng
- Kỳ tính thuế của tệp tờ khai/ bảng kê
- Số lần nộp của tệp tờ khai/bảng kê
- Ngày giờ CQT nhận được hồ sơ khai thuế của NNT

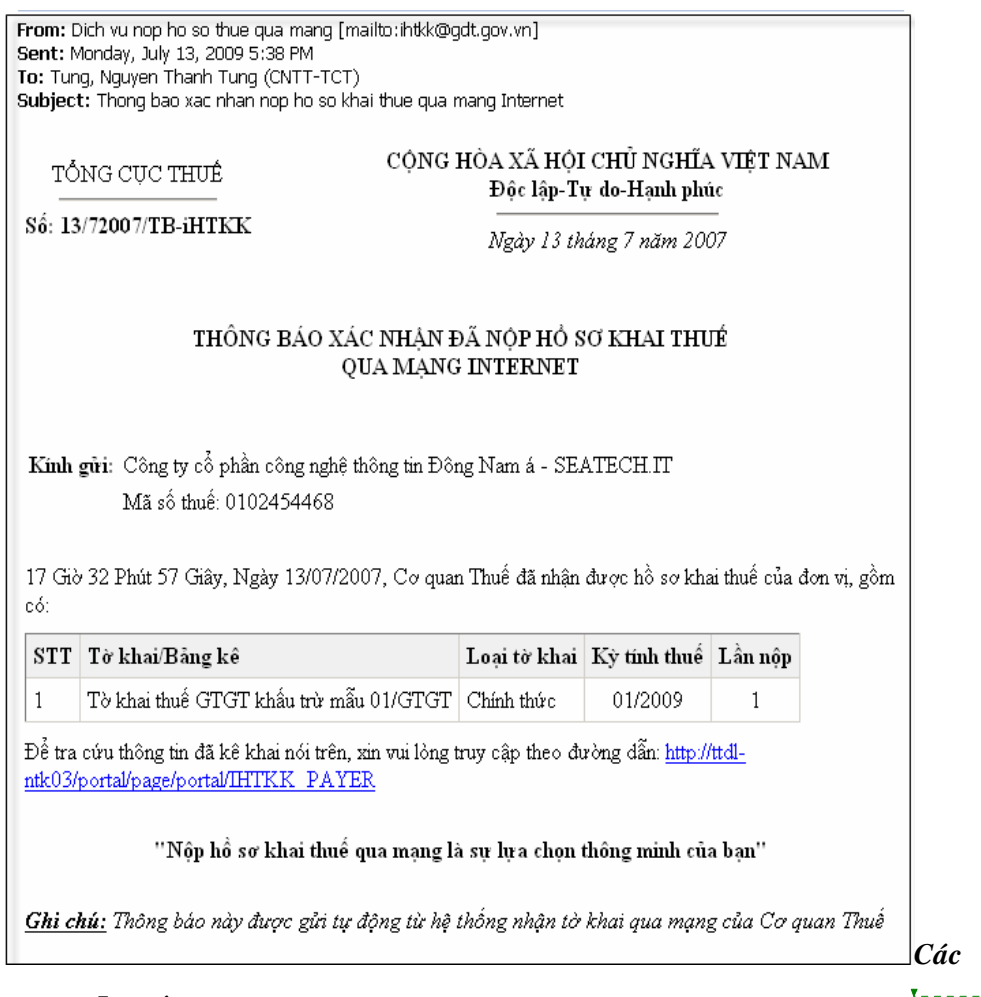

## *Lưu ý*

- Các tệp tờ khai và tệp bảng kê gửi qua mạng Internet, NSD để tại các thư mục khác nhau do vậy mỗi lần thực hiện gửi một file tệp tờ khai/bảng kê NSD phải thực hiện chọn lại đường dẫn tới thư mục chứa tệp tờ khai/bảng kê đó.

- Đối với tệp tờ khai thuế định dạng phải là .PDF
- Đối với tệp bảng kê định dạng phải là .XLS

- Sau khi NSD thực hiện ký điện tử, đối với tệp tờ khai NSD sẽ nhìn được biểu tượng chữ ký số như sau :

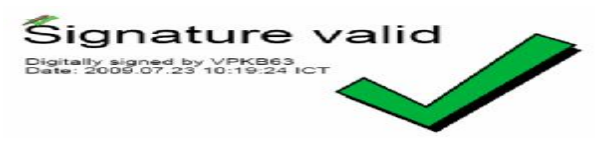

**Deleted:** ¶

- Đối với tệp bảng kê chữ ký được mã hóa nên NSD không nhìn thấy được

Nếu NSD rút USB token khỏi máy tính, trên tệp tờ khai biểu tượng chữ ký thay đổi như hình sau:

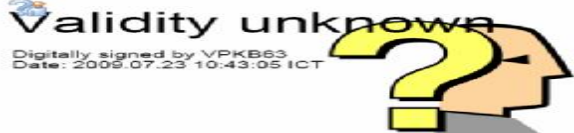

**Formatted:** Bullets and Numbering

- Nếu NSD thực hiện ký điện tử lại trên một tệp tờ khai đã ký Signature valid, hệ thống sẽ thông báo tệp tờ khai thuế tại đường dẫn xyz đã được ký, NSD không thể thực hiện ký lại được nhưng NSD có thể thực hiện tiếp tục gửi lại tờ khai thuế đó.

*(9) Bước 9- Tra cứu hồ sơ khai thuế*

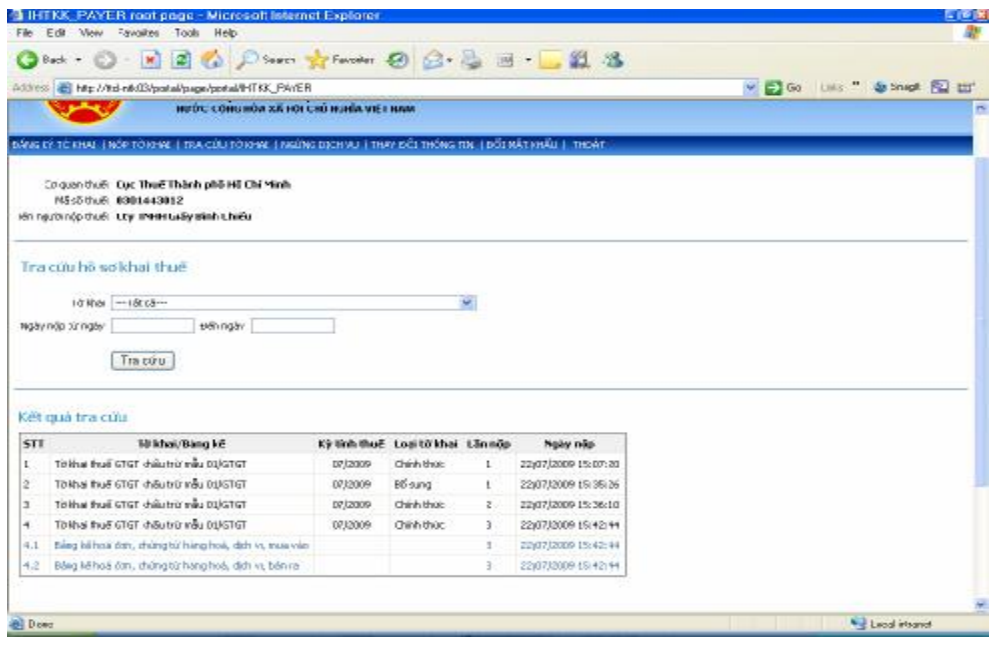

NSD nhập các điều kiện tra cứu sau :

- Tờ khai : NSD chọn loại tờ khai thuế muốn tra cứu trong danh sách tờ khai thuế, mặc định sẽ hiển thị là tất cả.

- Thông tin kỳ tính thuế sẽ thay đổi theo loại tờ khai tháng/ quý/ năm

+ Đối vơi loại tờ khai tháng, điều kiện lọc

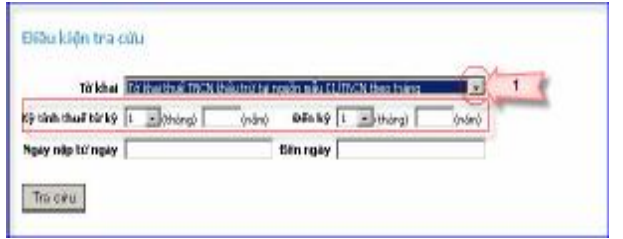

+ Đối với tờ khai quý, điều kiện lọc :

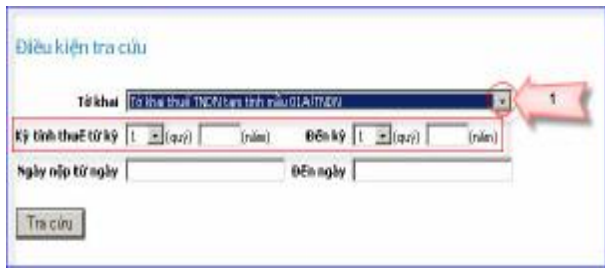

+ Đối với tờ khai năm, điều kiện lọc :

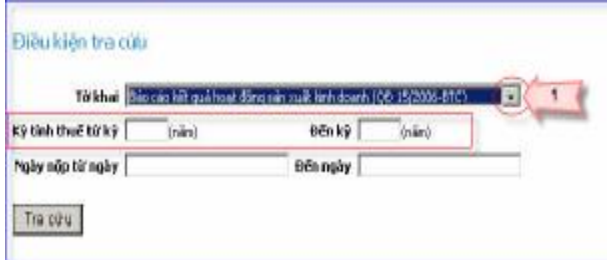

- Ngày nộp từ ngày ….đến ngày : là ngày NNT thực hiện nộp hồ sơ khai thuế qua mạng. Điều kiện lọc này sẽ lọc ra danh sách các hồ sơ khai thuế đã nộp trong khoảng thời gian Ngày nộp từ ngày/đến ngày tương ứng.

- NSD không cần nhập tất cả các điều kiện tra cứu, nếu NSD không chọn thì điều kiện là các giá trị ngầm định của từng điều kiện và là tất cả trong trường hợp điều kiện tra cứu không có giá trị ngầm định. Ngược lại hệ thống sẽ kết hợp đồng thời các điều kiện do NSD lựa chọn.

- Sau khi nhập điều kiện tra cứu, NSD chọn nút **Tra cứu** để thực hiện

- Hệ thống tìm kiếm và hiển thị danh sách kết quả tra cứu

## *Kết quả tra cứu* **:**

- Tại màn hình tra cứu danh sách kết quả tra cứu được hiển thị như sau :
	- o STT
	- o Tên tệp tờ khai/ bảng kê
	- o Kỳ tính thuế : theo loại tệp tờ khai tháng/ quý / năm
	- o Loại tờ khai : chính thức / bổ sung
	- o Ngày nộp tệp hồ sơ khai thuế : thông tin hiển thị theo định dạng dd/mm/yyyy hh:ss:mm

# - *Xem nội dung tệp tờ khai/ tệp bảng kê đã gửi*Trên danh sách kết quả tra cứu, NSD nhấn chuột vào tên một tệp tờ khai thuế hoặc tệp bảng kê đã gửi. VD : *Tờ khai thuế GTGT khấu trừ mẫu 01/GTGT* Hệ thống tìm kiếm và hiển thị nội dung tệp tờ khai thuế (dạng file .PDF)\* kèm chữ ký điện tử hoặc tệp bảng kê (dạng file .xls) . Các tệp tờ khai hoặc **Formatted:** Bullets and Numbering **Deleted: :**¶

bảng kê này không được sửa đổi thông tin

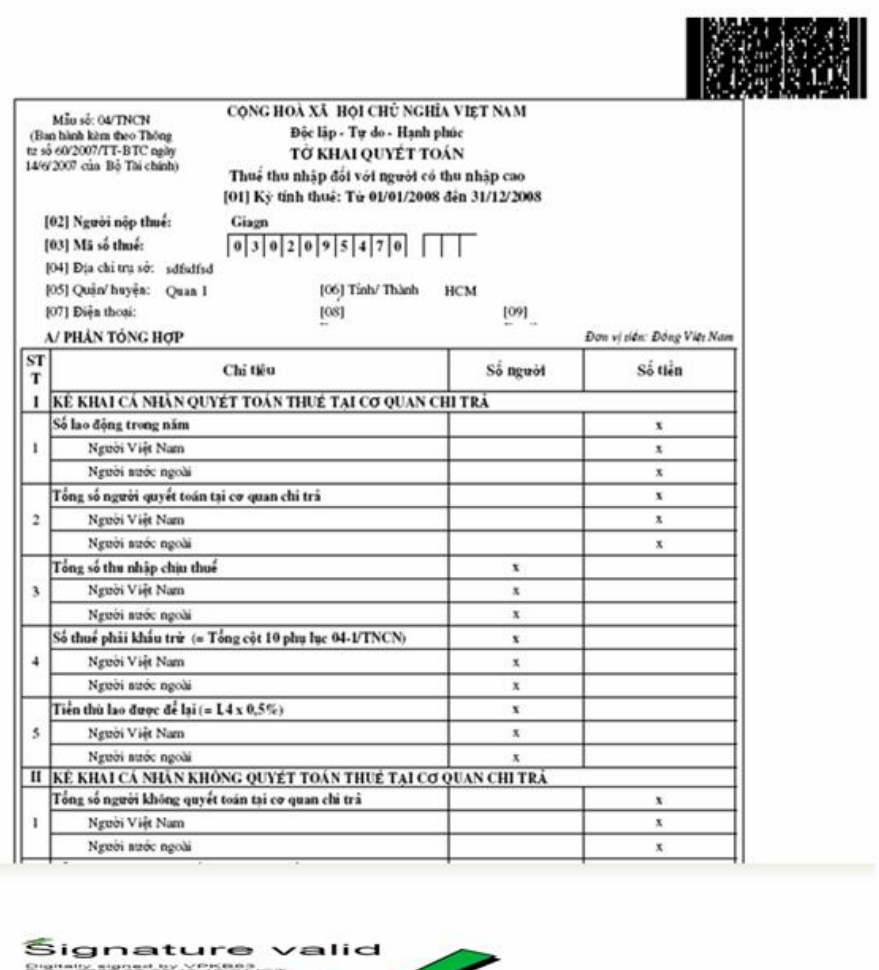

# *(10) Bước 10- Thay đổi thông tin NNT*

Chức năng này cho phép NSD thực hiện thay đổi thông tin số điện thoại và địa chỉ hộp thư điện tử đồng thời thông báo trực tiếp đến CQT.

- NSD thực hiện nhập thông tin số điện thoại mới và địa chỉ thư điện tử mới vào các ô tương ứng

- Nhấn nút **Cập nhật,** nếu thông tin hợp lệ hệ thống sẽ thông báo **Thông tin đã** 

**được thay đổi thành công !** . Ngược lại hệ thống sẽ thông báo lỗi nếu thông tin không hợp lệ, yêu cầu NSD nhập lại.

*(11) Bước 11- Ngừng sử dụng dịch vụ*

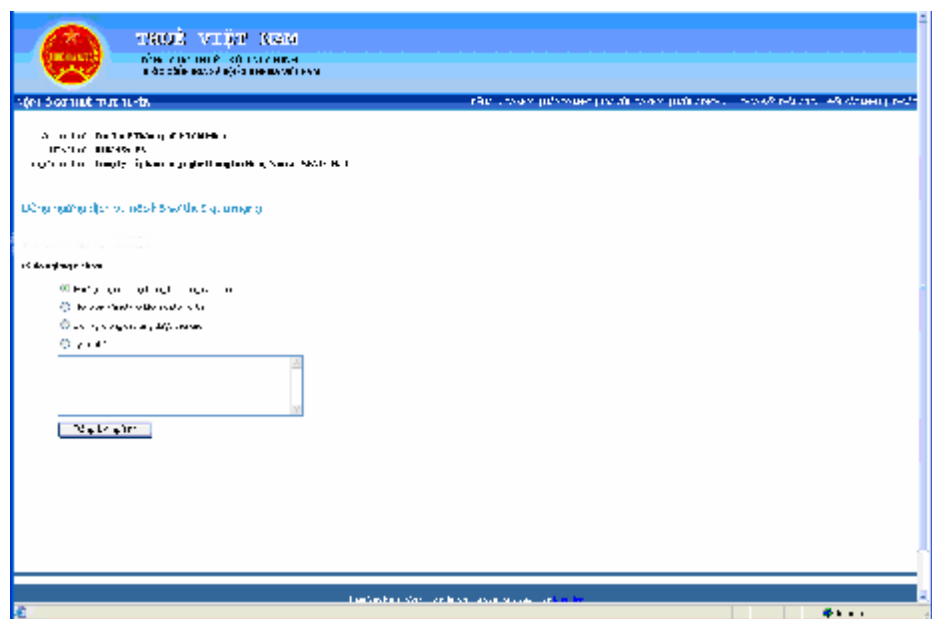

# *Mô tả chức năng*

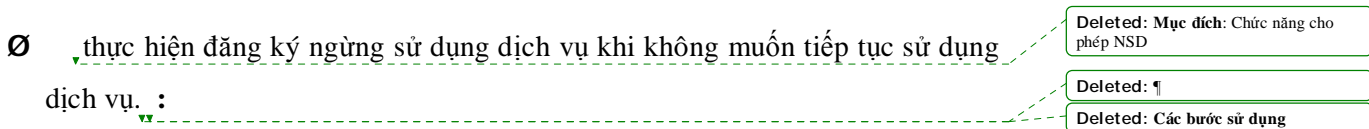

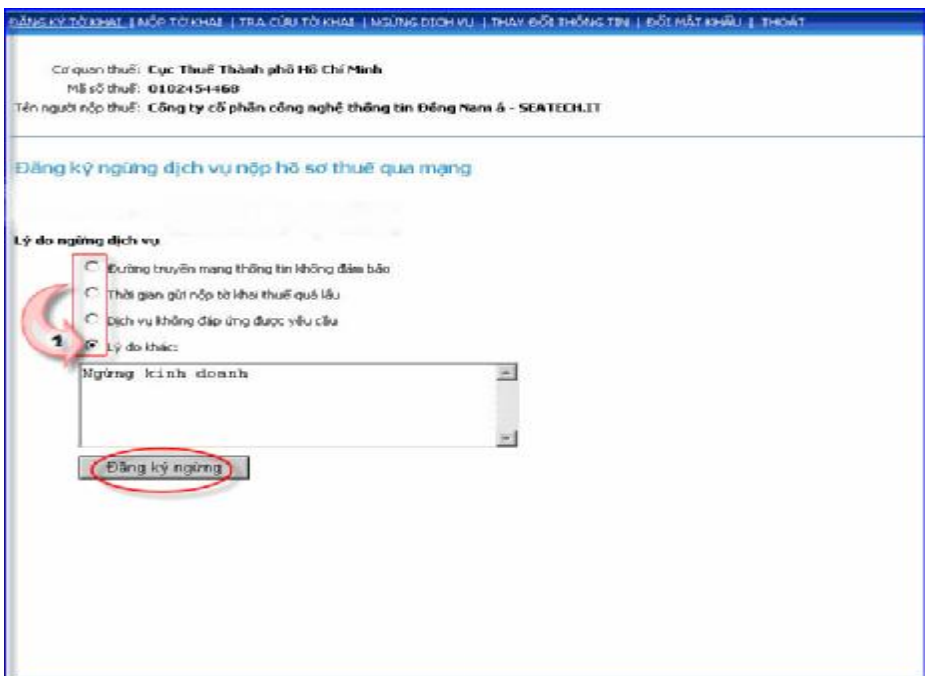

- NSD thực hiện chọn lý do ngừng dịch vụ , bao gồm :

- Đường truyền không đảm bảo
- Thời gian gửi nộp tờ khai thuế quá lâu
- Dịch vụ không đáp ứng được yêu cầu
- Lý do khác : NSD nhập lý do khác ngoài các lý do được đưa ra trên

- Nhấn nút **Đăng ký ngừng,** hệ thống sẽ cập nhật thông tin ngừng của NSD vào CSDL, mặc định hệ thống sẽ lấy ngày hiện tại của máy tính là ngày đăng ký ngừng sử dụng dịch vụ. Đồng thời hệ thống sẽ tự động gửi một *Thống báo xác nhận ngừng sử dụng dịch vụ* tới địa chỉ thư điện tử của NNT đã đăng ký tại CQT. Nội dung mail thông báo gồm các thông tin sau :

- § Tên doanh nghiệp
- § Mã số thuế doanh nghiệp
- § Tên các loại tờ khai thuế NSD đã đăng ký nộp qua mạng

- § Kỳ chấm dứt hình thức nộp qua mạng đối với các loại tờ khai thuế
- § Ngày giờ CQT nhận được đăng ký đề nghị dừng sử dụng dịch vụ

của NNT.

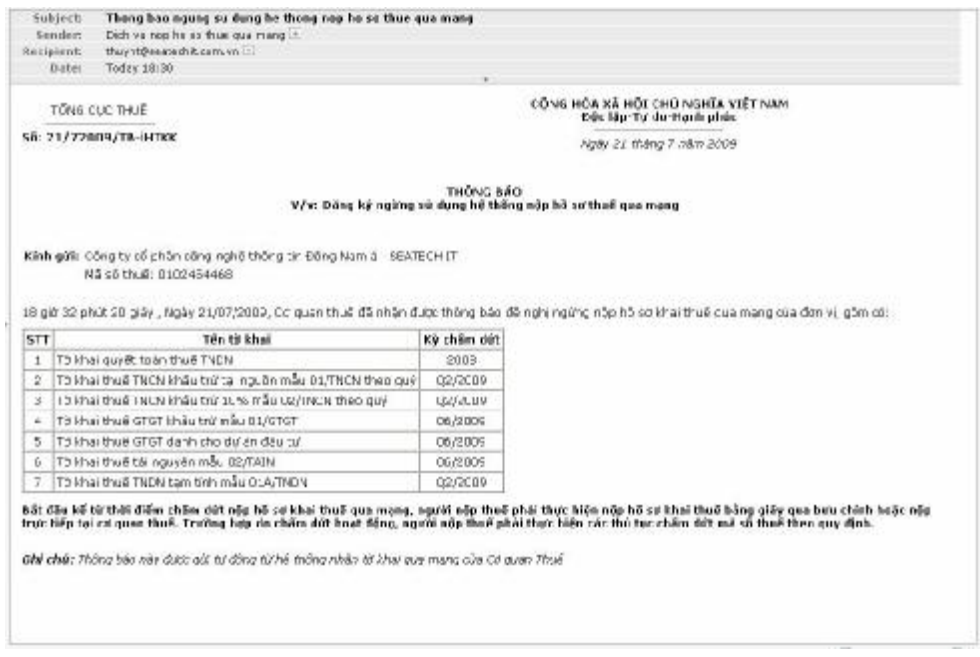

- Sau khi đăng ký ngừng sử dụng dịch vụ, nếu NSD muốn tiếp tục sử dụng dịch vụ nộp hồ sơ khai thuế qua mạng, NSD phải đến CQT thực hiện xin cấp phép đăng ký sử dụng lại dịch vụ.